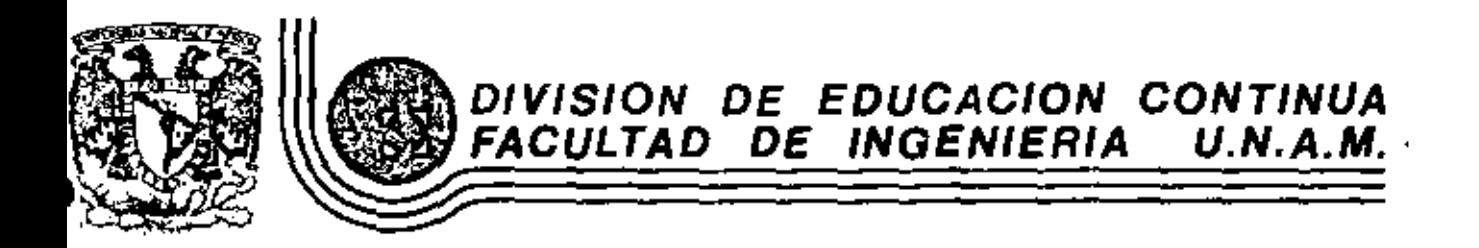

CURSO DIRIGIDO AL PERSONAL PROFESIONAL DE FORD MOTOR COMPANY, S.A.

CONTROL DE INVENTARIOS.

 $\mathcal{I}$ 

a) Pronósticos de demanda. b) Modelos clásicos de control de inventarios.

Prof. Ing. Enrique Galván Arévalo.

Octubre de 1981.

io de Minería Calle de Tacuba 5 primer plso México 1, D. F. Tel: 521-40-20 Apdo. Postel M-2285

 $\sigma_{\rm{eff}}$  $\mathcal{A}^{\mathcal{A}}$  and  $\mathcal{A}^{\mathcal{A}}$  $\mathcal{L}(\mathcal{L}^{\mathcal{L}})$  and  $\mathcal{L}(\mathcal{L}^{\mathcal{L}})$  and  $\mathcal{L}(\mathcal{L}^{\mathcal{L}})$  $\label{eq:2.1} \frac{1}{\sqrt{2}}\left(\frac{1}{\sqrt{2}}\right)^2\left(\frac{1}{\sqrt{2}}\right)^2\left(\frac{1}{\sqrt{2}}\right)^2\left(\frac{1}{\sqrt{2}}\right)^2\left(\frac{1}{\sqrt{2}}\right)^2\left(\frac{1}{\sqrt{2}}\right)^2\left(\frac{1}{\sqrt{2}}\right)^2\left(\frac{1}{\sqrt{2}}\right)^2\left(\frac{1}{\sqrt{2}}\right)^2\left(\frac{1}{\sqrt{2}}\right)^2\left(\frac{1}{\sqrt{2}}\right)^2\left(\frac{1}{\sqrt{2}}\right)^2\left(\frac{1}{\sqrt$ 

 $\mathbf{r}$ 

#### I LINTRODUCCION A LA ADMINISTRACION DE LA

### PRODUCCION

- .. Definición de la Administración de la Producción (o Dirección de la Producción): ésta se refiere a la toma de decisiones relacionadas con los procesos de producción, de modo que los bienes o servicios resultantes se propuz can de acuerdo con las específicaciones, las cantidades y fechas de demanda requeridas y a un costo mínimo.
- 2. La Administración de la Producción nació con la Revolución Industrial (siglo XVIII) y se caracterizó, en aquella época, por el aumento y desarrollo de las actividades de planeación y control, concentrándose principalmente en la olaneación y control de la ejecución de tareas u operaciones industriales. Esto representó la aplicación del método científico e la producción.
- 3. En 1776 Adam Smith propuso la división del trabajo y presentó las siguientes ventajas:
	- a) Desarrollo de una habilidad o paricia cuando el obraro se concentra en la ejecución de una sola tarea.
	- b) El ahorro deltiempo que se pierde al pasar de una actividad a otra.
	- c) La invención de máquinas harramientas cuya necesidad se haría evidente debido a la especialización.

Babbage, otro científico de esta época, analizó las ideas de Smith y acre centó una ventaja:

- d) La separación de operaciones que requieren habilidades diferentes.
- '. A partir de 1988, Taylor empezó el estudio sistemático de la producción y de bido a 61, la Administración de la Producción tuvo un avence extraordinario. La preocupación inicial de Taylor fue pasar parte del poder de decisión de los obreros para los "administradores de la producción", Anteriormente, los obreros determinaban cómo producir una determinada pieza o producto con base únicamente en su experiencia anterior y en su habilidad. De ellos dependían el tiempo para la ejecución de la operación o actividad y los métocos de trabajo. Además, los obreros tenían la costumbre de esconder su habilidad y experiencia como secretos de su profesión. Taylor cambió completamente esta filosofía y empezó a medig el trabajo. Para él, una actividad cualquiera requiere un tiampo, métodos de trabajo y habilidades que pueden ser científicamente determinados y que no dependen del obrero que la está ejecutando. Y además, los obreros pueden y deben ser entrenados para realizar estos tiem pos, métodos y habilidades,
- 5. Uno de los principales problemas surgidos con la aplicación de las ideas de Taylor fue la variación de las actividades. Los tiempos tomados para cualquier tipo de actividad presentaban una variación relativamente granda debido a los siquientes factores:
	- a) Variación de la velocidad de trabajo del operador. Cambios de mátodos.
	- b) Variación del contenido de la operación.

Z

- c) Errores cometidos en la lectura de los cronómetros.
- d) Otros factores no directamente relacionados con la actividad.
- NOTA: La variación debido a la velocidad de trabajo del operador puede ser aliminada (por lo menos teoricamente) a través de la evaluación y corrección de dicha velocidad. Sin embargo, al hacerse esto, un nuevo elemento de variación sera introducido, el cual es el siguiento:
- e) Errores cometidos en la evaluación de la velocidad de trabajo del opera- $COT.$

2.

5. El concento inicial de Taylor era muy rigido (se determinaba el tiempo de la operación) y sus seguidores tuvieron muchos problemas con las variacinnns arribh mencionades. Un tiempo estindar fijo, en muchos casos no resolvia el problema. El problema creado por dichas variaciones solamente fue resuelto cuando surgió la Teoría de las Probabilidades y la Estadística.

э.

- 7. Otro problema existente en esta época lera que un gran número de variables tenían que ser tomadas en consideración y no se disponía de los métodos adecuados para hacerlo. Se sabía de la necesidad de métodos matemáticos. pero éstos todavía no havían sido desarrollados. Finalmente, después de la segunda Guerra Mundial, aparecieron los métodos de la Investigacion de Ope raciones. los cuales permiten solucionar problemas con un gran número de variables.
- 8. La existencia de la Teoría de las Probabilidades, de la Estadística y de los métodos de la Investigación de Operaciones resolvieron solo en parte el problema del gran número de variables, puesto que algunos modelos matemáticos, si fuerar resueltos manualmente, exigirian un tiempo extremadame<u>n</u> te largo. Fue entonces que surgieron las computadores digitales.
- 9. Con el surgimiento de las computadoras fue posible también desarrollar las técnicas de gimulación, es decir: el gran número de variables del sistema productivo podían ser metidas en la computadora y ésta "simulaba" el funcionamiento del sistema. Los resultados de esta tácnica son excepcionales: la evaluación de proyectos o decisiones puede ser realizada sin el altísimo costo correspondiente a la implantación de la decisión en la práctica.
- 18. En un futuro no muy 1ejano, las operaciones globales de las empresas podrên ser simuladas y esto obviamente causará un cambio radical en la Admi nistración de la Producción.
- ll. La computadora también ha sido utilizada para controlar máquinas herramien tas o procesos industriales (éstos principalmente en la industria química). Las máquinas controladas numáricamente pueden ser programadas y todo lo que se tiene que hacer para la ejecución de una determinada pieza u operación, et meter en la máquina la materia prima y las tarjetas del programa. El tiempo de preparación de las máquinas es, por lo tanto, radicalmente reduci do. Sin embargo, estas máquinas son todavía muy caras, principalmente las que son capaces de ejecutar formas continuas según una ecuación matemática.
- 12. Uno de los Gltimos desarrollos de la Administración de la Producción fue en el campo de la Ingeniería Humana. Los siguiantes aspectos son analizados: luz, temperatura, humedad, ruido, diseño de silles de trabajo, esfuez zo físico, etc. También otros aspectos como enriquecimiento del trabajo y ampliación del trabajo están siendo analizados, principalmente en los países desarrollados, donde los obreros tienen un gran poder a través de sus sindicatos.

FASES DEL PROCESO PRODUCTIVO

13. Los sistemas productivos presentan 4 fases orincipales: diseño del sistema, planeación, ejecución y control. Veamos inicialmente los problemas que tie nen que ser analizados para un efectivo diseño del sistema:

DISEÑO DEL SISTEMA

€

f.

4. Inicialmente definamos eficiencia de un sistema productivo. En muchos casos el volumen de producción/hombre-hora es directamente relacionado con la eficiencia del sistema y por lo tanto una economía con elevado volumen de producción/hombre-hora es considerada como eficiente, mientras que una con

baia producción/h.h. es considerada como deficiente. Sin embargo, vale la pena resaltar que la baja producción/h.h. en las economias subdusarrolladas se debe al bajo nivel de automoción y esto es consecuencia principalmente del hecho de que la mano de obra es muy barata en dichas econom Los sistemas con bajo volumen de producción/h.h. pueden ser iqualmente eficientes si tomamos como medida de eficiencia los costos finales de los productos o servicios.

Por lo tanto, los sistemas automatizados solamente pueden ser. considerados como más eficientes si la definición de eficiencia está dires tamente relacionada con el volumen de producción/h.h., puesto que munque el nivel de automación de dichos sistemas sea mayor. sus costos finales podrán ser mayores, iguales o menores que los costos correspondientes a los sistemas con un menor grado de automación.

El diseño del sistema tiene que ser llevado a cabo tomándose en consideración todos estos factores, de modo a obtenersa un costo mínimo o una producción máxima/h.h. según las condiciones lo requieran. Como hamos dicho anteriormente, el costo iminimo sará obtenido en las economias desarrolladas a través de mucha automación y en las economias subdesarrolladas a través de poca automación.

- 15. Otro aspecto que vale la pena resaltar es que en una economía subdesarrollada, la solución para aumentar el volumen de producción de una unidad industrial puede no ser la automación y si un simple aumento de la capacidad productiva, manteniendosa las mismas características productivas del sistema (por ejemplo; la relación entre el costo de depreciación de la maquinaria y el costo de la mano de obra directa).
- 16. Un sistema que utiliza mucha mano de obra es generalmente más flexible en cuanto al volumen de producción y a la diversificación, que los siste mas automatizados, cuyas máquinas son especializadas en unos pocos productos y además se requiere un volumen de producción fijo mínimo para per mitir una depreciación adecuada.

PLANEACION, EJECUCION Y CONTROL

- 17. Después de diseñado el sistema, su eficiencia dependerá exclusivamente de las actividades de:
	- a) Planeación
	- b) Ejecurión
	- c) Control

 $\epsilon$ 

Y para que todas estas actividades puedan ser llevadas a cabo eficientamente se necesitará:

- d) Un eficiente sistema de información.
- 18. Las decisiones óptimas tomadas en estas 4 áreas en cuanto a cambios de demanda, nivel de los inventarios, programas de producción, calidad, innovaciones de productos o maquinarias, etc, dependerá básicamente de los obje tivos de la empresa. Ejemplos: (a) Cuando hay mucha competencia, el mejor sistema de planeación probablemente será aquél que permita una minimización de los costos. Sin embargo, si hay excasez, el major sistema será aquél que proporcione el méximo volumen de producción, aunque esto impli re una ligera elevación de los costos. (b) Si los objetivos son minimizaz rotación del personal y no perder mingún cliente, la solución podrá ser mantener un elevado nivel de inventarios o subcontratar cuando la demanda sea alta. Sin embargo, si el objetivo es alta rotación y un minimo de inventarios, la solución sería la contratación/despidos de obreros y la sub  $\left( -\frac{1}{2} \right)$ contratación de otros fabricantes.
- 13. Veamos abora algunas decisiones relacionadas con cada una de las fases un
	- los nintemas ninductivos:
		- a) Decisiones a largo plazo relacionadas com el <u>diseño del sistema</u>:
		- Selección de enuipo y procesos
		- Diseña de los aroductos
		- Planeación de tareas
		- Localización del sistema
		- Localización de instalaciones
		- b) Decisiones relacionadas con la fose de planeación:
		- Programación de la producción
		- Determinación de los tamaños óptimos de los lotes de fabricación y de los inventarios
		- Plan de mantenimiento preventivo.
		- c) Decisiones relacionadas con la fase de ejecución:
		- Todos los detalles que no pueden ser tomados en consideración en la fase de planeación (ajemplo: distribución del trabajo entre ayudantes).
		- Política a ser empleada en cuanto al control de los obreros
		- Inicio propiamente dicho del proceso de fabricación.
		- d) Decisiones relacionadas con la fase de control:
		- Control de oroducción
		- Control de inventarios
		- Control de calidad

€

Ù

- Control de la productividad del personal y de la maquinaria
- Control de cestos
- Mantenimiento correctivo.
- e) Decisiones relacionadas con el diseño del sistema de información:
- Que información será necesaria para plancar, ejecutar y controlar.
- Que periodicidad y a quien debe da ser dirigida.
- Qua precisión.

CARACTERISTICAS ACTUALES DE LA DIRECCION DE LA PRODUCCION

- 20. Antiguamente los conocimientos adqueridos en la práctica eran enseñados en las universidades. Ahora (y en el futuro), la teoría se ha desarrollado tanto que ésta es enseñade en las universidades y al mismo tiempo conduce a nuevas prácticas,
	- 21. Otro aspecto importante as que, a pesar de la existencia de técnicas bastante diferentes y en algunos casos bastante sofisticadas, los principios y objetivos de la Administración de la Producción pueden ser igualmente aclicados a empresas grandes, pequeñas o medianas. Veamos un ejemplo del uso de técnicas diferentes: en una gran empresa una sofisticada computadora podrá ser utilizada para simular todo o una parte del proceso produc tivo y consecuentemente optimizar el nivel de los inventarios, secuencias de fabricación, mezcla de productos, etc. En una empresa pequeña, para lograr los miamos objetivos, probablemente sólo métodos manuales o grá ficos serán empleados. Obviamente, una empresa oequeña no podrá rentar una computadora sofisticada para simular su proceso productivo, sin embargo esto no debe ser considerado como una desventaja para las empresas pequeñas puesto que, antes que nada, debido al bajo nivel de complajidad con que operan estas empresas, dificilmente se justificaría la utilización de una computadora.

### CARACTERISTICAS ACTUALES DE LA SOCIEDAD INDUSTRIAL

- 22. Las características actuales de la sociedad industrial son las siquiantes:
	- a) Mayor automatización (menos mano de obra directa).
	- b) Decisiones mustituídas por reglas automáticas.
	- c) Sistemas o mánuinas controlades númericamente o por computadores.
	- · d) Mavor diversificación de productos. Productos de vida más corta.
		- e) Actividades de los aistemas productivos más unfocadas a estiefacar los quetos y necesidades de los clientes.
		- f) Mayor aplicación de técnicas que permitan una mayor satisfección por parte de los obreros y empleados (Ergonomía, enriquecimiento del trabajo, administración por objetivos, administración participative, atc), o} Cambios da tecnología más fracuentes.

Aunque los sistemas actuales estén cada dia más automatizados, deba re saltarse que todavía hay que disañar el sisteme, definir los equipos que sarán controlados automáticamente y diseñar un eficiente sistema de información.

23. Vale la pena diacutir un poco más el problema de la diversificación de productos. Esta diversificación generalmenta requiere un mayor número de máquinas diferentas y por lo tanto, con al eumanto del número de pro ductos diferentas y también del número de máquinas, el número de soluciones alternativas para la fabricación de los productos aumenta de una forma increible y consecuentamente las actividades de planeación y control de la producción resultan complicadieimas. Tomemos el sjemplo qu se manciona an al capítulo final de estos apuntas; si tenemos 2 produc tos y 2 máquines disponibles y ai cada producto requiere de una operación en cada máquina, al número total de secuencias diferentes para la fabricación de dichos productos sería iqual a 4. Si, por otro lado, tuviáramos ó productos y 5 máquinas, el número de secuencias diferentes ya seria igual a 293,000,000,000,000.

TIPOS DE SISTEMAS PRODUCTIVOS

24. Hay básicamente 2 tipos da sistemas productivos:

e) Sistamas de producción en masa (sistamas continuos). b) Sistemes intermitentes.

Los mistemas continuos son aquéllos en los cuales las instalaciones. los productos y los flujos de los productos son estándares, Estos sistamas en la práctica están representados por las líneas de ensamble y de producción, oporacionas químicas de flujo continuo, atc. Las princi pales ceracterísticas de estos mistemas son:

- m) Poce diversificación. Productos que son requeridos por la sociedad en grandes cantidades,
- b) Insumos estandarizados.
- c) Mucha automatización debido e la estendarización.
- d) Mäquinas generalmente distribuidas en linea. Layout por producto.
- a) Instalaciones no flexiblea.
- f) Debido a la automatización, la inversión en maquimeria y equipo es bastante elevada en relación a la inversión total, y por lo tanto asta tipo de sistema solo es convenienta para productos da vida lar ga o qua presenten cambios de disaño que puedan aar facilmente introducidos en las líneas de producción o ansambla.
- o) Planeación y Control de la Producción sencilla debido al reducido número da variables: hay pocos productos y además las líneas de pro ducción pueden ser consideradas como una sola máquina (una sola vr riabla).
- h) Es de gran importancia la actividad "balanceo de líneas".
- i) Sistama de transporta automatizado y no flexible.
- j) Pocos inventarios entre una operación y otra.
- k) Hay inventarios de productos terminados debido a la vida de los pro ductos y a la estandarización.
- 1) Costom unitarios de producción más bajos.
- m) Sistama de distribución de etapes múltiples (mayoristae y minoristas).
- n) El mantenimiento praventivo as muy importante puesto que cuando es pa ra una máquina, genaralmente se para toda una línea.
- o) Tiempos de fabricación más cortos.
- EJEMPLOS: Febrice de coches, fábrica de refrascoa y cervezas, oficines con una gran cantidad de trabajos del miemo tipo, etc.
- 25. Los sistemas intermitentes son aquallos cuyas instalaciones deben ser suficiantemente flaxibles para manajar una amplia varieded de productos. Sus principales caracteristices son:
	- a) Mucha diversificación. En general se fabrican productos no requeridos en grandas cantidades por la sociedad.
	- b) Una gran varieded de insumos,
	- c) Distribución de las máquinas bastante compleja, ya que cada producto requiere una secuencia diferente de operaciones. Layout por proceso.
	- d) Instalaciones flexibles.
	- e) Planeación y control de la producción bastante compleja debido al elevado número de variables.
	- f) Costo de la mano de obra directa más alevado que en el caso del sistema continuo.
	- a) Poca automatización.

 $\mathbf{v}$ 

- h) Transporte bastante flexible para adaptarse a los diferentes tipos y tamaños de los productos.
- i) Mayoras inventerios entre una operación y otre.
- j) Tiempos de fabricación mayorss.
- k) Mano de obra directa mãe calificade.
- 1) Podrá existir inventarios de productos terminados o no. Esto dependará del tipo de sistema intermitante (véase el punto 27).
- 26. La parte del sistema de producción en masa que se encarga exclusivamenta de la distribución de los productos, es decir, los mayoristas y minoristas, son considerados como sistemas "productivos" aparte y son llamados sistemas de inventario puro.
- 27. Los sistemas intermitentas cuyos productos tianen una vida relativamente larga, puedan fabricar éstos en corridas da producción que se repiten, un determinado número da vaces al año, Debido a estas características, este tipo de sistema puedo mantener inventarios de productos terminados y son llamados <u>sistemas intermitentas cerrados</u>. Ejemplo: Empresas que fabrican piezas o refacciones para coches.

Aquellos sistemas intermitantes que reciben órdenes diractamente de los clientes y son forzados a fabricar sus productos segun las diversas especificecionas da éstos, no pueden mantener inventarios de productos ter minados y son llamados sistemas intermitentes abiertos. Ejamplos: Fabricantes de acojinamientos, taller mecânico, hospitales, etc.

7.

- 28. Hay un tipo especial de sistema intermitente abierto qua merece ser analizado separadamentes son los grandes proyectos,como por ejemplo la construcción de edificios, la organización de olipiadas, la fabricación de grandes calderas, la construcción de plantas industria las,atc. Este tipo de sistema requiera da técnicas espaciales de pla naación como son PERT, CPM y Ruta Critica y su principal caracteri<u>a</u> tica son los largos tiampos de fabricación o reglización.
- 29. Para terminar esta introducción, vale la pena hacer un resumen de los varios tipos diferentas da sistemas productivos:

Sistemas de producción en masa:

- a) Fábricas de producción en masa.
- b) Sistemas da inventario puro (mayorístas, minorístas, etc).

### Sistemes intermitantes:

- a) Sistemas intermitentea cerradoa.
- b) Sistemas intermitentes sbiertos.
- c) Grandes proyectos.

#### <u>Sistemas que pomeen inventarios de productos terminados:</u>

- a) Fábricas de producción en mase.
- b) Sistemas da inventario puro.
- c) Sistemas intermitentes cerrados,

### Sistemas que no poseen inventarios de productos tarminados:

- a) Sistemas intermitentes abiartos.
- b) Grandma provectos.

### IT - PRONOSTICOS DU DEMANDA

 $\overline{\phantom{a}}$ 

#### $2.2 -$ INTRODUCCION

Definición: Propóstico es una previsión para cualquier actividad futu ra. Se pueden hacer pronósticos sobre la aceptación de un nuevo producto, sobre la demanda futura o sobre otras condiciones que pueden afectar la planeación de la producción. A continuación damos algunos ejemplos de áreas de actividad de la Empresa que dependen directamente de los pronósticos de ventas:

- Volumen de producción
- Nivel de los inventarios
- Presupuestos
- Política de Precios
- Desarrollo del producto
- Ampliación de la planta .
- $Ete.$

Por lo tanto, para una planeación adecuada de las diversas áreas de actividad de cualquier Empresa, es indispensable la realización de --. pronósticos de ventas.

Hay algunas personas que dicen que "los pronósticos son como el clima de Inglaterra; solamente son verdaderos para las próximas 6 horas". Esta frase, aun siendo un poco exagerada, nos sugiere dos cosas realmente importantes:

- a) Los pronósticos serán más y más inciertos a la medida que nos propondremos a pronosticar las ventas de períodos cada vez más leja-nos.
- b) Los pronósticos siempre presentarán un determinado grado de incertidumbre; nuestro objetivo no debe ser pronosticar exactamenteel volumen de ventas, sino realizar un pronóstico con un error mipino y evaluar dicho error.

Actualmente, los pronósticos de demanda son casi siempre hechos por personas que han recibido entrenamiento en la aplicación de técnicas especiales. La utilización de estas técnicas no elimina los errores, pero puede reducir su magnitud. Las técnicas son sólo herramientas y es por lo tanto indispensable que en la elaboración de los pronosti cos se tomen en consideración las condiciones internas y externas -  $\Box$ a la Empresa.

Por ejempio:

- a) Si las ventas de las calculadores mecânicas en los últimos años -han aumentado en un 10% anual y si en los próximos años seguramente serán introducidas en el mercado las calculadoras electrónicas, seria un error grave no considerar este hecho y pronosticar que es ta tasa de crecimiento se mantendría en el futuro.
- b) Seria igualmente errado no considerar el cambio de presidente en -México para pronosticor las vertas de maquinarias para la industria. puesto que durante el año anterior al cambio, las inversiones delsector industrial disminuyen mucho.
- c) Análogamente, las ventas de algodón a las fábricas de colchones --

fueron radionimente afectades por la introducción sel poro esposo.

d) Finalmente, sería también ou error no considerei la intropanción del Renault 5 para predecir las ventus de la VW en el abo de 1976y en los siguientes años.

Otros tipos de información como tendencia de los gustos de los consumidores, desarrollo econômico del país, nivel de los salarios, deva-luación de la moneda, etc también deben ser tomados en consideración. En algunos casos, información sobre otras industrias similares puedeestar disponible. Obviamente, también se deperá tener en cuenta la introducción e la promoción de los productos de la propia Empresa.

En muchos casos, para reducir el grado de incertidumbre de los pronós ticos, también pueden llevarse a cabo investigaciones de mercado, sin embargo aun así se debe tener en cuenta que:

- a) La opinión de los consumidores puede cambiar de un dia al otro.
- b) Lo que el consumidor piensa puede ser diferente de lo que él realmente hace.
- c) La opinión de los consumidores puede ser cambiada a través de pro-. mociones, propaganda, etc.

Los minoristas o mayoristas también pueden ser entrevistados durantela elaboración del pronóstico y éstos son generalmente más objetivosque los vendedores de la propia Empresa. Sin embargo, ellos no dispo nen ni de motivación, ni de tiempo, ni de las técnicas para hacerlo y por lo tanto sus estimaciones deben ser utilizadas solamente para pronósticos a corto plazo. For otro lado, también es importante seña lar que en la elaboración del prenóstico se deberá tomar en considera ción el mayor número posible de opiniones, para compensar el pesimismo y el optimismo individuales de las personas que participan en di-cha elaboración.

La complejidad de los pronósticos para productos existentes, produc-tos que reemplazan productos existentes y para productos nuevos, es bastante diferente. En el caso de productos existentes, la informa-ción de años o meses anteriores podrá ser usada para predecir la de-manda futura. Aun en el caso de productos que reemplazan otros, la información correspondiente a los productos recaplazados podrá ser -también utilizada, si éstos son similares a los nuevos productos intro ducidos en el mercado. Finalmente, en el caso de productos realmente nuevos y totalmente diferentes de los productos existentes, el volu-men de información disponíble es extremadamente limitado y consecuentemente es difícil la elaboración de un pronóstico realista. Por esto, muchas veces se lleva a cabo una introducción preliminar de los productos para evaluar su aceptación y esta introducción podrá confir mar o rechazar la introducción definitiva del producto. También es  $\overline{+}$ importante resaltar que para la introducción de productos nuevos y di ferentes, las investigaciones de mercado son particularmente útiles.-Estas pueden analizar entre otros factores:

- Localización del consumidor potencial.

 $\mathfrak{D}=\mathfrak{H}$ 

- Profesión y salario del consumidor potencial.
- Precios aceptables
- Calidad requerida
- Condiciones generales del mercado.
- $-$  Etc.

#### 2.2 METODOS PARA LA ELABORACION DE LOS PRONOSTICOS

Antes de describir los principales métodos para la elaboración de - pronósticos, es indispensable analizar los diversos tipos de varia- ción que presentan las ventas de las Empresas. Estas variaciones - preden ser:

- a) Variaciones debido a la tendencia. El simple hecho de que las ventas de una Empresa dada estên aumentando o disminuyendo consistentemente conduce à que cada semana, cada mes y cada año el volumende ventas sea diferente. En estos casos las ventas varían porque hay una tendencia y esta podra seguir una línea recta, una cur-va exponencial o cualquier otro tipo de curva. Este tipo de varia ción no es difícil de predecir.
- b) Variaciones ciclicas. Son aquellas que se repiten periodicamente -cada determinado número de días, semanas, meses o años. Como ejem plo podemos citar las variaciones que se observan cada 6 años debi do al cambio de presidente en México o el aumento de las ventas de las tiendas de autoservicio durante los fines de semana.
- c) Variaciones estacionales. Es un tipo especial de variación cíclica para la cual el ciclo es aproximadamente igual a un año. Per lo tanto las variaciones estacionales se observan siempre en los mismos meses o en las mismas estaciones del año. Es más fácil predecir las variaciones estacionales que las demás variaciones -ciclicas.
- d) Variaciones aleatories. Estas son todas las demás variaciones quepueden ser provocadas, por ejemplo, por decisiones de los competidores, condiciones generales de la economía, eventos importantes que puedan afectar las ventas de la Empresa (organización de olim piadas, construcción de ejes viales, etc), descubrimiento de nue-vos productos o tecnologías, devaluación de la moneda, políticas generales del gobierno (impuestos, incentivos, etc), nivel de sala rios, tendencia de los gustos de los consumidores, moda, etc.

### 2.2.1 METODO GRAFICO

El método gráfico es el más sencillo y rápido y la dificultad de su realización dependerá del número de factores tomados en consideración. Por ejemplo, podemos tomar en cuenta todos los tipos de variación o solamente las variaciones estacionales. A continuación damos un - ejemplo en el cual todos los tipos de variación son tomados en cuenta.

Supongamos que las ventas de una Empresa "X" fueron las que se muestran en la Figura 1. La primera etapa del método gráfico consta del ajuste de una línea (recta o no) a los puntos de la gráfica. Este ajuste deberá ser manual y su adecuación dependerá obviamente de la habilidad de -la persona que lo ejecuta. Una vez que se tenga determinado esta 11-

, que representará la tendencia, de los ventus anuales de nea la Empresa, el pronóstico de ventas para el año siguiente puede per fácilmente calculado. En nuestro caso, la gráfica nos indica que las ventas del próximo año serán de aproximadamente \$ 650,000.00.

Si no hay ninguna razón especial para que el putron de crecimiento ... anual de las ventas no sea constante, podemos suponer que las varia ciônes de las ventas se deben a las variaciones eiclicas y aleatorias. -Por lo tanto, podemos estimar estas variaciones si determinamos la di ferencia media entre las ventas reales de la Empresa y las ventas indicadas por la línea . Por ejemplo, para el año 1975 las ventas de la Empresa fueron de S 420,000 y las ventas indicadas por la línea recta son de \$ 389,000. Por lo tanto existe una diferencia de - - --\$40,000 que corresponde al 10% de las ventas indicadas por la línea recta. Si calculamos todas estas diferencias, podremos observar quela diferencia media es de un 9.5% y que las diferencias pueden ser po sitivas o negativas. Si suponemos que

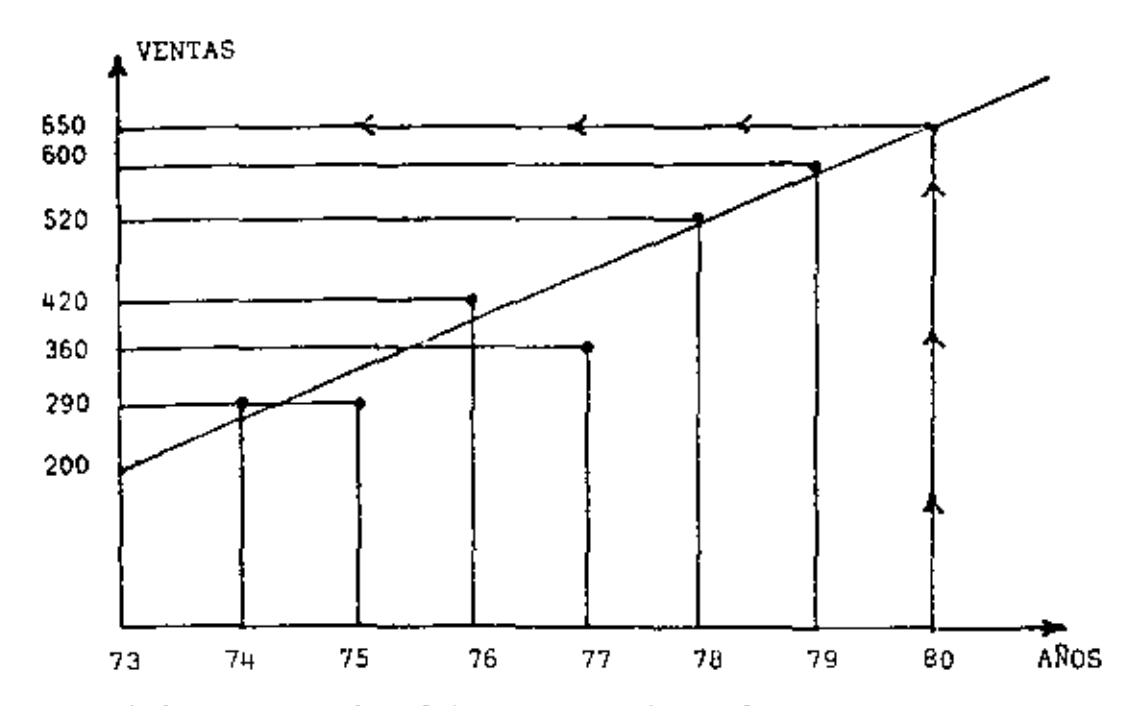

las condiciones generales del mercado y del país serán bastante favorables en el año de 1980, podemos entonces deducir que las ventas - para este año serán de \$ 650,000 x 1.095 = \$ 711,750.

Finalmente, vamos a suponer también que necesitamos las ventas para el primer trimestre de 1980. En este caso, tendríamos que analizar el comportamiento de las ventas mensuales de los años anteriores y -determinar el porcentaje medio que corresponde a los primeros trimestres de cada año. Vamos a suponer que las ventas del primer semestre son generalmente un 20% de las ventas anuales. Por lo tanto, las ven tas para el primer trimestre de 1980 serán: \$ 711,750 x 0.20=  $$142,350.$ 

Una importante etapa en la elaboración de un pronústico es la elec- ción del método a utilizar. Para ello, es importante determinar pre-

 $f - r$ 

viamente la precisión, el costo y el tiempo requeridos para la ela- boración del mismo. Por ejemplo, si no se requiere de una gran pre-cisión, el método gráfico cería probablemente el más adecuado. La se gunda etapa es la elección de la información en la cual se va a basar el pronóstico. Es importante, en esta etapa, checar si la información disponible no está distorsionada por eventos que no volverán a ocu--rrir. Por ejemplo, la Empresa podrá deducir que las ventas de algunos . de los años anteriores fueron seriamente afectadas por un pésimo sistema de publicidad y que este error seguramente no volverá a ser co-+ metido. Y por lo tanto, en la elaboración del pronóstico para los -próximos años, la Empresa tendrá que tener en cuenta este hecho.

#### 2.2.2 METODO DE MINIMOS CUADRADOS (RECTA)

Siempre que los datos sugieren una recta para su representación, el método de los minimos cuadrados podrá ser utilizado para la elaboración de un pronóstico. Este método consta de la determinación de lalínea recta que mejor se ajusta a los puntos, es decir, la línea para la cual la suma de los cuadrados de las distancias a los puntos de la gráfica, es minima. Como sabemos, la ecuación de cualquier linea rec ta es como la que sigue:

$$
Y = a + bX
$$

Las ecuaciones que proporcionarlos valores de "a" y "b" para la recta minimos cuadrados, son las siguientes: de

$$
a = \frac{\sum x^2 \cdot \mathcal{Z} y - \mathcal{Z} x \cdot \mathcal{Z} x \cdot y}{n \sum x^2 - (\mathcal{Z} x)^2}
$$
  

$$
b = \frac{n \sum xy - \sum x \cdot \mathcal{Z} y}{n \sum x^2 - (\mathcal{Z} x)^2}
$$

donde "X" y "Y" son las dos variables del problema, y "N" el nº de puntos.

A continuación damos un ejemplo de como utilizar el método de los minimos cuadrados:

Supongamos que las ventas de una dada empresa fueron las que se muestran en el cuadro siguiente:

1978 1979 Año 1975 1976 1977

Ventas (S) \$108,000 119,000 110,000 122,000 130,000

En este caso la variable "X" será el año y la variable "Y" será el -volumen de ventas de la empresa (en pesos). Inicialmente, tenemos que escoger un origen para la variable "X". Esta podrá ser el año cero o cualquier otro año. Si escogemos el origen 1975, la variable "X" tendrá entonces los siguientes valores: 0, 1, 2, 3 y 4, es decir, - $(1975-1975), (1976-1975), (1977-1975), (1978-1975), (1979-1975).$ 

anteriormente, deduci-Si observamos las equaciones mencionadas mos que necesitamos calcular  $\tilde{\bm{x}}$ Y,  $\bm{\Xi}$ X,  $\bm{\Xi}$ XY, y  $\bm{\Xi}$ X<sup>2</sup>. Es conveniente realizar estos cálculos como se muestra en el cuadro a continuación:

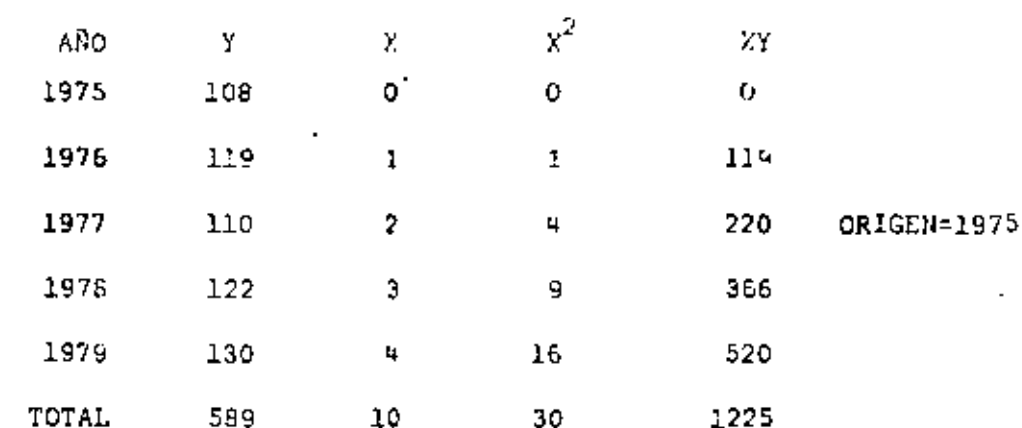

Sustituyendo los valores en las ecuaciones, tenemos:

 $a=\frac{30x-589}{5x-30}=\frac{10x-1225}{(10)^2}$  $100<sup>o</sup>$ 

$$
b = \frac{5 \times 1225 - 10 \times 589}{5 \times 30 - (10)^2}
$$

Y "a" y "b" pueden entonces ser fácilmente calculados:

 $a = 108.4$ 

 $h = 4.7$ 

e., 19

Por lo tanto, la linea recta de minimos cuadrados es la siguiente:

 $Y = 108.4 + 4.7X$ 

Utilizando esta ecuación podemos entonces determinar las ventas paracualquiera de los próximos años, es decir, 1975, 1976, etc. Para elaño 1980, la variable "X" tendrá el valor (1980-1975), es decir, X=5. Por lo tanto, las ventas para este año serán:

 $Y = 108.4 + 4.7 \times 5 = 131.9$ 

Es decir, las ventas en el año de 1980 serán de \$ 131,900.00

Los resultados serán exactamente los mismos si escogemos cualquier -otro origen. Por ejemplo, escojamos el origen 1977;

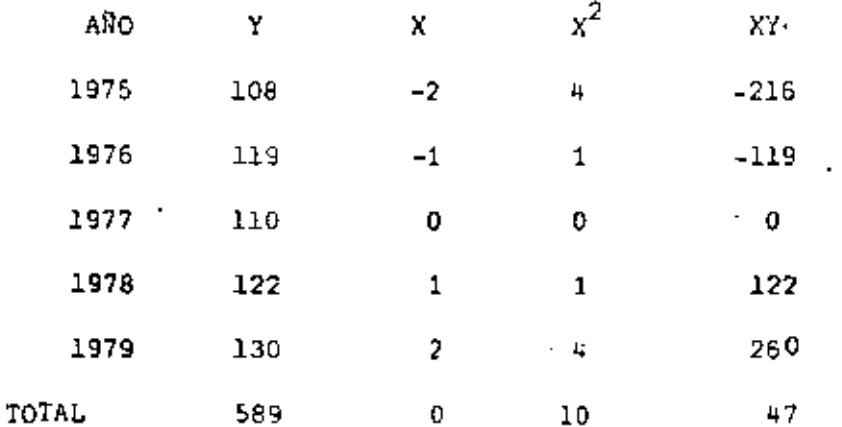

Sustituyendo los valores en las ecuaciones, tenemos:

 $a = \frac{589}{5}$  $b = \frac{47}{10}$ 

Los nuevos valores de "a" y "b" son:

 $a = 117.8$ 

 $h = 4.7$ 

Y por lo tanto, las ventas para el año de 1980 serán:

$$
Y = 117.8 + 4.7 \times 3 = 132.9.
$$

Como se puede observar, el resultado es idéntico.

El método de mínimos cuadrados sirve únicamente para determínar la ecuación de la línea recta. La Empresa tendrá que decidir, por lo tanto, si solamente utilizará dicha ecuación para pronosticar el futu ro o si también valdrá la pena tomar en consideración las variaciones ciclicas y aleatorias.

#### 2.2.3 COEFICIENTE DE CORRELACION

Si es posible representar la variación de una variable Y en función de una variable X a través de una línea recta, decimos que existe -entre las dos variables una correlación lineal. Esta correlación - puede ser más o menos precisa, dependiendo del error que se comete al representar dicha variación a través de la linea recta. La precisión de la correlación lineal puede ser evaluada determinándose el coefi-ciente de correlación:

$$
c.c=\frac{N\Sigma XY-(\Sigma X) \cdot (\Sigma Y)}{\sqrt{N\Sigma X^2-(\Sigma X)^2} \sqrt{N\Sigma Y^2-(\Sigma Y)^2}}
$$

El coeficiente de correlación estará siempre entre -1 y 1. Si la representación de la variación a través de la línea recta es exacta (Fi guras 2 y 3 ) el coeficiente será igual a -1 ó +1, dependiendo de lainclinación de la recta, es decir, si la función es creciente o decre ciente. Si el coeficiente resulta muy bajo (0.2 6 03, por ejemplo),esto quiere decir que la variación estudiada no deberá ser represen-tada a través de una linea recta (Figura 4). Si el coeficiente resul ta muy elevado (pero todavía menor que 1 en valor absoluto), esto sig nifica que no existe una correlación lineal perfecta, sin embargo lavariación puede ser precisamente representada a través de la línea -recta. (Figura 5).

Supongamos que hemos deducido que existe una correlación lineal entre 2 variables (C.C. igual a 0.8, por ejemplo ). ¿Como podemos estar seguros de que esta correlación no existe por pura casualidad? Para resolver este problema utilizamos tablas como la que se muestra a con-tinuación:

ノン

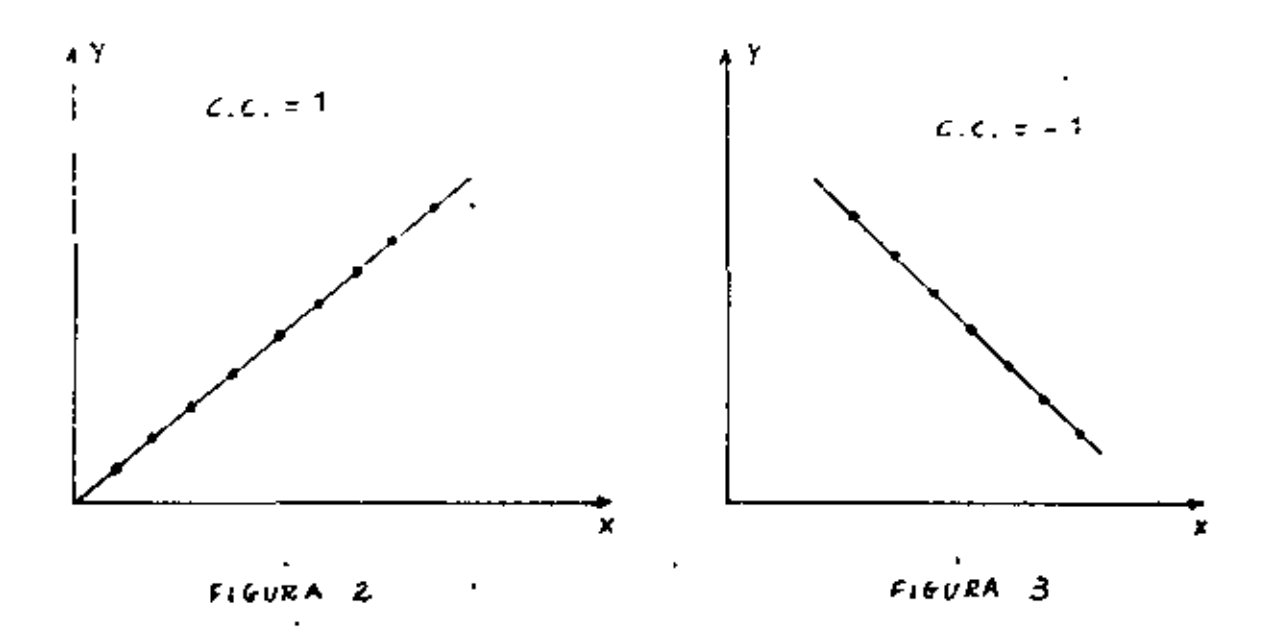

 $\bullet$ 

ć

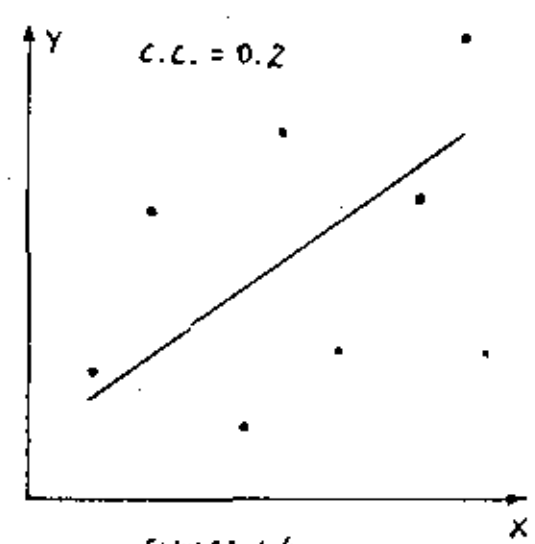

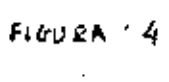

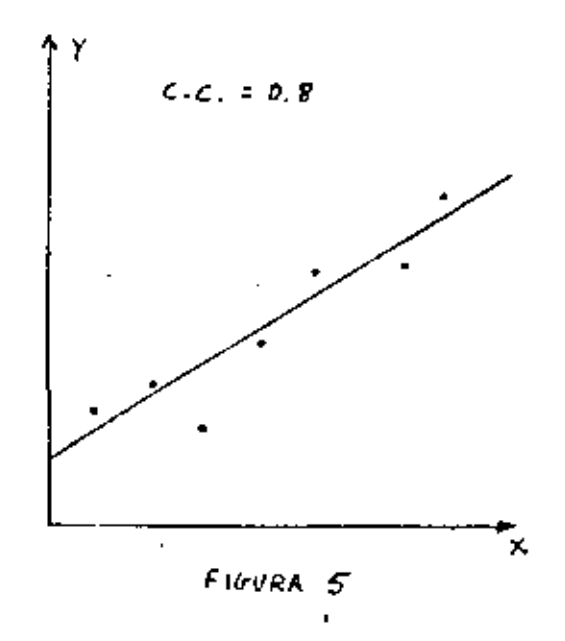

l,

16.

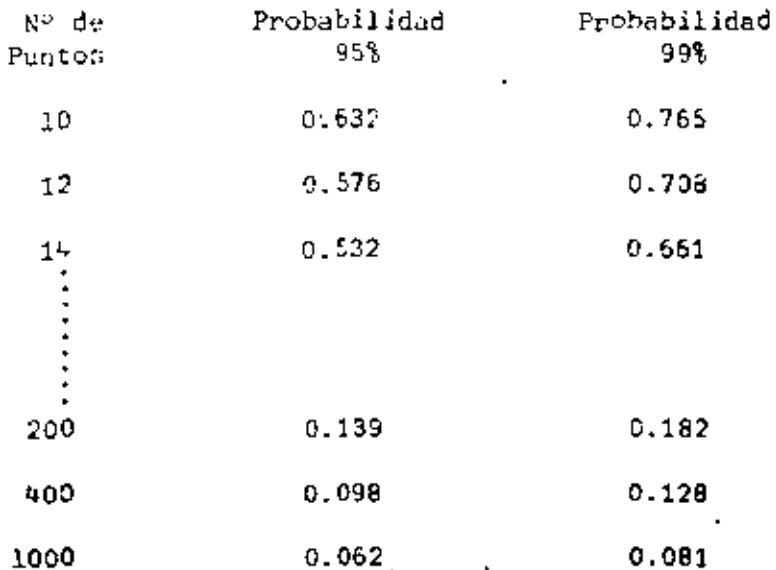

Esta tabla nos proporciona la siguiente información: por ejemplo, sihay 200 puntos en la gráfica, el coeficiente de correlación tiene que ser mayor de 0.139 para que haya una probabilidad de 95% de que la - correlación no existe por pura casualidad. Al mismo tiempo, si el ++ C.C. es mayor de 0.182, hay una probabilidad de 99% de que la corre-lación no existe por casualidad.

### 2.2.4 METODO DE MINIMOS CUADRADOS (CURVA EXPONENCIAL)

Este método consta del ajuste de una curva exponencial a los puntos.-La forma de la ecuación de la curva es como sigue:

 $y = ab^x$ 

Como se indica en las Figuras 6 y 7, el ajustar una curva exponencial a los puntos es equivalente al ajustar una linea recta a estos mismos datos, pero marcândose en el eje vertical el "log Y" en vez de "Y".-<br>Esto se debe a que si tomamos el logarítmo de "Y" en la ecuación de la curva exponencial, resulta lo siguiente:

Log Y= Log  $(ab^X) = Log a + Log b.X$ 

Si ponemos log a = A y log b = B, tenemos:

 $log Y = A + 3X$ 

que es obviamente la ecuación de una recta.

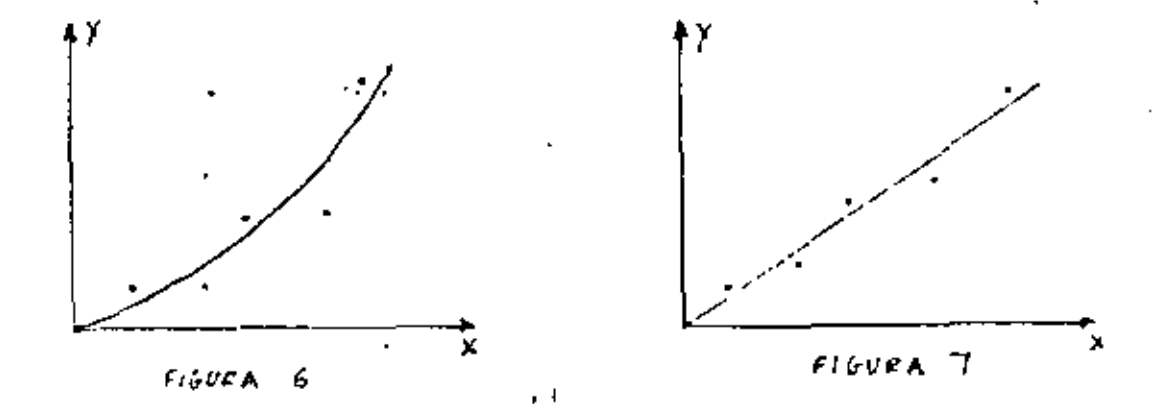

Y ahora, por lo tanto, podemos marcar "X" en el eje horizontal y - -"log Y" en el eje vertical, y ajustar una recta a los puntos utilizas. do el método de minimos cuadrados. Si observamos la equación for Y= A + BX, podemos deducir que las ecuaciones para calcular "A" y "B" son las siguientes:

$$
A = \frac{\sum x^{2} \sum \log Y - \sum x \sum x \log Y}{N \sum x^{2} - (\sum x)^{2}}
$$

$$
B = \frac{N \ge X \log Y - \ge X \cdot \ge \log Y}{N \ge X^2 - (\le X)^2}
$$

Para calcular "A" y "B" necesitamos calcular  $\Sigma$  log Y,  $\Sigma$ X,  $\Sigma$ Xlog Y y- $\mathbf{X}^2$ . Estos cálculos se presentan en el cuadro a continuación:

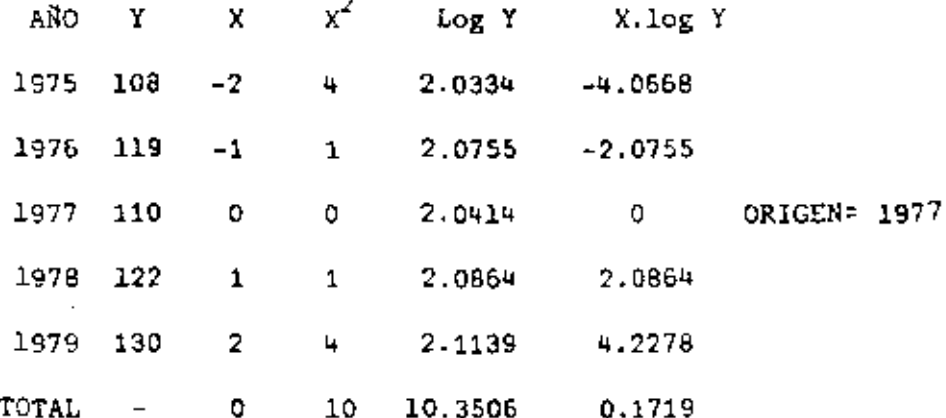

Sustituyendo los valores obtenidos en las ecuaciones, tenemos:

$$
A = \frac{10.3506}{5}
$$
  

$$
B = \frac{0.1719}{10}
$$

Y por lo tanto, los valores de "A" y "B" son:

 $.A = 2.0701$  $B = 0.0172$ 

Como sabemos que  $A = log a y B = log b$ , entonces "a" y "b" ya puedenser calculados:

> $log a = 2.0701$ a= 117.5  $log b = 0.0172$ b= 1.0405

Y por lo tanto - la ecuación final de la curva exponencial será la si guiente:

$$
Y = 117.5 \times 1.0405^{2}
$$

El valor b = 1.0405 significa que existe una tasa anual de crecimiento igual a  $4.05\%$ .

$$
T^{\alpha} = \mathbb{R}^n
$$

Finalmente, si queremos pronosticar las ventas para el ano de 1980, el valor de la variable "X" será 3 (=1980-1977) y el valor de las - ventas será:

 $\overline{a}$ 

$$
Y = 117.5 \times 1.0405^{(3)} = 132.3
$$

Esto quiere decir que las ventas para el año de 1930 serán de .......  $$132,300.00.$ 

### 2.2.5. MINIMOS CUADRADOS: CURVA DE POTENCIA

La curva de potencia tiene la siguiente ecuación:

 $y = a x^b$ 

y tiene las formas que se presentan en las figuras 8 y 9 según el valor de la constante "b".

Si tomamos el logaritmo de "Y" en esta ecuación, tenemos:

$$
\log Y = \log a + b \log X
$$

que también es la ecuación de una línea recta. Por lo tanto podemos utilizar el método de mínimos cuadrados para ajustar una línea recta a las variables log Y y log X. Pongamos el origen en el año 1974:

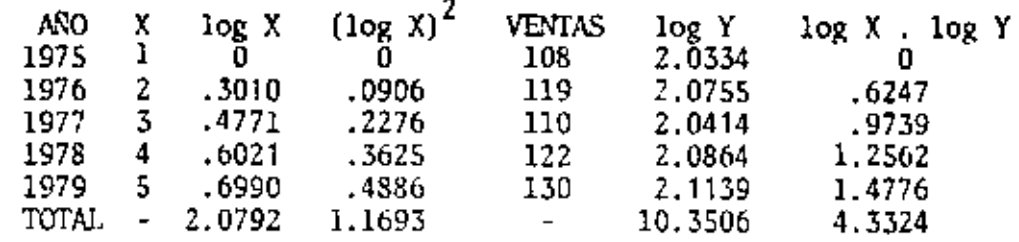

$$
a = \text{antilog} \left[ \frac{\text{Im} \left( \log X \right)^2, \text{Im} \left[ \log Y - \text{Im} \left[ \log X \right], \text{Im} \left[ \log X \right] \right)}{n \text{Im} \left[ \log X \right]^2 - (\text{Im} \left[ \log X \right]^2 \right]} \right]
$$

 $=$  antilog (2.0316) = 107.6

$$
b = \frac{n \sum (\log X \cdot \log Y) - \sum \log X \cdot \sum \log Y}{n \sum (\log X)^2 - (\sum \log X)^2} = 0.0926
$$

por lo tanto, el pronóstico para 1980 sería:

 $Y_6$  = 107.6 x 6<sup>0.0926</sup> = 127.02

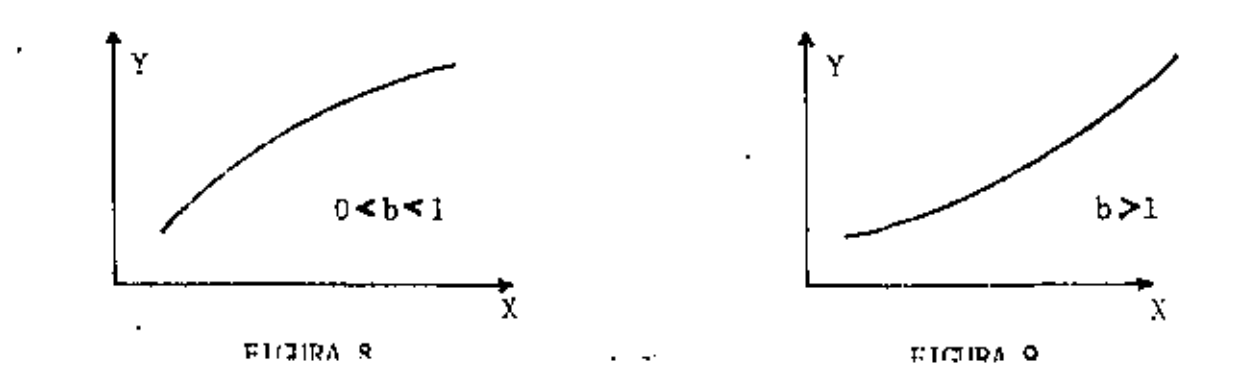

19.,

### 2.2.6. METODO DEL PROMEDIO MOVIL SIMPLE

En varias ocasionas es lógico pensar que las vantas de un período dada pueda tomar un valor más parecido a los más recien tes que a los que han tomade mucho tiempo atrês, aún cuando no existe una tendencía marcada en los datos. En estos casos es conveniente utilizar afitodos de pronósticos que den una m<u>e</u> yor importancia a las datos más recientes o que únicamente to man an cuanta los "k" Gltimos datos, donde k = 1, 2, ... n. El más sencillo de estos métodos es el promedio móvil simple.

El promedio móvil simple para el període "n" es simplemente la media aritmética de los "k" Gltimos datos, as dacir:

$$
\vec{r}_{n,k} = \frac{D_n + D_{n-1} + \cdots + D_{n-(k-1)}}{k}
$$

donde: k = número de datos o tárminos del promedio móvil  $\widetilde{\Upsilon}_{n,k}$  = promodio mávil de "k" términos para el período  $D_{n^*}$  ....  $D_{n-(k+1)}$  = demandes de los últimos "k" perío-

Si ahora quaramos un pronôstico para el paríodo  $(n + 1)$ , Sate será igual al promadio móvil del període anterior, es decir:

$$
P_{(n+1), k} = \overline{Y}_{n,k}
$$

o simplementa:

$$
P_{n+1} = \overline{Y}_n
$$

Apliquemos este mátodo a los datos dal ajemplo antarior. Tena mos que las ventas de los últimos cinco años son:

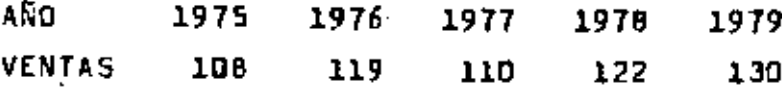

20.

 $\sqrt{2}$ 

Utilizando un promedio móvil simple de 2 términos, los pronósticos para los años de 1977, 1978, 1979 y 1980 serân (obvinman te no podemos calcular pronústicos para los años 1975 y 1976):

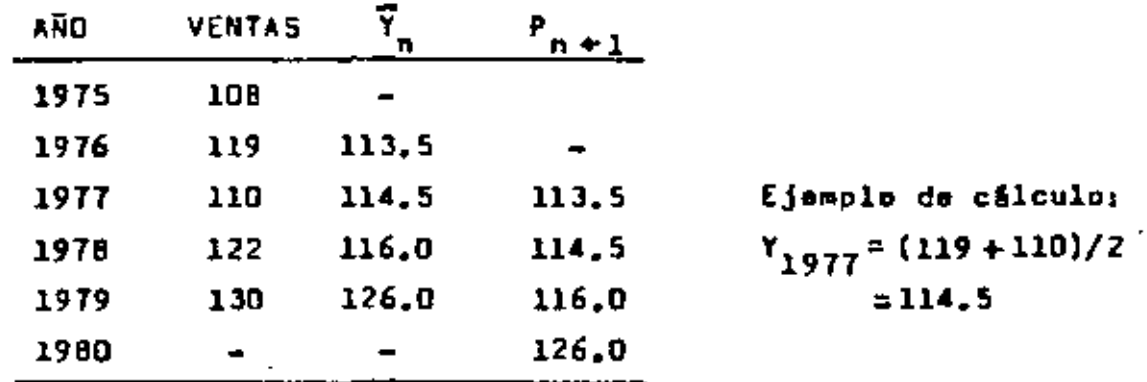

Sa puede observer claramente en el cuadro anterior que el mát<u>o</u> da del promadio móvil simple generalmente conduca a pronósticos que van atrasados en relación a las ventos reales. Por ejemplo, para los años da 1978 y 1979 las vantas son 122 y 130, y los pronósticos son 114.5 y 116.0, respectivaments. Cuanto más pronunciada sea la tendencia de los datos y mayor sea el número de tárminos del promedio, más strasados será los pronósticos. Por lo tanto, al método del promedio móvil simple (principalmen te cuando el número de términos es grande) es adecuado únicamen ta cuando la tendancia de los datos es horizontal y las ventas oscilan alrededor da un determinado valor de una manera totalmente alestoria. Cuando la variación de las ventas no es aleatoria, sino qua prasenta .cierta estacionalidad (variaciones es tacionales), entonces os mejor determiner la tendencia de los datos y aplicar el método que se describe en el inciso 2.2.9.,

### 2.2.7. NETODO DEL PROMEDIO MOVIL CON AJUSTE DE TENDENCIA

Como se, ha dicho en el inciso 2.2.5., el método del promedio móvil simple añlo es adecuado cuendo la tendencia es horizontal, ya que de lo contrario los pronósticos generalmente estarian atrasados en relación a las ventas reales.

Existe una forma de "ajustar" el promedio de tal manera que éste siga más de cerca las ventas ranles, y para esto sólo se ne-

21.

casita determinar los proendios móviles dobles. Para el cálculo de un promedio dobla simplemante se aplica dos veces seguidas el método del promedio móvil simple, como me muestre en las 4 primeras columnas del cuadro que se muastra a continuerión (consideremos un promedio de 2 términos);

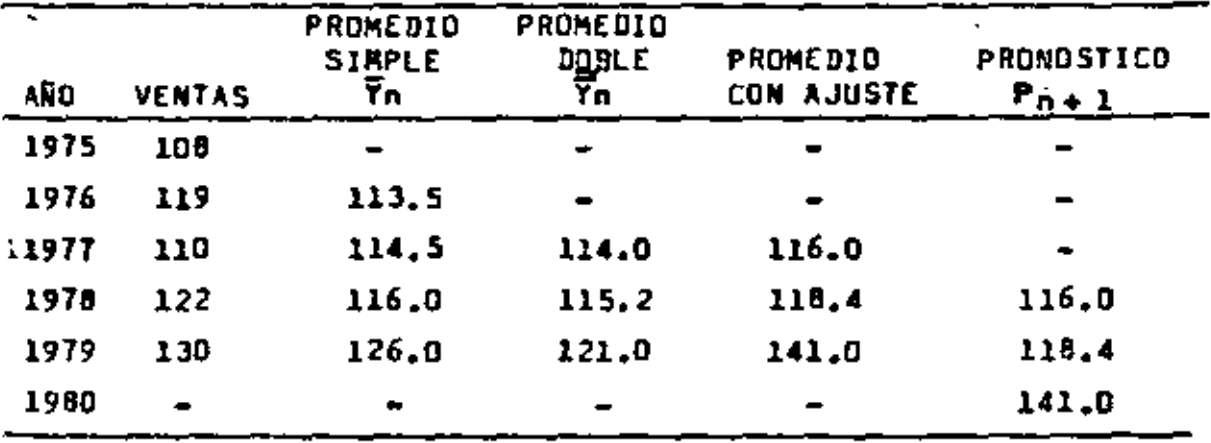

Obsérvese que elipromedio móvil doble va más atrasado que el promedio môvil simple y por lo tento nunce se utiliza dicho mêtodo para la elaboración de pronósticos. Sin embargo, se utiliza el promedio doble para corrigir el retramo dal promedio mó vil simple. Esto me hace de la siguiente manera (véanse las dou Oltimas columnas del cuandro anterior);

- e) Se calcula la diferencia  $\bar{Y}_n = \bar{\bar{Y}}_n$
- b) Sa calcula el promedio móvil ajustado utilizando la siguiente förmula:

$$
\vec{Y}_{n,m} = \vec{Y}_m + (\vec{Y}_m - \vec{\vec{Y}}_m) + \frac{2}{k+1} (\vec{Y}_m - \vec{\vec{Y}}_m)
$$

donde;  $\bar{Y}_{n+1}$  = promedio móvil ajustado del período "n" k = número de términos considerado

Como ajemplo, venmos como sateniculo el promedio móvil ajustado  $d = 1979$ 

**Contact** 

$$
\vec{Y}_{n,1979} = 126 + (126 - 121) + \frac{2}{2-1} (126 - 121) = 141
$$

Cuando las ventas no presentan cambios muy bruscos y el número de términos es grande, se puede estimar la tendencia lineal más racienta a través del valor de la expresión;

$$
\mathbf{T}_n = \frac{2}{k-1} (\vec{\mathbf{Y}}_n - \vec{\overline{\mathbf{Y}}}_n)
$$

y wear sets valor para pronosticar les ventas de los años 1981, 1982, 1983, etc. En nusstra ajemplo, al último valor de "T" es:

$$
T_{1979} = \frac{2}{2-1} (126 - 121) = 10
$$

Por la tanto, los pronósticos de los años siguientes serán;

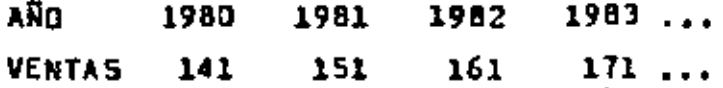

## 2.2.8. METODO DEL PROMEDIO MOVIL PONDERADO

Otra forma de corregir el retraso del promedio móvil simple, es le utilización da mayores pesos o ponderacionos para los valo res wás recientas. Por ejemplo, si el promedio móvil es de 2 tér minos se podrán adoptar ponderaciones de 0.7 para el último dato y 0.3 para el dato anterior. Utilizando este criterio, los pronôsticos pare al ajemplo que estamos analizando, serían;

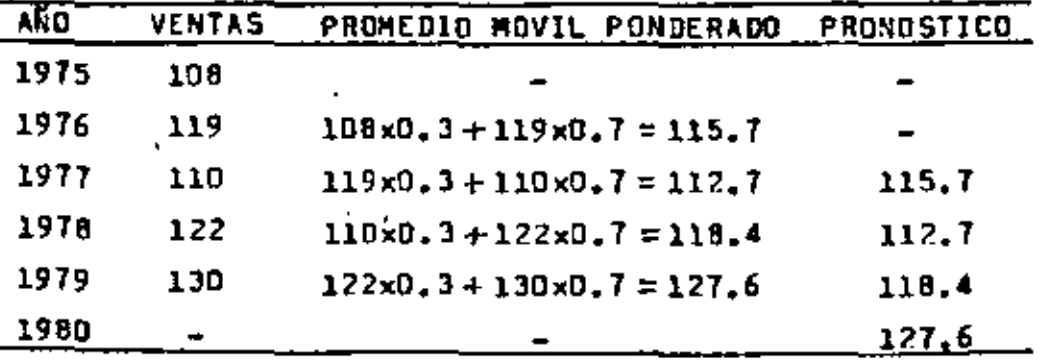

777

Como se puade observar en los dos cuadros anteriores, cuando hay una tendencia marcada, el promedio móvil pondarado va más atraaado que el promadio môvil con ajuste de tendencia.

### 2.2.9. METODO DEL PROMEDIO PONDERADO EXPONENCIALMENTE

En al método del promedio ponderado exponencialmente se utiliza la főrmula siguiente:

$$
\overline{Y}_n = \overline{Y}_{n+1} + \alpha (D_n - \overline{Y}_{n+1})
$$

donde:  $\overline{Y}_n$  = promedio ponderado exponencialments del período "n"  $\bar{Y}_{n-1}$  $(n-1)$  $\alpha'$  = constante de atanuación  $D_n$  = demands del período "n"

Como hampa mencionado para al caso del promedio móvil simple y ajustado, el pronóstico para el período (n+1) cuando se utiliza al mátodo del promedio ponderado exponencialmente es igual el promedio del período enterior, as decir:

$$
P_{n+1} = Y_n
$$

De esta manera podemos ascribir la fórmula del promadio ponder<u>a</u> do exponencialmente da la siguiente forma:

$$
P_{n+1} = P_n + \alpha (P_n - P_n)
$$

es decir, el pronóstico del período (n +1) sa igual al pronósti co del período "n" más una fracción " "Y " de la diferencia entra éste y la demanda del mismo período. En otras palabras, el pro nóstico del período (n +1) es igual al pronóstico del período "n" más una fracción " o " del arror que se ha cometido en el período "n" (error = D<sub>n</sub> - P<sub>n</sub>);

$$
f/I - \hat{\mathcal{F}}_1
$$

t<sup>e</sup> Las dos primeras stapas que daben llevares a cabo en la aplicación del mátodo del promedio ponderado exponencialmente, son la elección de la constante de atenuación \* e( \* y dal número de pe riodos pasados a considerar, La constante \* ¤ \* está generalme<u>n</u> te entra 0.05 y 0.4. Como podremos observar mão adelante, ei quaremos dar una mayor importancia a las ventas de los últimos períodos. " OC " deberñ ser grands, y si queremos dar una impor-

tancia más uniforme a todos los datos de ventas, " o " deberá ser pequeña.

Para el cálculo del promedio  $\vec{Y}_n$  nacesitamos el valor de  $\vec{Y}_{n-1}$ : para el cálculo de  $\overline{Y}_{n=1}$ , necesitamos conocer  $\overline{Y}_{n=2}$ ; stc. Por lo tanto, no esría posible calcular  $\vec{Y}_n$  puesto que no existe  $\vec{Y}_{n,1}$ . Consecuentemente, la tercera etapa en la aplicación de este método as la elección de un promedio inicial  $\bar{Y}_n$ , ganaralmente as considera Sste igual a la demanda D<sub>o</sub> del primer periodo. Veamos como podemos molicar el mátodo del promadio ponderado ex ponencialmante al ajemplo que hamos estado analizando en este capitulo:

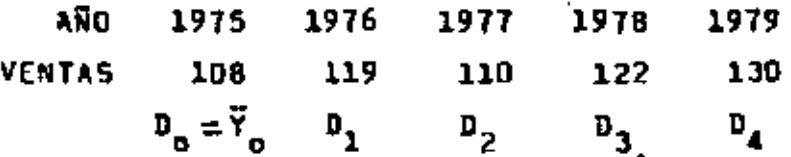

Utilicemos un  $\alpha' = 0.2$  y tommmos como promedio inicial  $\overline{Y}_n$  a la demanda D<sub>a</sub> = 108. De esta forma podemba calcular  $\overline{r}_{1}$ s

$$
\bar{Y}_1 = \bar{Y}_0 + \alpha (\bar{P}_1 - \bar{Y}_0) = 108 + 0.2(119 - 108)
$$
  
 $\bar{Y}_1 = 108 + 2.2 = 110.2$ 

Los demãa promedica  $\vec{Y}_p$ ,  $\vec{Y}_3$  y  $\vec{Y}_4$  son calculados de la misma manera y los resultados son los aiguientes:

 $\mathcal{F}$ 

ナぐ

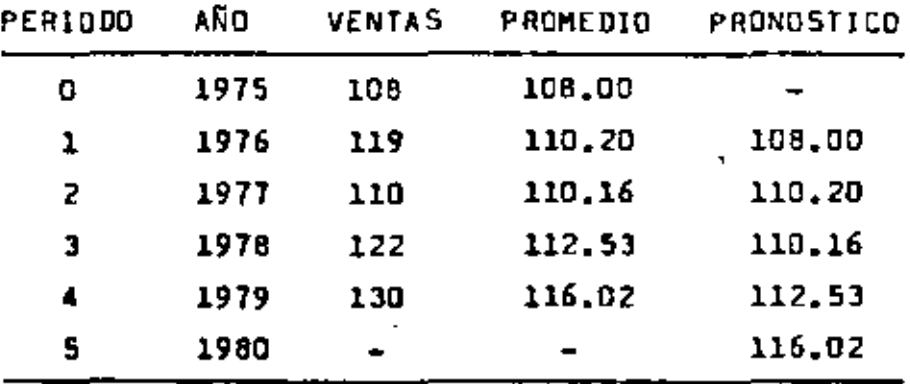

Si comparamos los pronósticos con las ventas reales nos damos cuente de inmadiato que aquellos también están etrasedos. Lo que se dijo acerca del método de promedio móvil simple también es válido aqui; el promedio ponderado axponencialmente solame<u>n</u> te es adecuado cuando la tendancia de las ventas es mãa o menos horizontal y las variaciones son aleatoriam.

Dabido a que para al cúlcúlo de cualquier promedio  $\overline{Y}_n$  se neceeita al promedio corraspondiante al período anterior (n-l), es decir,  $\overline{Y}_{m+1}$ , no se puede aplicar directamente la fôrmula

$$
\overline{Y}_n = \overline{Y}_{n-1} + \propto (I_n - \overline{Y}_{n-1})
$$

para el cálculo de Y<sub>n</sub>. Daduzcamoa por lo tanto otra fórmule que nos parmita calcular directamente Y<sub>n</sub> a partir únicamente de las demandas reales D<sub>i</sub> de los "n" períodos. Supondremos que  $\overline{Y}_0 = 0$ y escribamos la fórmula del promedio ponderado exponencialmente de una forma más convenienta:

$$
\overline{Y}_n = \alpha \, \mathbf{0}_n + (1 - \alpha) \, \overline{Y}_{n-1}
$$

Tenemos entonces:

26.

 $/E = 41$ 

$$
\overline{Y}_{0} = D_{0}
$$
\n
$$
\overline{Y}_{1} :: \alpha D_{1} + \alpha (1 - \alpha) \overline{Y}_{0}
$$
\n
$$
\overline{Y}_{2} = \alpha D_{2} + (1 - \alpha) \overline{Y}_{1} = \alpha D_{2} + (1 - \alpha) [\alpha D_{1} + (1 - \alpha) \overline{Y}_{0}]
$$
\n
$$
= \alpha D_{2} + \alpha (1 - \alpha) D_{1} + (1 - \alpha)^{2} \cdot \overline{Y}_{0}
$$
\n
$$
\overline{Y}_{3} = \alpha D_{3} + (1 - \alpha) \overline{Y}_{2} = \alpha D_{3} + (1 - \alpha) \alpha D_{2} + \alpha (1 - \alpha) D_{1} + (1 - \alpha)^{2} \cdot \overline{Y}_{0}
$$
\n
$$
= \alpha D_{3} + \alpha (1 - \alpha) D_{2} + \alpha (1 - \alpha)^{2} \cdot D_{1} + (1 - \alpha)^{3} \cdot \overline{Y}_{0}
$$
\n
$$
\cdot
$$
\n
$$
\overline{Y}_{n} = \alpha D_{n} + \alpha (1 - \alpha) D_{n-1} + \alpha (1 - \alpha)^{2} D_{n-2} + \dots + \alpha (1 - \alpha)^{n-1} \cdot D_{1} + (1 - \alpha)^{n} \cdot \overline{Y}_{0}
$$

Como  $\overline{Y}_a = D_a$ , podemos escribir;

$$
\bar{Y}_n = \alpha D_n + \alpha (1 - \alpha) D_{n-1} + \alpha (1 - \alpha)^2 D_{n-2} + \dots + \alpha (1 - \alpha)^{n-1} D_1 + (1 - \alpha)^n D_n
$$

Esta fórmula incluye ahora solamente las demandas de los "n" pa riodos. Dado qua el factor (1 -  $\alpha$ )<sup>n</sup> se haca muy paqueño y se aproxima a caro cuando "n" creca, se puede ignorar el Oltimo té<u>r</u> mino. Al mismo tiempo, la suma de los otros coeficientes, es de<br>cir  $\sum_{i=0}^{m-1}$  o(11 -  $\propto$ )<sup>1</sup> se aproxima e l, y así tenemos las condí cionas de un auténtico promedio ponderado exponencialmente. Es precisamente por esta razón que este método tiene el nombre de promedio ponderado exponencialmente.

También as fácil observar que la ponderación conferida a Cada una de las "D<sub>i</sub>" depende del valor de " of " y ques las demandas más recientes se les esigna una ponderación mayor. En el cuadro que se muestra a continuación proporcionamos algunos coeficien-

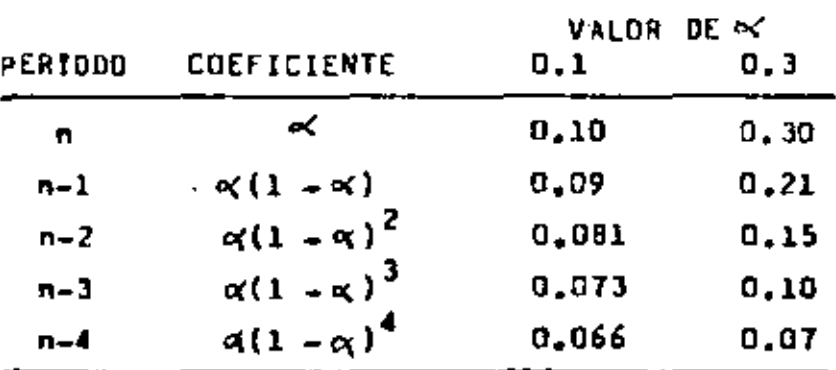

tes para los valores  $\alpha \neq 0, 1, y \in \alpha \neq 0, 3$ 

Este cuadro muestra dos cosas importantes; primero, que los cosficiante de las demandas más recientes son mayoras y por lo tanto se les de una mayor importancia; y segundo, a la madida que " o( " sumenta, se les de a las demandas más recientes una importancia todavia mayor.

Vasmos ahore la aplicación de la nueva fórmula e los mismos da. tos con los cuales hamos estado trabajando:

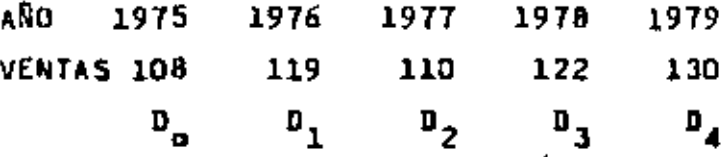

Aplicando la fórmula y adoptando un a =0.2. tenemos:

$$
\tilde{r}_4 = 0.2 \times 130 + (0.2)(0.8) \times 122 + (0.2)(0.8)^2 \times 110 + (0.2)(0.8)^3 \times 119 + (0.8)^4 \times 108 = 116.02.
$$

Tomamos entonces esta promedio como nuestro pronóstico para el período 5, as decir, pera el año de 1980;

$$
P_5 = P_{1980} = 116.02
$$

Daba observarsa que esta valor es exactamente igual al que fue obtenido anteriormente cuanto anlicamos sucesivamente la fórm<u>u</u>  $\bar{Y}_n = \bar{Y}_{n-1} + \alpha (D_n - \bar{Y}_{n-1})$ .

### 2.2.10. METODO DEL PROMEDIO PONDERADO EXPONENCIALMENTE CON AJUSTE DE **TENDENCIA**

La aplicación del método del promedio ponderado exponencialmen ta con ajusta de tandancim es análoga a la del mátodo del pro media mávil con ajuste de tendancia. Todo lo que tenamos que hacer es la siquientat

- a) Calcular el promedio ponderado exponencialmente simple ( $\bar{Y}_n$ )
- b) Celcular el promedio ponderado exponencialmente doble  $(\overline{\overline{Y}}_{-})$
- c) Calcular el promedio ponderado (exponencialmente con ajusta de tondencia mediante la fórmula:

$$
\overline{Y}_n = \overline{Y}_n + (\overline{Y}_n - \overline{\overline{Y}}_n) + \frac{\alpha}{1 - \alpha} (\overline{Y}_n - \overline{\overline{Y}}_n)
$$

Aplicando esta metodologia a numetro ejamplo tenamos:

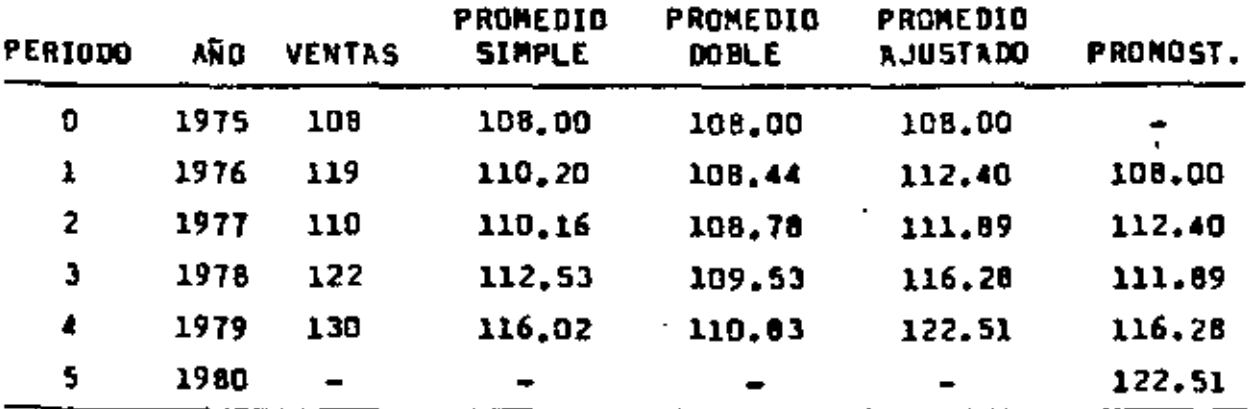

Obsérvese que el pronóstico todavía va un poco atrasado, por lo que saria conveniente en este caso la utilización de un valor ≋ayor para \* ∝\*.

# 2.2.11. PRONOSTICOS POR MES. TRIMESTRE O SEMESTRE

En el inciso 2,2,1, hamos vieto un mátodo muy sancillo para de terminar las vantas del primer trimestre del año de 1980. Ahora Volvemos a analizar este método con más detalle.

rang.

Utilizaremos los mismos datos de los ejemplos anteriores y supondremos que las vantas trimaetrales de los años 1975, 1976, 1977, 1978 y 1979 fuaron las que sa muestran en el cuadro a co<u>n</u> tinunción:

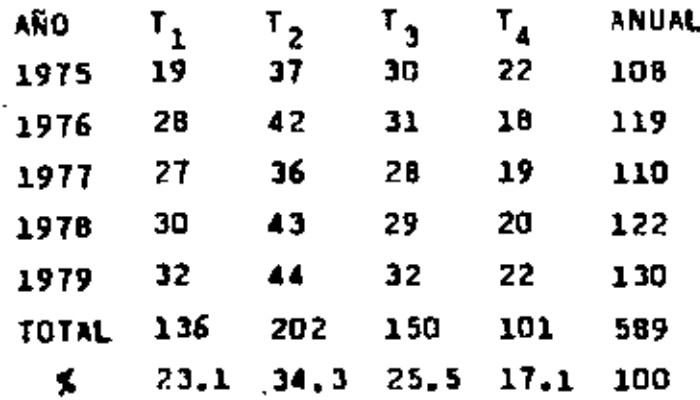

Podemos observar que el cundro también proporciona el porcentaje correspondiente a cada trimestre, raspecto al volumen de ve<u>n</u> the total de los 5 sños.

Determinamos ehora las ventas de cada trimeetro de 1980 y para esto podemos utilizar cualquier pronóstico para dicho año, utilicamos por ajemplo el que fue determinado mediante el ajusta de la racta de mínimos cuadrados, es dacir, 131.9:

 $P_1 = 23.15 \times 131.9$ 30,47  $P_2 = 34.3\% \times 131.9$ 45.24  $P_3 = 25.55 \times 131.9$ 33.63  $17.1\% \times 131.9$  $P_{A}$ 22.55 TOTAL 131.90

Los porcentajes 23.1%, 34.3%, 25.5% y 17.1% son llamados indi ces estacionales y obviamente solamente tiene sentido calcularlos cuando existe elguna estacionalidad en los datos. Este mêt<u>o</u> do puade ser aplicado siampre que tengamos un pronóstico anual, no importando el método que fue utilizado para obtenerlo, y ob-

ł

30.

 $77 - A$ 

viamente puede utilizares para la elaboración de pronósticos semanales, mensurles, trimestrales, semestrales, etc.

Siempre que en Diciembre de un determinado año elaboramos pronôsti cos para todos los meses, trimestrea, etc del año siguiente, diremoa que hamos elaborado pronósticos anuales, Obviamente, los pro nôsticos podrán ser con y sin estacionelidad. Por otro lado, cuando al final de cada mes, trimestre, etc. olaboramos pronôsticos pa ra el mes siguiente, <u>el</u> trimestre miguiante, etc, diremos que est<u>e</u> mos elaborando pronôsticos mensuales, trimestrales, etc, respectivamente, Estos pronósticos también puaden ser con o sin estacionalidad y como ejemplo, a continuación calcularemos pronósticos trimestrales con estacionalidad. Utilicemos los datos que hemos utili zado anteriormente y apliquemos el método del promedio móvil sim ple de 3 términos. Los pronósticos sin estacionalidad se muestran en la 4a. columna del cuadro a continuación:

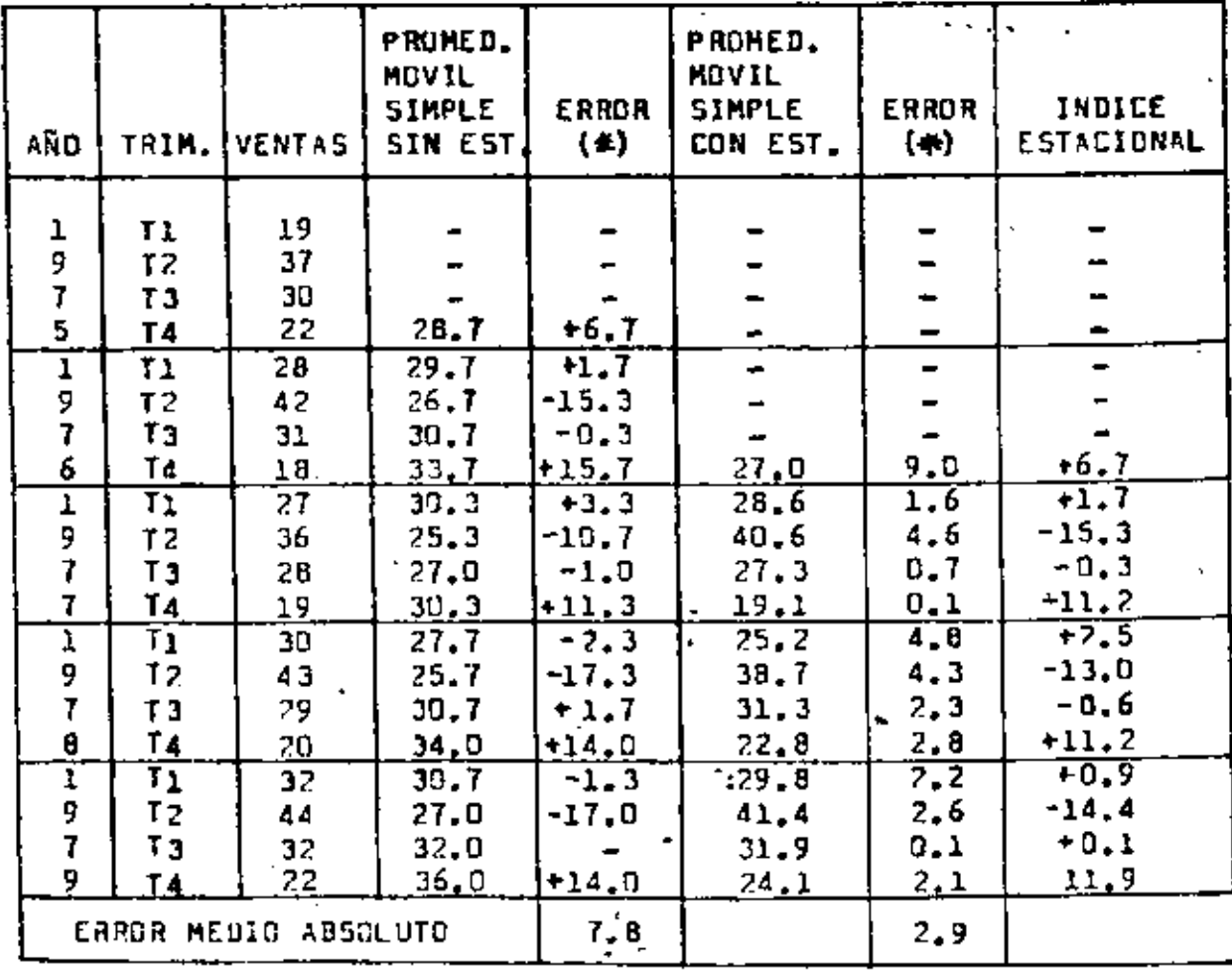

(#) Error = Promantico = ventosu

 $31.$ 

Se pueda observar, como ajemplo, que el pronóstico para el 4m. samestre mismpre es mayor que las ventas reales, as decir, los errores siampra fuaron positivos; +6.7, +15.7, +11.3, +14.0 y + 14.0 en los años 75, 76, 77, 78 y 79, respectivamente, Esto se debe obviemante e la estacionalidad y pera majorar el pronósticos podríamos antonces an onda año restar el arror cometi do em los años anteriores. El pronóstico mei obtenido sería un pronóstico trimestral con estacionalidad.

Vesmos como ajemplo el pronóstico con astacionalidad para el 4n. samestre de 1976:

Pron, con est. 76 = pron. sin est. 76 = error 75  $= 33.7 - (+6.7) = 33.7 - 6.7 = 27.0$ 

Cuando hay mãe da un error a considerar de años anteriores, se raate la media da éstos. Por ejemplo, para el 40. semestra de 1979, tanemos los errores +6.7, +15.7, +11.3 y +14.0, cuya media es de +11.9. El pronóstico con estacionalidad será enton -COB:

Pron. con est. = pron. sin est. -  $(+11.9) = 36.0 - 11.9 = 24.1$ 

Utilizando este procedimiento se calcularon todos lom pronósticos trimestrales con estacionalidad, los cuales se presentan en la 6a. columne del cuadro.

El promedio de los errores de los años anteriores (por sjemplo,  $+11.9$  para al 40. semestra de 1979), los podemos llamar tam biên indices estacionales y éstos se presentan en la última c<u>o</u> lumna del cuadro.

En esta ejemplo es interesante observar que el error medio cometido curado en tomô en cuento la estácionalidad (2.9) es mucho menor que el error correspondiente a los pronôsticos sin eg tecionalidad (7.8).

 $\rightarrow$  .  $\neq$ 

### 2.3. EVALUACION DE LOS METODOS DE PRONOSTICOS

Generalmente as muy dificil establacer previamenta cual es el métado mãa adecundo para pronosticar las ventas de una Empresa dada, Sõle en cames muy aspeciales la alección dal major mátodo de pronósticos as una tarea fácil. Por ejemplo, si las vene tas aumentan con un <u>incremento</u> constante, el mejor método se ris al ajusta de una línea recta; si las ventas presentam una tasa de crecimiento constante, debaría ajustarse una curva ax ponencial, stc.

Como metodología aplicable a todos los casos sugerimos en astos apuntes la simulación. Esta consiste en aplicar distintos métodos a los datos del pasado y, previo elección de un criterio de evaluación, determinar el método que mejor funciona, Los critarios de evaluación más utilizados son el error medio ( $\bar{E}$ ).  $\pm$ . Exter medio ebsoluto ( $|\vec{E}|$ ), el error absoluto porcentual .. {[EX]) y le desvieción estándar del error (S\_).

A continuación presentamos un resumen de la aplicación de todos los mátodos de pronósticos del inciso 2.2. y como ejemplo. hamos utilizado el error madio absoluto como critario da avalua ción. Puede observarse que dasde el punto de vista de aste criterio, el major mátodo da pronóstico para esta ajemplo espacífi co es el de la curve exponencial, ya que conduce el menor error medio absoluto ( $\tilde{E}$ ) = 3.44).

Vals la pana resaltar que éste es un ejemplo no muy preciso de la aplicación de la técnica de simulación, ya que el número de datos es muy reducido (solamenta 5 años). A continuación presen tamos un ajemplo más completo, donde se manajan los 36 datos correapondientes e las ventas de los últimos 3 años da una Empresa mexicana del Estado de Durango.

79

 $33.$ 

### RESUMEN DE LA APLICACION DE LOS 7 METODOS DE PRONOSTICOS  $\overline{\phantom{a}}$

 $\mathcal{L}_{\mathcal{A}}$ 

 $\mathbf{r}$ 

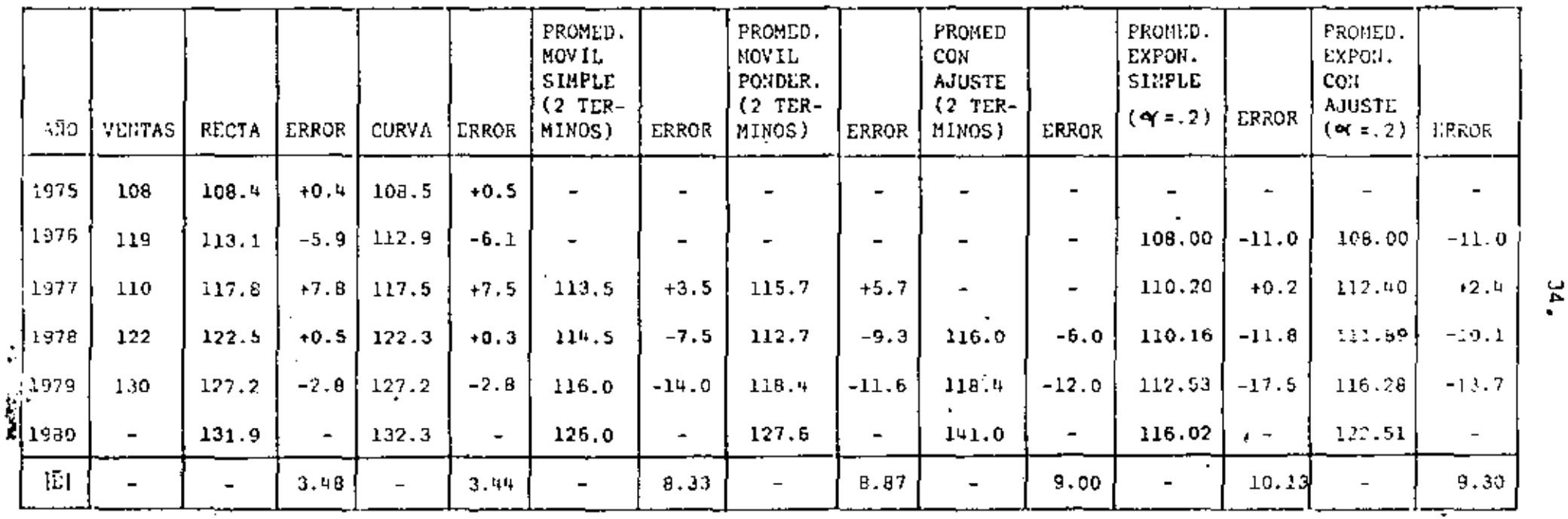

 $\cdot$ 

 $\sqrt{\frac{2}{7}}$ 

 $\blacksquare$ 

 $\pmb{\cdot}$ 

## 2.4. EJEMPLO DE SIMULACIUN PARA LA EVAL CION DE DIFERENTES METODOS DE PRONOSTICOS (\*)

### 2.4.1. Estacionalidad

En la grâfica  $f$  l y en el cuadro  $f$  , presentemos las ventas man suales de la Empresa en los cños de 1976, 1977 y 1978 y puede obsarvarae qua éstas presentan cambios relativamente bruscos de un mem al aiguiente.

En el cuadro # 2 se ausstran los indicas estacionales de los de ca manas y puede obsarvarse que en promedio se ha vendido un por cantaje mayor en determinados messa! Por ejemplo, durante los 3 anca considerados se ha vendido más/en Mayo y Octubre (10.15% y 10.51%, respectivamente) que en Febrero y Abril (6.11% y 7.13%, respectivaments}

.Por atro ledo, si calculamos los indice: estecionales (porcentejes)para cada año, podemos observar que no existe una estacionalidad muy marcada, ya qua dichos porcentajes presentan una gran variación. Por ejemplo, para el mes de'Mayo obtenemos los eiguien tes porcentajes:

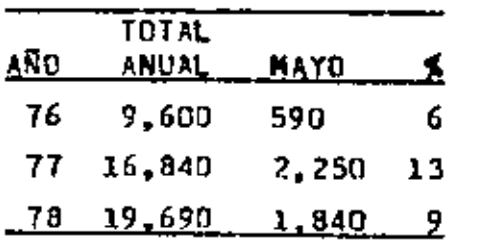

Dabido a esta variación no as posible establacer en definitivo si exista estacionalidad o no y como consecuencia, como varemos más adelante, utilizaremos la técnica da simulación pero analizar el comportamiento de los pronósticos con y sin estacionalidad para entonces poder llegar a una conclusión final (véase el inciso 2.4.3. y el cuadro / 15A).

<sup>(\*)</sup> Agradezon in colaboración da Hugo Borrás García en la elaboración de este ejemplo.
### CUADRO<sub>!</sub>

VENTAS REALES DE UNA EMPRESA DE LLANTAS (MILES DE PESOS)

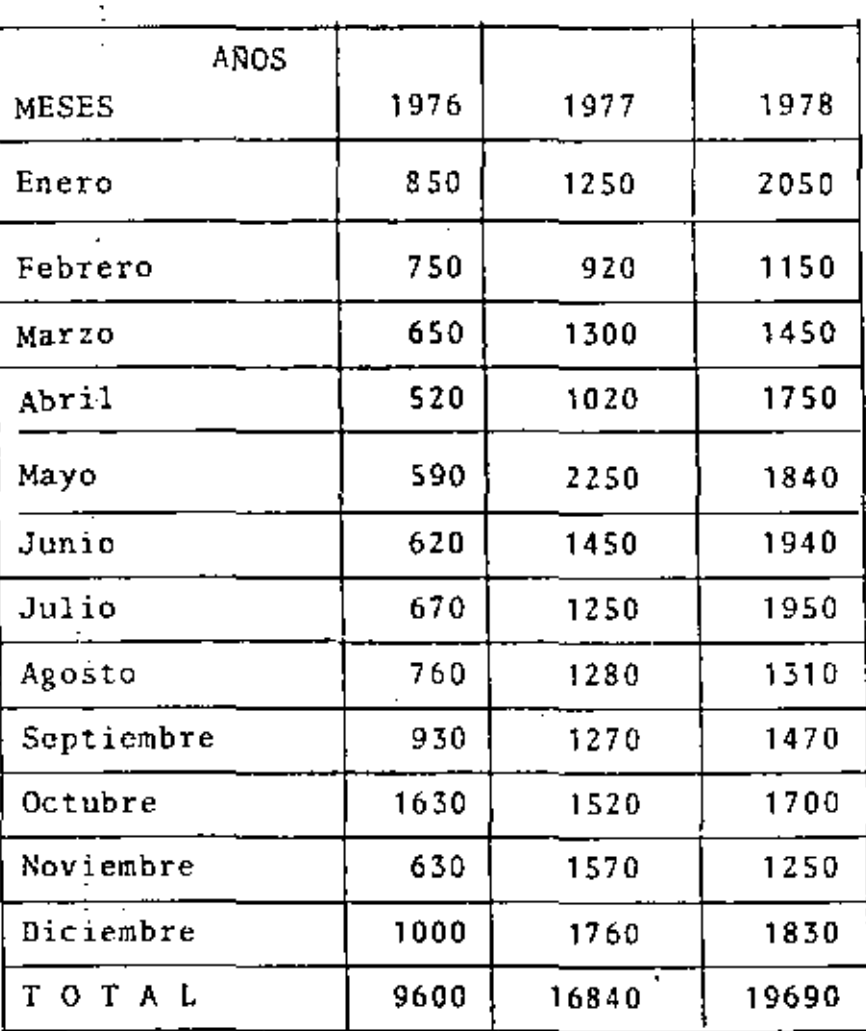

 $20 - 4$ 

GRAFICA  $^{\prime\prime}$  .

VENTAS REALES (Nimes DE PESOS)

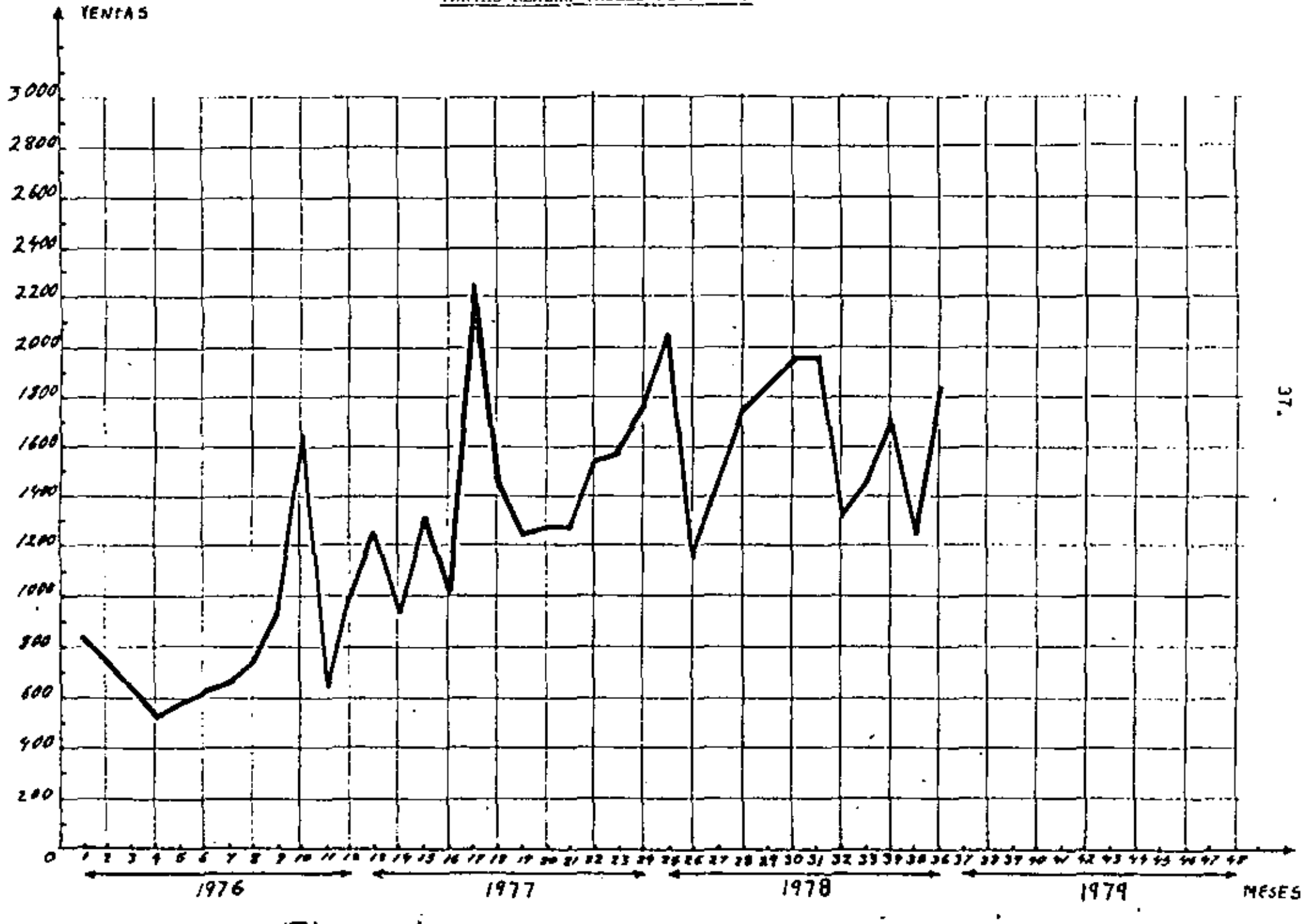

37.

. .

 $\mathcal{L}$ 

# $CUMDRO$  # ?

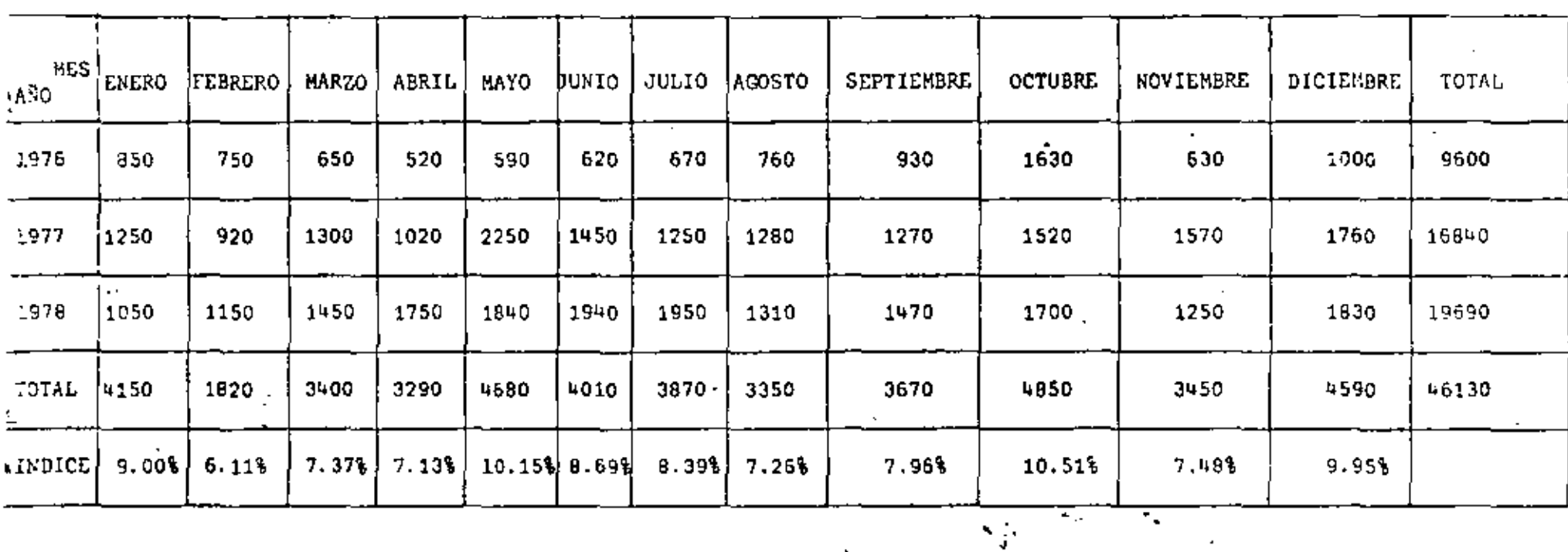

## INDICES ESTACIONALES

 $\mathbf{I}$ 

 $\begin{array}{l} \mathcal{F} \mathbf{x}_1 \\ \mathbf{y}_2 \\ \mathbf{z}_3 \\ \mathbf{z}_4 \\ \mathbf{z}_5 \\ \mathbf{z}_6 \\ \mathbf{z}_7 \\ \mathbf{z}_8 \\ \mathbf{z}_7 \\ \mathbf{z}_8 \\ \mathbf{z}_7 \\ \mathbf{z}_8 \\ \mathbf{z}_7 \\ \mathbf{z}_8 \\ \mathbf{z}_7 \\ \mathbf{z}_8 \\ \mathbf{z}_7 \\ \mathbf{z}_8 \\ \mathbf{z}_7 \\ \mathbf{z}_7 \\ \mathbf{z}_8 \\ \mathbf{z}_7 \\ \mathbf{z}_7 \\ \mathbf{z}_8 \\ \mathbf{z}_7 \\ \mathbf{z}_8 \\$ 

់ដូ

#### 2.4.2. Pronósticos mensuales  $(r<sub>astro</sub>)$

La primera simulación que se llevó a cabo fue para evaluar que método resultaria mejor para los pronósticos mansuales, es decir, tomando en cuenta los (i-l) datos se pronosticaron las ventas dal mes "i" utilizando distintos mâtodos de pronôsticos y se compararon los rasultados obtenidos con las ventas reales. Por ejemplo, utilizando los datos de Enaro a Octubra de 1976 me pronosticaron las vantas de novismbre de 1976  $(\#\)$ ; a partir de las datos de los 12 meses de 1976 y de los datos de Enero a Junio de 1977, se pronosticaron las ventas de Julio de 1977 y asi sucasivamente. Si asi lo hacamos, vamos restreando la demenda a travês de los años y por esto también llamaremos este mátodo de rastrao.

En el cuadro # 3 presantamos inicialmente los resultados del ajusta de una línea racta. Vale la pena observar que para la mleboración de pronósticos menauales as incorrecto ajustar una racta a todos los datos, en asquida pronosticar las ventas de masas cuyas vantas ya fueron utilizadaa para el ajuate de dicha recta y finalmente calcular los errores cometidos y compararlos con los resultados de otros mátodos que pronostican las vantas da cada uno da los mases sin tener en cuenta para nade las ventas de los mismos. Si quaremos comparar al mátodo de la recta con los demás mátodos debamos pronosticar las ventas de cada mos siguiendo el procedimiento descrito en el pa e rrafo anterior, es decir, utilizando ûnicamente los datos de meses anteriores (como hemos dicho, para el mes "i" hay (i-1) meses anteriores). Este método lo hemos llamado recta progresive y sus resultados tamhién se presentan en el cuadro # 3.

(\*) Algunos método sólo utilizan los "k" datos anteriores.

39.

En la Sa, columna del cuadro # 3 no muestran los resultados del ajuste de una curva exponencial. También en este caso es más corre utilizar el método de la curva exponencial progresiva, cuyos to ' resultados se muestron en el cuadro # 8,

Hemos dejado los reaultados de la recta y de la curva axponencial en al cundro # 3 porque êstos nos don una idea bastante precisa acarca dal ajuste de astas linsas a los 36 detos de ventas.

En el cuadro # 4 se presentan los resultados de los eiguiantes mátodos: promedio móvil simple de un término (P.M.S., IT), promedio móvil simple da dos términos (P.M.S., 2T) y promedio móvil ajustado con 2 têrminas (P.M.A., 2T).

En el cuadro # 5 se presentan los métodos de promedio móvil simple de 3 términos (P.M.S., 3T), promedio mávil ajustado de 3 términos (P.M.A., 3T) y promedio móvil simple de 4 têrminos (P.M.S., 4T).

El cuadro / 6 musatra los resultados de los siguiantes mátodos: promedio móvil ajustado de 4 términos (P.M.A., 4T), promedio ponderado exponencialmente con  $\alpha = 0.1$  (P.P.E.,  $\alpha = 0.1$ ) y promedio pondarado exponencialmente ajustado con e = 0,1 (P.P.E.A., o(= 0,1).

En el cuadro ∄ 7 sa presentan los siguientes mátodos: promedio ponderado exponencialmente con « = 0.2 {P.P.E., « = 0.2), promedio pondarado exponencialmenta ajustado con  $\alpha = 0.2$  (P.P.E.A.,  $\propto$  = 0.2) y promadio pondarado exponencialmente con  $\propto$  =0.3  $(P.P.E., \alpha \neq 0.3).$ 

En el cuadro # 8. Además da la curva progresiva, se presenta el me todo del promedio ponderado exponencialmente enjustado con  $\alpha = 0.3$  $(P, P, E, A, \ \alpha \neq 0, 1)$ 

 $\blacksquare$ 

En al cuadro  $f(9)$  se presentan los eiguientes mátodos: promedio my vil simple de 5 tárminos (P.M.S., ST), promedio móvil simple de 6 términos (P.M.S., 6T) y promadio móvil ejustado de 5 términos  $(P,K,A.,5T).$  $\mathcal{L}^{\mathcal{A}}$  ,  $\mathcal{L}^{\mathcal{A}}$  , and  $\mathcal{L}^{\mathcal{A}}$  , and

En al cuadro # 10 se presentan lósisiquientes métodos: promedio môvil ajustado de 6 têrminos (P.N.A., 6T), promedio ponderado exponencialmente con  $\alpha = 0.4$  (P.P.E.,  $\alpha = 0.4$ ) y promedio ponderndo exponencialmente ajustado con  $\alpha' = 0.4$  (P.P.E.,  $\alpha = 0.4$ ).

Tambián decidinos ajustar a los 36 datos de ventas una curva que nos proporcionera incrementos decrecientes (la contrario de la curva exponencial) y por esto an el cuadro # 11 se presentan los resultados del ajuste de una curva de potencia (Y  $\equiv$  a.X<sup>b</sup>) y de la curve de potencia progresiva.

Finalmente, en el cuadro # 12 se comparem los resultados de los 25 métodos madiante la utilización de dos criterios diferentes: el error medio (E) y el error sbeoluto porcentual medio ((E%)).

Obsárvese qua el arror medio E airve únicamenta para indicar si en promedio el mátodo produjo pronósticos atrasados o adalenta dos, as decir, manores o mayoras que las ventas reales, respecti vemente. Si definimos (como lo estamos haciendo en este ajemplo) al error comp:

$$
E = \text{pron}\delta\text{stico} \sim \text{ventes}
$$

esto conduce e que si E es negativo los pronósticos en promedio estuvieron atrasadom y ei É as positivo, esto indica que los pro nósticos en promedio estuvieron admlantados. Debe resaltarse tembiên que el error medio E de la recta será siempre cero y que en la mayoría absoluta de los casos los métodos de rastreo producen errores medios negativos si la tendencia es ascendiente y erro res médios positivos ai la demanda es descandiente.

El cuadro # 12 muestra que para el criterio [E%| el mejor método es el dal promedio móvil simple de 6 términos, ain embargo muestra tembián que los aiguientes mátodos son bastante buenos:

A Maria 2004

41.

e) Curva de potencia progresiva

- b) Promedio móvil simple de 5 términos
- c) Promedio móvil ajustado de 6 têrminos
- d) Promedio ponderado exponencialmente con e = D.2
- $\cdot$ a) Promadio pondarado exponancialmenta con  $\approx$  = 0.3
- f) Promedio ponderado exponencielmente ajustado con  $\alpha \in \Omega$ .l

Los tres pacres métodos fueron los aiguientes;

- g) Promedio mõvil ajustedo de 2 têrminos
- h) Promedio mávil ajustado da 3 términos
- i) Promedio móvil ajustado de 4 términos

Por otro lado, la columna dal error madio È nos musatre que el P.M.S., 6T va bastante atresado en relación a las ventas reales  $\{\bar{E} = -109\}$ . Lo mismo ocurre con les demás mátodos que producen buanos resultados (a, b, ..., f), a excapción del P.M.A., 67 que va mdelentado ( $\overline{E} = +45$ ), sin embargo al P.P.E.A.,  $\alpha = 0.1$  corresponde un ratraso medio mucho manor ( $\bar{E} = -51$ ). Como la diferencia entra los errores porcentuales de los métodos P.M.S., 6T (18.83%), P.P.E.A.,  $\propto$  = 0.1 (19.47%) y P.M.A., 67 (19.96%) no as muy grands, quizão sea mão conveniante considerar estos dos Gltimas.como los mejoras mêto ~ dos para la slaboración de los pronósticos mensuales, ya que cuanto más caron de cero está el error madio É, mejor es el mátodo de pronástico.

A continuación presentamos las gráficas 2, 3, ..., 26 en las cuales se musstran les ventas reales, los pronósticos menauales obtenidos pare los 36 mesos de 1976, 1977 y 1978 medienta le aplicación de los 25 métodos y los pronósticos para los 12 mesea de 1979, con y sin e<u>s</u> tacionalidad. Obaérvaas que los mâtodos del promedio móvil simple y del promedio ponderado exponencialmente sin ajuste de tendencia no permitan pronosticar más allá de Enero de 1979 y por lo tanto las gráficas correspondientes terminan en eata mos.

Para todos los pronôsticos con estacionalidad se utilizaron los in-

 $42.$ 

dices estacionales del cuadro # 2. En laggráfica # 2 se presentan dos métodos para la claboración de los pronósticos con estacionali dad. En el primero se utilizaron los indicas estacionales del cuedro  $\#$  2 y an el sagundo al procedimisnto fue al siguienta:

 $\alpha_{\rm s}$ 

- a) Para cada mas en cada uno de los años se dividión el velor real de las ventas entre el pronóstico (valor de la recta) y enf es obtuvisron tras "indicas" para cada mas.
- b) Se asceron 12 indicas promedio, uno pera ceda mos.
- c) Se multiplicaron los pronósticos de cada mes de 1979 (valor de le recta) por los indices correspondientes obtanidos en b).

Se puede obsarvar en la gráfica  $\neq$  2 que estos dos métodos conducen prácticamente e los mismos resultados y que por lo tanto es mufi e ciente le utilización da sólo uno da allos. Por esta razón, en estos apuntes sólo hemos utilizado el método de los porcentajes, los cuales, para este ejemplo específico, se muestran en el cuadro # 2.

Finalmente, también vale la pena observarse que en la elaboración de los pronôsticos mensuales no se tuvo en cuenta la estacionalidad. Obviamente, sa podrá repetir toda la simulación teniendo en cuante la estacionalidad, sin embargo esto sólo será publicado en las próximas ediciones de estos apuntes.

 $\# \mathcal{H}^{\pm}$ 

e poli

43.

 $\frac{44}{3}\frac{1}{3}\frac{1}{6}=\frac{1}{3}\frac{1}{3}$ 

 $\underbrace{\underbrace{\text{CUABRO}}_{\text{SETODOS}}\underbrace{r}_{\text{PECTA}}\underbrace{\bullet}_{\text{PROSRETIVA}}\underbrace{\bullet}_{\text{Y}}\underbrace{\bullet}_{\text{CURV}}\underbrace{\bullet}_{\text{EXPONENGLAL}}$ 

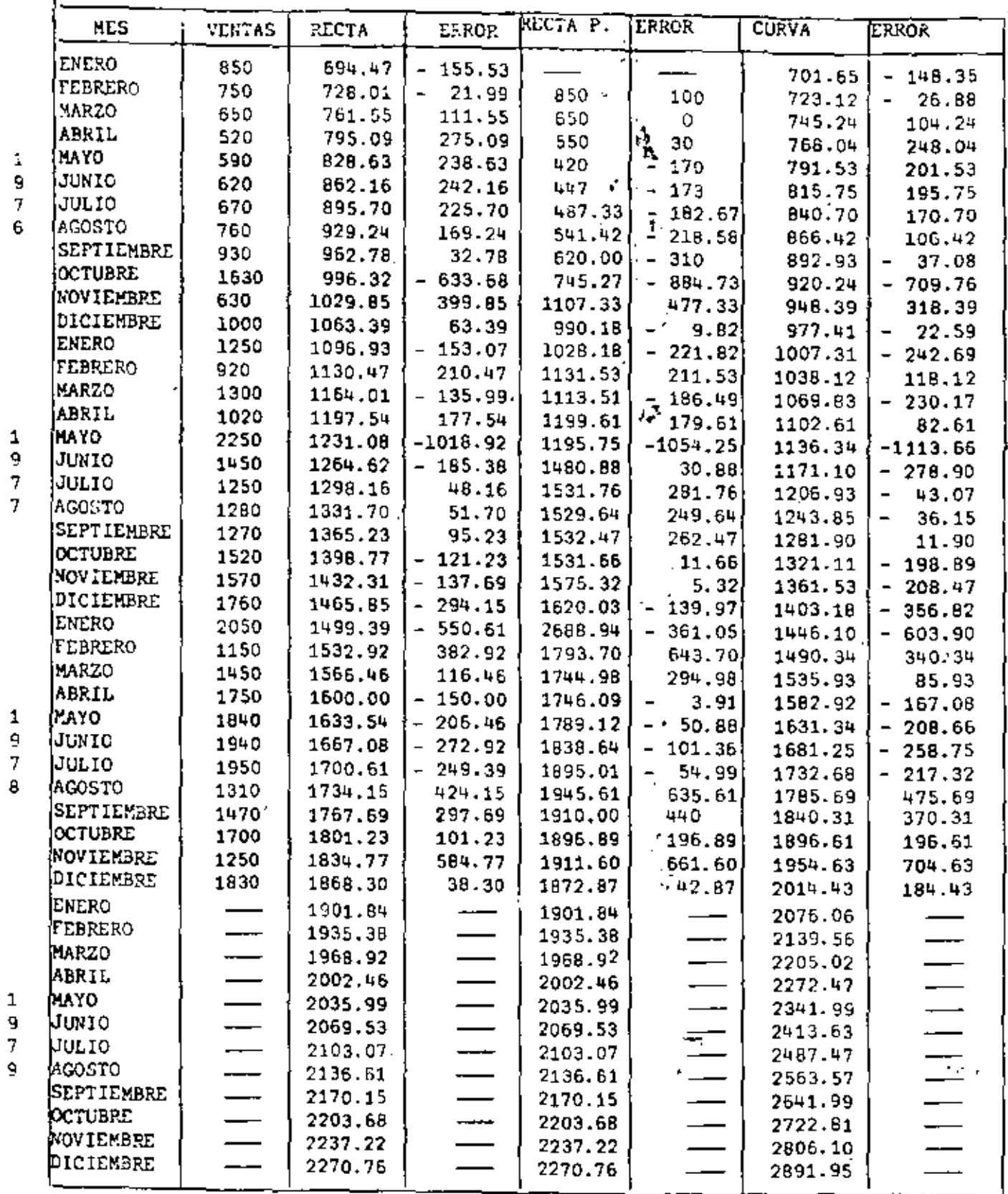

 $\leq \gamma' \gamma$  A

Ŷ.

METODOS: Promedio móvil simple un têrmino (PMS 1 T), promedio móvil nimple dos =<br>términos (PMS 2T) y promedio móvil ajustado de dos términos (PMA 2T).

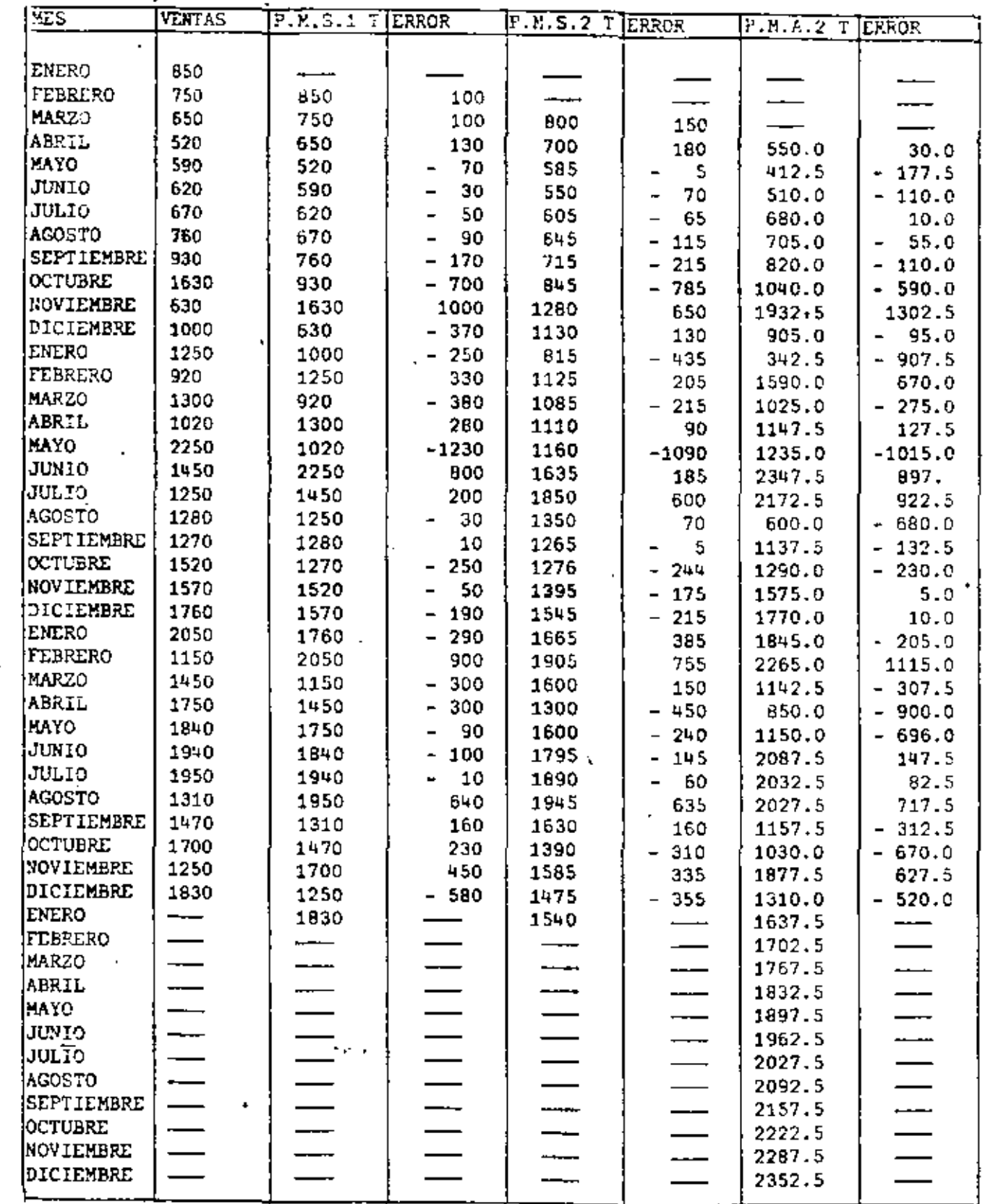

 $2.5$ 

÷,

 $\mathcal{L}^{\perp}$ 

 $\begin{array}{c} 1 \\ 9 \\ 7 \\ 6 \end{array}$ 

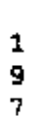

 $\overline{7}$ 

 $\mathbf 1$ 

 $\frac{1}{3}$ ġ

 $\mathbf 1$ 

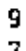

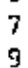

#### 46.

### CUADRO # 5

.<br>METODOS: Promedio mõvil simple tres términos (PMS 3 T), promedio mõvil ajustado – tres términos (PMA 3 T) y promedio mõvil simple cuatro términos (PMS4 T)

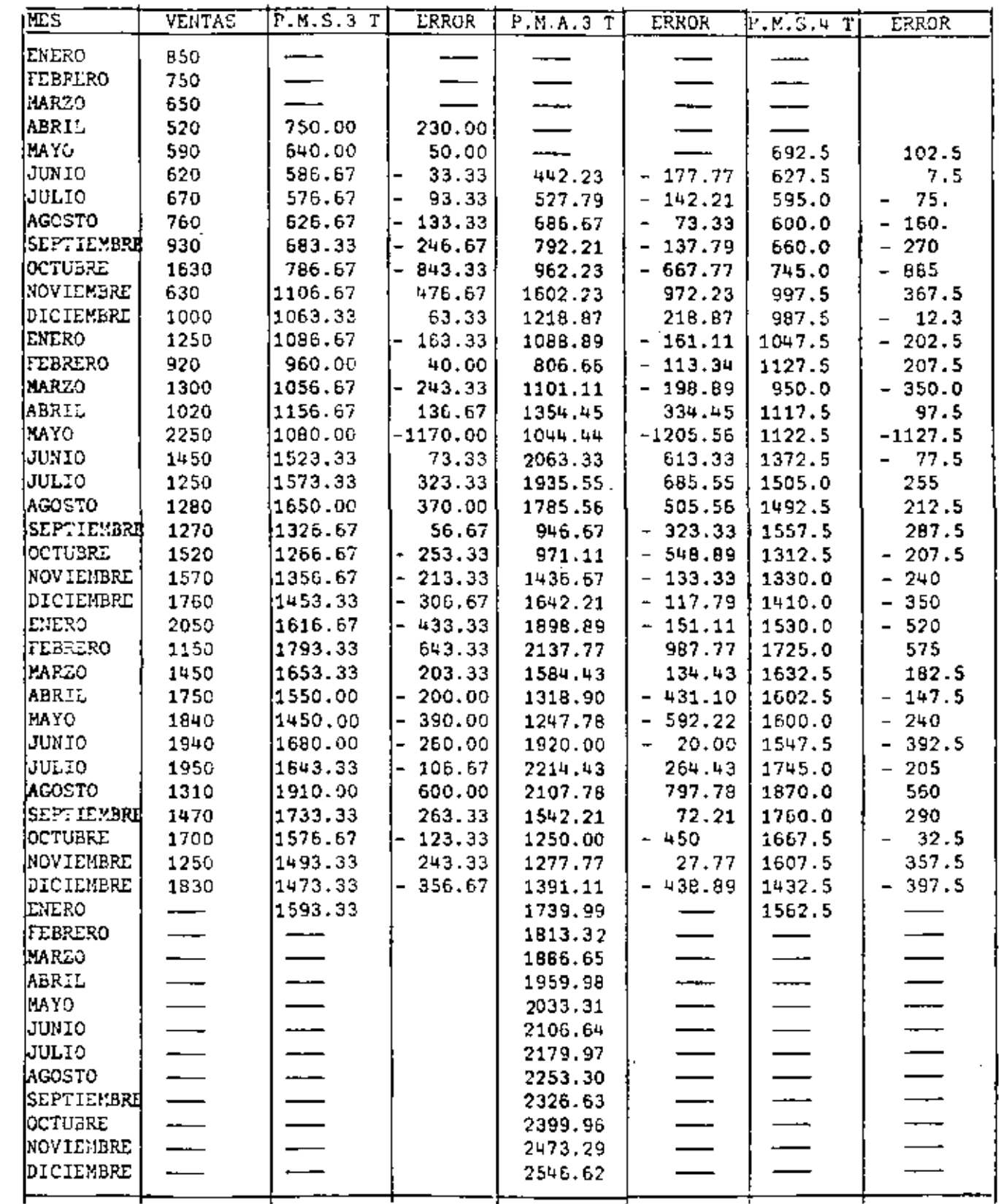

 $\frac{1}{9}$ <br> $\frac{1}{7}$ <br>6

ł,

l,

 $\begin{array}{c} 1 \\ 9 \\ 7 \end{array}$ 

 $\overline{7}$ 

 $\begin{array}{c} 1 \\ 9 \\ 7 \\ 8 \end{array}$ 

 $\begin{array}{c} 1 \\ 9 \\ 7 \\ 9 \end{array}$ 

 $\gamma \in \mathbb{R}^d$ 

#### CUADRO 55

÷

METODOS: Promedio móvil ajustado cuatro término): (PMA = J), promedio ponderado -<br>exponencialmente  $\le 0.5$  (PPI $(50.1)$  y promedio ponderado exponencialmente<br>ajustado  $\alpha = 0.1$  (PPEA $\alpha = 0.1$ ).

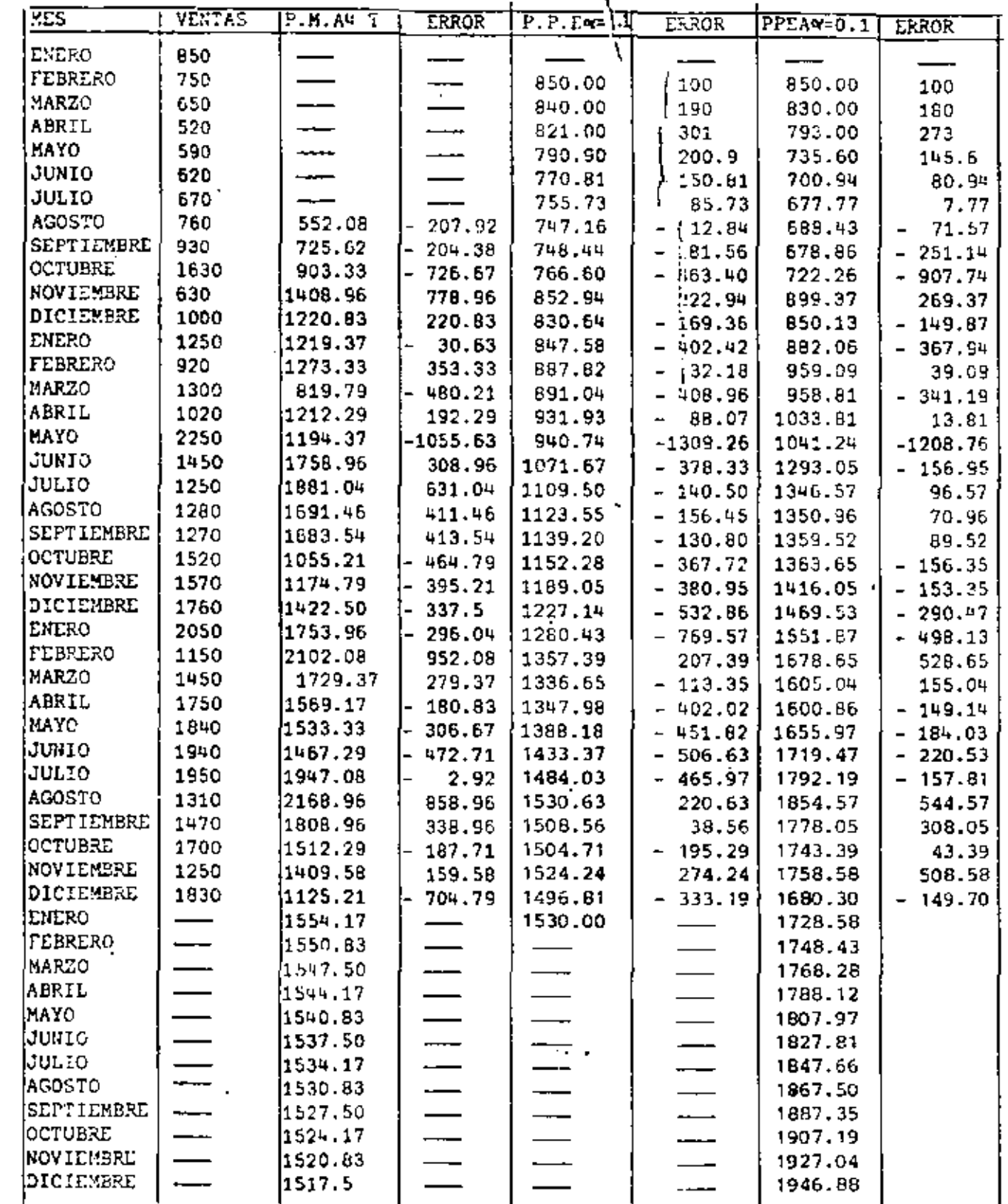

 $16$ 

 $\frac{1}{9}$  $\overline{9}$ 

 $\mathbf 1$ 9  $\overline{7}$ 

 $\overline{7}$ 

 $\frac{1}{9}$ 

6

 $\mathbf 1$  $\frac{1}{3}$ 

9

 $\begin{array}{c} 1 \\ 9 \\ 7 \end{array}$ 

6

 $\mathbf 1$  $\bar{9}$  $\overline{7}$  $\overline{7}$ 

 $\begin{array}{c} 1 \\ 9 \\ 7 \end{array}$ 

8

 $\pmb{\mathbb{1}}$ 9  $\overline{7}$ 9 t.

METODOS: Promedio ponderado exponencialmente con 9=.2 (PPEM=.2), promedio pondera do exponencialmente ajustado con 4=.2(PPEA4=.2) y promedio ponderado exponencialmente  $\alpha$  = .3 (PPEq=.3)

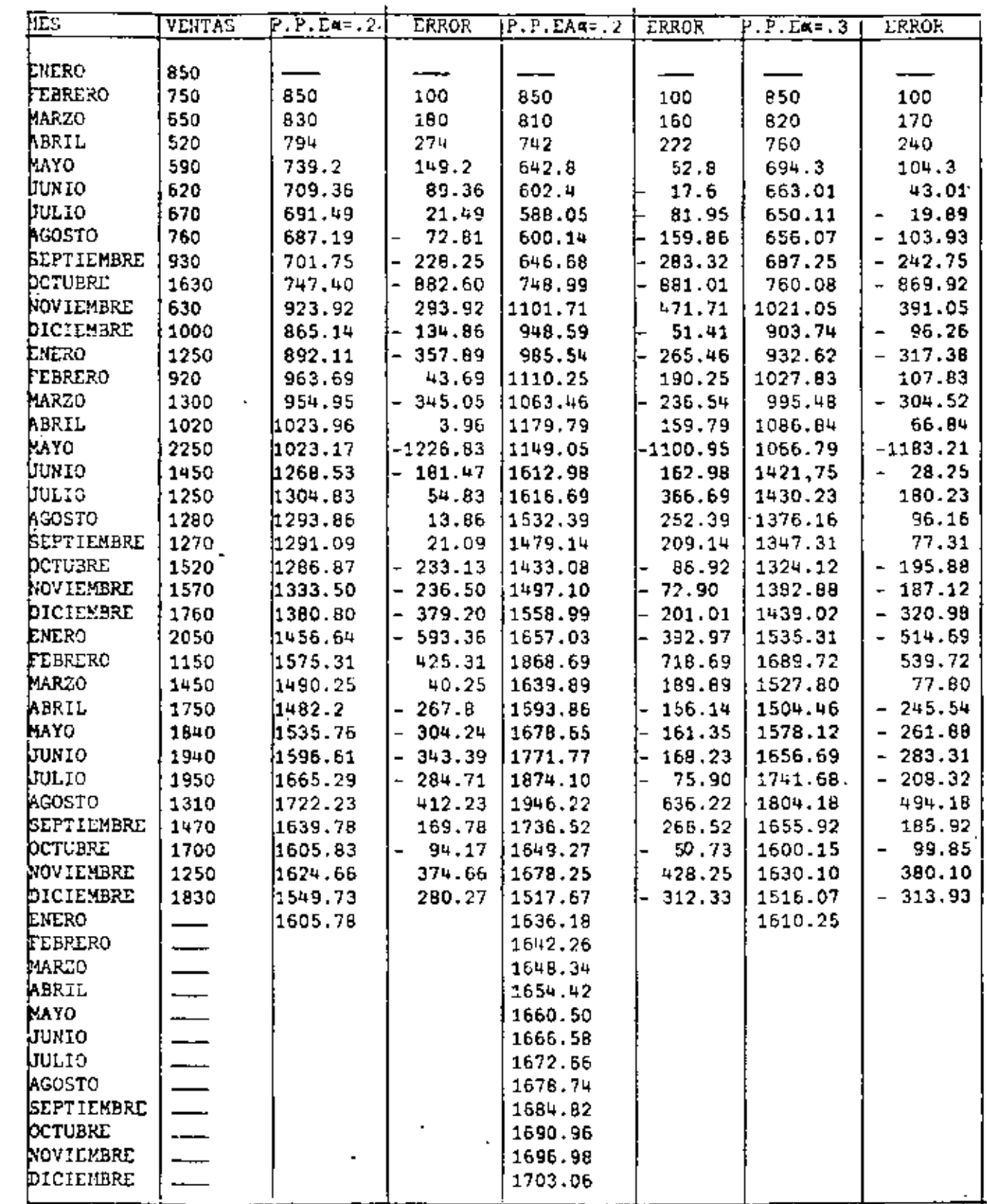

 $26 - 74$ 

WLTODO: imomedio ponderado exponencialmente con Ajuste de Tendencia | x=.3 y curva Pro-

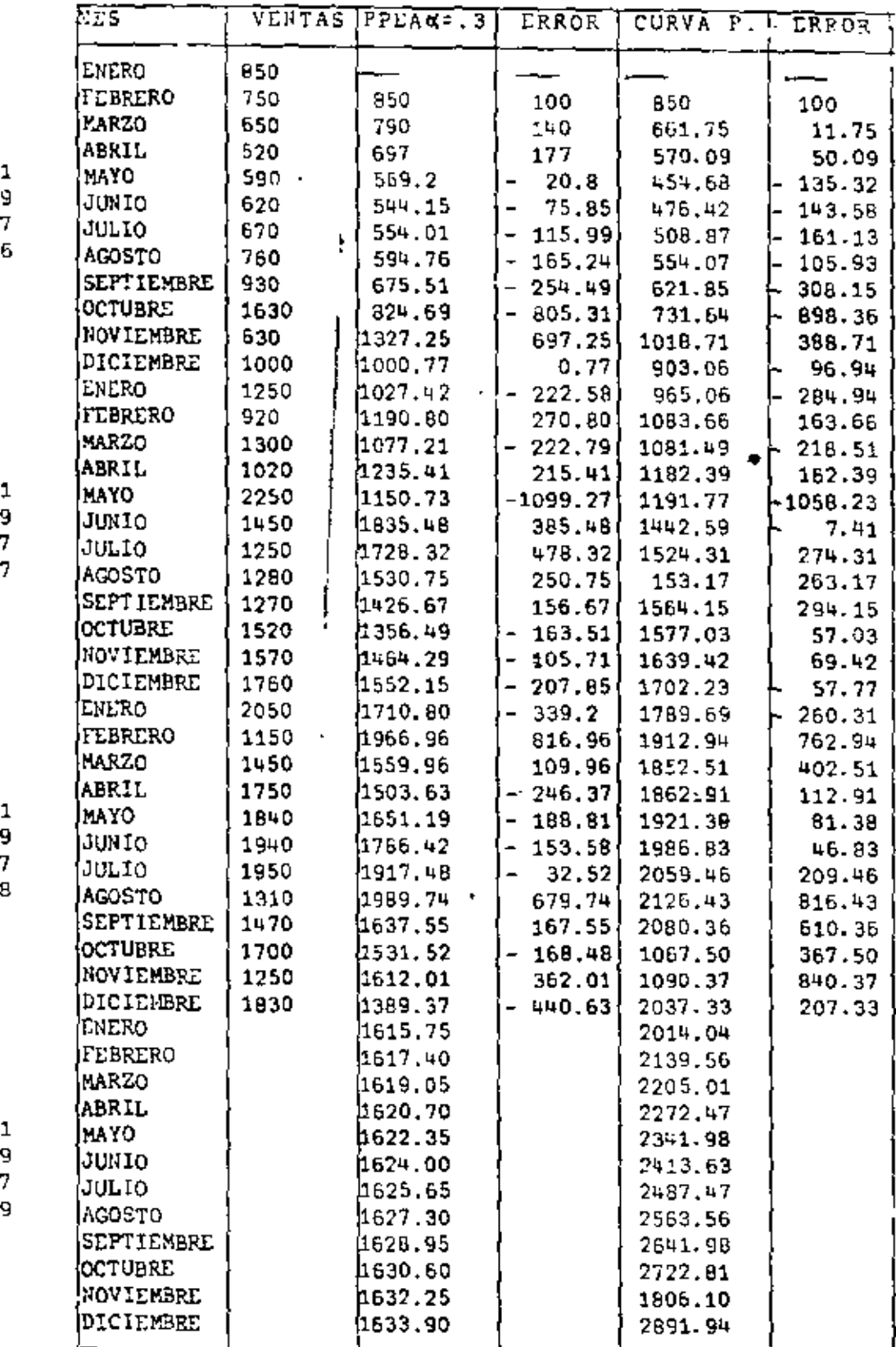

 $27$ 

ï

 $\ddot{\phantom{0}}$ 

ł

 $\alpha=4$ 

METODOS: Promedio móvil simple de 5 términos (PMS, 5 T), promedio móvil simple de 6 términos (PMS, 6T) promedio móvil ajustado de 5 términos-(PMA, 5T).

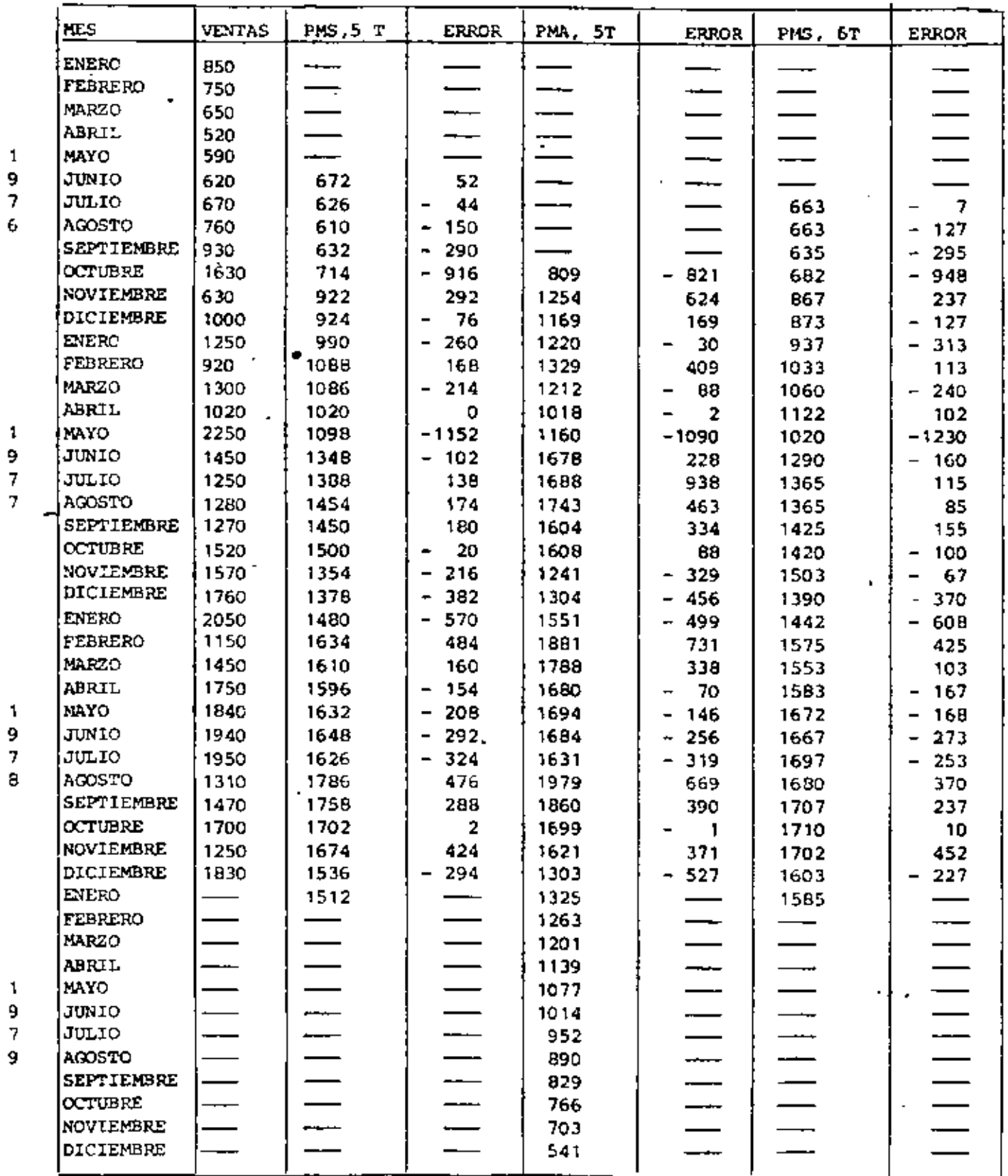

 $\gamma \geq 1/2$ 

Si.

xTODOS: Promedio móvil ajustado de 6 términos (P.M.A., 6 T), promedio ponderado exponencialmente con  $\alpha$  = 0.4 (P.P.E.,  $\alpha$  = 0.4) y promedio ponderado exponencialmente ajustado con  $\alpha$  = 0.4 (P.P.E.A.,  $\alpha$  = 0.4)

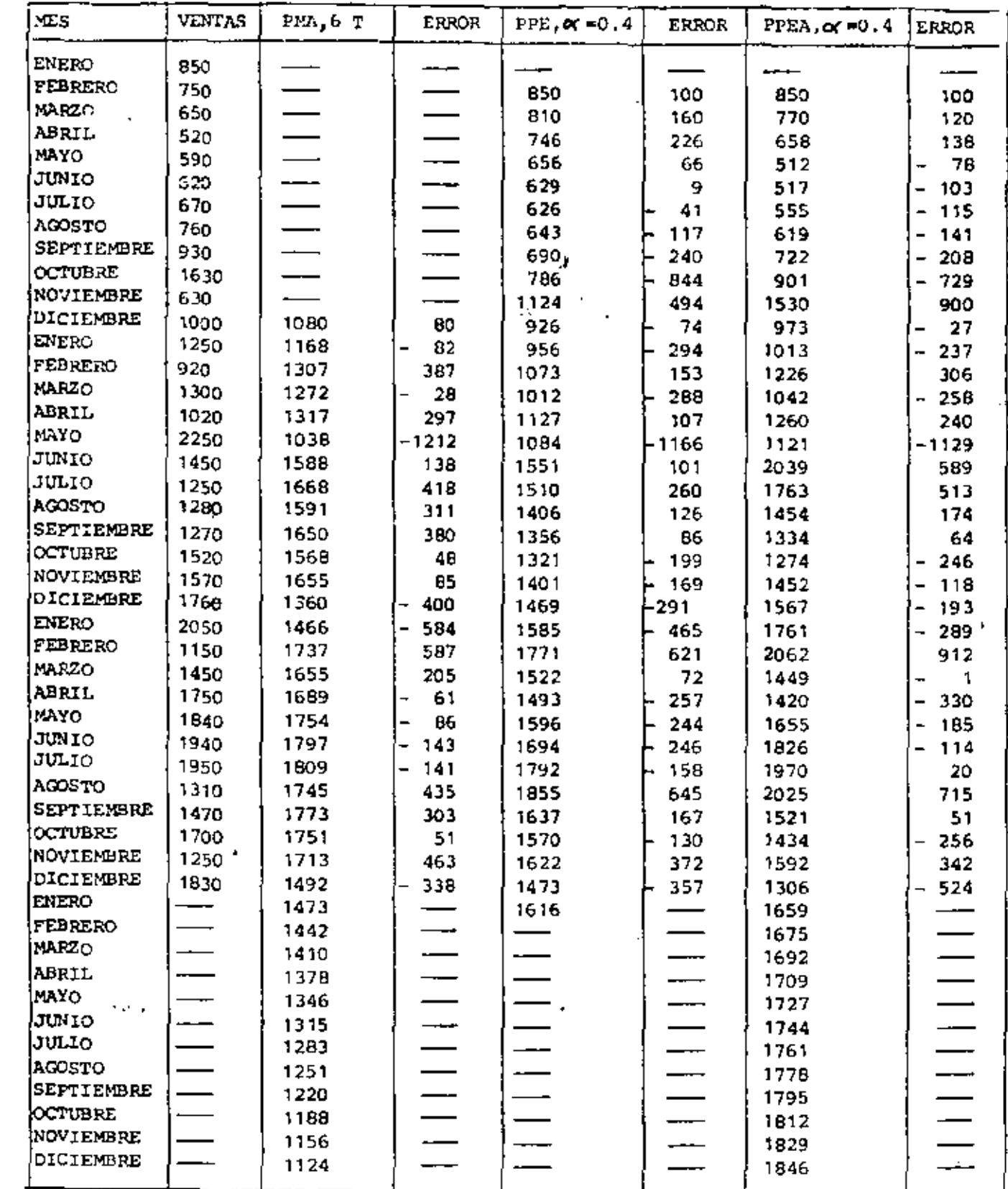

1

9  $\overline{7}$  $\mathbf 6$ 

 $\mathbf{1}$ 9

 $\overline{7}$ 

9  $\pmb{\tau}$ 8

J,

1 9 7

9

ੇ

 $\sigma$ 

í,

METODOS: Curva de potencia y Furva de potencia progr $\left\{\text{div}\mathbf{a}\right\}$ .

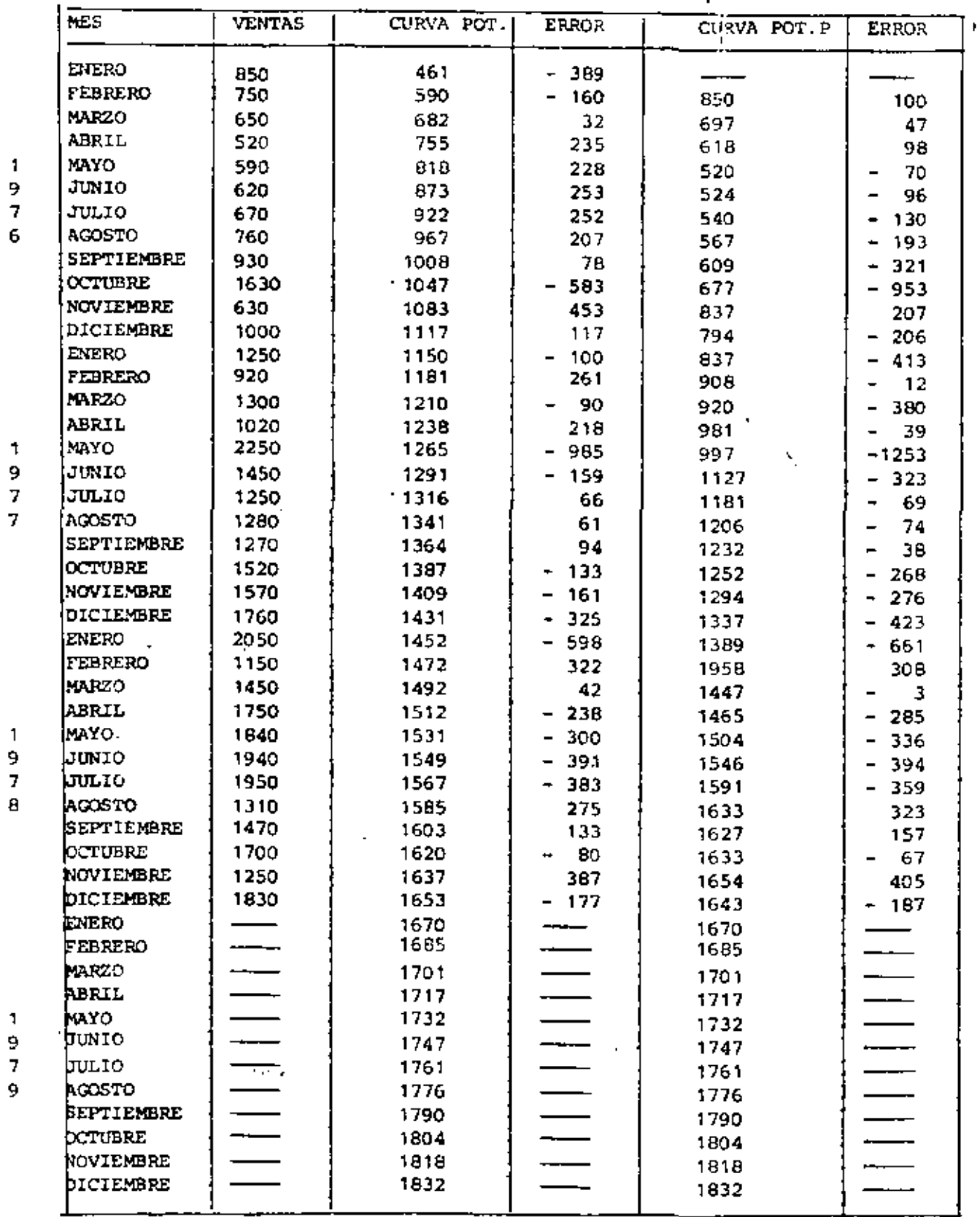

 $2f - A$ 

### EVALUACION DE LOS 25 METODOS DE PRONUSTICOS

| METODOS                                                 | រEst       | $\overline{\epsilon}$ |
|---------------------------------------------------------|------------|-----------------------|
| Ajuste de una linea rectm (雀)                           | 20.31      | O                     |
| Recta progresiva ( $\clubsuit$ )                        | 21.13      | IΒ                    |
| Ajusta de una curva exponancial (米)                     | 19.98      | $-33$                 |
| Curva exponencial prograsiva (米)                        | 23.08      | 67                    |
| Ajuste de una curva de potencia ( $\bigstar$ )          | 21.37      | $-43$                 |
| Curve de potencia progresiva (*)                        | 19,75(6)/  | $-174$                |
| Promedio môvil simple, l têrmino                        | 25.73      | $-2B$                 |
| Promedio móvil simple, 2 términos                       | 23,12<br>£ | $-38$                 |
| Promedio móvil simple, 3 términos                       | 21.69      | $-54$                 |
| Promedio móvil simple, 4 términos                       | 21,49<br>T | $-75$                 |
| Promedio móvil simple, 5 términos                       | 19.51(4)   | $-91$                 |
| Promedio móvil simple, 6 términos                       | 18.83(7)   | -109                  |
| Promedio móvil ajustado, 2 términos ( #)                | $35.24$ /  | $-40$                 |
| Promedio môvil sjustado, 3 términos (*)                 | 79.81/     | $-15$                 |
| Promedio môvil ajustado, 4 términos (*)                 | 31.50      | $-5$                  |
| Promedio môvil ajustado, 5 têrminos (φ)                 | 26.78/     | 23                    |
| Promedin móvil ajustado, 6 términos (*)                 | 19,96/(7)  | 45                    |
| Prom. pond. exp., & = 0.1                               | 22.35      | $-187$                |
| Prom. pond. exp., x = 0.2                               | 19.37(2)   | $-105$                |
| Prom. pand. exp., $\alpha = 0.3$                        | 19.65 (S)  | $-70$                 |
| Prom. pond. exp., $\alpha \approx 0.4$                  | 25.04      | $-55$                 |
| pond. exp. ajustado, oc= 0.1 (#)<br>Prom.               | 19.47 (3)  | $-51$                 |
| Prom.<br>pond. exp. sjustndo, $\alpha = 0.2$ ( $\ast$ ) | 21.10      | $-5$                  |
| Prom. pond. *xp. ajustado, oc = 0.3 ( *)                | 23.04      | $-0.5$                |
| Prom. pond. sxp. sjustado. x = 0.4 (*)                  | 25.04      | $-5$                  |
|                                                         |            |                       |

(#) Métodos que permitan pronósticar las ventas de los 12 mesos de 1979.

 $e^{9.9}$ 

 $\sim 10^7$ 

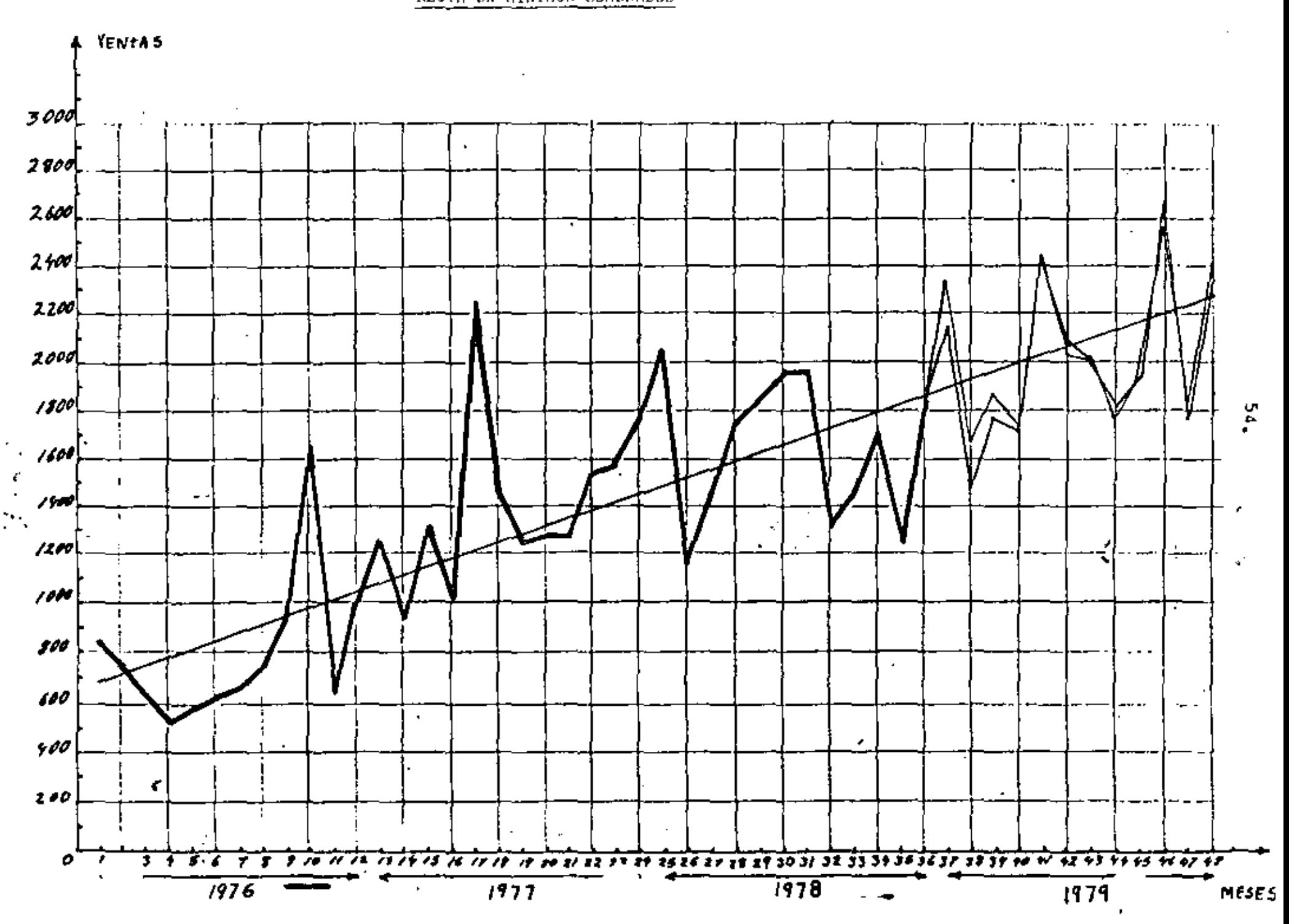

RECTA DE MININOS CUADRADOS

GRAFICA 2 2

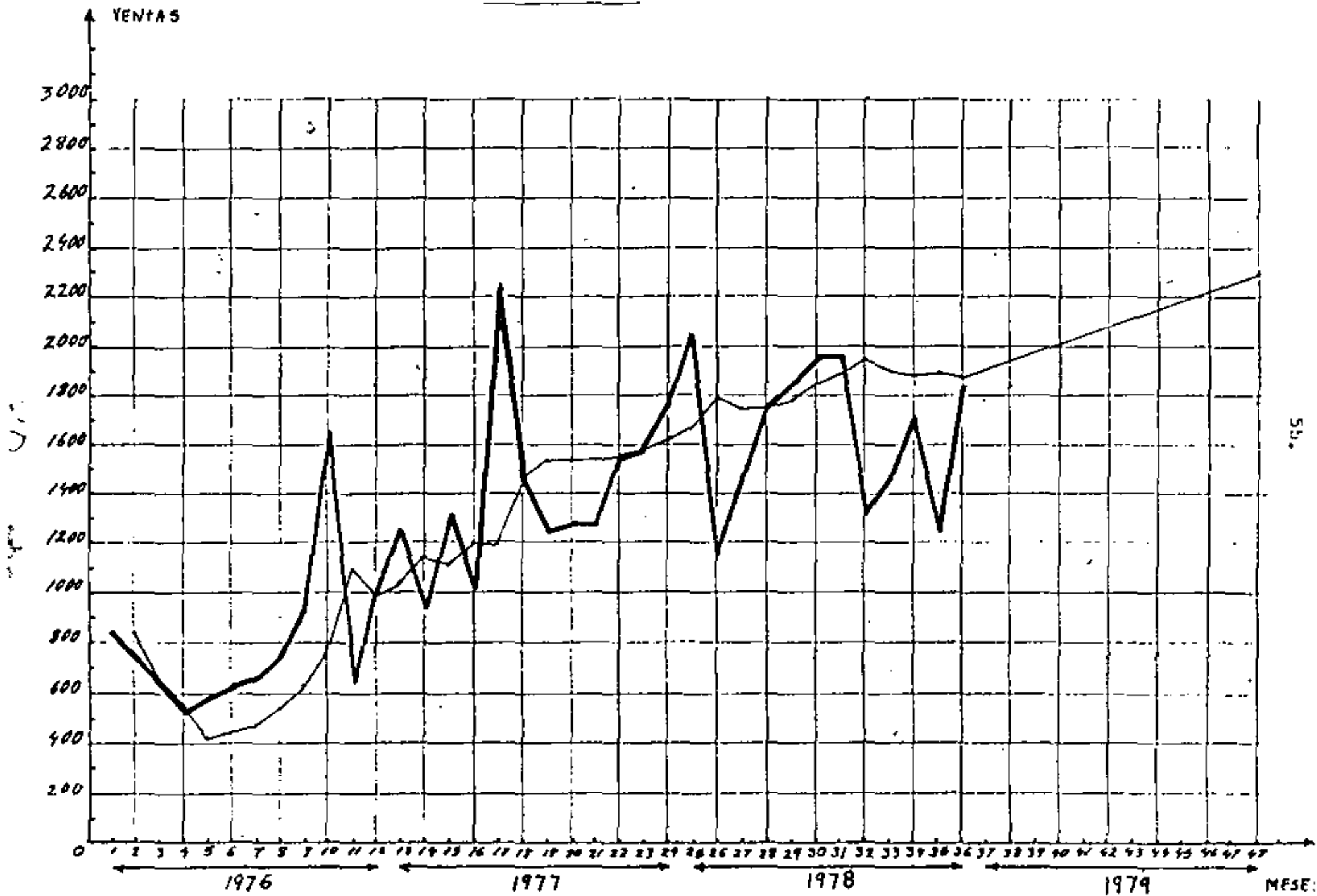

GRAFICA # 0

RECTA PROGRESIV

GRAFICA J 6

**CURVA EXPORTED TAL** 

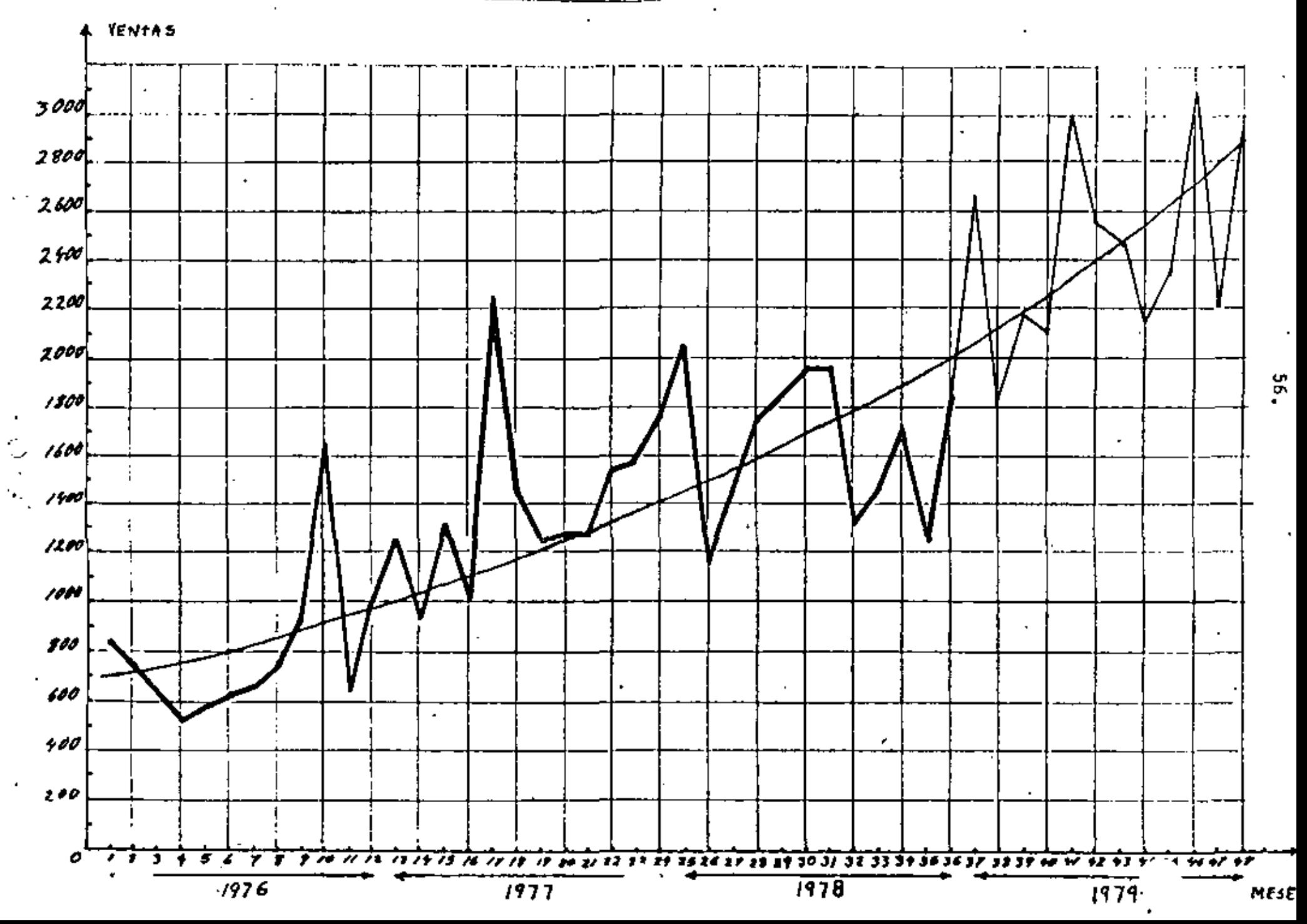

GRAFICA # 5

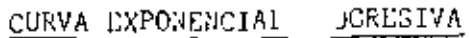

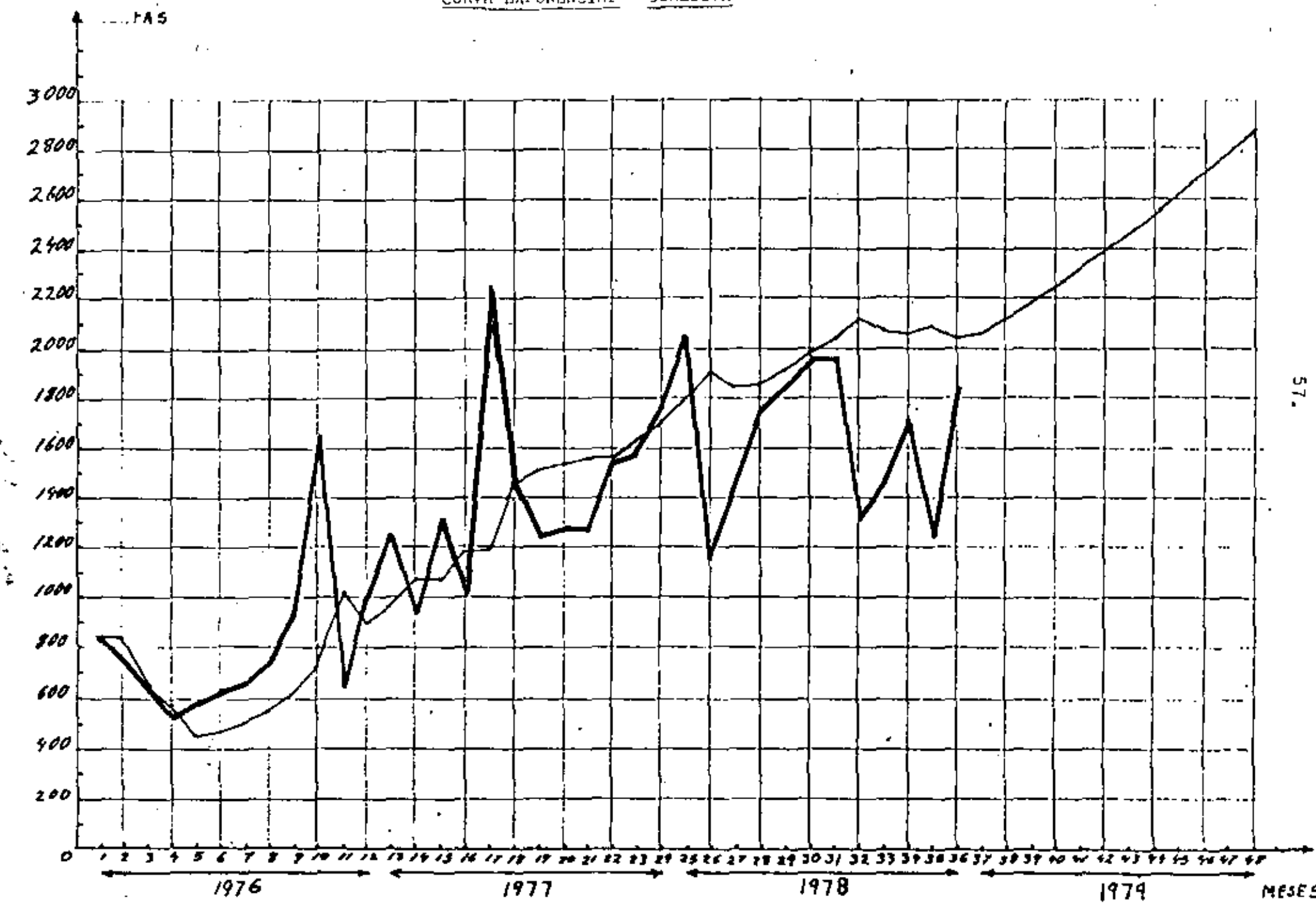

 $\cdot$ 

 $\hat{\phantom{a}}$ 

ì.

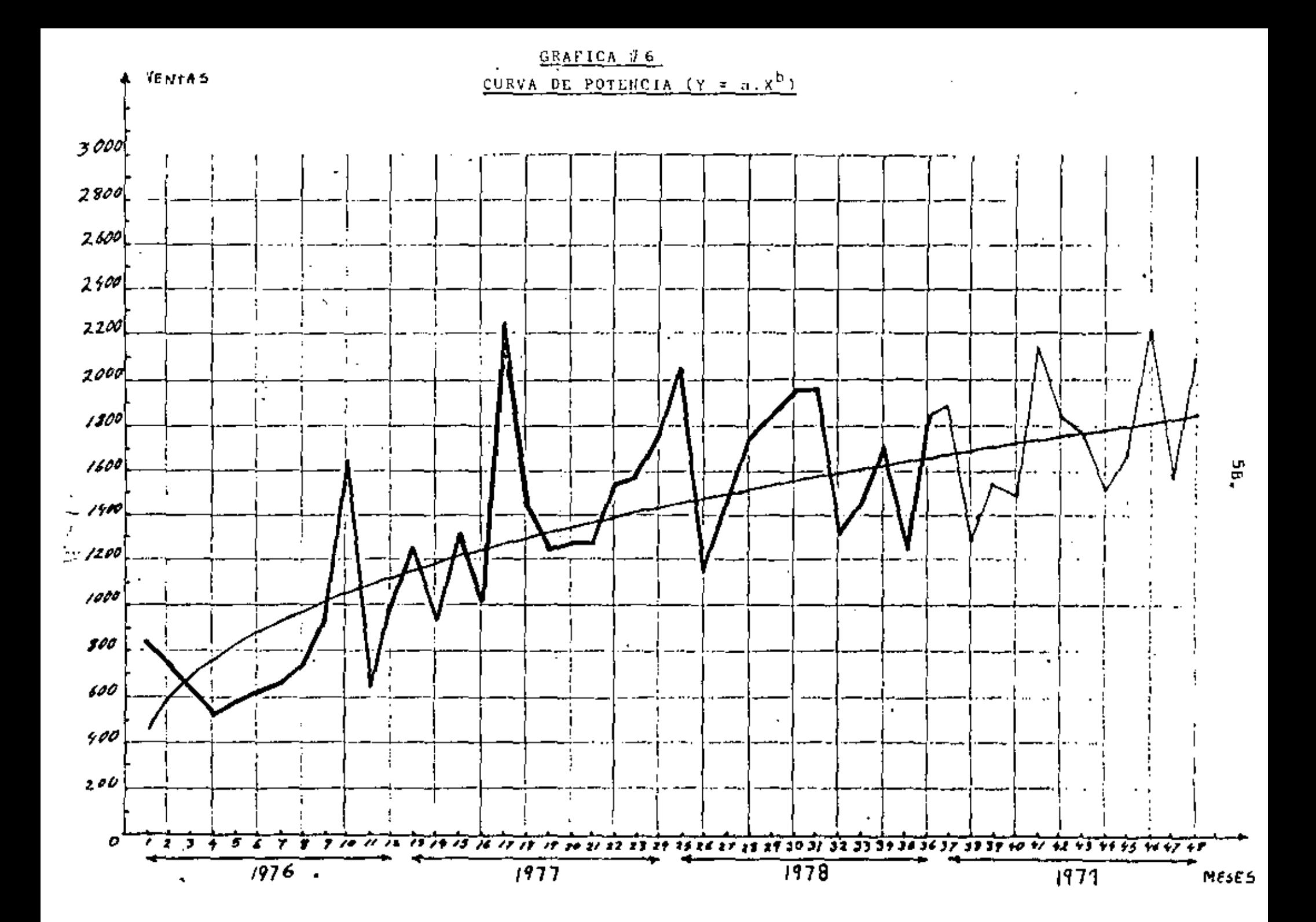

 $\mathbf{I}$ 

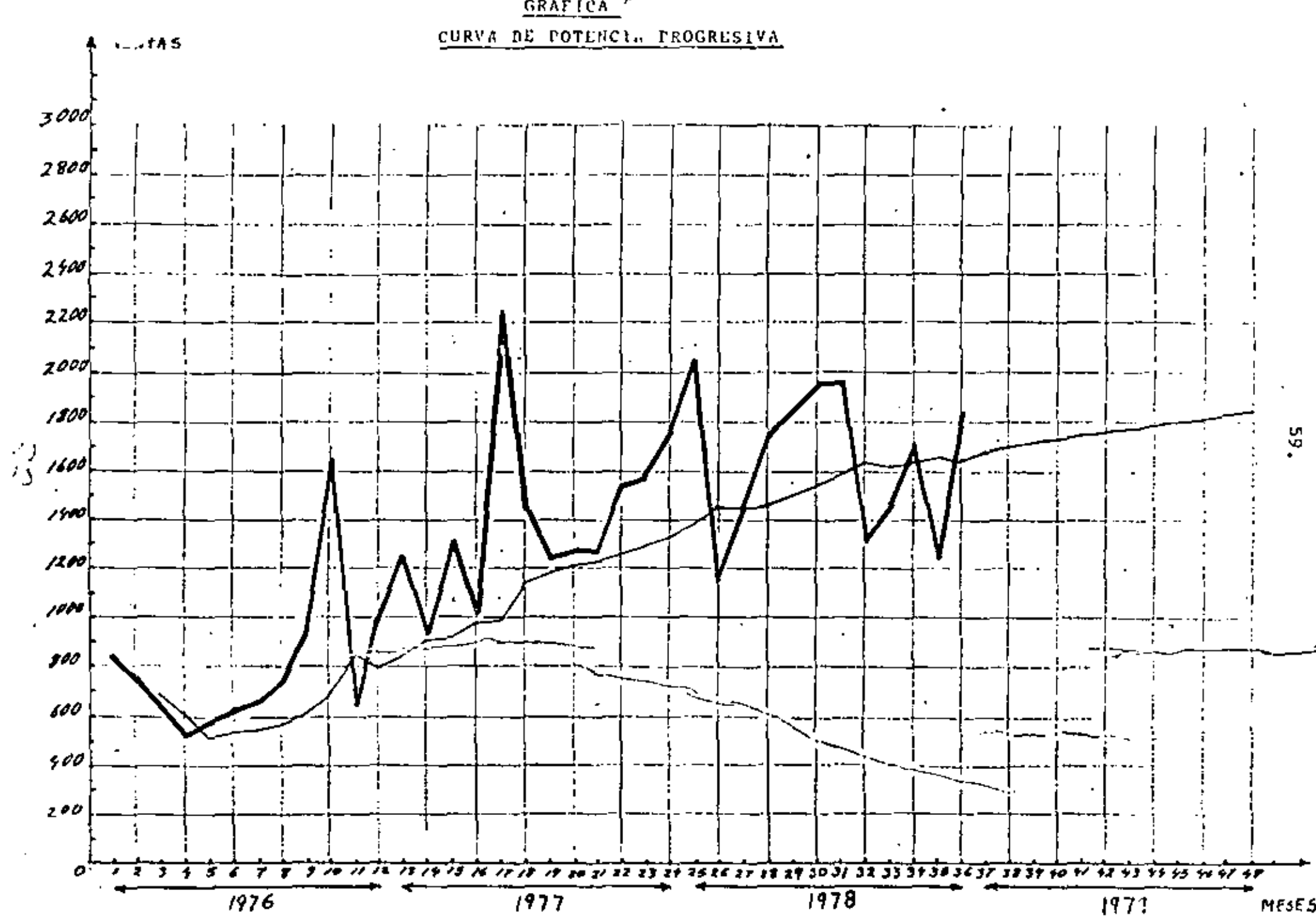

GRAFICA "

 $GRAFICA$   $\theta$   $\theta$ 

PRONEDIO MOVIL SIMPLY DE UN TERNINO

÷.

 $\bullet$ 

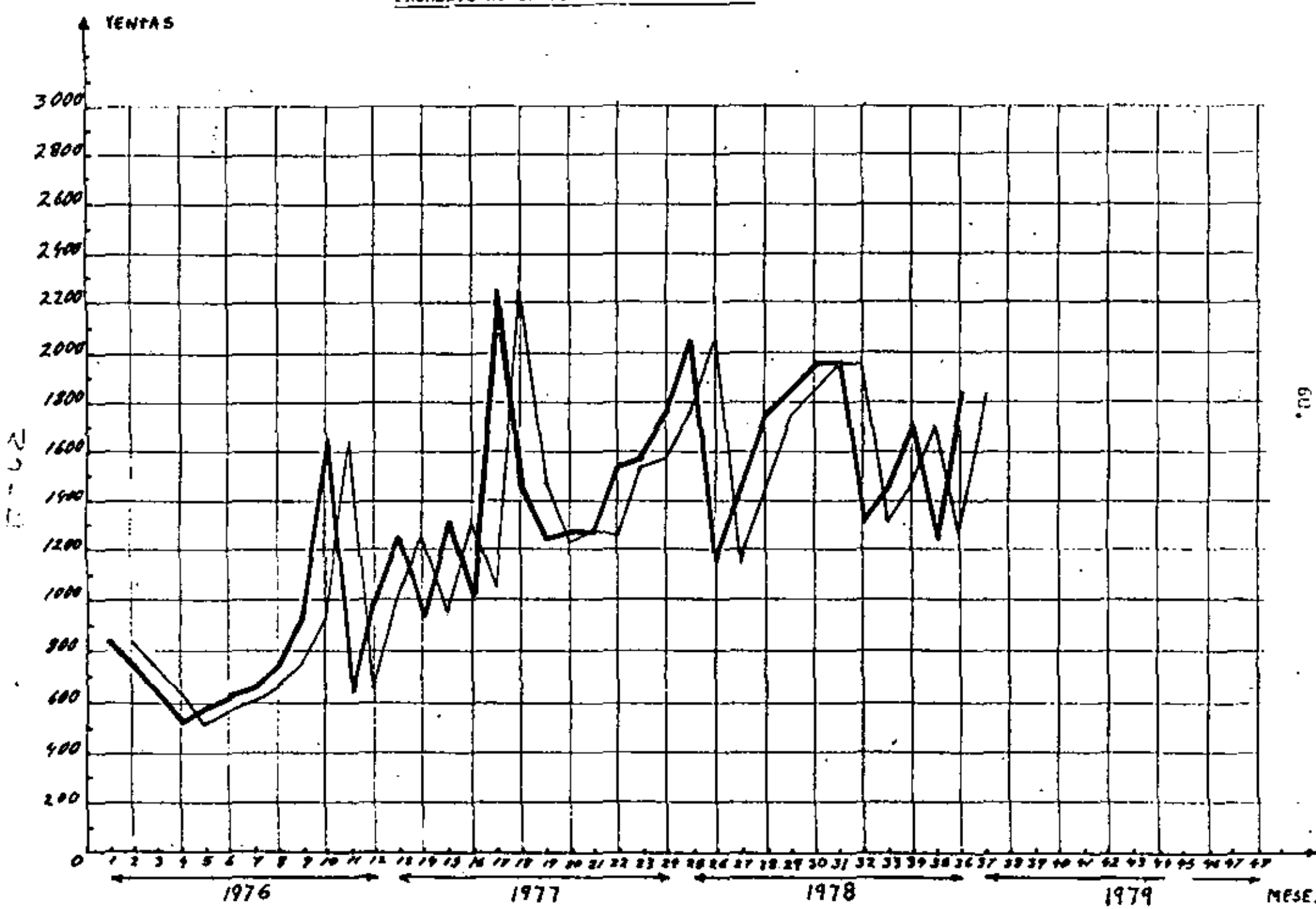

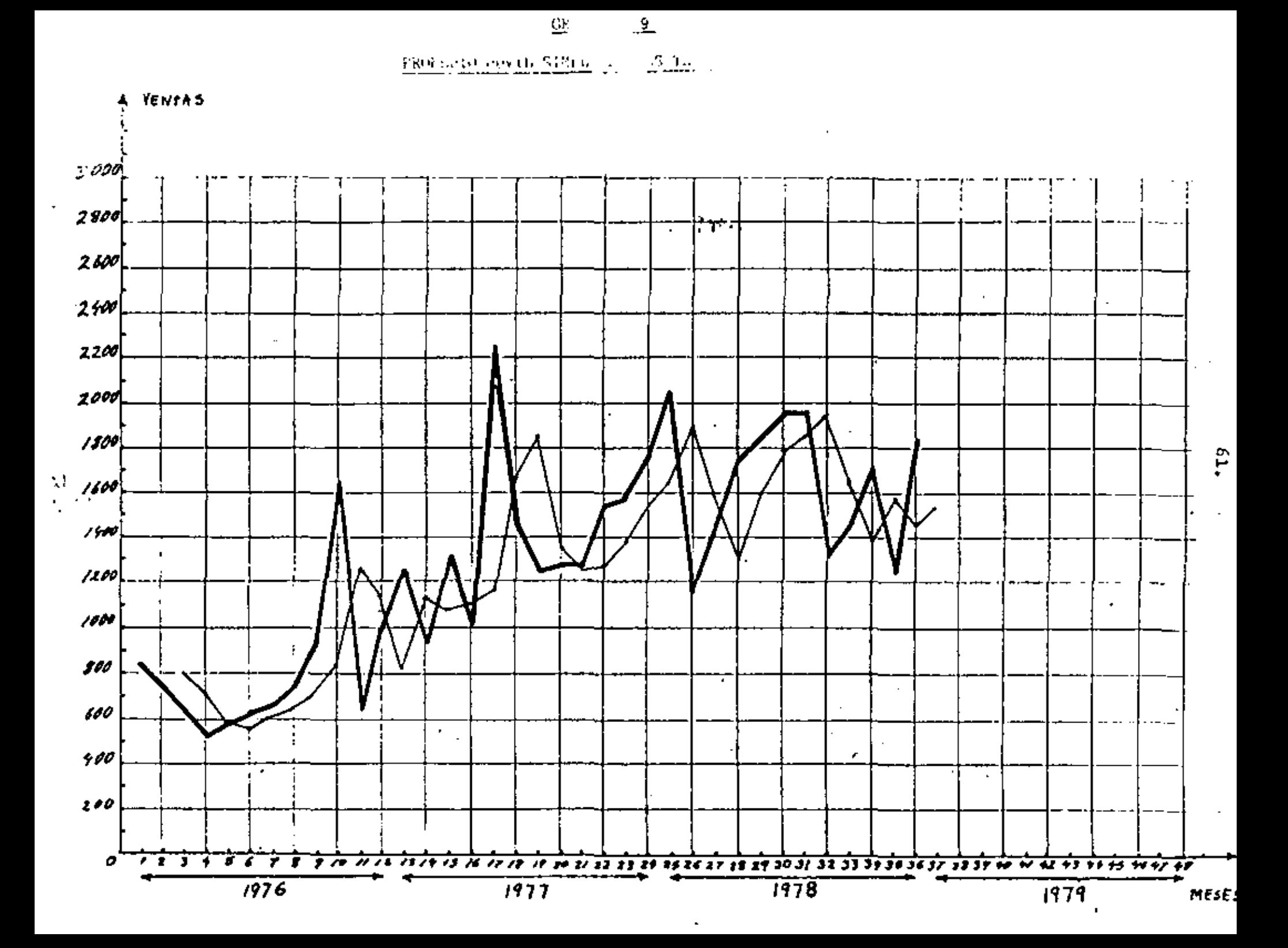

### $C\text{RAFICA}$  210

#### PROHEDIO MOVIL SIMPLE DE TRES TERMINOS

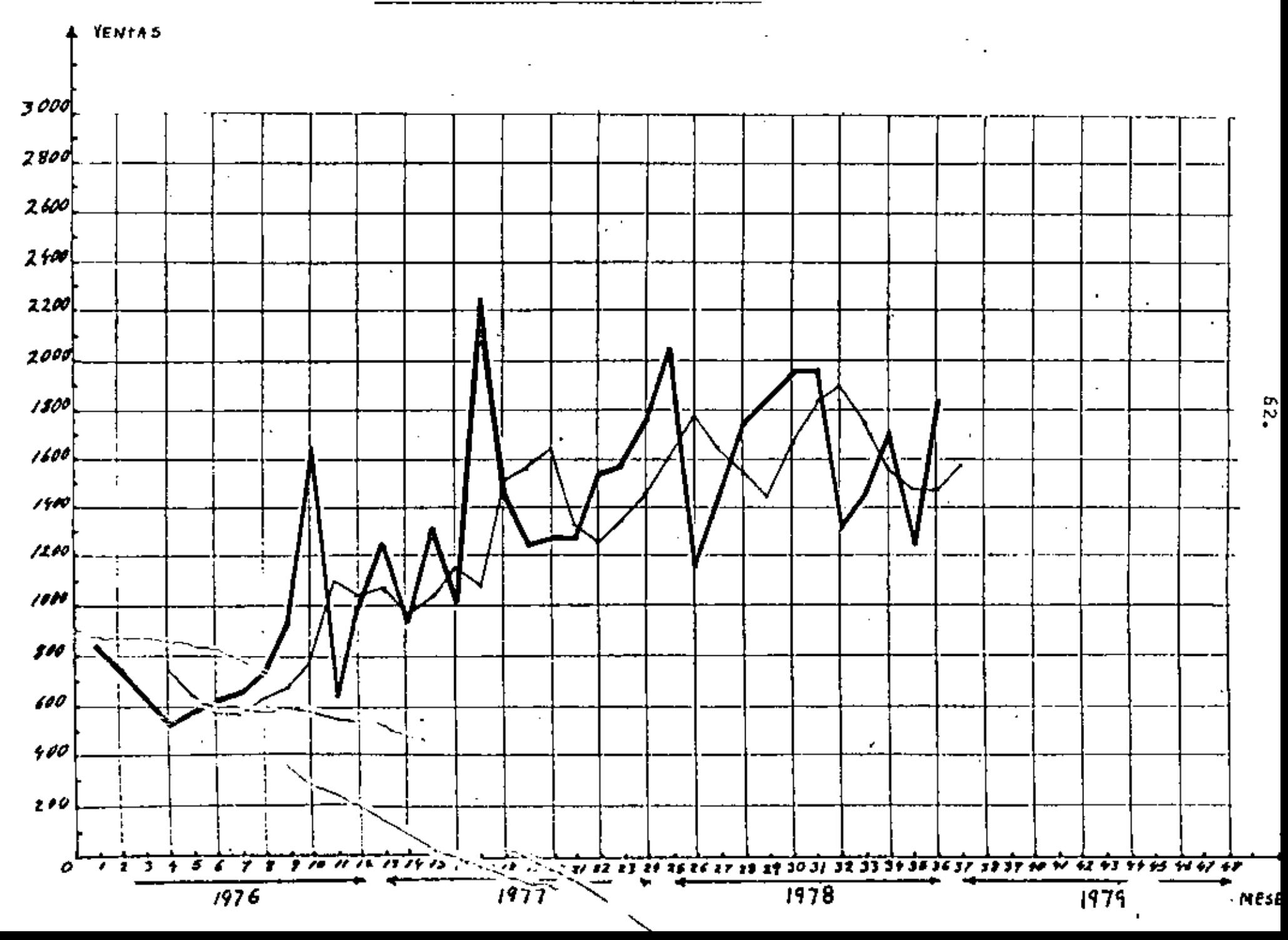

 $\frac{\text{GRAFIGA}}{2}$ 

PROMEDIO HOVIL S. LE DE CUATRO TERMINOS

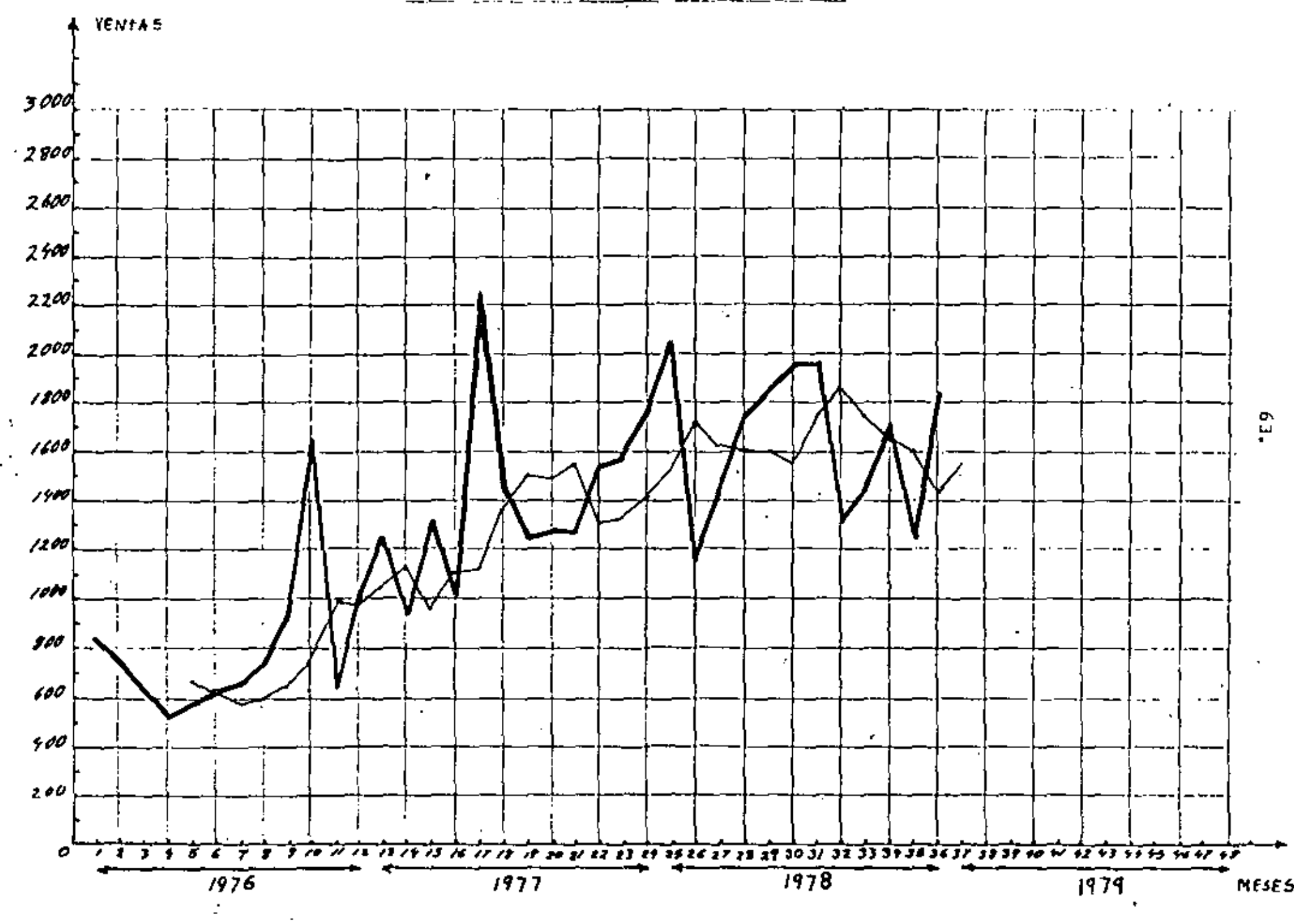

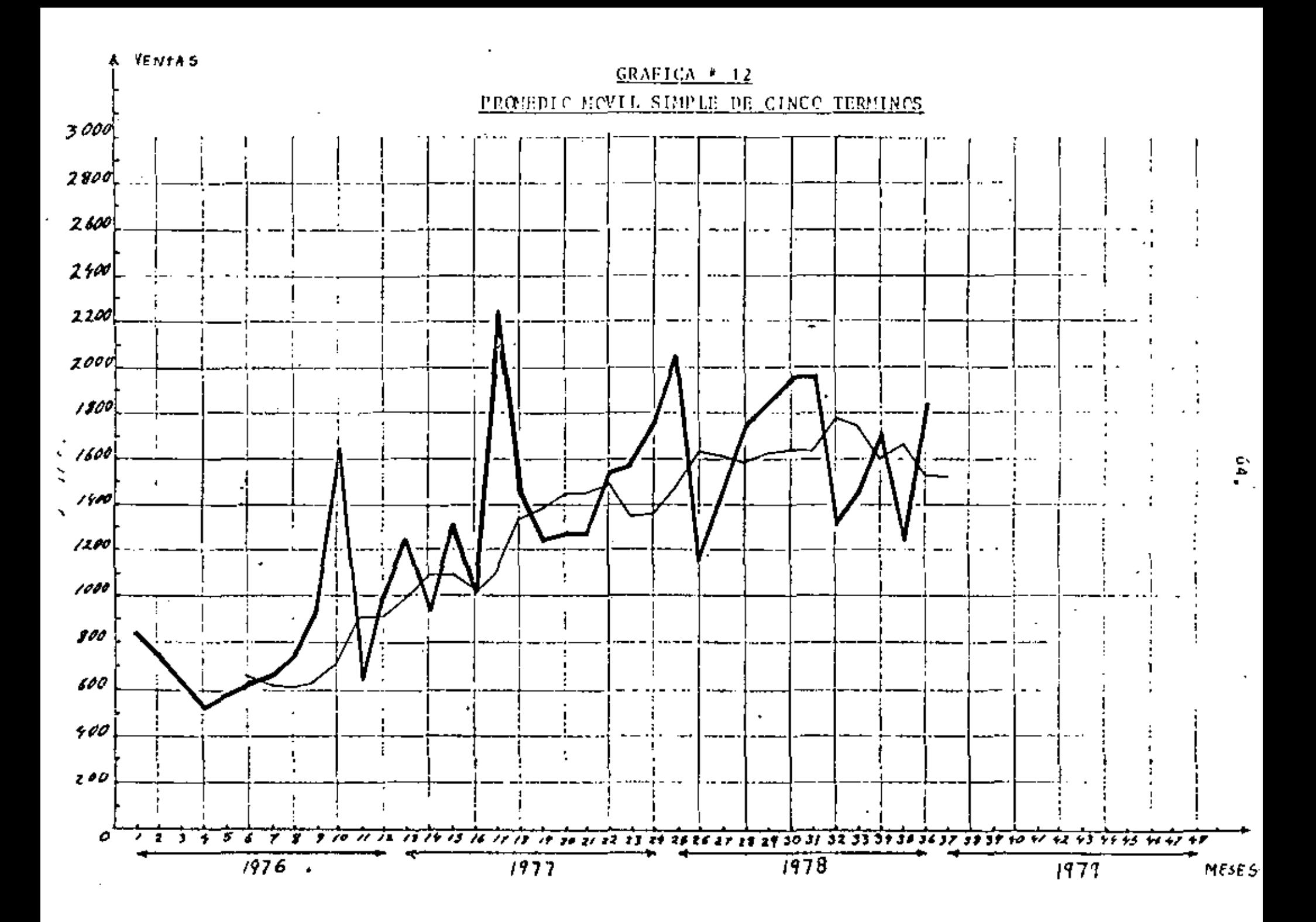

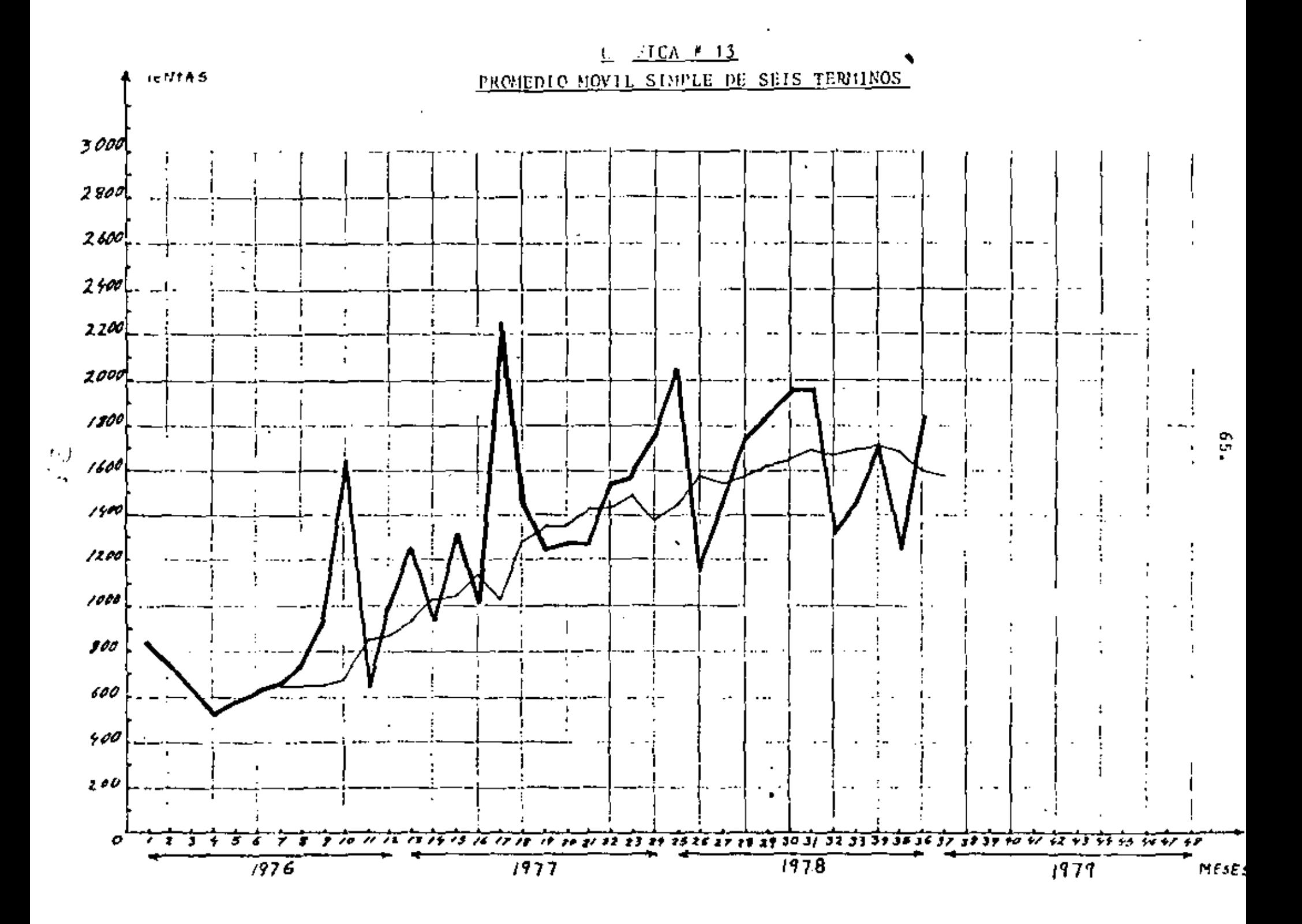

#### GRAFICA  $\ell$  14

PROMIDIO MONTL AJUSTADO IN DOS TERRINOS

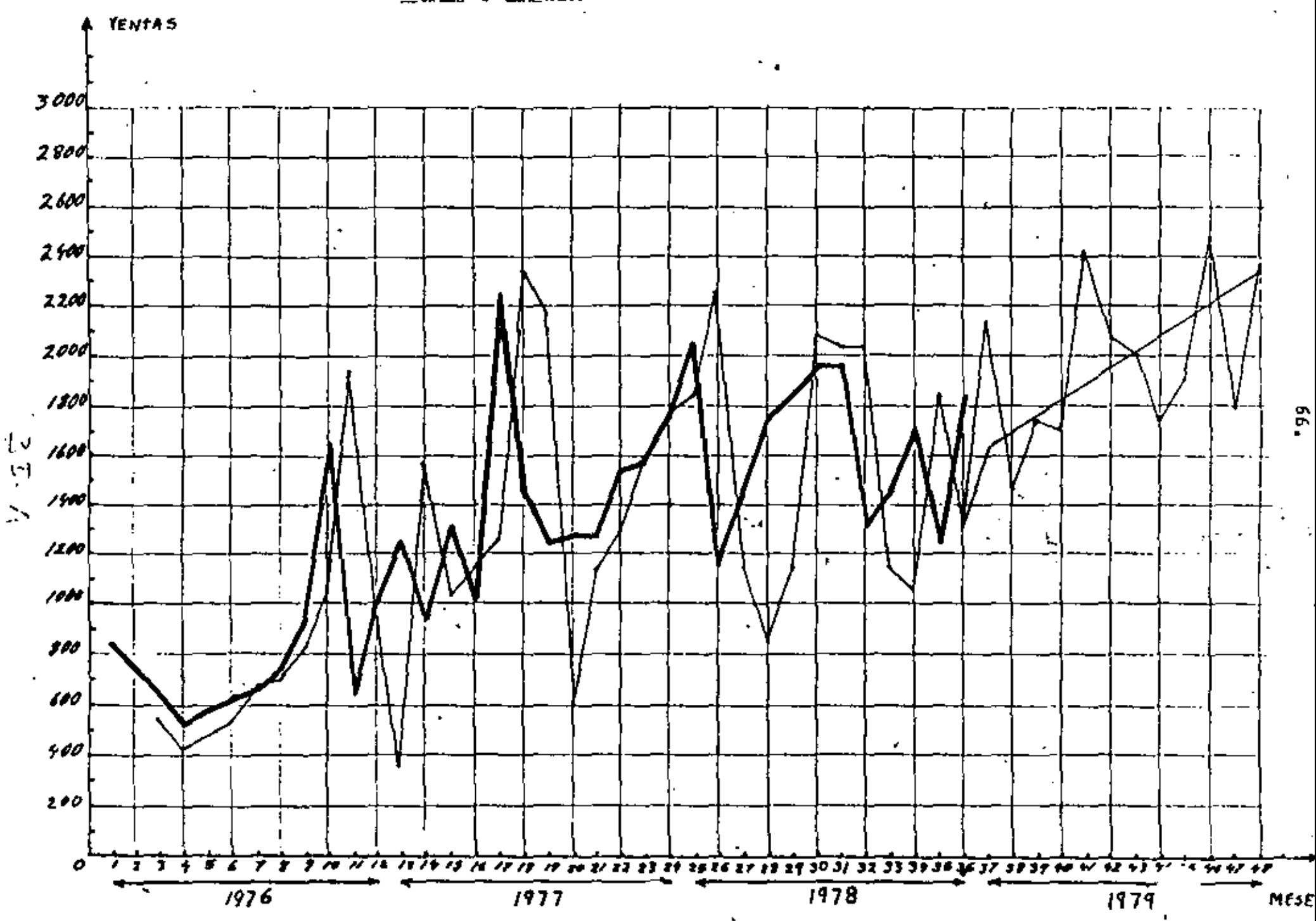

 $GRAFICA$   $#$  15

DO DE TRES TERMINOS PROBEDIO NOVIL AJU

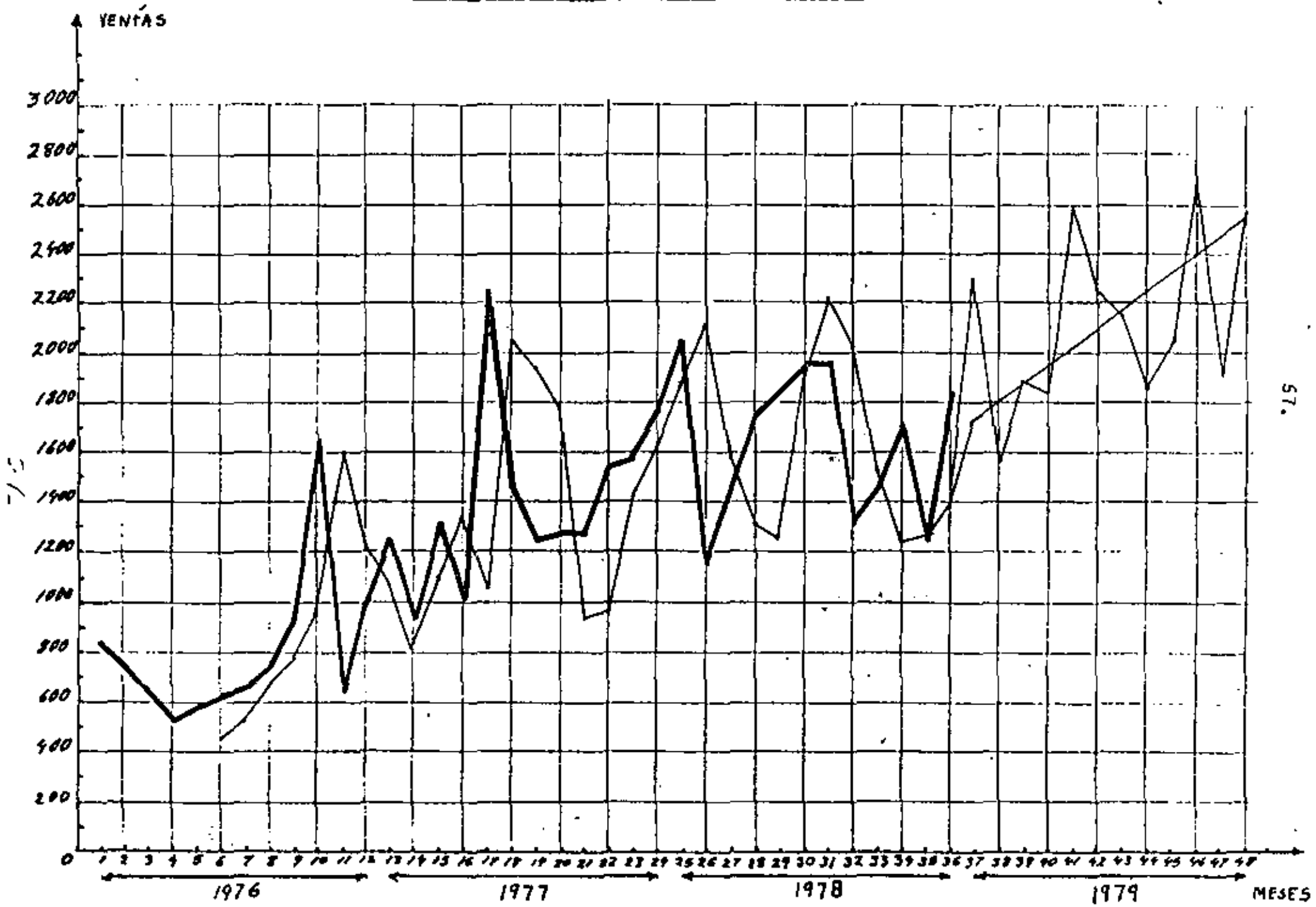

 $57.$ 

 $\cdot$ 

GRAFICA  $\theta$  16

PROJECTO NOVIL AJUSTADO DE CUATRO TERMINOS

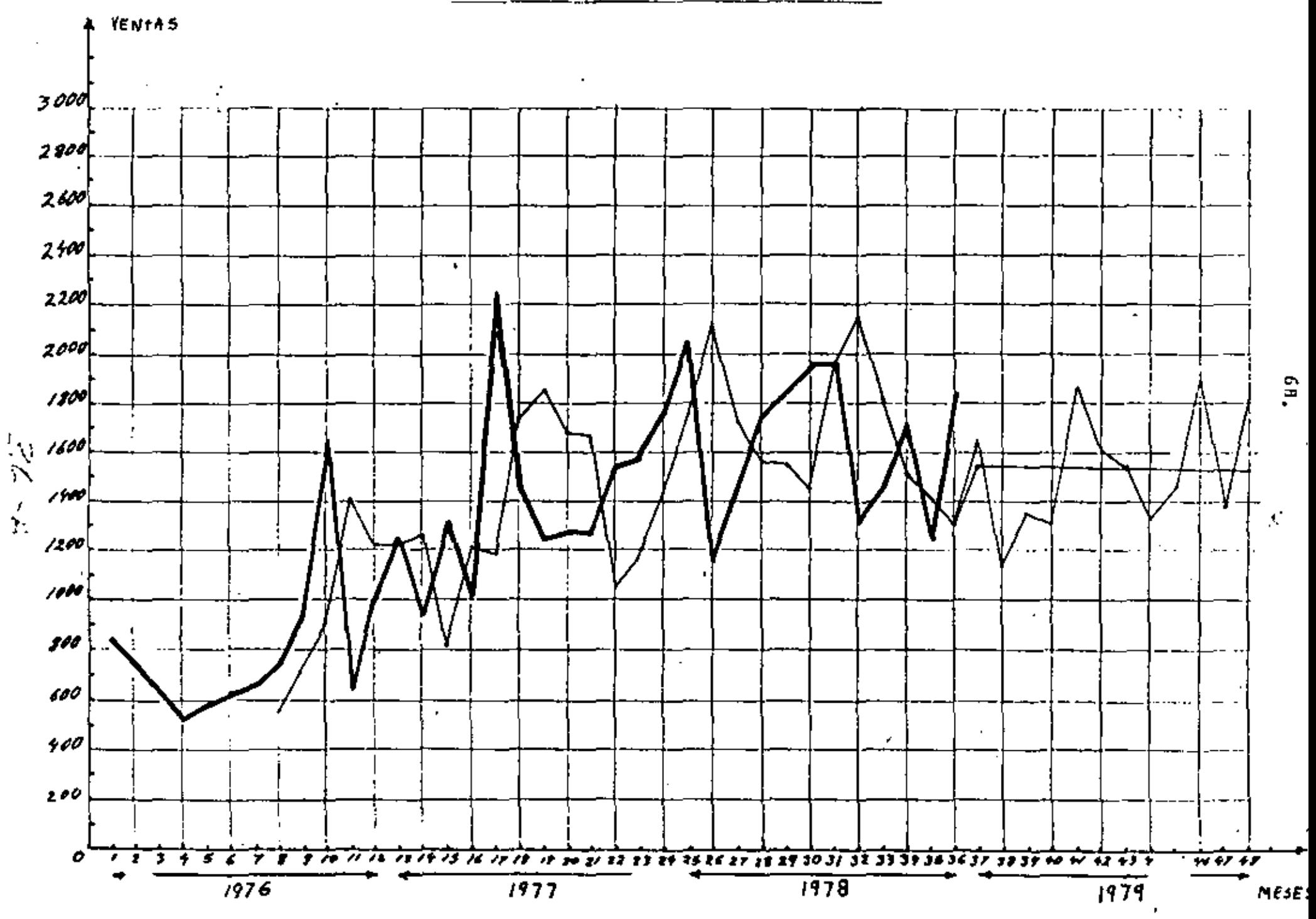

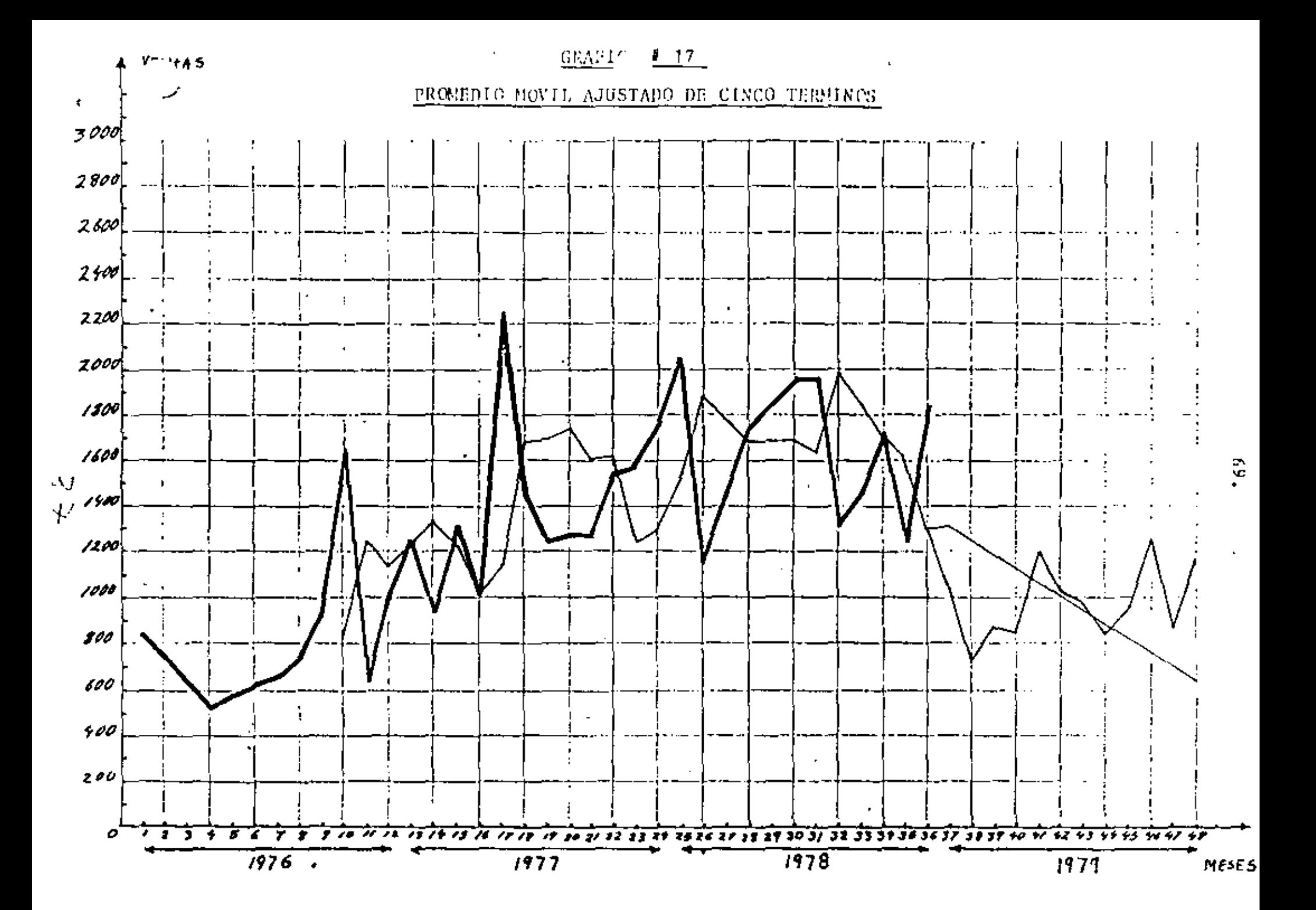

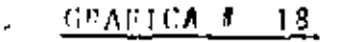

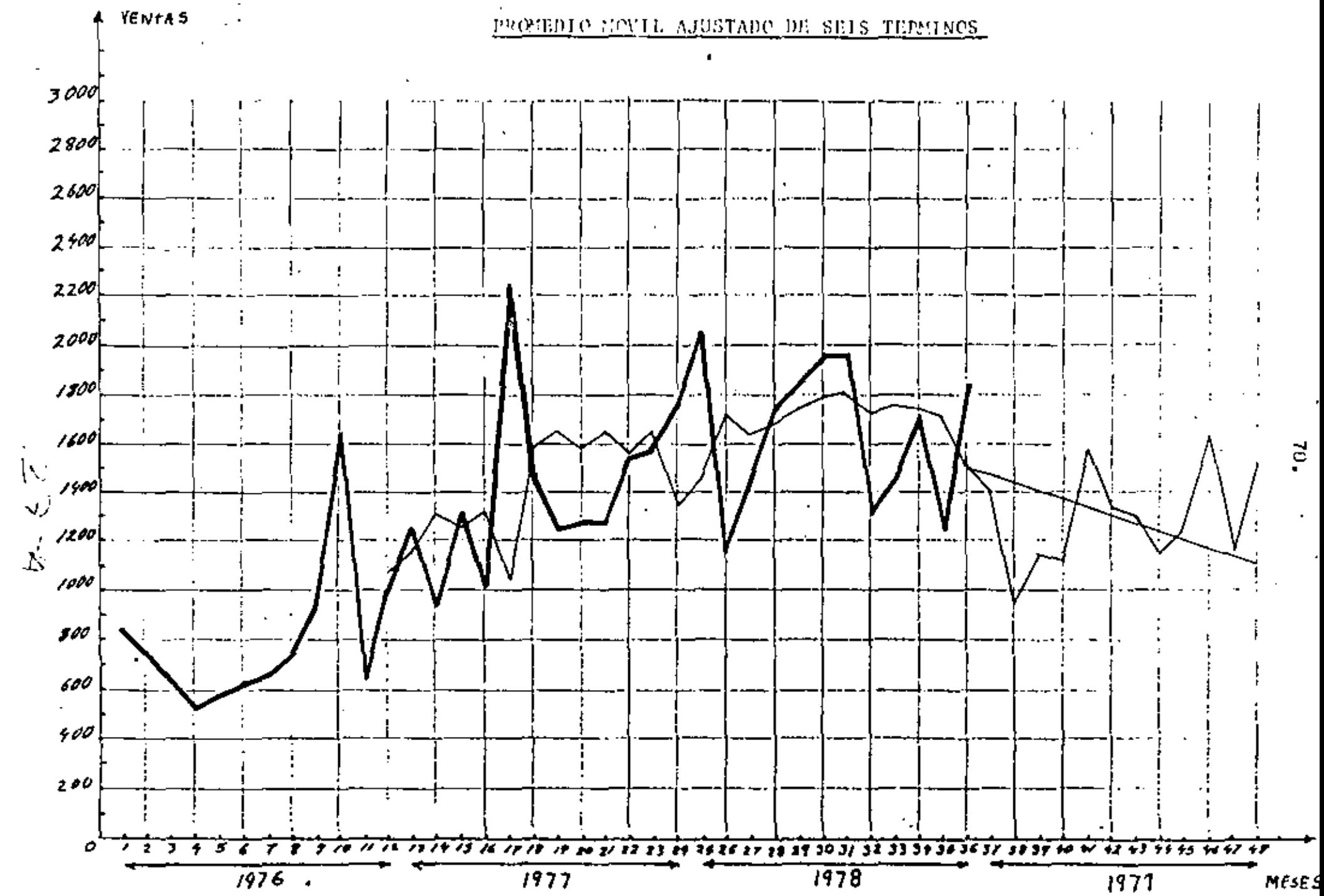

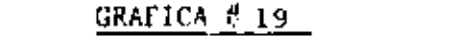

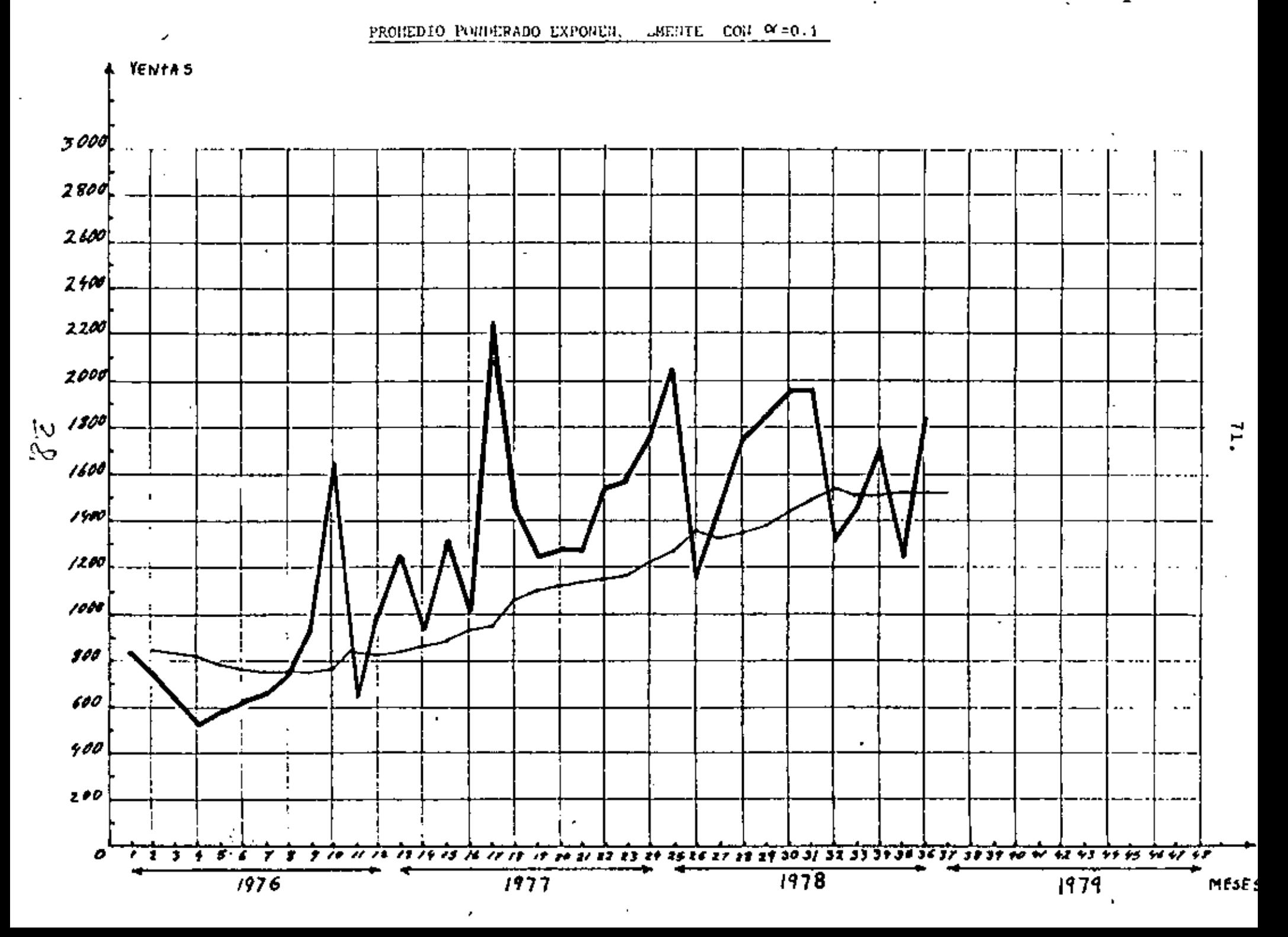
GRAFICA  $\#$  20

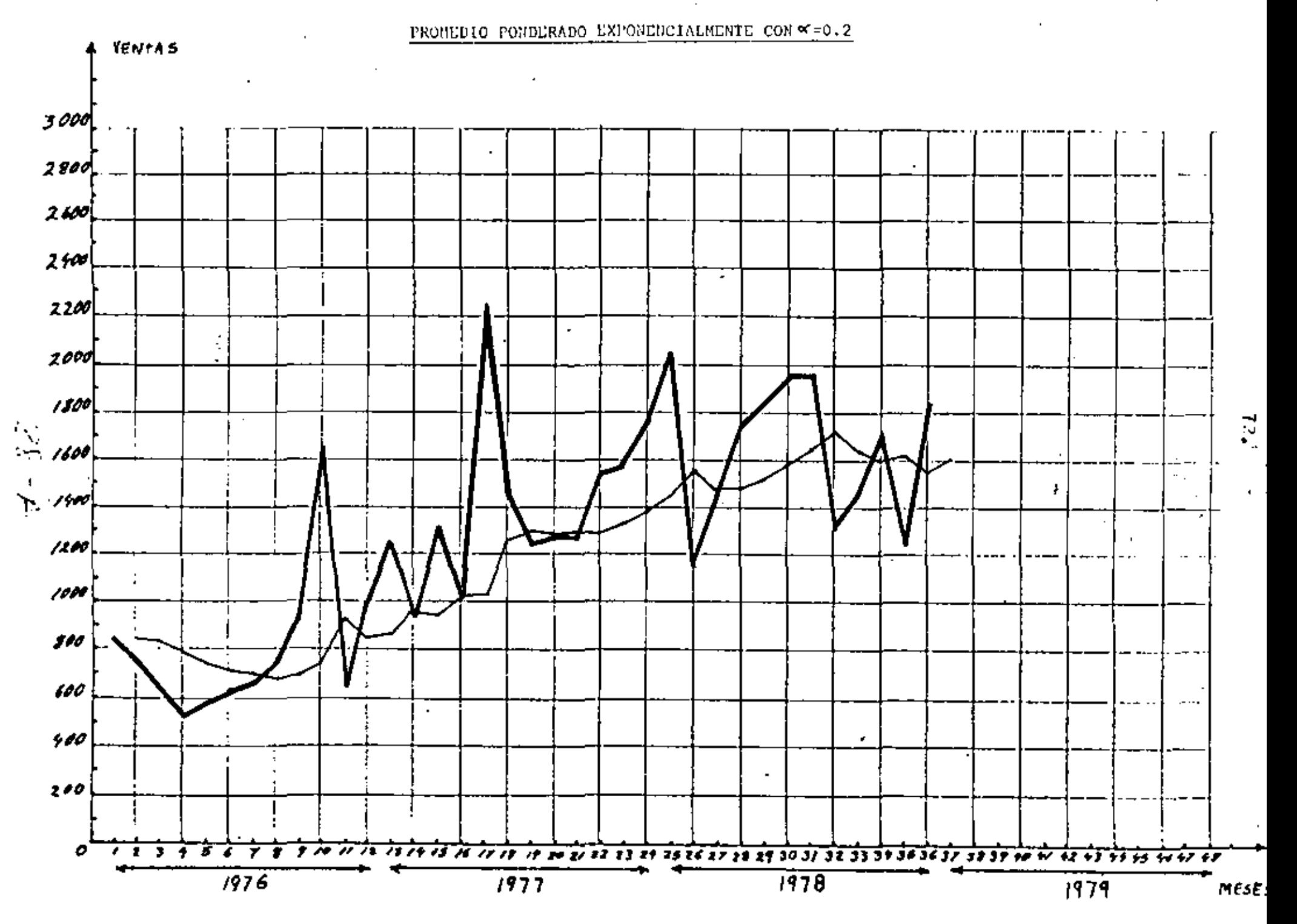

 $G8AFIGA \nsubseteq 21$ 

ENCIALMENTE CON W=0.3 PROMEDIO PONDERADO E

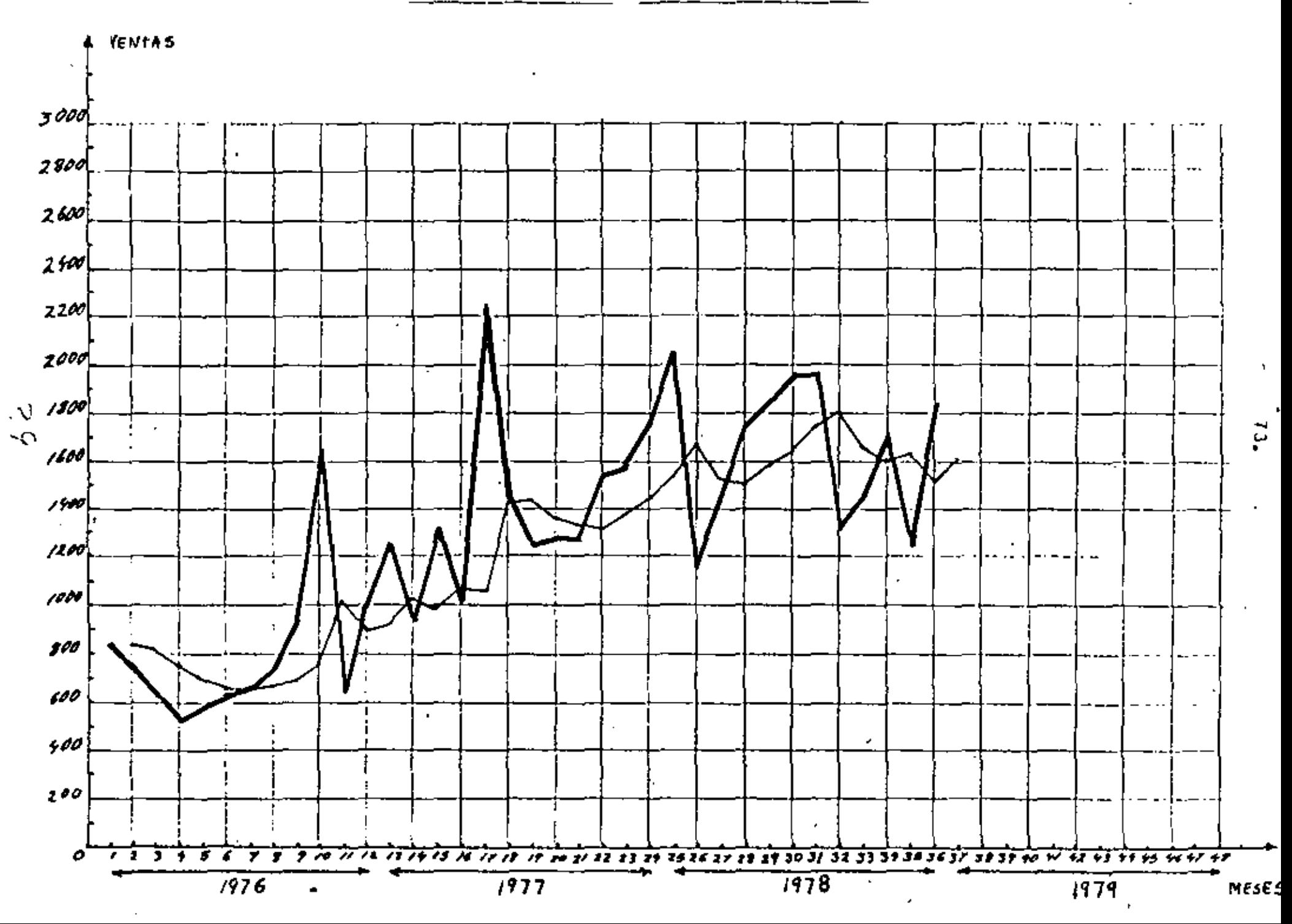

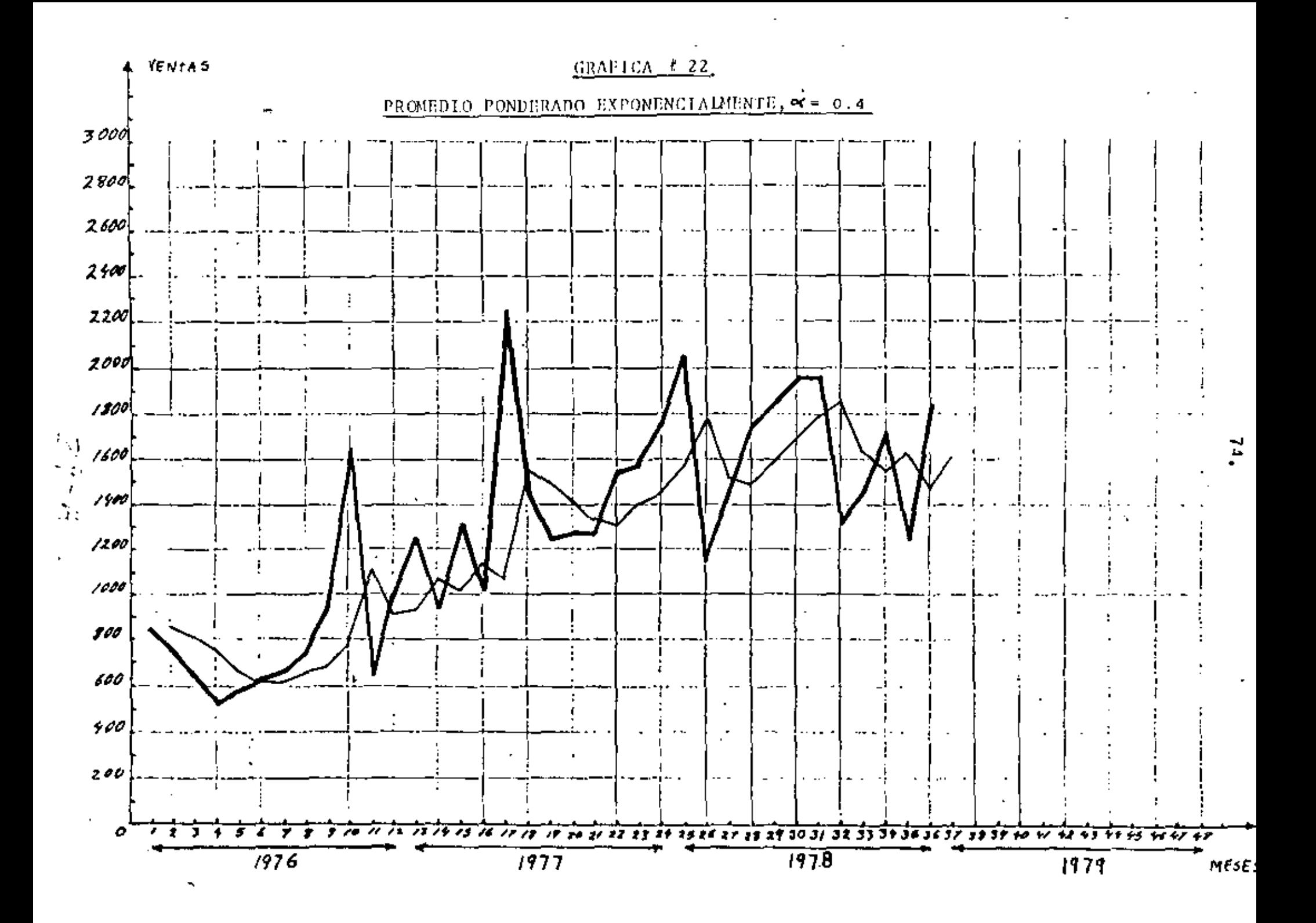

GRAFICA  $f = 23$ 

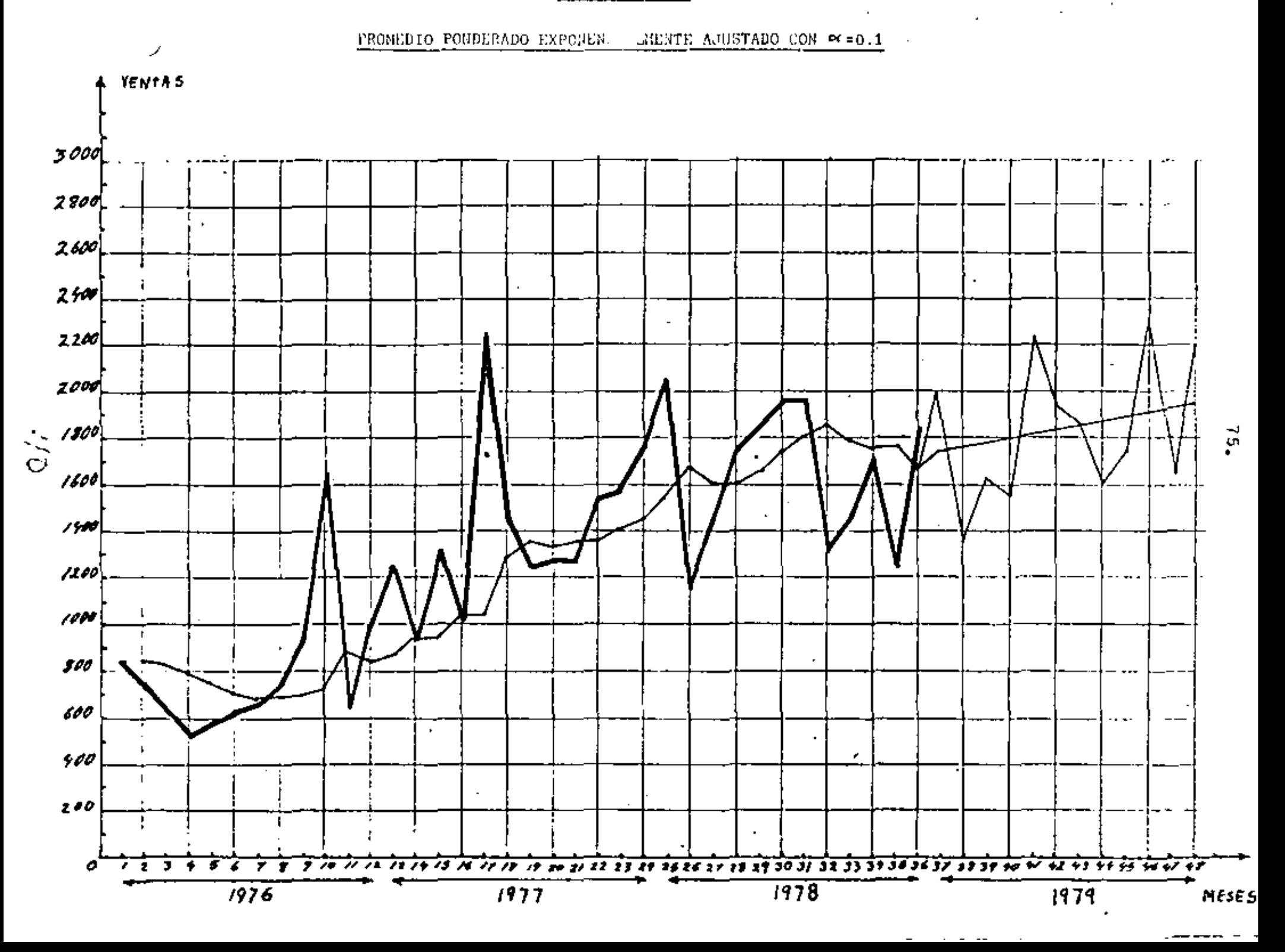

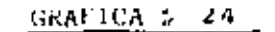

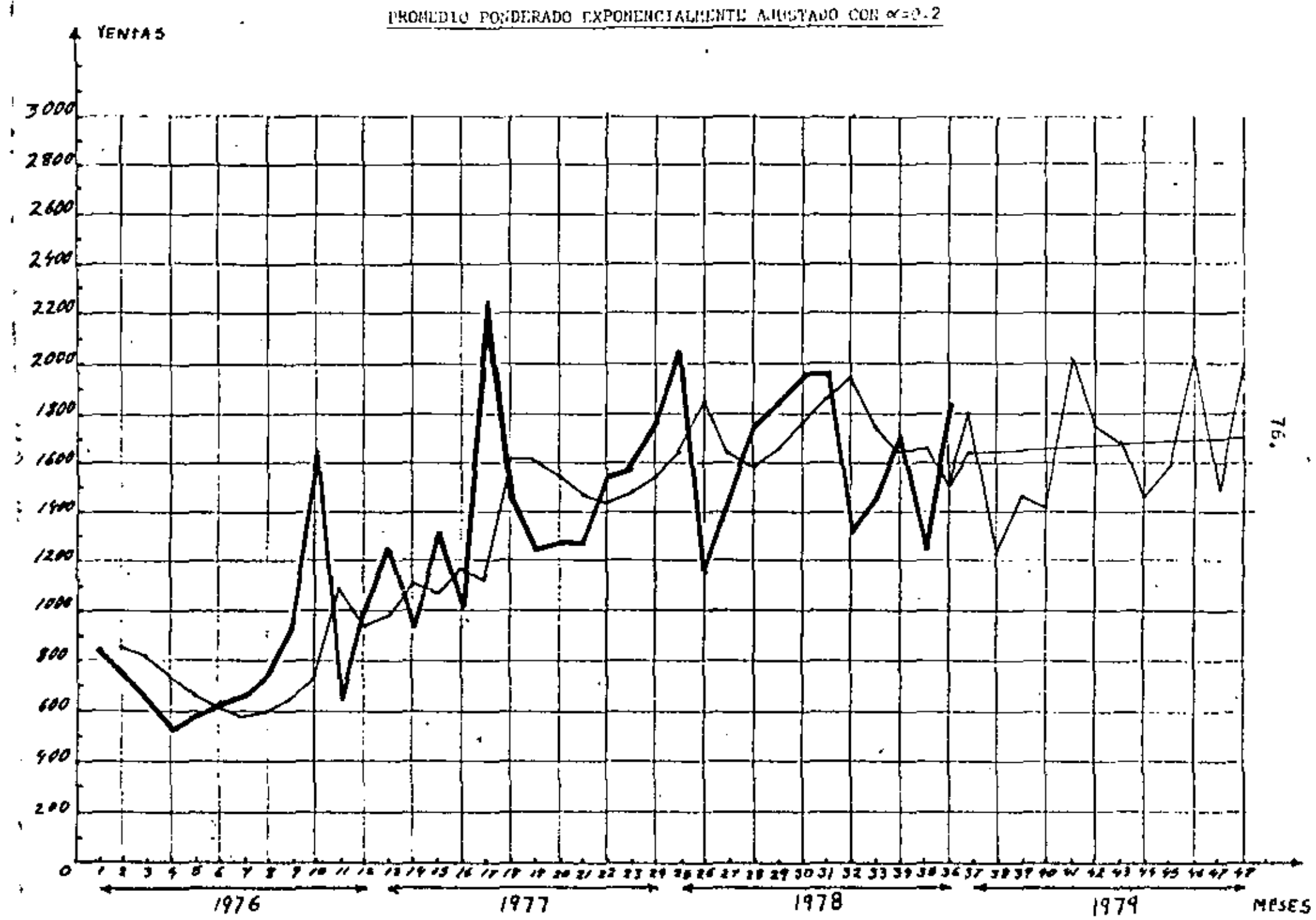

PROMEDIO PONDERADO EXPON! UMENTE AJUSTADO CON  $\alpha$ =0.3 **YENTAS** 3000  $2800$  $2600$ 2400  $\ddot{\phantom{a}}$  $2200$  $7000$ 1500 77, ٠.  $1600$  $1500$  $/200$ 1000 ,,, 600  $\ddot{\phantom{1}}$ 400  $\pmb{r}$  $200$ o रे डे के बी के बी के बीज से स्थिति में से से से से कहा है है है है है है ही बी 30 31 32 33 34 35 36 37 39 39 40 W 42 43 44 45 46 47 48  $1978$  $1976$  $1977$ 1979 MESES

 $GRATICA \# 25$ 

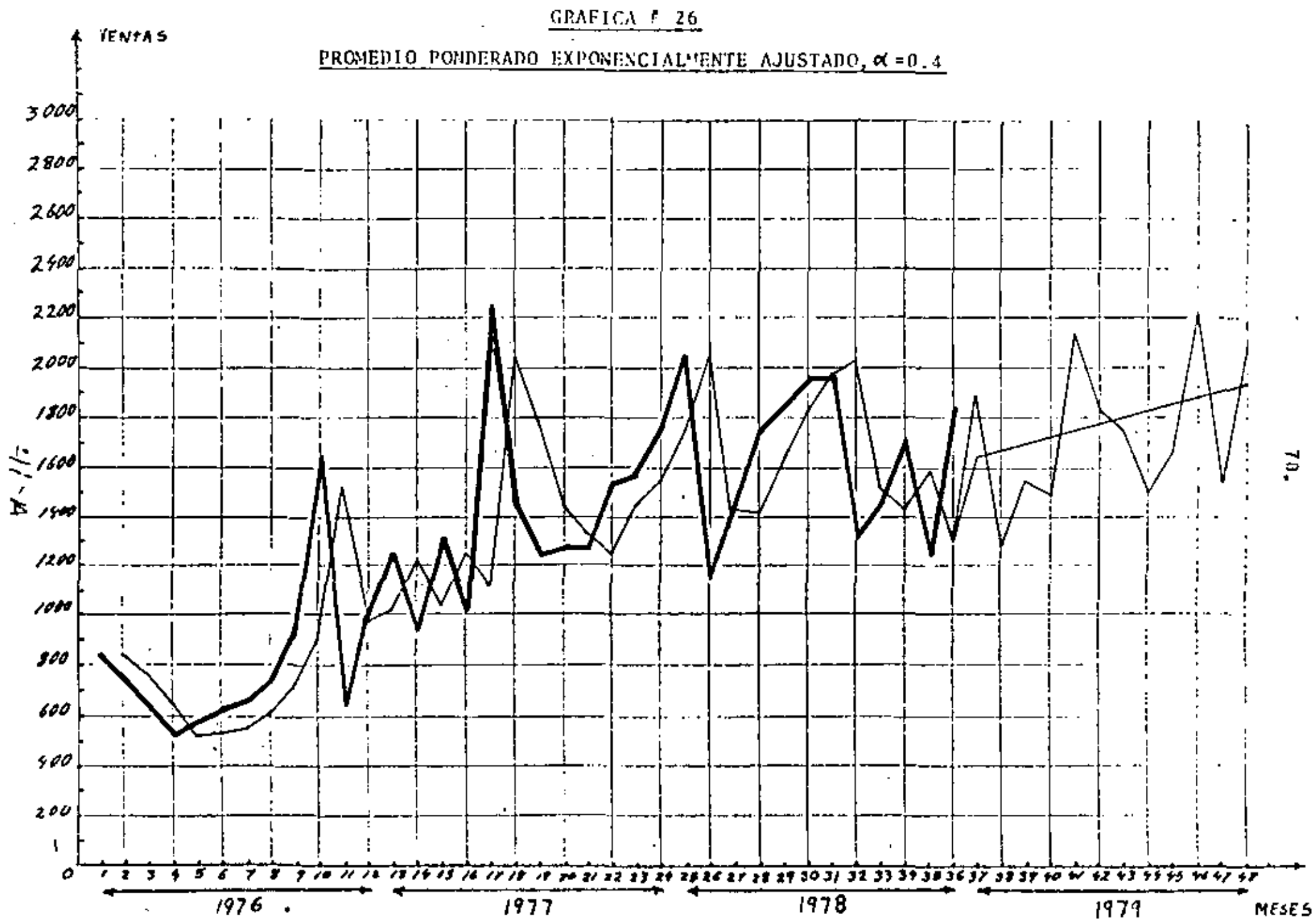

2.4.3. Prop<u>6sticos</u> anuales (extrapolación anual)

En este incias haramos otro tioo de simulación. Inicialmenta utilizaremos los 12 datos correspondientes a los meses de 1976 y pronos ticaremos con y sin estacionalidad los 12 messa siguientas (1977). mediante la utilización de los distintos mátodos de pronósticos; en sequide compararemes todos los resultados obtenidos con las ventas reales de los 12 meses de 1977. Después, teniendo en cuenta los 24. datos da 1976 y 1977. pronosticaremos las ventas de los 12 messa de 1978 y también compararemos los resultados con les ventes reales de este año, Los resultados de esta simulación se presentan en los cuadros 13, 14 y 15A.

El cuadro # 13 muestra los pronósticos obtenidos para los 24 mesos de 1977 y 1978 utilizando el procedimiento descrito anteriormente. pero sin tener en cuente la estacionalidad. El Gltimo renglôn del cuadro nos muestra el error medio porcentual abaoluto correspondian te a cada método.

El cuadro # 14 muestra los 24 pronósticos de 1977 y 1978, pero des ta vez teniendo en cuenta le estacionalidad. Los errores absolutos porcentuales medios también se muestran en el último renglón del cuadro.

finalmante, el cuadro #15A musatra un resumen de los resultados de los cuadros 13 y 14. Este cuadro también muestra el error medio que se hubiera cometido si en cada mea atpartir de Diciembre de 1976 hubieramos pronosticado las ventas del mes siguiente (pronôs ticos menauales). Estos errores no coinciden con los del cuadro f 12 porque fuaron calculados únicamente para los últimos 24 meses.  $\ldots$ , mientras que los dal cuadro  $\#$  12 fuaron calculados para los 36 m<u>e</u> ....

Los resultados del cuadro # 15A son muy interesentes: inicialmante podemos observar que al exror medio de los pronôsticos mensue-

٦

les es, en la mayoría de los casos, menor que el error medio de los pronósticos anuales, lo que demuestra que los pronósticos a corto plazo (mensuales) son más confiables que los pronósticos a largo plazo (anuales), Esto solamente no sucederá cuando los datos prese<u>n</u> ten una estacionalidad muy marcada y muy uniforme.

Desda al punto da vista dal critario (E%) , al mejor método para la elaboración da pronósticos mensuales es el del promedio móvil ajustado de 6 târminos (cundro # 15A) y por lo tanto éste debería ser el mátodo utilizado para pronosticar los 12 meses da 1979. Por otro lado, en el cuadro # 15A también podemos observar que  $\log$ pronfaticos sin estacionalidad son en promedio majores que los pronósticos con estacionalidad (2 Gltimas columnas del cuadro). Esto sugiere que en la claboración de los pronósticos de los 12 meses de 1979 no deberíamos tenar en cuenta la estacionalidad.

Por lo tanto, nuestra decisión final debería ser considerar como nuestros mejores pronósticos los siguientes (vânse el cuadro # 10)

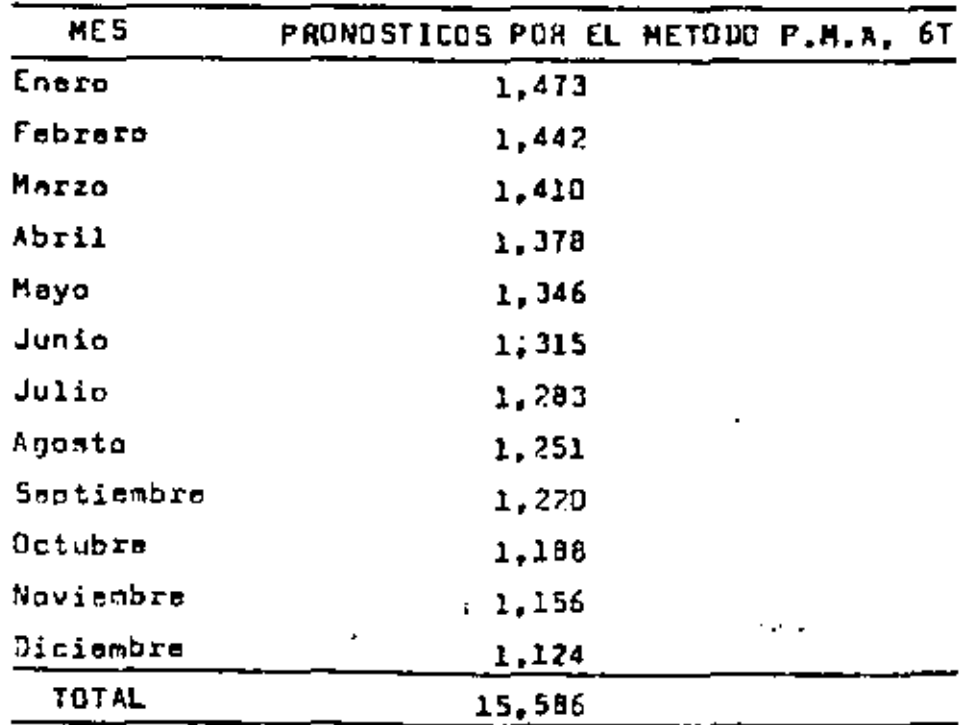

 $80.$ 

41 - A

Podamos observar que estos pronãsticos mon decrecientes, asto as debe a que el método del P.K.1.. 61 extrapola la tendencia de los Gltimosll datos y éstr ha sido en promadio dacreciente para los 61timosll meses de 1978.

Pare confirmar que no es conveniente considerar le estacionalidad. tembién se construyó el cuadro : / 158, donde fueron calculedos los errorea de los pronósticos anuales con y sin estacionalidad para los últimos 12 meses, es decir, sólo para el año de 1978. Podemos obsarvar qua también en este caso los mrrores con estacionalidad son mayores que los errores sin estacionalidad, sin embargo los pronósticos con estacionalidad son relativemente mejores, ya que los indicas setacionales utilizados para los últimos 12 meses son el promedio de los indices de los 2 años anteriores y son por lo tanto mucho más precisos.

En las pröximes páginas también presentamos las gráficas 27, 28,... 29, ..., 39, que muestran los resultados de la elaboración de pro nósticos enuales mediante la aplicación de los 12 diferentes méto  $d$ os.

 $\gamma$   $\zeta$ 

 $\sim$   $\sim$ 

#### $CUBDRO$  # 13

# PRONOSTICOS ANUALES SIN ESTACIONALIDAD

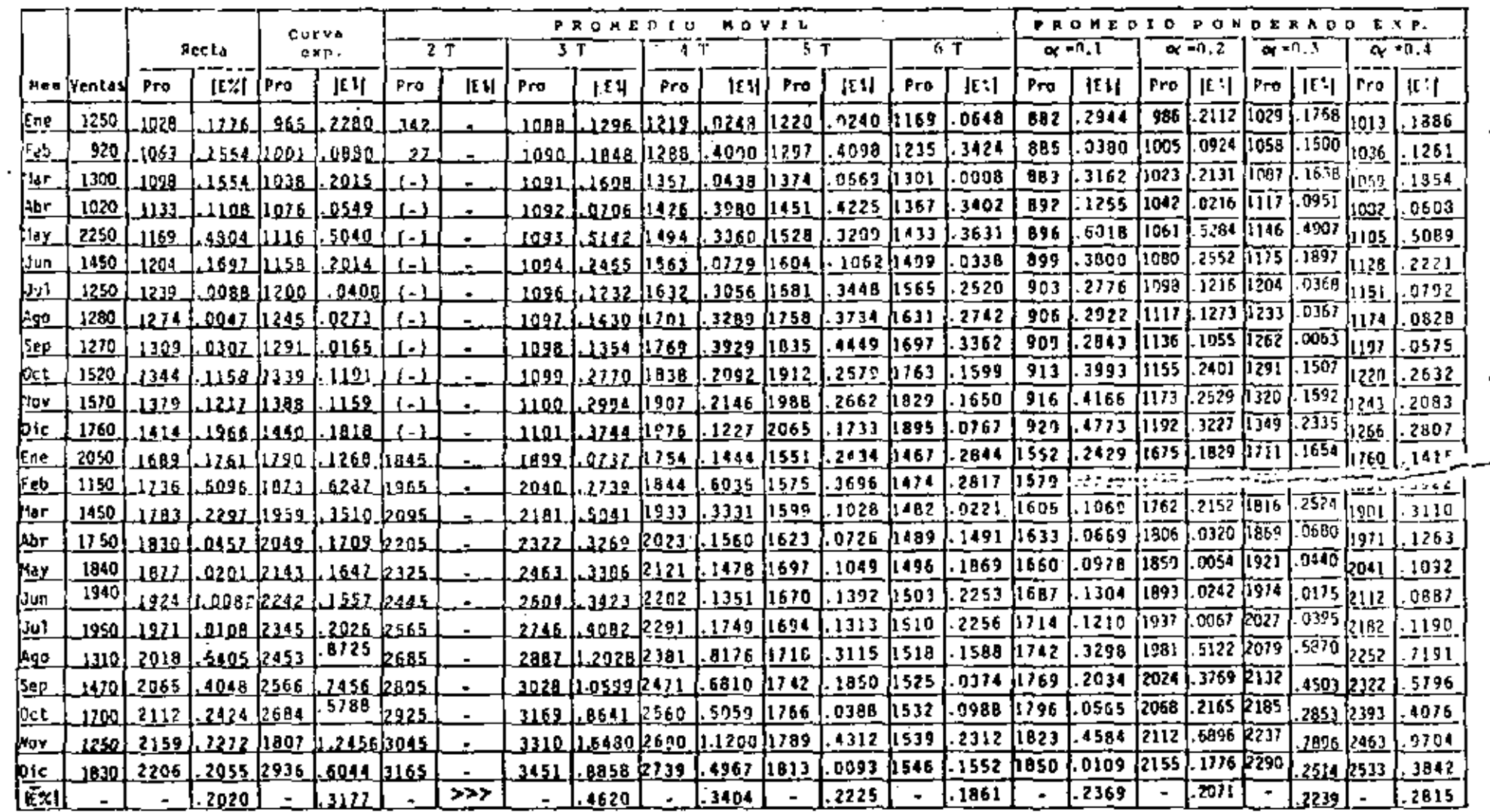

 $\mathcal{H} \supset \mathcal{E}$ 

 $\mathbf{87}$ 

 $\bullet$ 

# CUADRO # 14<br>PRONOSTICOS ANUALES CON ESTACIONALIDAD

 $\blacksquare$ 

 $\overline{a}$ 

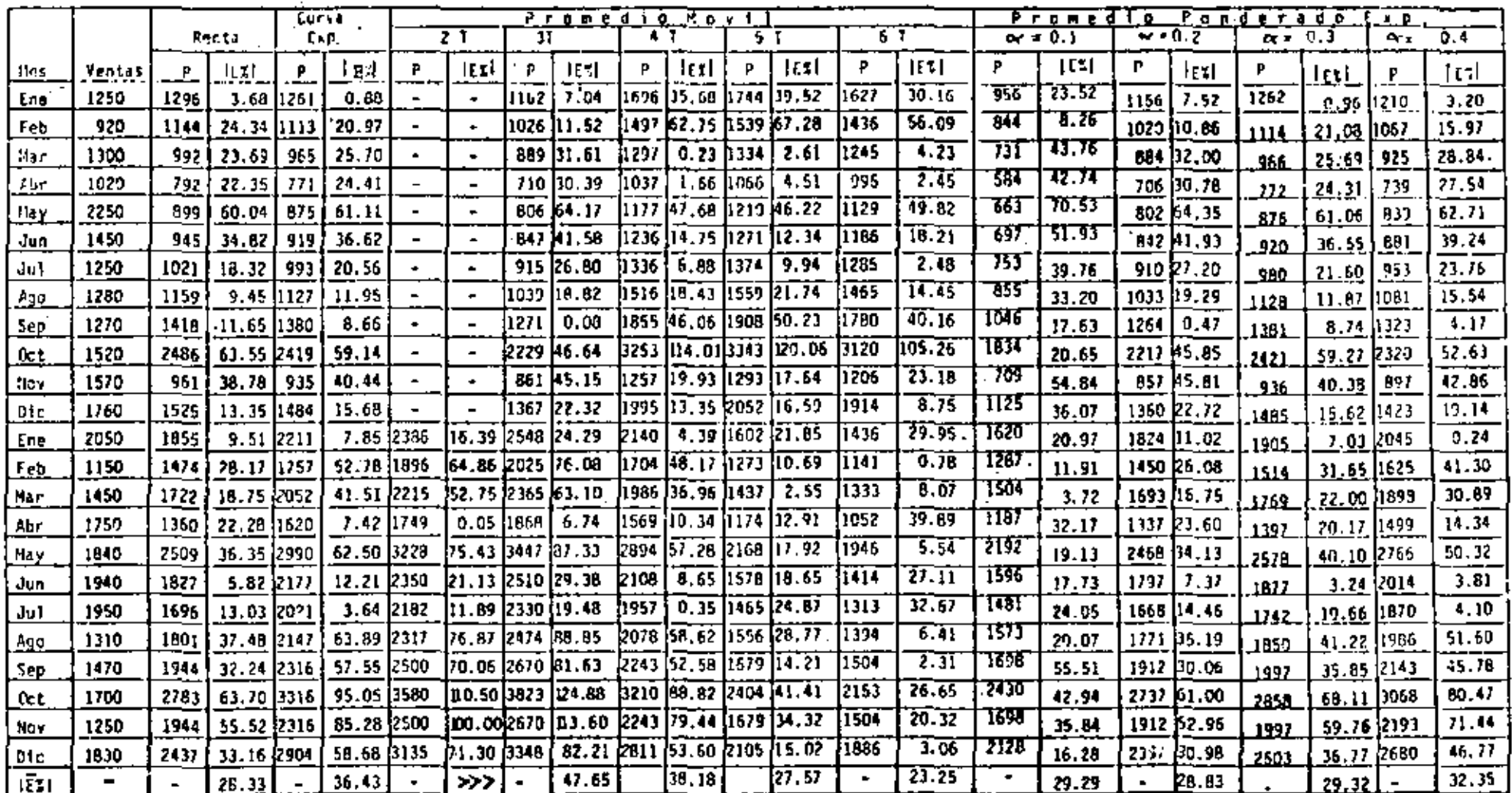

#### $CLADRO$  # 15A

# COMPARACION ENTRE LOS HETODOS DE RASTREO (PRONOSTICOS MENSUALES) Y DE PRONOSTICOS ANUALES CON Y 5IN ESTACIONALIDAD

 $\mathbf{r}$ 

 $\sim 10^{-1}$ 

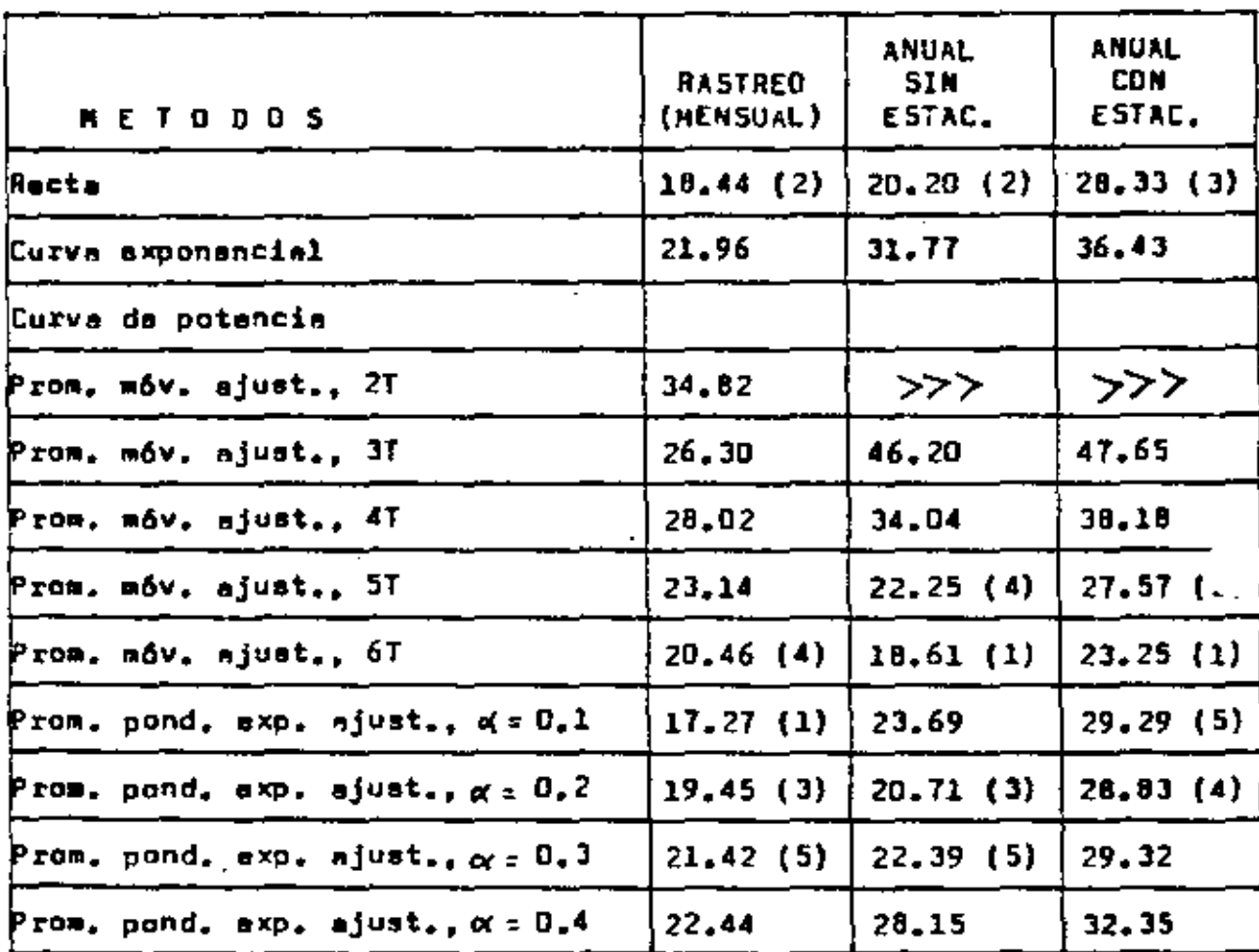

#### CUADRO # 15B

#### ERRORES DE LOS PRONOSTICOS ANUALES CON Y SIN ESTACIONALIDAD PARA LOS ULTIMOS 12 MESES

l,

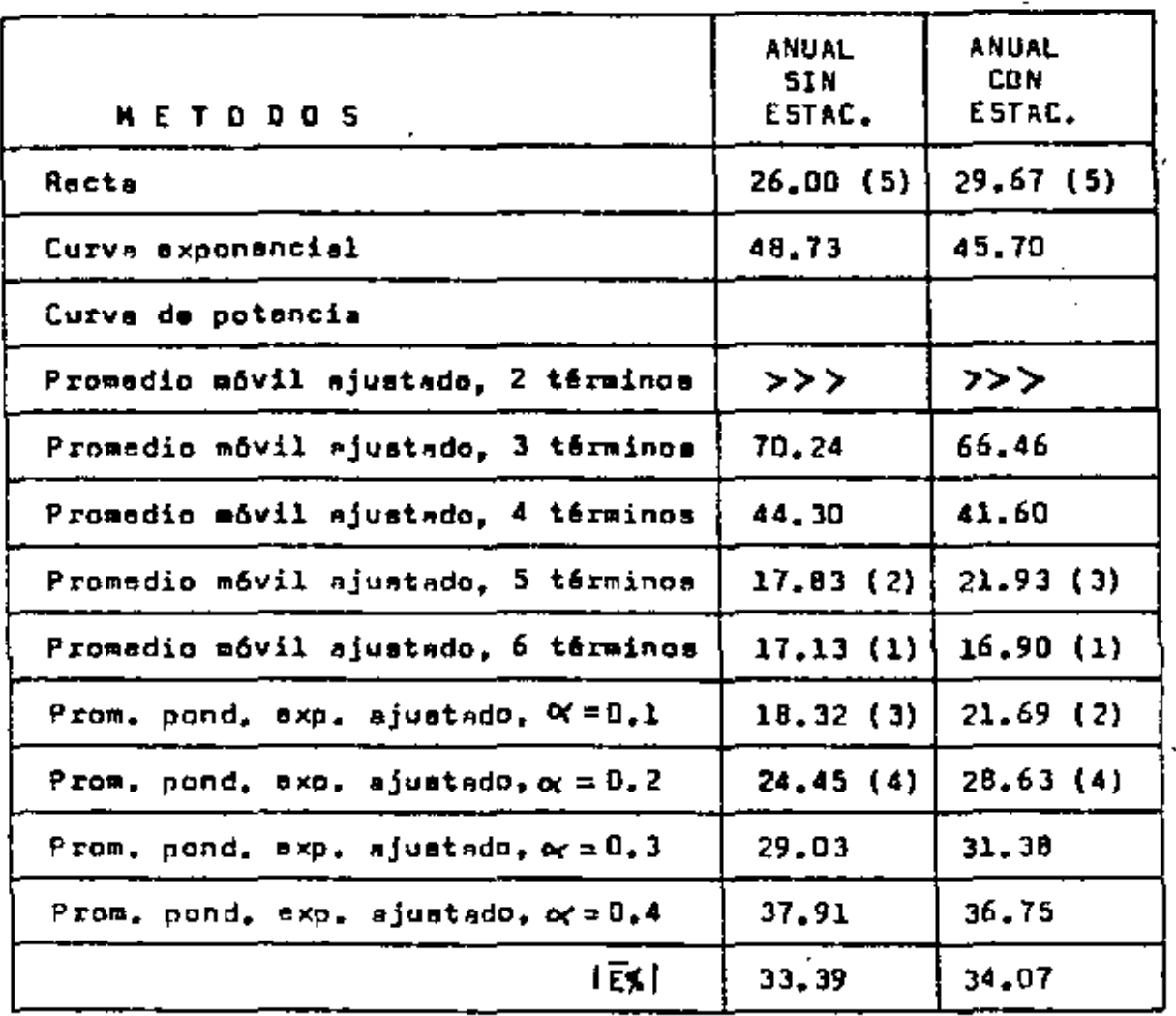

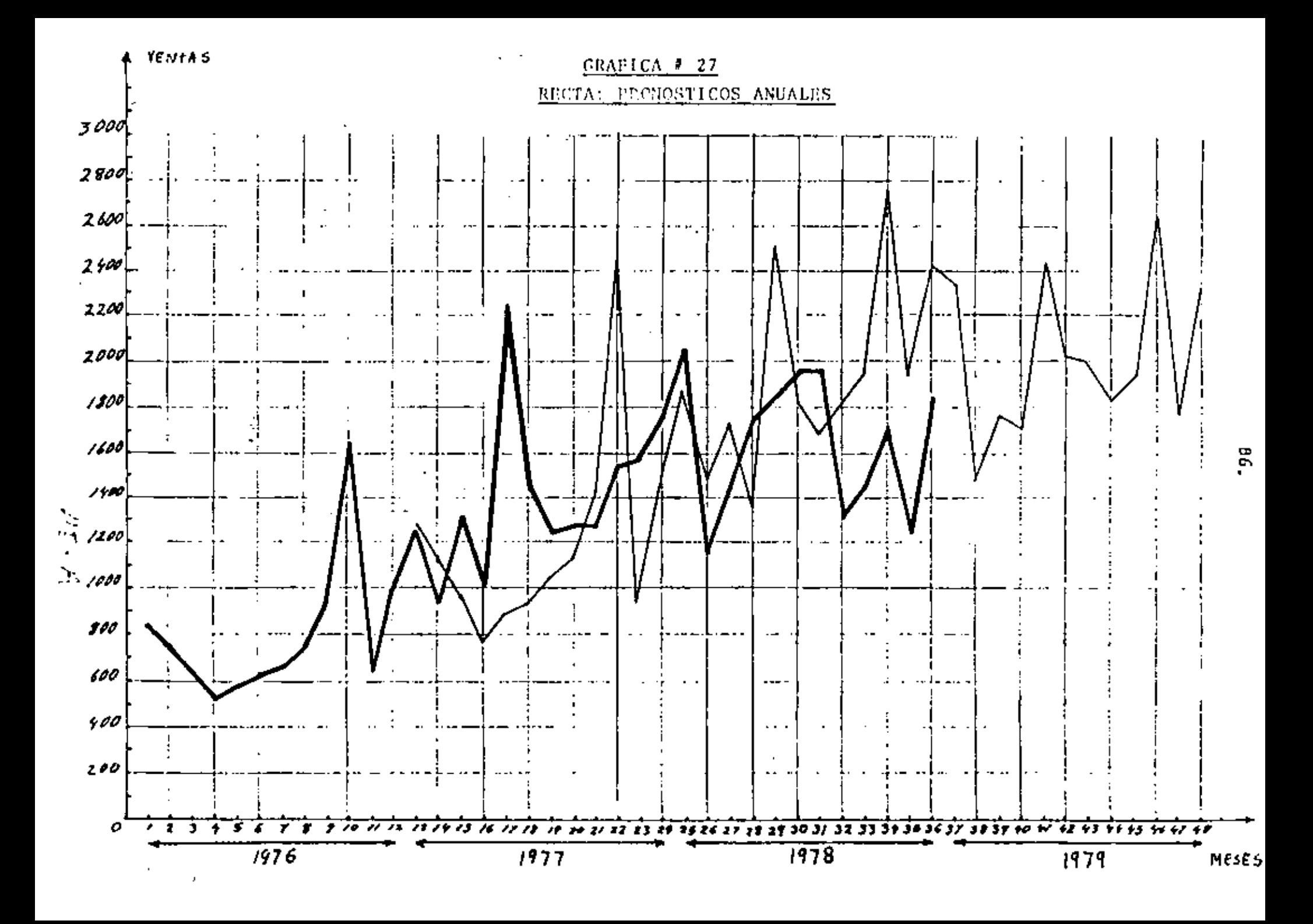

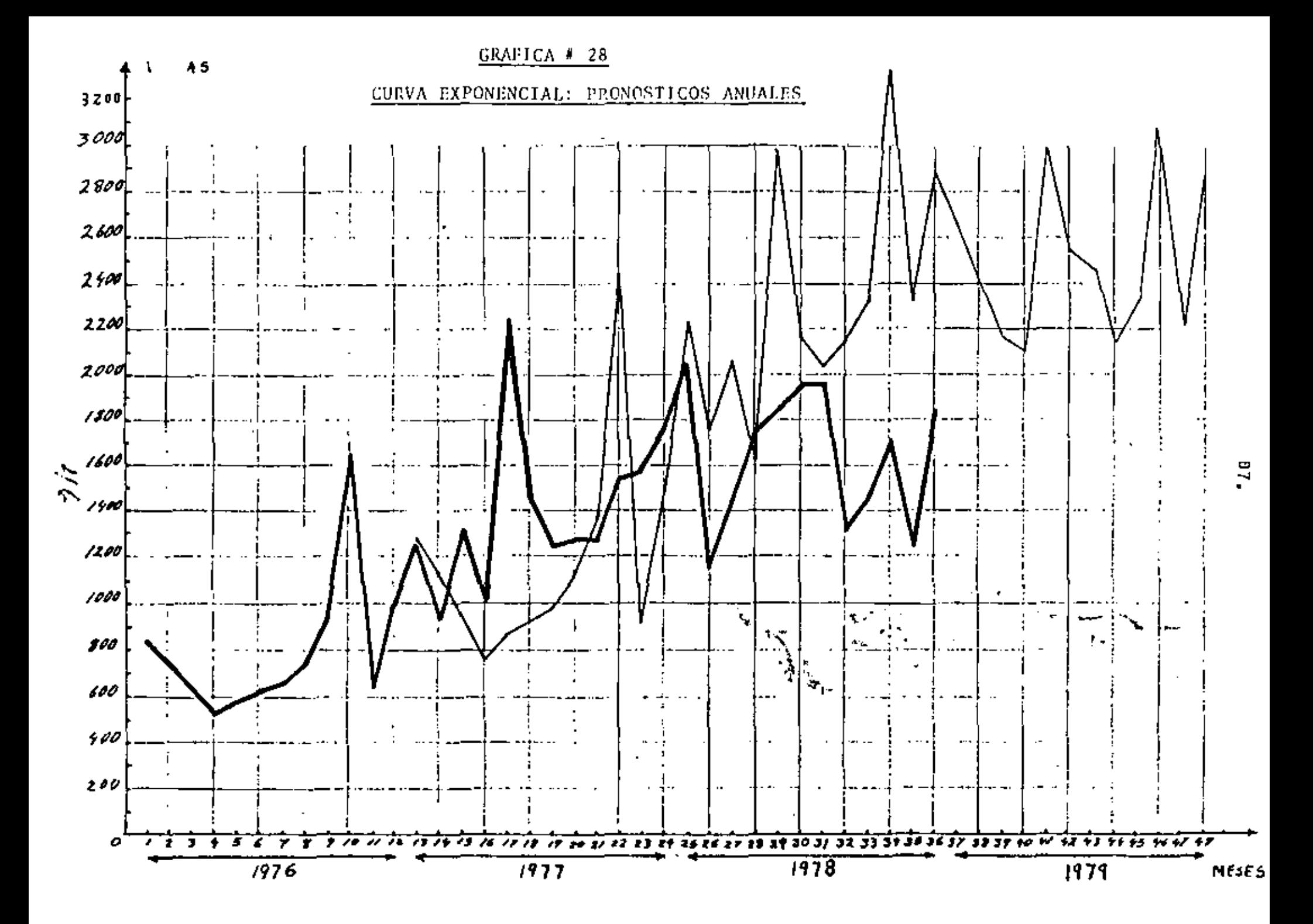

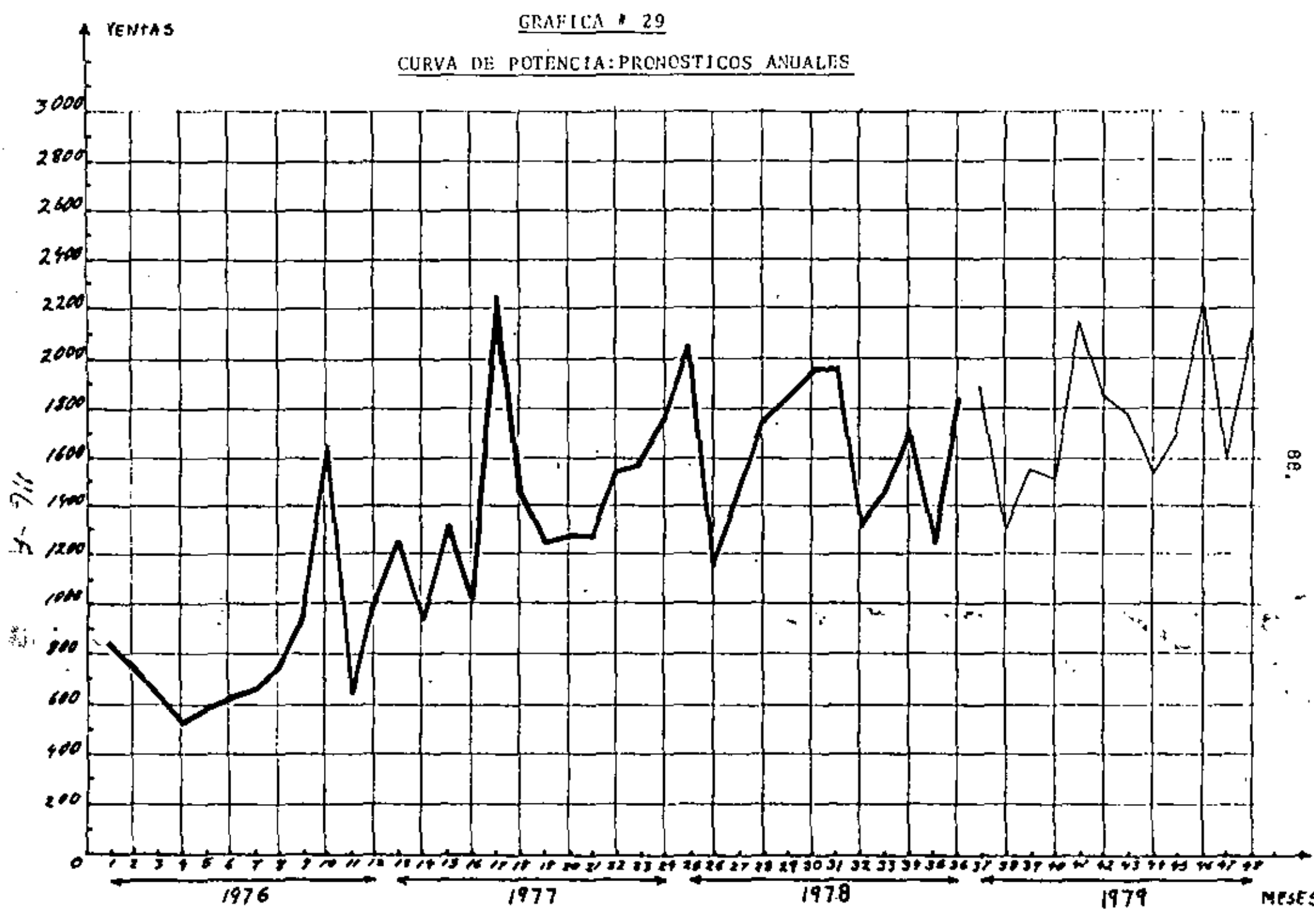

 $\pmb{I}$ 

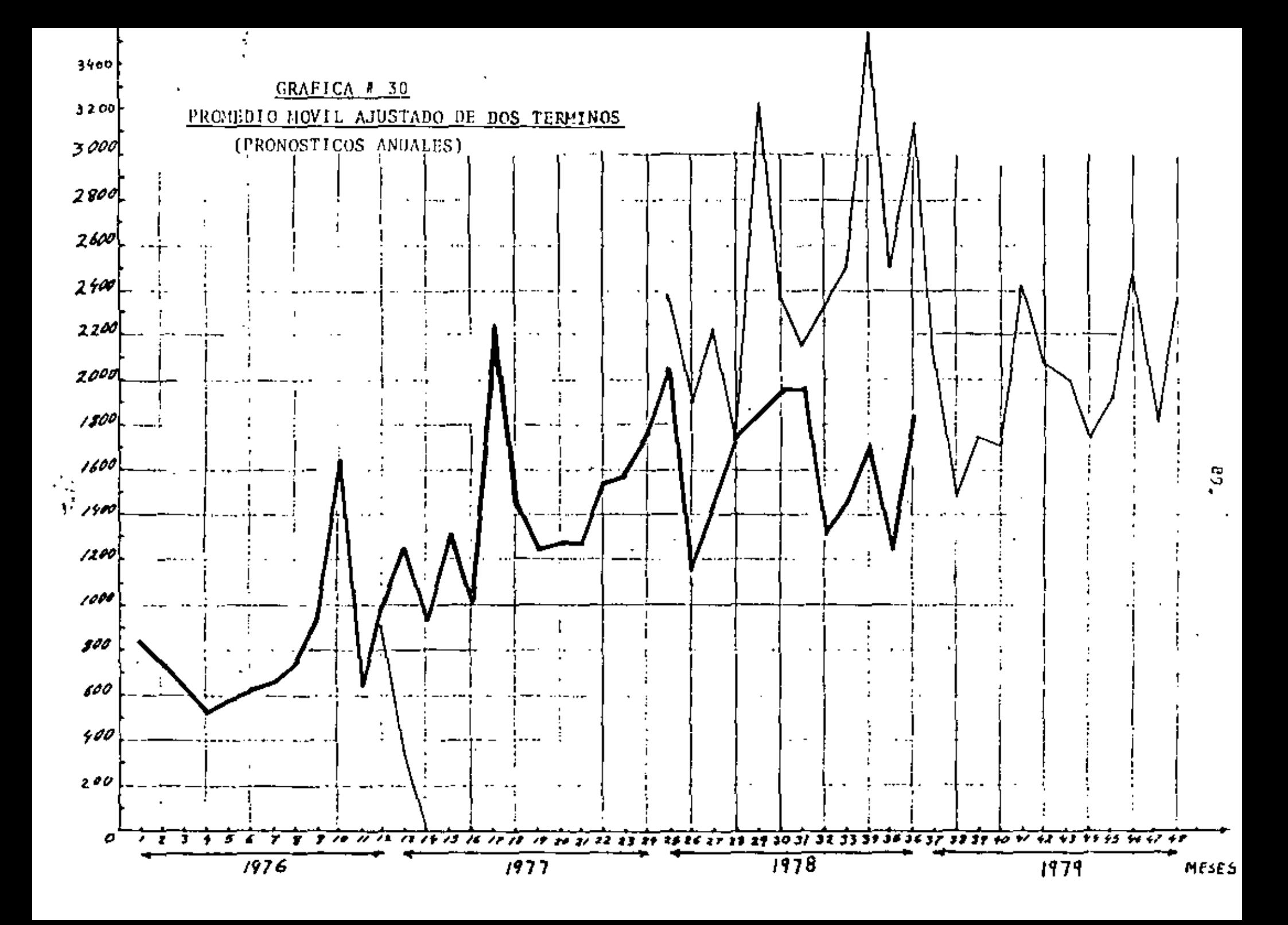

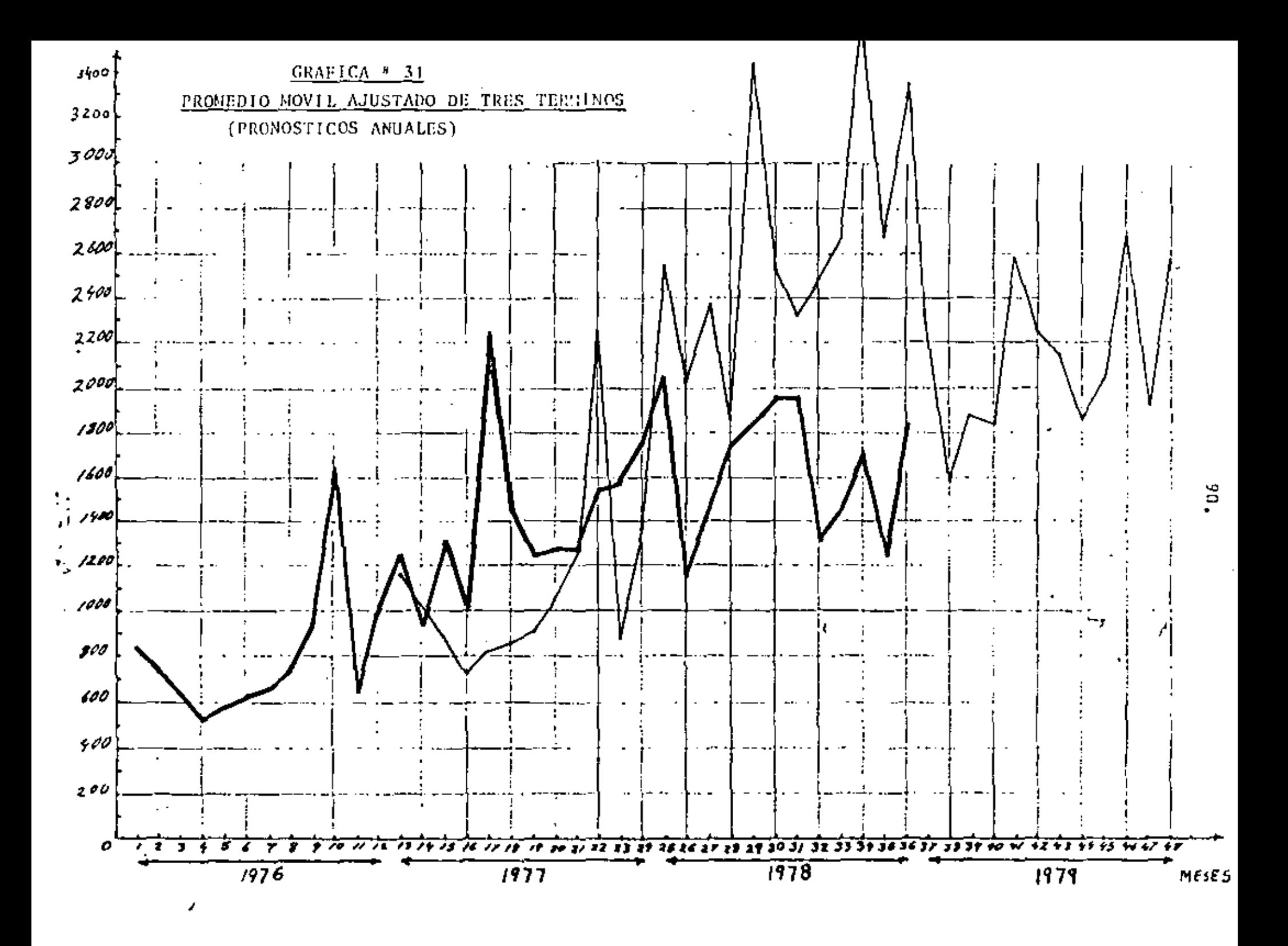

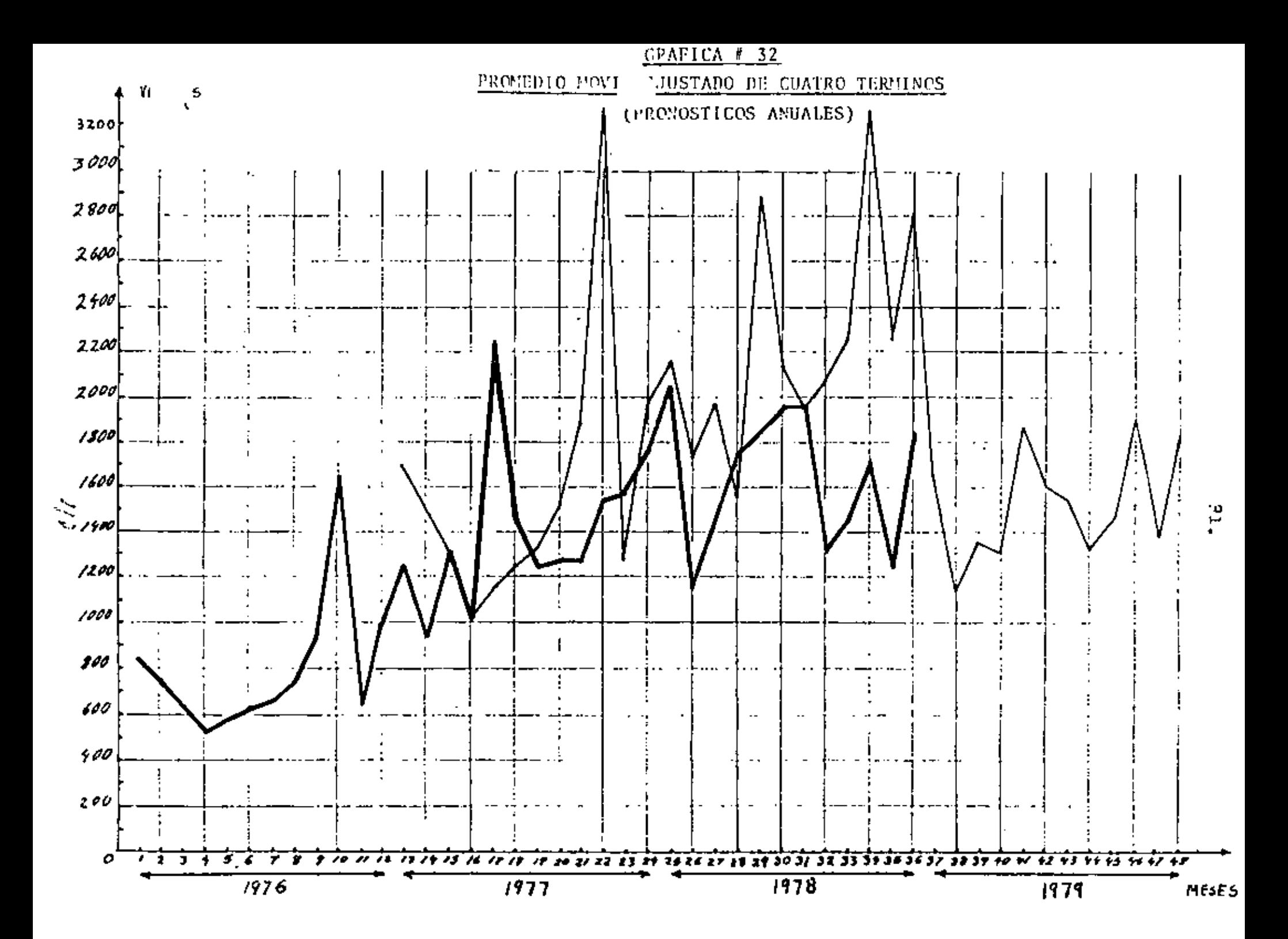

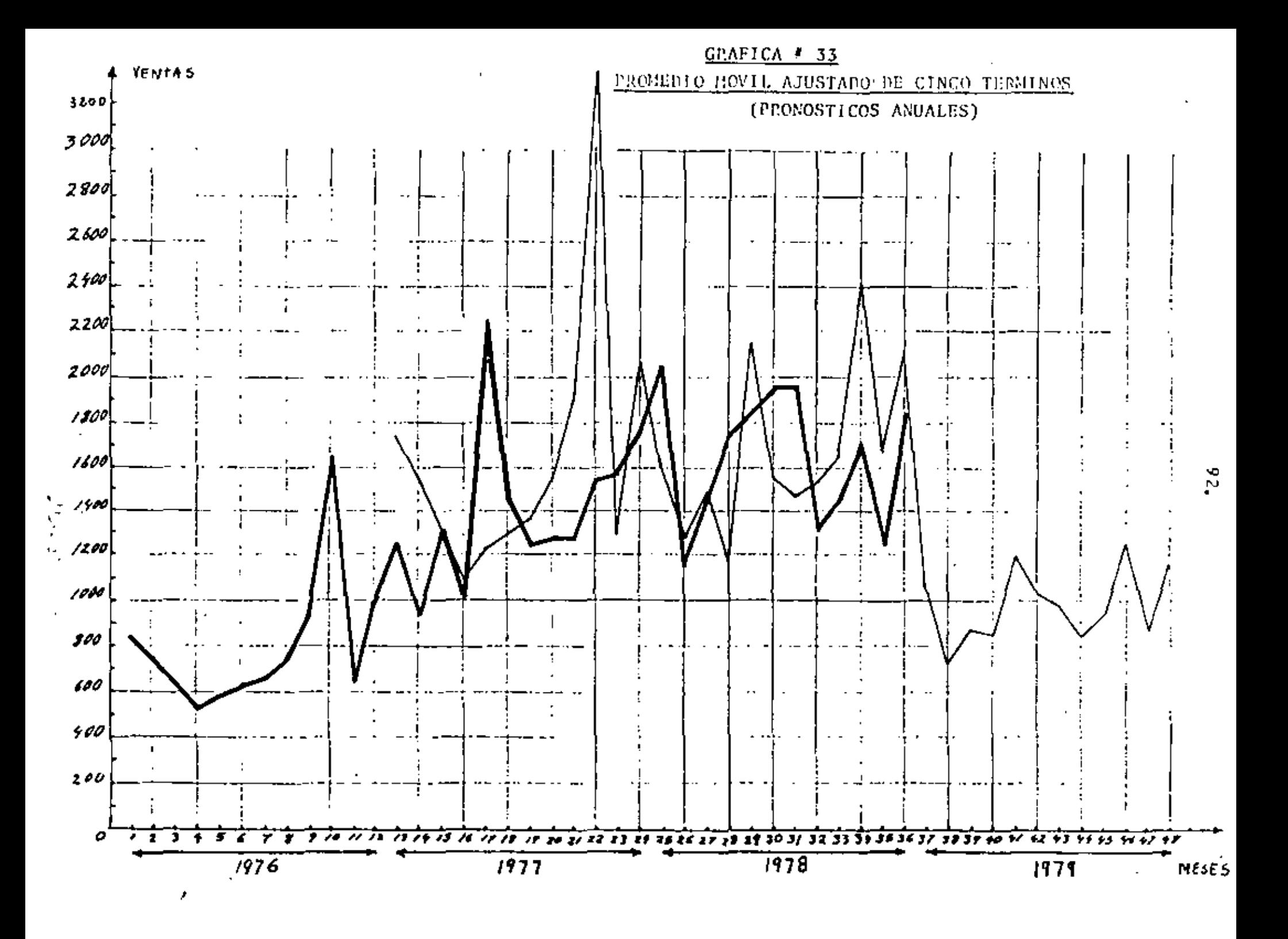

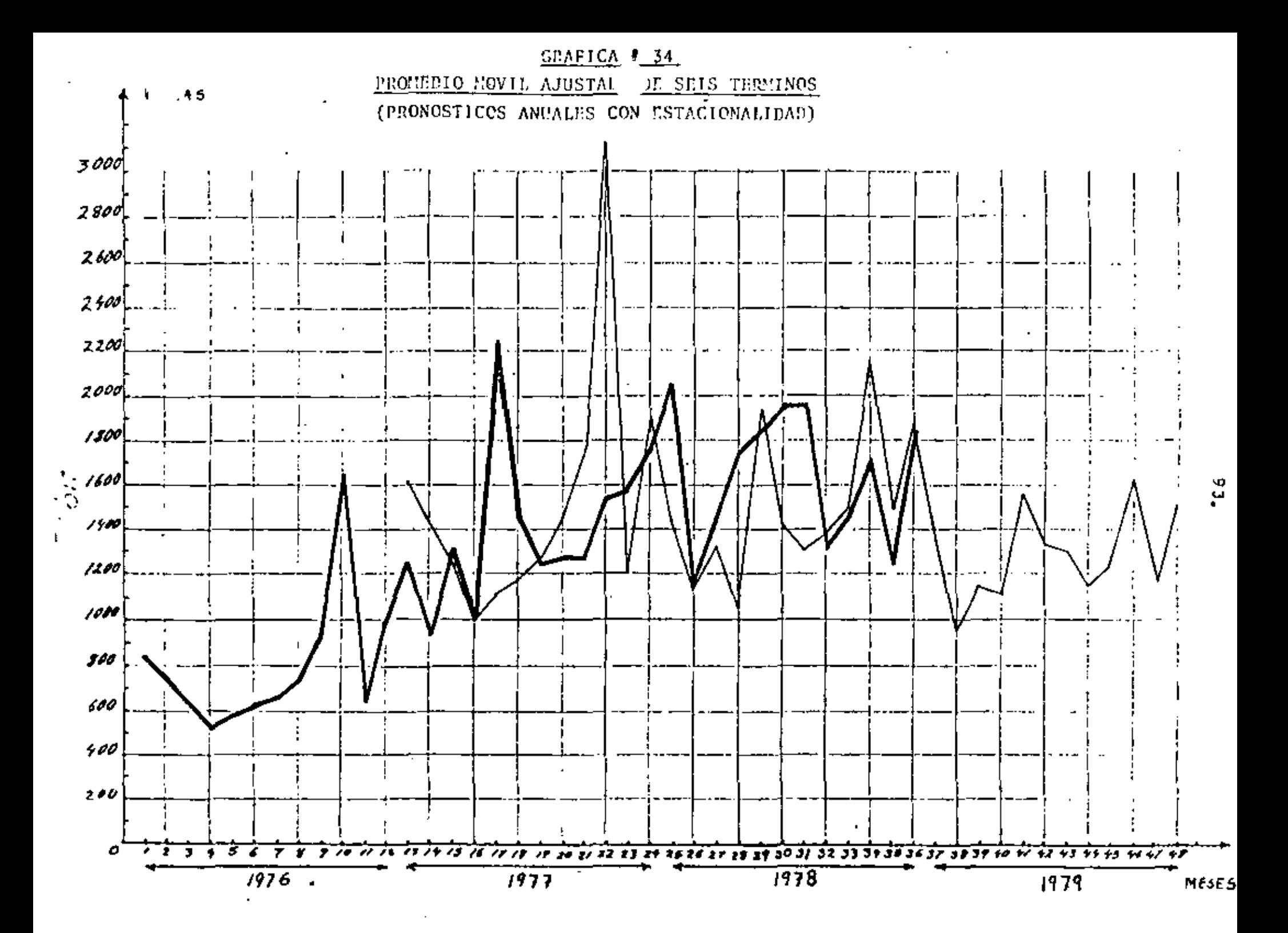

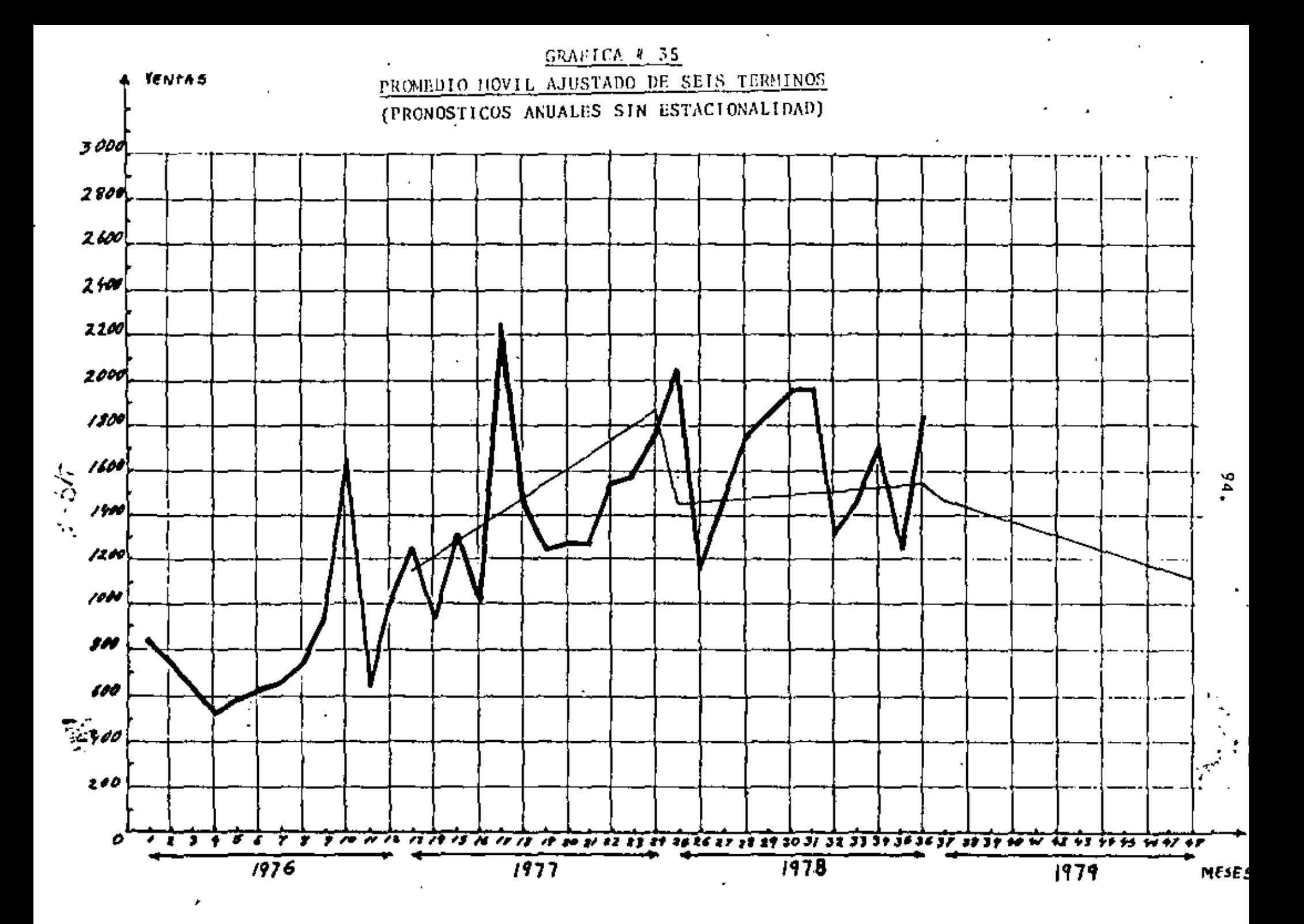

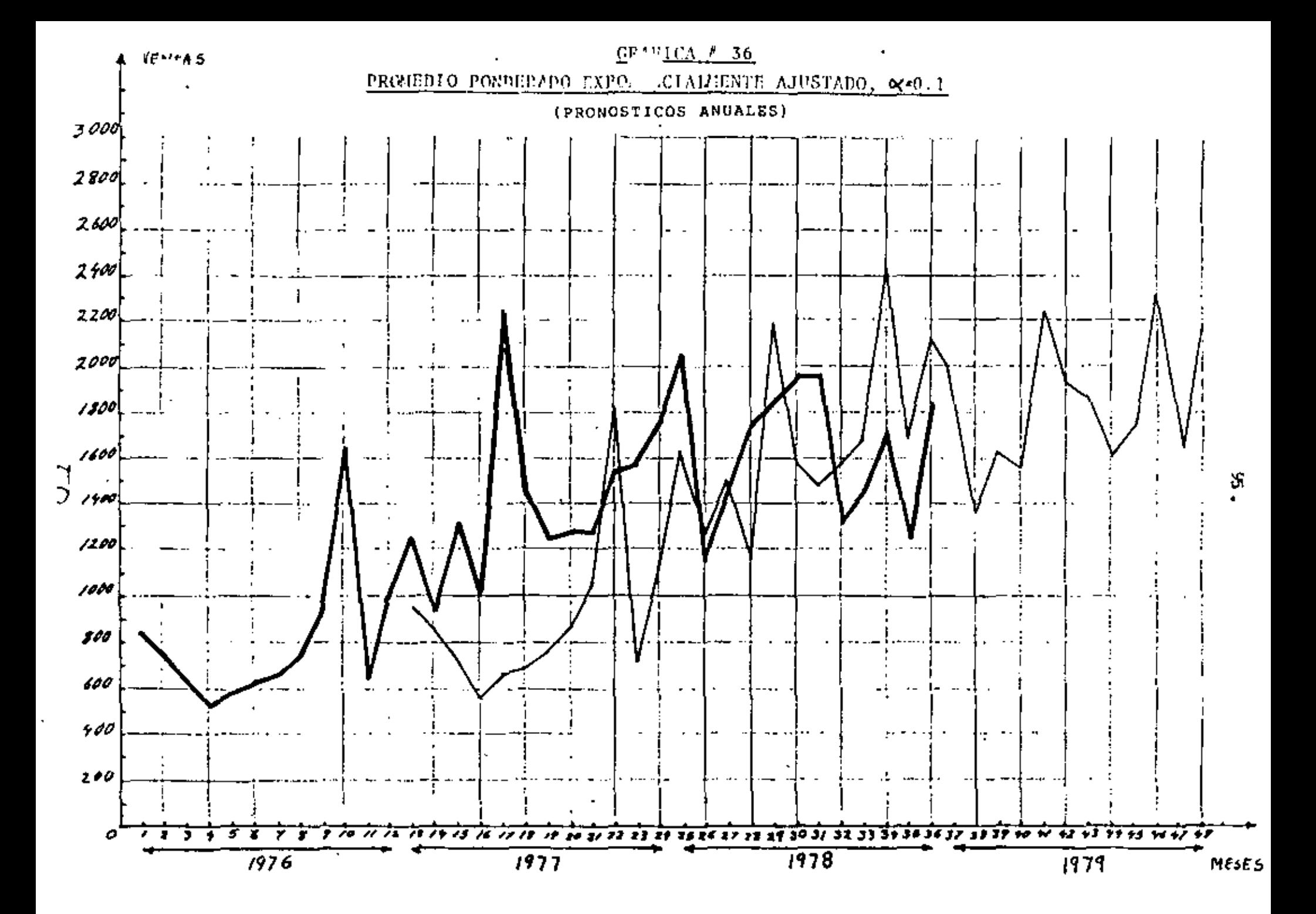

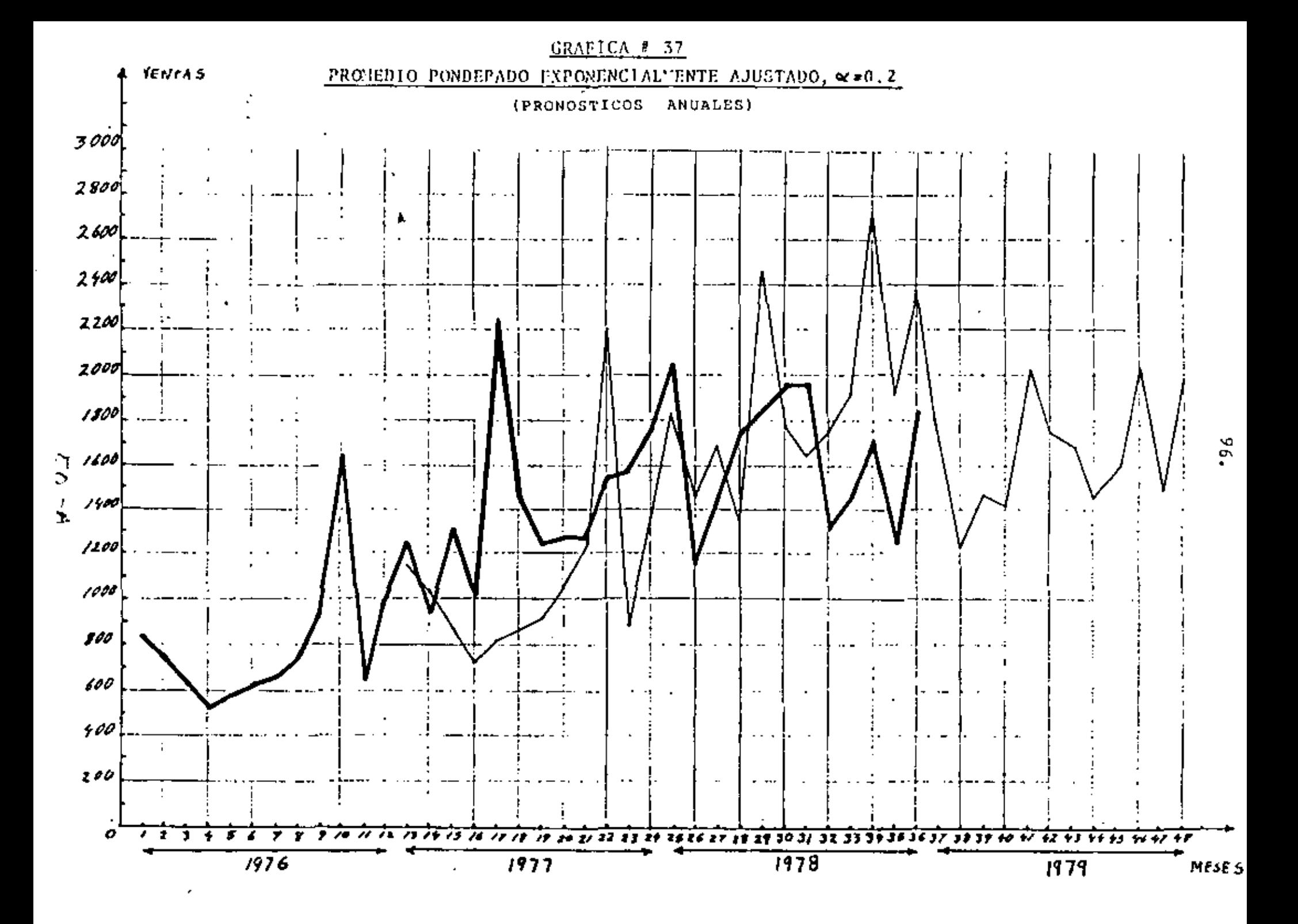

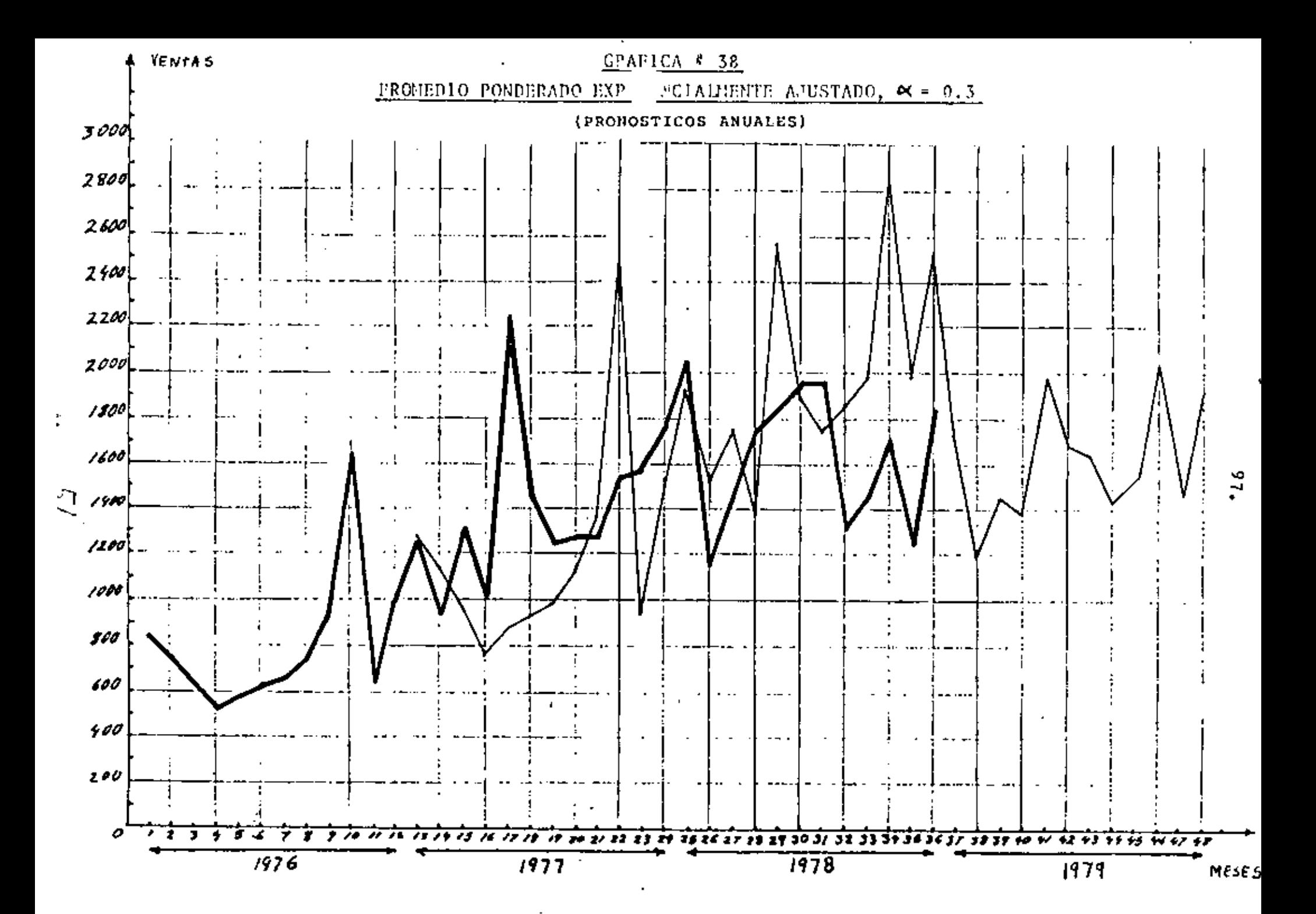

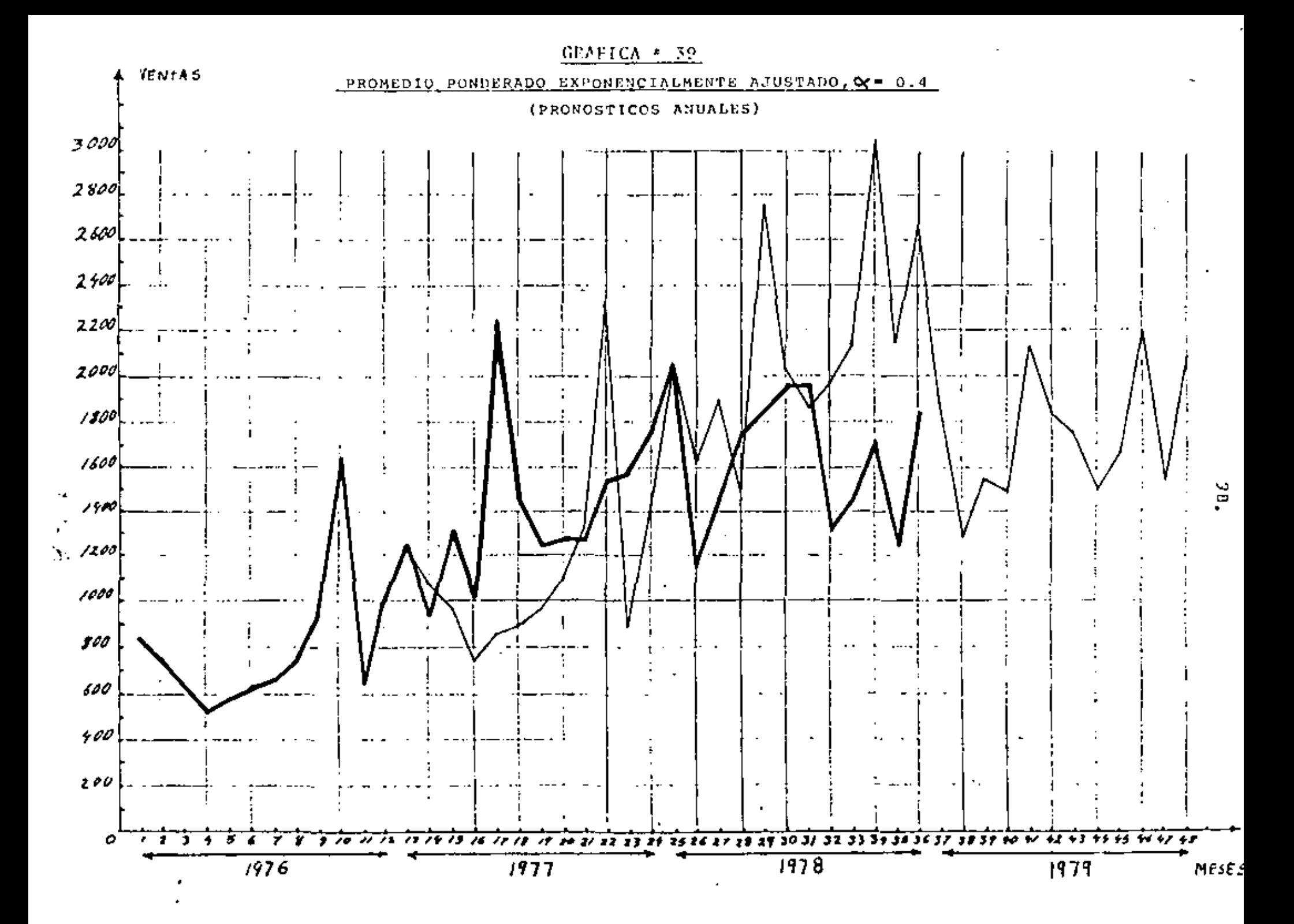

#### 2.5. CONCLUSIONES

El procedimiento descrito en los incisos 2.3. y 2.4 fue aplicado e las ventas de otres 2 Empresas de la Ciudad de México. Llamemos e la Empresa del inciso 2.4 Empresa "A" y a las otras dos Empreeas "B" y "C". En este inciso presentamos inicialmente los re sultados que fueron obtenidos para estas 2 Empresas y después un rasuman general de todo el análisia.

En los cuadros # 16 y # 17 presentamos los resultados corraspondientes a los pronósticos mensuales y anuales de la Empresa B. En ambos casos el mejor método fue el del promedio ponderado exponencialmente ajustado con ex = 0.1 (véanse las grâfices # 40  $y \neq 41$ .

En los cuadros  $f$  18 y  $f$  19 presentamos los resultados obtenidos para la Empresa C. El major método para los pronósticos mensuales fue el promedio móvil simple de dos términos (véase la grâfica # 42) y el major método para los pronósticos anuales fue la curva exponencial (vássa la gráfica  $f(43)$ 

En cuanto a la estacionalidad, es interesante observar que en el caso de la Empresa B los errores de los pronósticos anuales con estacionalidad fueron en promedio ligeramente manores que los errores de los pronôsticos anuales sin estacionalidad ( 32.22% y 33.58%, cuadro # 17 ). Esto augiare que para esta Empresa los pronôsticos anuales deberán realizarse teniendo en cuenta le estacuonalidad, aunque la diferencie no sea muy significativa. Sería conveniente en al futuro seguir pronoaticando con y sin ast<u>a</u> cionalidad para establecar definitivamente cual de las dos alter nativas es la mejor. En lo que se refiere a la Empresa C, está bastante claro que los pronôsticos aquales ain estacionalidad son majoras (cuadro # 19).

52

99.

#### **CUADRO # 16**

#### EMPRESA "B"

# PRONOSTICOS MENSUALES (RASTRED)

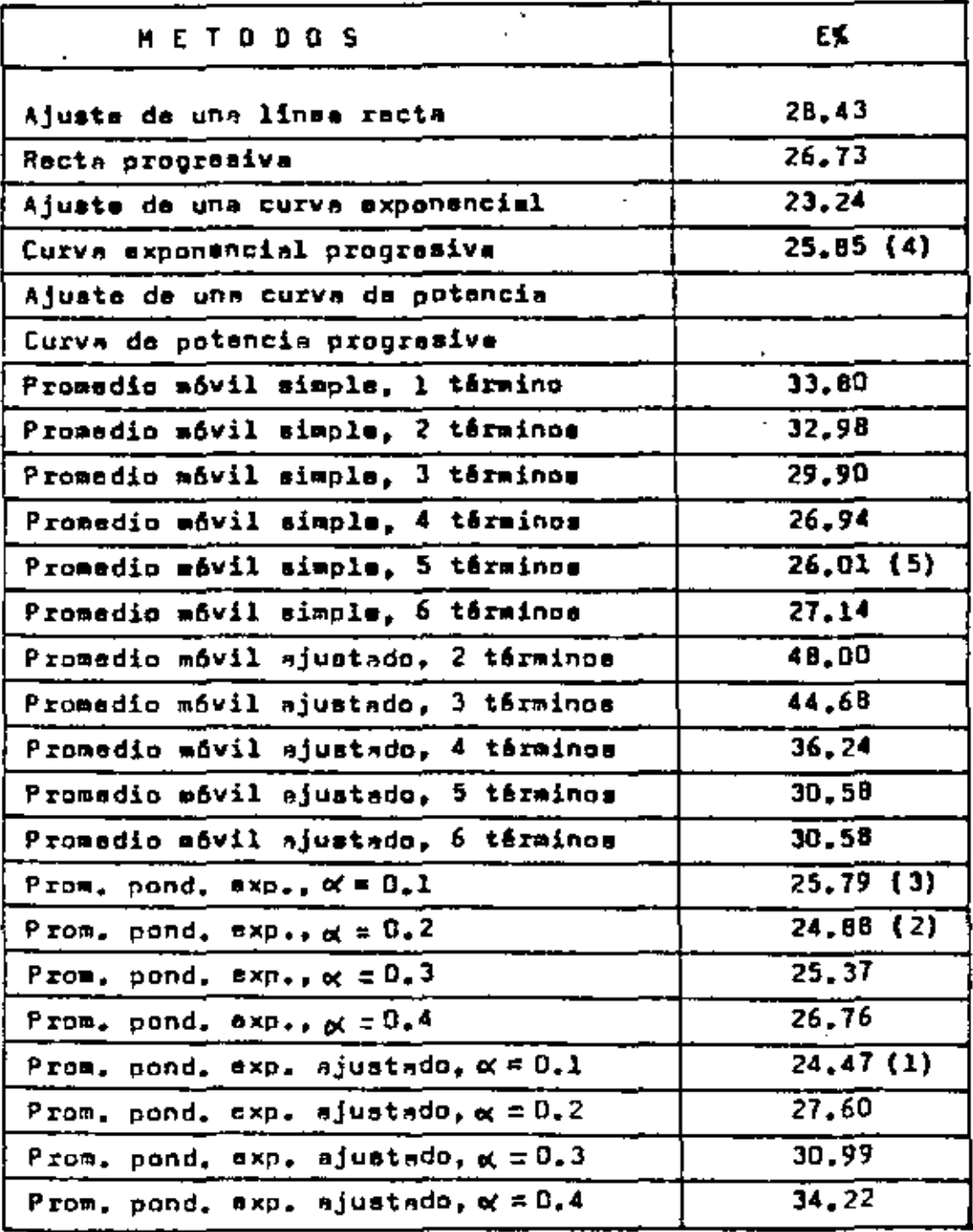

 $5d - A$ 

l,

 $\sim 10^{-1}$ 

 $\overline{a}$ 

#### CUADRO # 17

 $\sim$ 

۰.

 $\mathcal{L}(\mathcal{L})$  and  $\mathcal{L}(\mathcal{L})$ 

 $\bar{z}$ 

 $\sim 10^{-1}$ 

 $\mathbf{r}$ 

 $\bar{z}$ 

#### EMPRESA "B"

#### PRONOSTICOS ANUALES CON Y SIN ESTACIONALIDAD

 $\mathbf{x} \in \mathbb{R}^{n \times n}$ 

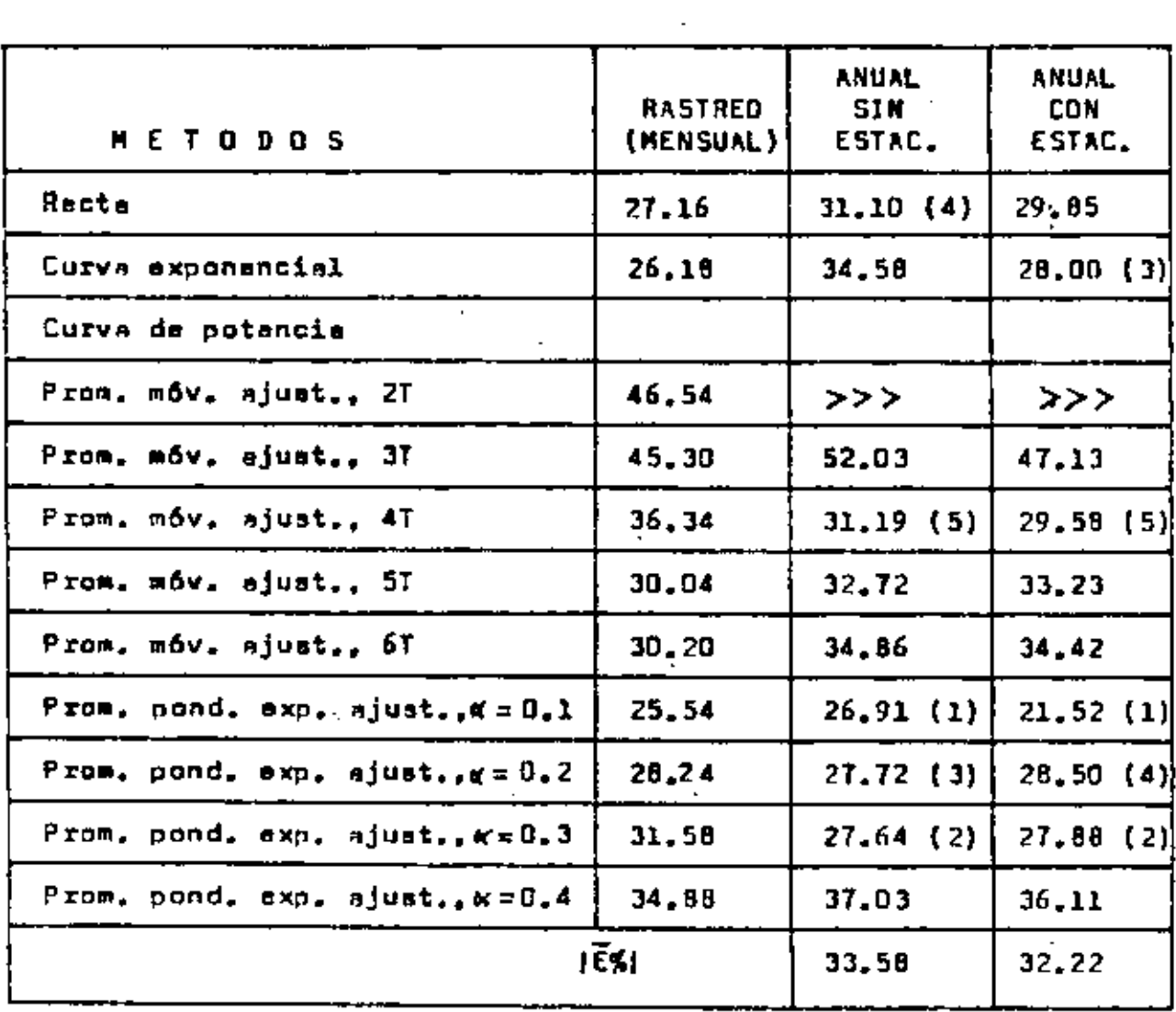

 $53<sup>°</sup>$ 

 $\sim 10^{11}$  km

#### CU-DRO # 18

#### EMPRESA "C"

# PRONOSTICOS MENSUALES (RASTREO)

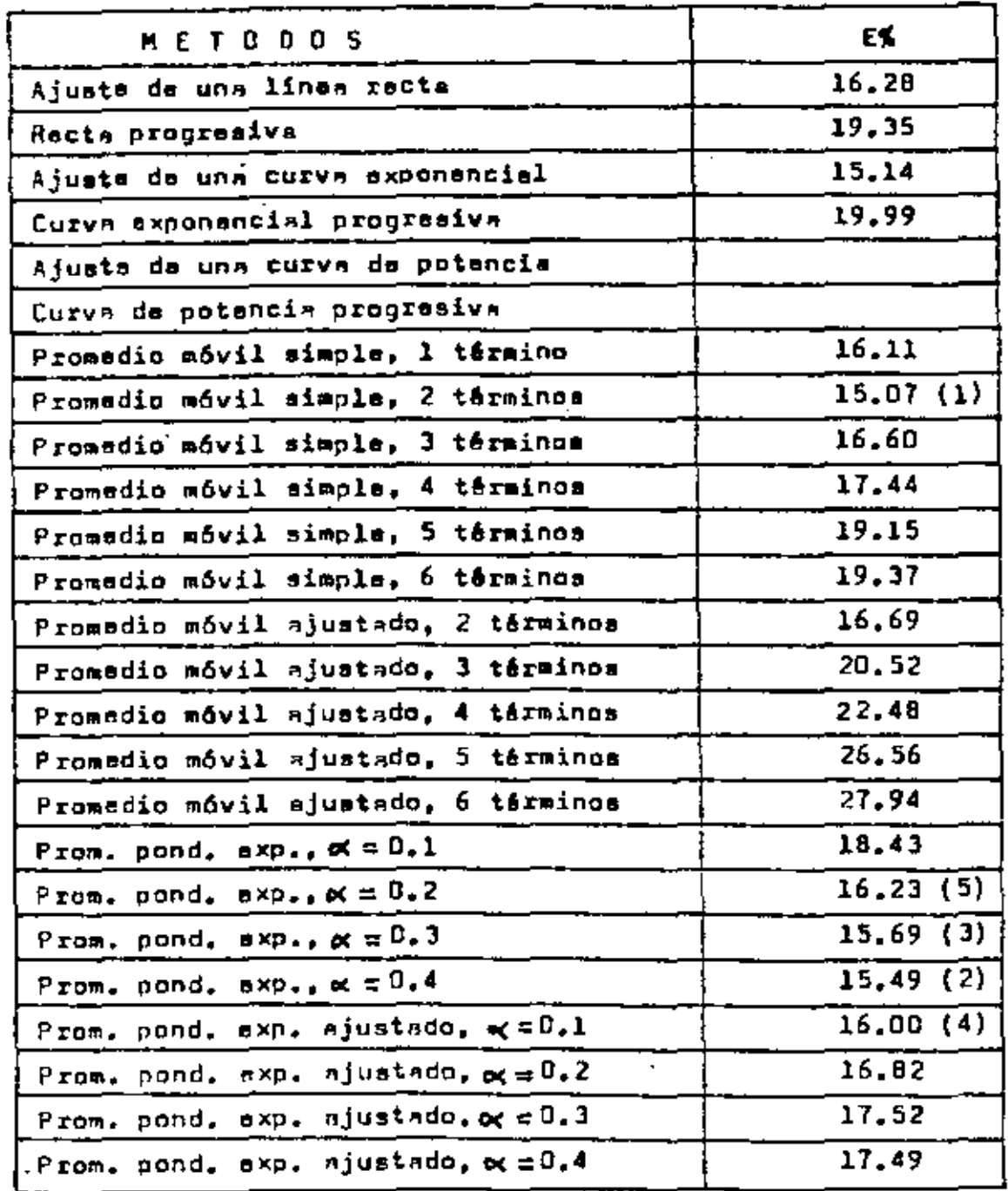

102.

# CUADRO # 19

# ENPRESA "C"

# PRONOSTICOS ANUALES CON Y SIN ESTACIONALIDAD

l,

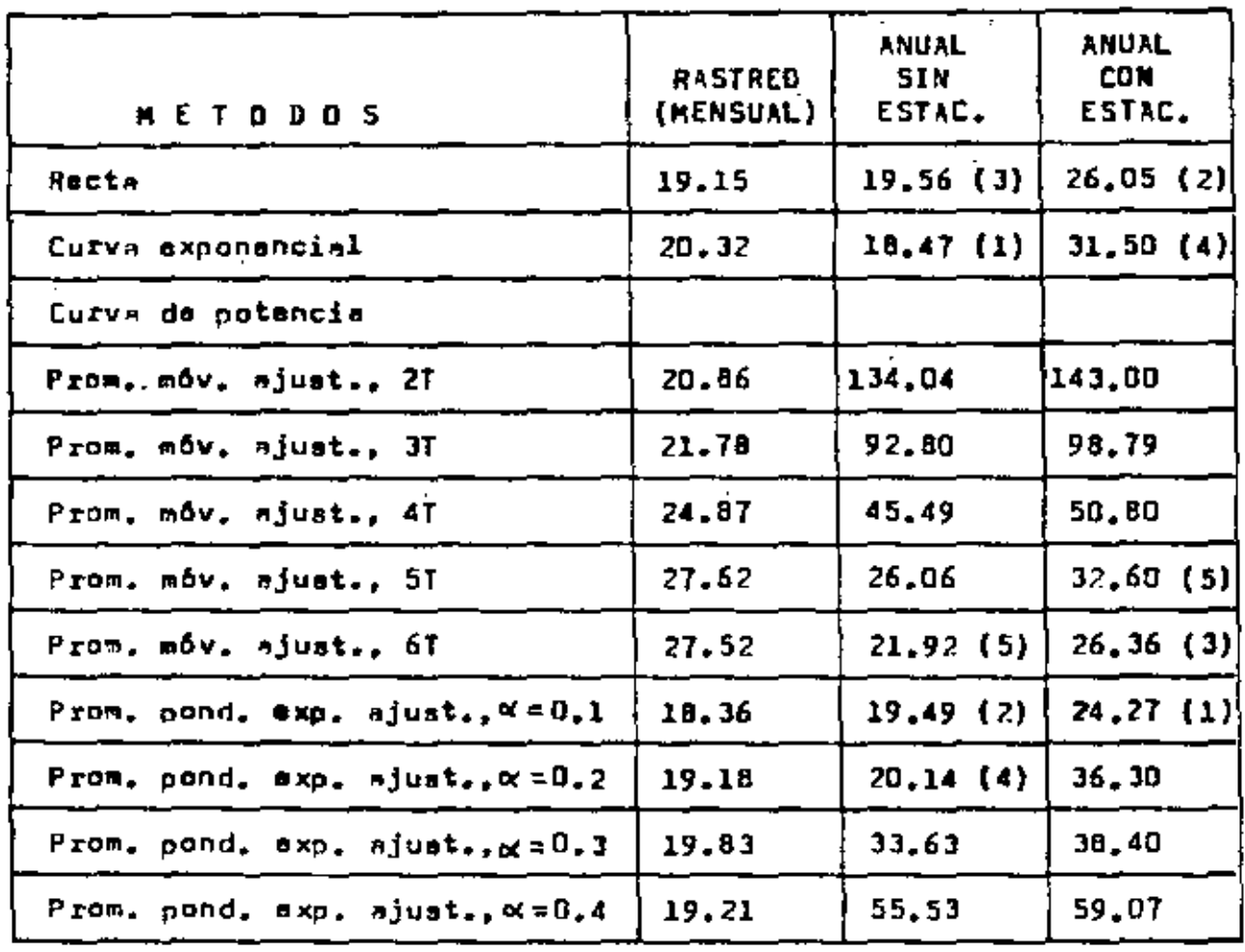

54

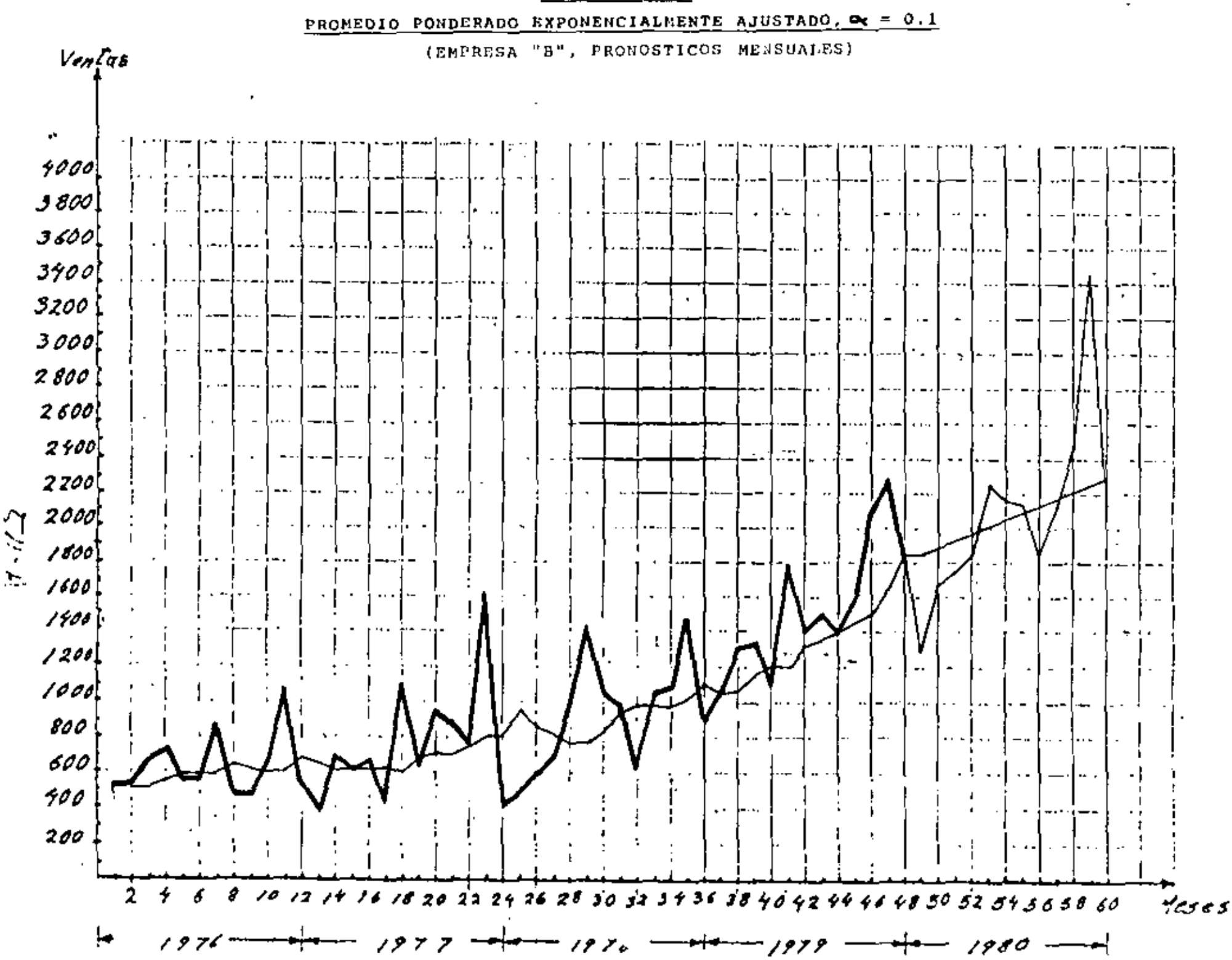

1. N4.

PROMEDIO PONDERADO EXPONEULTALMENTE AJUSTADO, M = 0.1

(EMPRESA "B"., ) MOSTICOS ANUALES)

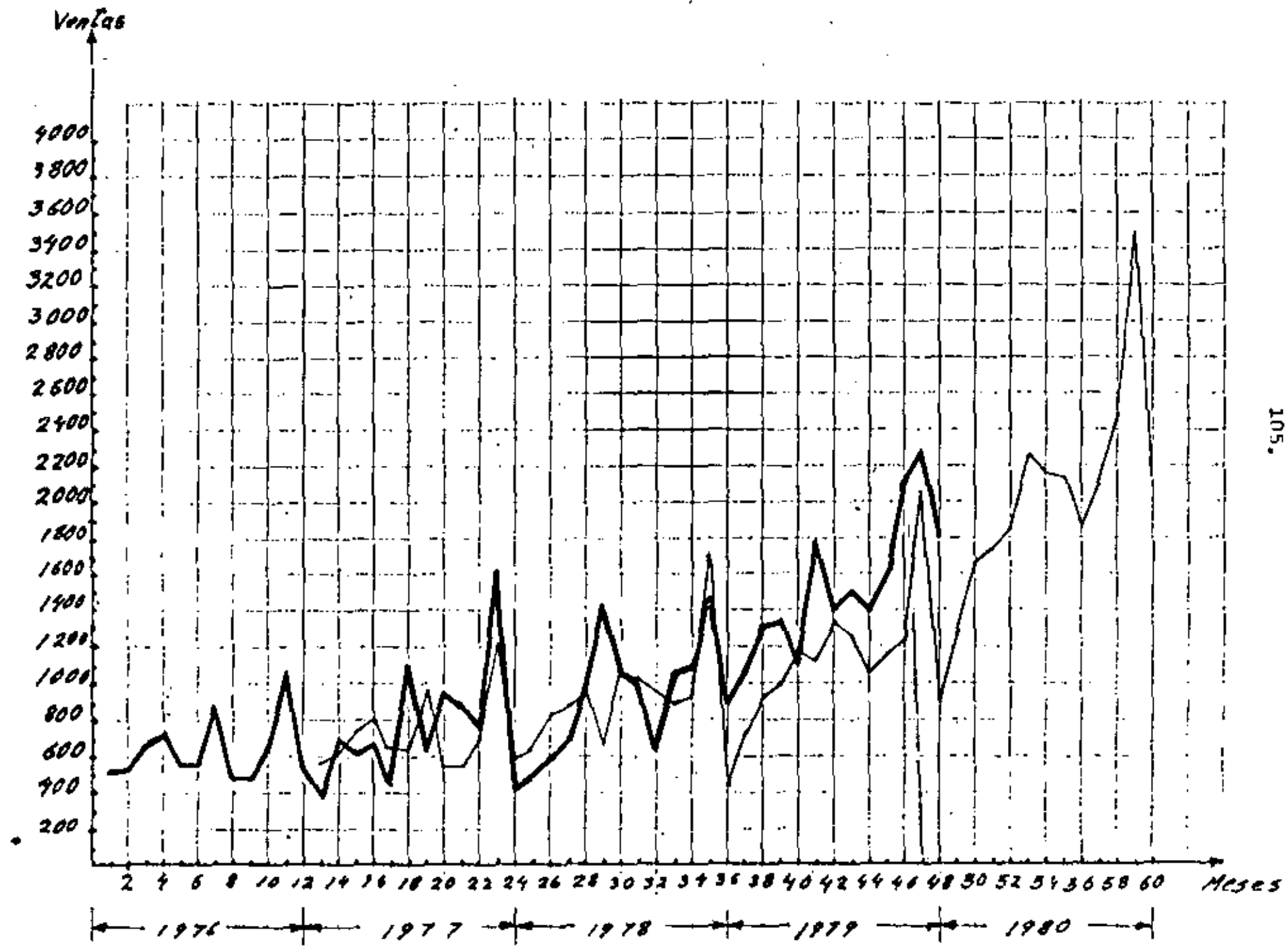

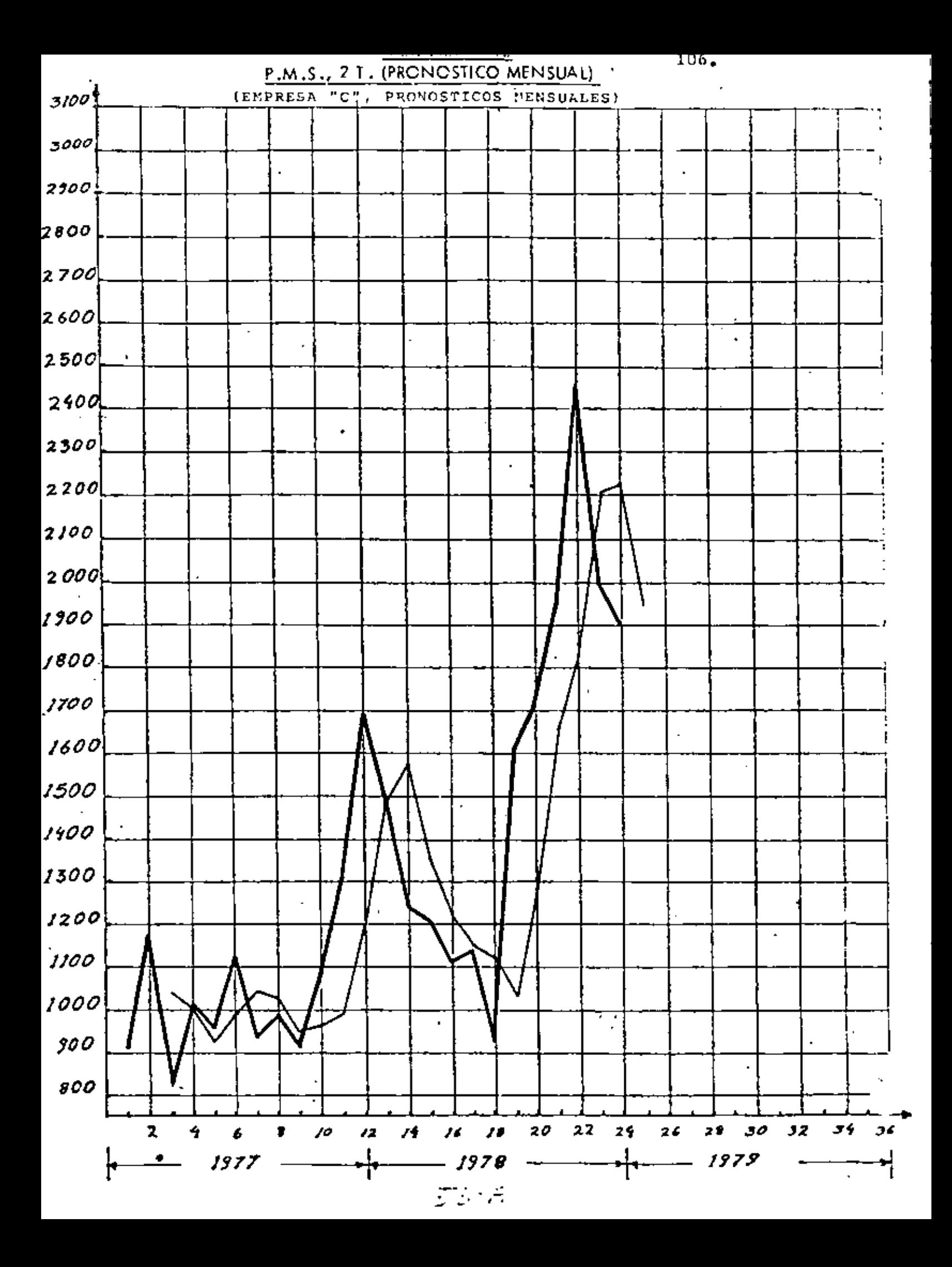

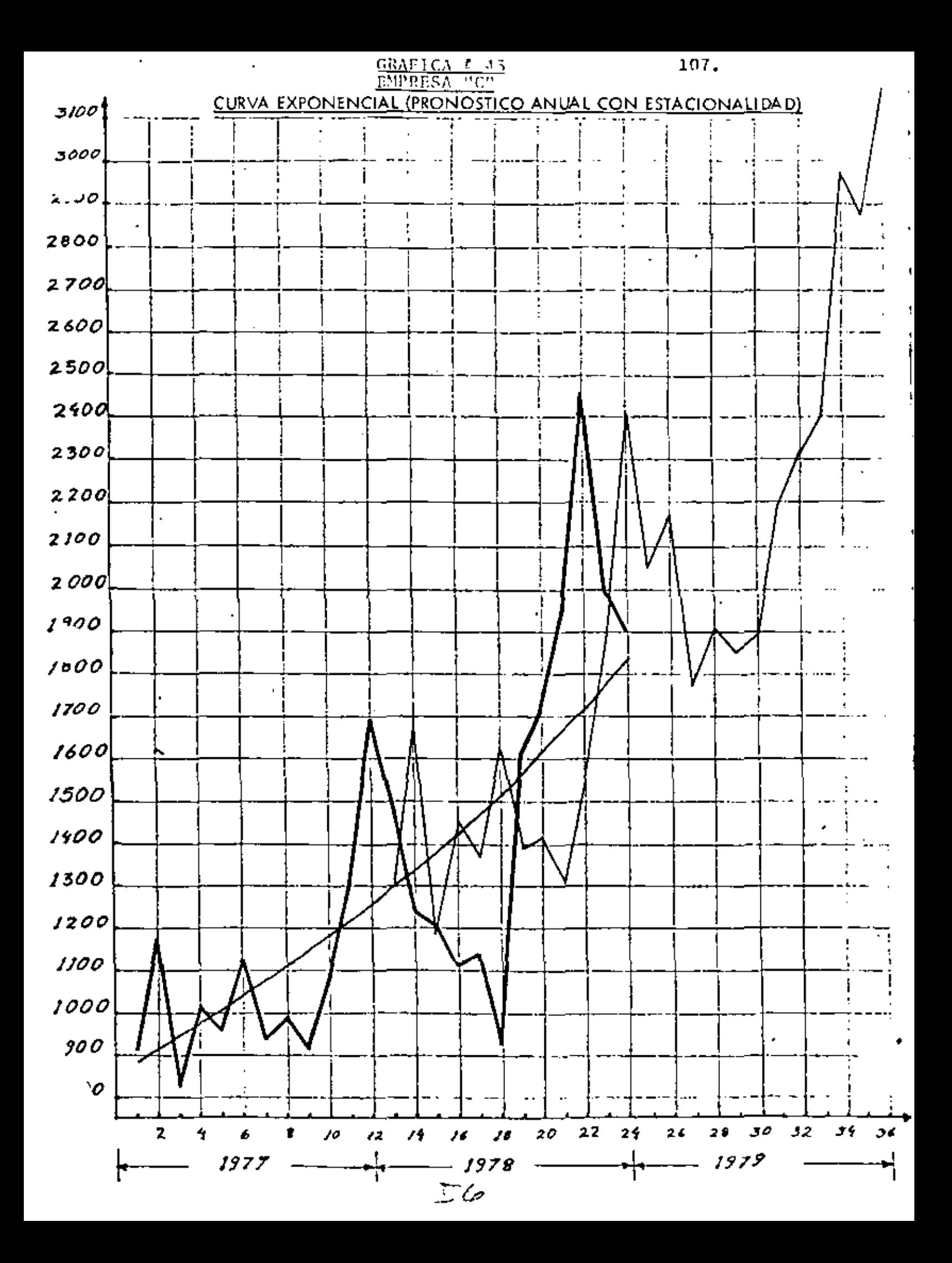
A continuación presentamos finalmente los cu-dros # 20 y # 21 que son los resúmenos de los resultados obtenidos para las 3 Empresas.

- Dal cuadro # 20, que muestra los errores da los pronôsticos mansua lea, podemos sacar las siguientes conclusiones:
- a) El mátodo del promedio ponderado exp. ajustado con e(=0.1 fue al que en promedio produjo los majoras rasultados. Después, en ordan da importancia, astuviaron los métodos P.P.E., «= 0.2,  $P_{\alpha}P_{\alpha}E_{\alpha}$ ,  $\alpha = 0.3$ ,  $P_{\alpha}M_{\alpha}S_{\alpha}$ , 57 y  $P_{\alpha}M_{\alpha}S_{\alpha}$ , 67. Obsérvese también qua adlo los métodos P.P.E.A., e/=0.1 y P.P.E.,  $\alpha \approx 0.3$  satuvieron entre los 5 primeros lugares en los 3 ejemplos.
- b) También es interasante obesrvar que para las 3 Empresas le tasa de crecimiento y la dispersión respecto a la línea que mejor selejusta son las aiguientes;

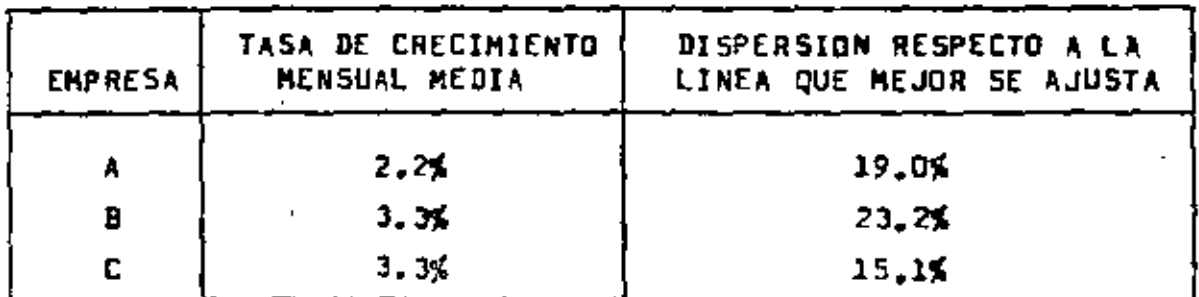

P.M.S. con un número pequeño de términos (1, 2 y 3 y que el términos) funciona bian cuando la tasa de cracimiento es grande y le dispersión no as muy grande, como an al caso de la Empre sa C. Por otro lado, el promedio móvil con un número grande de términos (4. 5 y 6) funciona bian cuando la tasa de cracimiento es paqueña, independientamente de la disperaión, como en el ceso de la Empresa A (e)Este razonamiento explica porque ningúnnúmero de términos produjo buenos resultados para la Empresa B. va que ésta tiene gran tasa y gran diapersión.

=) El promedio ponderado exponancialmente ajustado con un "eK" meyar que 0.1 no produjo buenos resultados ya que en ninguno de

 $56 - h$ 

<sup>(\*)</sup> Recuérdess, sin embargo, que puede ir bustante atrasado em rolación a los ventas reales.

los ajemplos estuvo entra los 5 mejores métodos. Sin embargo, considerando los resultados globales de las 3 Empresas, sata  $\cdot$  mátodo con una conatante  $\propto$  = 0.2 fue el 6 $^{\rm o}$  colocado. Io que sugiare que con esta constante el mátodo puede conduçir a búa nos resultados y que por lo tanto no deberá excluirse de le liete de los métodos a utilizarse.

- d) El mátodo del ajusta de lineas (recta, curva exponencial y cur va de potencia) no parece sar bueno para la elaboración de pro násticos mensuales, ya que en un solo sjamplo astuvo entre los 5 majorea métodos, siendo sin emborgo pracisamenta al 5º colocado en dicho ejemplo.
- e) Los promedios móviles ajustados son demasiado sensibles a los cambios bruacos de la demanda y no produjeron buenos pronôsticos mensuales. Sin embargo, el método mejora mucho a la medida que aumenta el número de términos. Por sjemplo, pera el caso da le Empress A, sl error del P.M.A., 67 fue de sólo 19.96%, mientras que el error del mejor método fue de 18.83%.

Veamos shora el cuadro  $f(21)$ , que nos presenta un resumen de los errores obtenidos en la elaboración de pronósticos anuales con y sin estacionalidad para las 3 Empresas. Podemos sacar las siguientes conclusiones:

- a) Para cada Empresa el mejor mátodo fue diferente, lo que musatra la importancia de la aplicación da la técnica de simulación para dada ejemplo aspecífico.
- b) El mejor método en promedio fue el promedio ponderado exponencialmente ajustado con e< = 0.2, aunque la diferencia entre el srror medio de ésta y los erroras medios del promadio pondarado exponencialmente ajustado con od = 0.1 y de la recta. no fua muy significante. Obsárvesa tembián qua al ajuste de linaas (recta, curva exponsacial y curva de potencia) funciona m<u>u</u>

57

109.

cho major que en el cano de los promósticos mansuales (rastrao).

- c) Para la elaboración de pronósticos anuales no es conveniente usal un promedio mávil ajustado con menos de 5 têrminos y en promedio 6 términos resultó major qua 5 términos. Obvimmente, también se podrã usar promedios con mãs de 6 têrminos y cualquiera de ellos podrá resultar el mejor en un ajemplo específico.
- d) Las valores  $M = 0.1$  y  $M = 0.2$  son mucho mejores que los valores  $\alpha' = 0.3$  y  $\alpha' = 0.4$ , probablemente porque astos últimos dan demasiada importancia a las últimas demanda y extrapolan tan dencias no representativas de la tandencia general de las ventas. Lo mismo - ocurre con el promedio móvil ajustado con un número de términos nequeño.

Podemos ahora hacar un resumen da todas las conclusiones que hemos satado en lo que se refiere a la alaboración da pronósticos mensuales y anualasi

- a) Para cada Empresa el mejor método de pronósticos es diferente, lo que demuastra la importancia da la aplicación de la técnica de mimulación.
- b) Lom métodos P.P.E.A.,  $\alpha \in [0,1]$ , P.P.E.,  $\alpha' = [0,2]$  y P.P.E., o∠ = 0,3 son muy buanos pera los pronósticos mensuales.
- c) El promedio móvil simple con un número de términos pequeño (l, 2 6 3) produce, buenos pronôsticos mensuales cuando la tasa de crecimiento es grande y la dispersión es pequeña.
- d) El promedio móvil simple con un número de têrminos mayor que 3 produce buenos pronôsticos mensualas aólo cuando la tasa de cre cimiento as paqueña o los incremantos mensuales son decrecientas.
- e) El mátodo P.P.E.A. con un valor de "e(" mayor que 0,2 no produce buanos pronôsticos mansuales,

$$
\mathcal{F}\rightarrow\mathcal{P}
$$

119.

- f) El promadio añvil ajustado no produca buenos pronôsticos mansua les, principalmente cuando el número de términos es paqueño (l.  $2, 6, 3$ ).
- g) El método del njuste de líneas (recta, curva exponencial y curva da potencia) no produce buanos pronónticos mensuales. Sin em bargo funcionan mucho mejor para la elaboración da pronósticos. anyales. Si utilizamos para cada caso específico la línea que mejor se ajusta a los datos, maguramenta obtendramos buenos pro nõsticos enuales. Es importante probar el ajuste DE LOS TRES TI POS DE LINEAS.
- h) Los mátodos P.P.E.A., er = 0.1 y P.P.E.A., er = 0.2 son los mejores mátodos para la elaboración da pronósticos anuales. Por otro lado, los mátodos P.P.E.A, od = 0.3 y P.P.E.A., od = 0.4 no producen buenos rasultados. Si aumentamos el velor de "o(" toda via más, seguramenta los resultados serán peores.
- i) Para la elaboración de pronósticos anuales, no se debe usar un promedio mõvil mjustedo con un nûmero de têrminoa manor que 5.
- j) La técnica de simulación es particularmente útil para determinar la conveniencia de considerar o no la estacionalidad de los datos.

2019

## $CUADRO$   $f$  20

# RESUMEN DE LOS PRONOSTICOS MENSUALES

## DE LAS EMPRESAS A. B.V.C

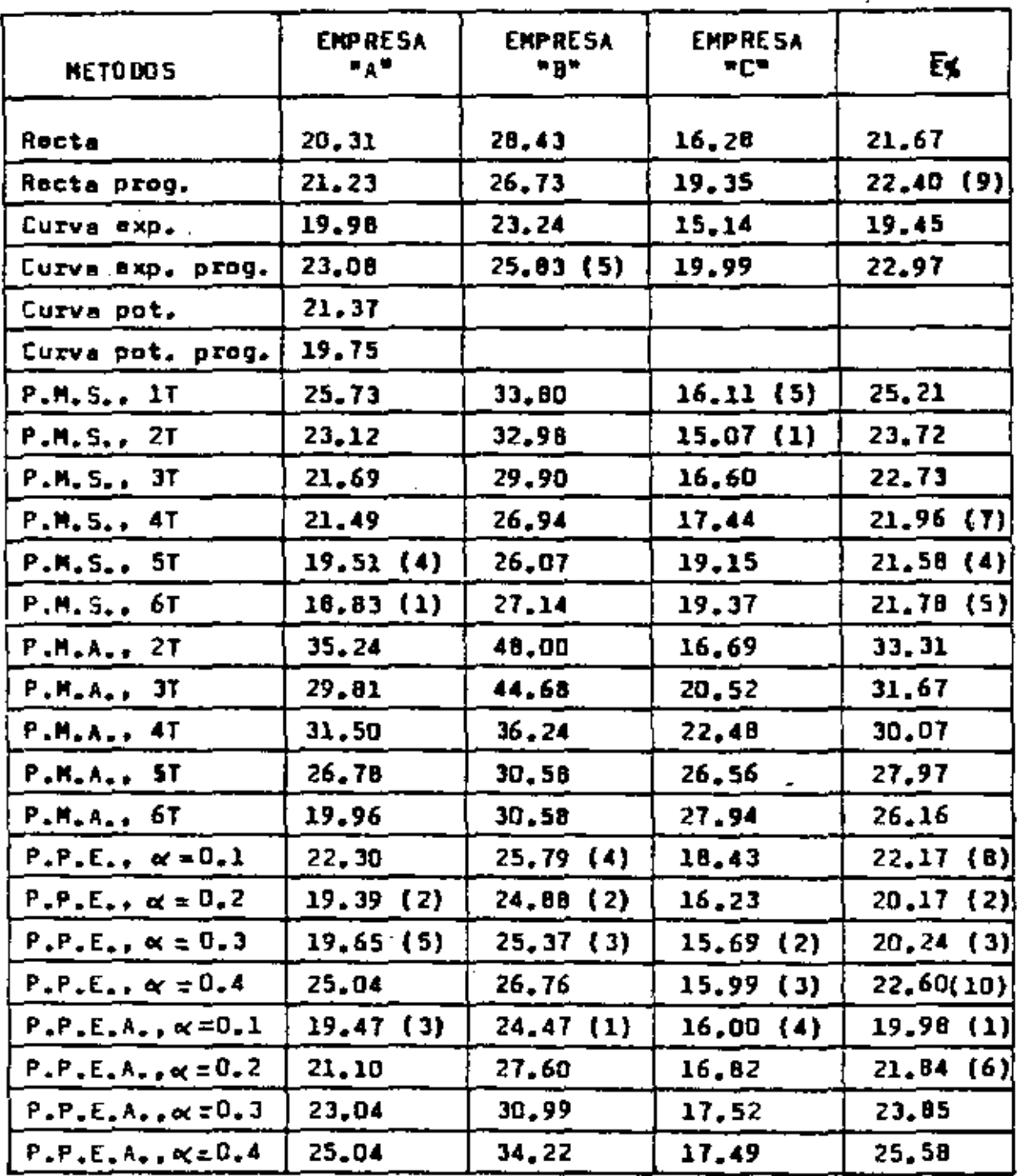

- ਤਰ ਜ਼ਿ

والمراء

## CUADRO # 21

# RESUMEN DE LOS PRONOSTICOS ANUALES

# DE LAS EMPRESAS A. B Y C

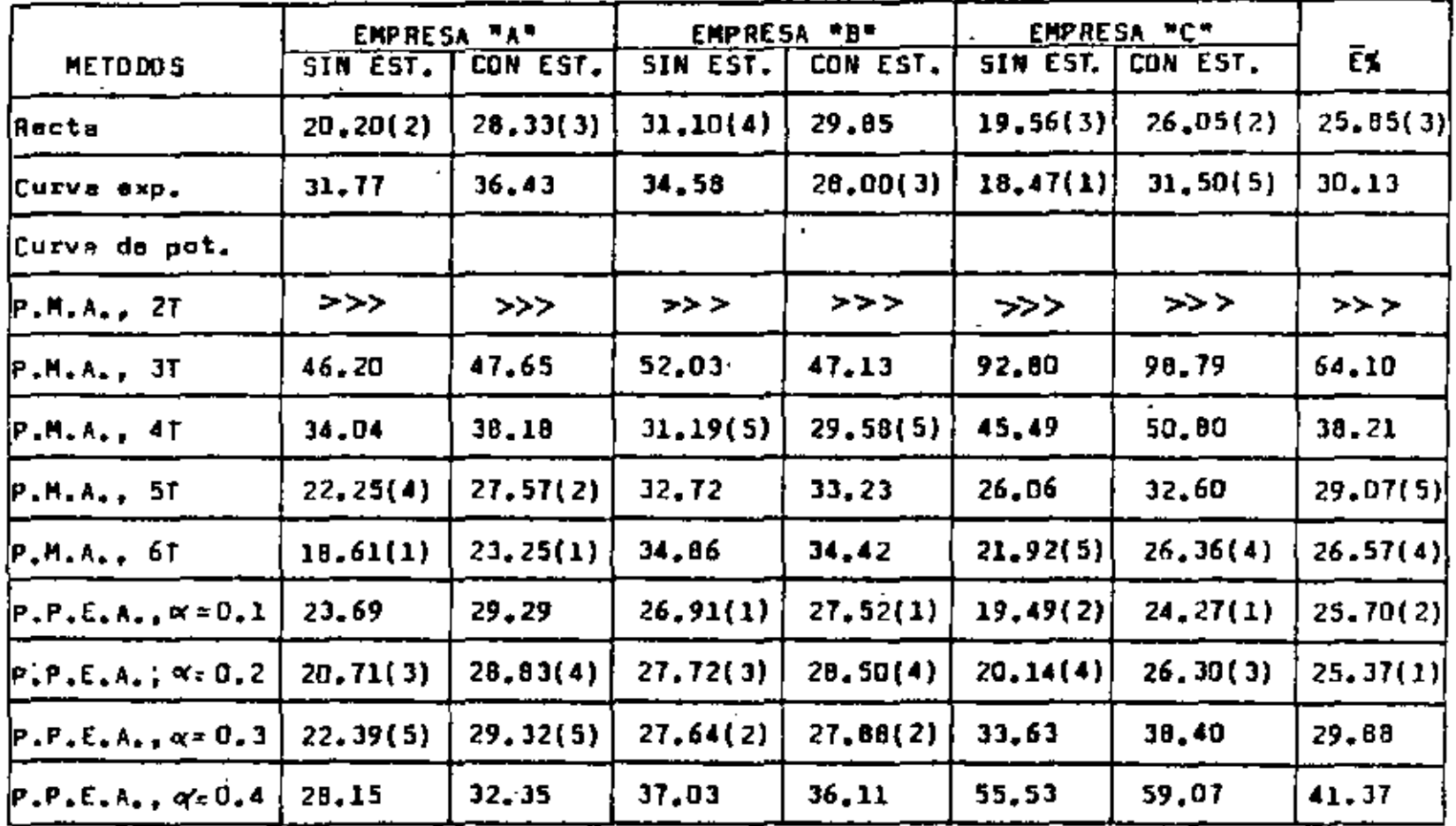

 $\frac{5}{2}$ 

#### 114.

## III- INVENTARIOS

### 3.1. Introducción

ba función básica de los invantacios, sama épidos de material naciona, pe thiin semi-arquaeada a aradustus terminelus, es mantuner caletivana to indesendiantes las siguientes ectividades;

A). Totorá do maturias primas b) Producción c) Ventas

Los inventarios actúmn como rosortes según se muestra a continuación:

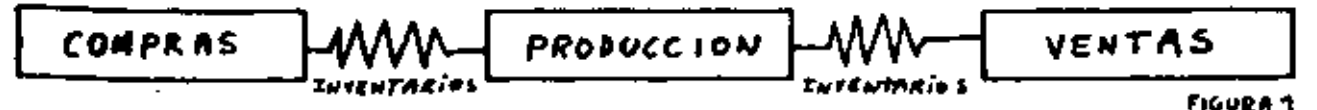

Como se puede observar, los inventarios de materias orimas son necesarios para separar "Producción" de "Compras" y los inventarios de productos terminados sirvem para separar "Producción" de "Ventas",

Otro tipo de inventario es el de material semi-procesado. Este podrá - ser de dos tipos:

e) Es el inventario inevitable que resulta del hecho que la fabricación. de cualquiar producto tarda un dado número de unidades de tiempo (horas, dias, meses, etc) y durante este tiampo el material estará almacenado en la planta y pasando por las diversas etapas del proceso productivo.

b) Es el iñventario de piezas o material semi-procesado que muchas veces as conveniente fabricar y almacenar en pequeños almacenes (separados o no del almacên principal) o entre los puestos de trabajo (por ejemplo en las líneas de producción) para qua el flujo de materiales sufra nunca problemas de continuidad. Estos inventarios son partucular menta Stilesr

- Cuando no es econômico fabricar ciertas piezas dada vez que se produce un dado producto.
- Cuando una misma pieza as utilizada en la fabricación de varios productos diferentes.
- Para eliminar problemas debido a la variación de la duración de las operaciones en las líneas de producción o de ensamble.

Los costos que generalmente son considerados en el estudio de los inven tarios son los siguientes:

#### A) <u>Costos de oreparación</u>

Estos son los costos de preparación de las máquinas para la fabricación de un dado late de productos o los costos de "preparación" de los nedidos de comora de materiales.

El costo de preparación de las máquinas <u>no depende</u> del número de produ<u>c</u> tos del lata de febricación, y , analogamenta, el costo de preparación de un pedido de compra de materiales no depende del número de productos a comprar o del tamaño del pédido. En otras pelabras, los costos totales de preparación de las máquinas y de los pedidos (durante un dado pe riodo) son pronorcionales al número de lotes producidos y al número Dedidos realizados, respectivamente.

Generalmente no es facil calcular estos costos fijos por lote de fabriteción o por pedido. En lo que se refiere al costo de preparación de los

$$
\mathcal{L}^{\bullet} \mathcal{L}^{\bullet} \subset \mathcal{A}^{\bullet}
$$

لوالغا الإنجاما المد

amdidas (también llamados contas de renuisición), en importante selalar mus as an enha simolemente dividir el casto tatal de la "sección de pre mersejim er nedidmøm(correscondiente a un dala moricia) entre el número dr aeifan Arenoradas en este musmo porísda, ouesto que gran parto de les costos in dicha "sección" <u>no dependen</u> del número de medidos reali-<br>zados, sino nun son <u>filos mor período</u>. Por la tanto, hemos que tener mucha cuidedo para identificar aquellos costosen los cuales se incurren únicamente cuando se lleva y cabo la pranarnción de un nuevo pedido.

Algunos costos relativos a la realización de un pedido son los siguien test

- a) Costo de la realización del pedido propiomente dicho.
- b) Costo nara seguir los trâmites necesarios hasta que el mismo llegue el cliente.
- c) Costo relacionado con la entrega de los materiales (transporto, tra mites de entraga, inspección, etc)
- d) Costo relacionado con el transporte del material recibido hauta los slaatenes de la empresa.
- $e)$  Etc.

Vale la pena señalar que, dependiendo del caso, algunos de estos costos pueden ser fijos o variables según el tamaño del pedido. Por ejem plo, el costo de inspección nodrá ser proporcional al número de productas o unidades del pedido.

En lo que se refiera a los costos de preparación de las máquinas, más o menos los mismos tipos de problemas existen, es decir, no es facil identificar los elementos de costos que unicamente dependen del número de lotes fabricados en un dado período. Vale la pena resaltar que no solamente los costos de la preparación propiemente dicha varían se gún el número de lotes fabricados. Por ejemplo, si el número de lotas es grande, la ploneación y el control de la producción serán géneralmen te mas complejos y consecuentements parte de los costos correspondien tes a esta actividad dependerá del número de lotes fabricados. Sin em a bargo no es facil determinar que porcentaje de éstos depende del núme ro de lotes y que porcentaje es fijo nor período. (#)

## b) <u>Costos de producción</u>

Estos deben incluir los costos de todas las etadas del proceso produ<u>c</u> tivo, desde la recepción de materias primas hasta la introducción del azoducto en el almaçên de productos terminados. En otras palabras, estos costos representen la inversión total de capital para la producción de una unidad (materias primas, mano de obra directa e indirecta, planeación y control de la producción, etc).

#### c) <u>Cost</u>oe de almacenamiento

Estos costos incluyen los costos an que sa incurran en los almacenes propiamende dichos y que generalmente dependen del número de productos nlmacanados. Ejemplos:

- Sueldos y aslarice del personal que controla los inventarios (vale la pena señalar que astos costos pueden eer fijos por período).
- Seguros, robos, obsolascencia y depreciación.
- Luz, calefación o refrigeración
- Realización de inventarios.

La mayoria de astos costos son proporcionales al nivel de los invent<u>a</u>

( <) Como sjemplo del cálculo da Cp, vésse al Anaxo II. ノハ rios. Sin embargo, como hemos dicho enteriormente, los costos de susldos y salarios pusden tenar poca relación con el nivel de los inventarios y hasta pueden esr proporcionales al número de padidos de metariales recibidos en al almação. En astos casos estos costos podrían ser considerados como parte de los costos de preparación.

Los costos de almacanamiento que realmente son proporcionales el nival dal inventario, generalmanta los expresamos como un porce<u>n</u> taje dal valor del inventario. Por ejemplo, podemne decir que el coato de almacenamiento representa un 5% al año del valor medio mantenido en inventario.

#### d) Costo del capitel

costo del capital invertido en los in-Este corresponde al ventarios. En la mayoría de los casos consideramos que al coste del capital es igual a au rentabilidad ai âste fuera invertido en otraa actividadas. Esta costa nunca dabará aer infarior a los intersses anuales ofrecidos por bancos y financieras.

Obvismenta, al comto del capital tambián es proporcional al nival del inventario, ya qua cuanto mayor sea el inventario, mayor sará el monto que estamos dejando de ganar por no haber invertido mas dinero en otro tipo de actividad. El coato del capital tam biên se axpresa como un porcentaje al año (por ejemplo, 10,52% al año) y si aumamos aste porcentaja al porcentaja corraspondiente. al costo de almacenamiento, obtandramos un porcentaje total "F\_"

que llamamos costo de mantener el inventario. El costo de mantener también pusde expresaras en pesos por unidad por año (\$/unid, año) y para obtensrlo sólo tenemos que multiplicar ml<br>porcentaje "F<sub>m</sub>" por el precio o valor de una unidad del artículo : o pieza que se está considerando. Para el costo de mantener expresado en términos de \$/unid, año utilizaremos la abraviación "C\_". Como mjemplo del cálculo de C\_, všasa cl Anexo II.

#### a) <u>Coato del</u> faltanta

Ea el costo relativo a la falta da materias primas o productos terminados cuando ástos son solicitados por el Depto, de Producción o por los cliantas, respectivamente. En lo que sa refiera a la falta de materias primos, esto podrá causar al paro de 40a limea da producción o ansamble, o podrá obligar el Dapto. de Pr<u>o</u> ducción a la no utilización de las escuencias más adscuadas de fabricación.

En cuanto al costo da la falta de productos terminados, éstu d<u>e</u> bará incluir los costos correspondientes a las ventas perdidas por la Empresa debido a la no existencia en al inventario del producto solicitado por el cliante.

 $\angle$  0-A

#### 3.2. INVENTARIOS DE MATERIAS PRIMAS

#### 3.2.1. Introducción

. En lo que se refiera a los invantarios de materias primas, el problama básico a rasolvar es al siguienta:

- Cuándo comprar la materia prima - Dué cantidad comprer..

de tal manera que la suma de los costos correspondiantes a le compra de la matería prima y a los inventarios resultantes sea mínima. Si por un lado es conveniente tener grandes cantidades de materias primas para no correr al riesgo da que éstas se agoten, por otro lado esta política conduce a un aumento excee<u>i</u>. vo de los costos relativos el capital invertido en los inventg rios y de los costos de almacenamiento. También se podrá pensar en un número mayor de dedidos menores para mantener aiempre los almacenes con las materias primas requeridas, pero con un nivel de inventarios más reducido, ya que los padidos merían frecue<u>n</u> tas pero pequeños. El resultado de este última política sería la disminución de los costos de mantener el inventario y el au mento da los costos de preparación de los pedidos.

Por lo tento, existe un número óptimo de padidos y consecuentamente un <u>tamaño óntimo</u>, que conducirá a una minimización de la suma de todos maos coatos.

Podriemos representar gráficamente las dos políticas de compra enalizadas como se muestra a continuación:

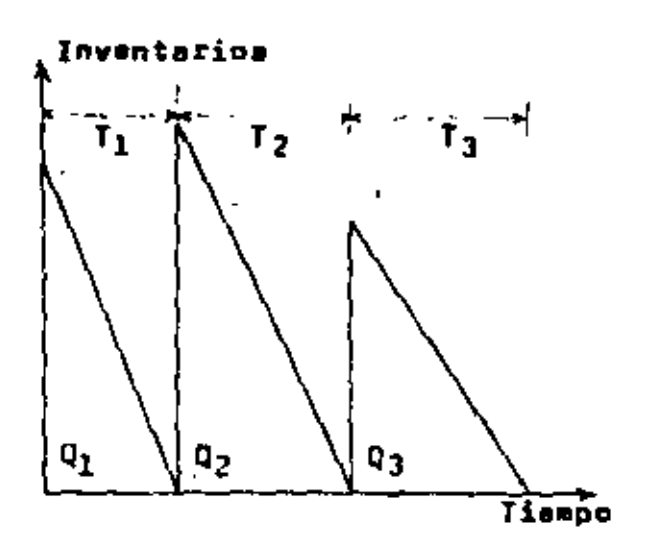

Inventarios

 $\cal{L}$ 

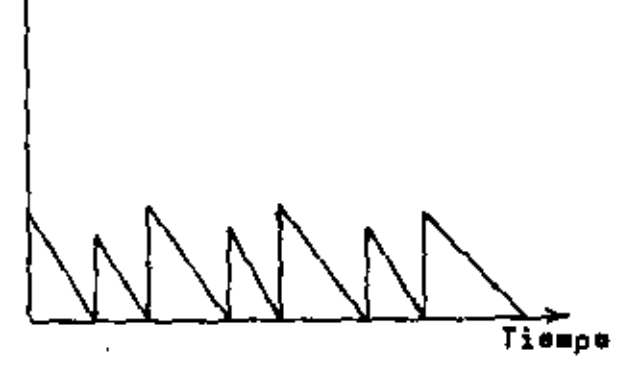

**FIGURA 2** 

FIGURA 3

### 3.2.2. Models clasico

pukde sni varisble.

Para annlizar el oroblema de l'os inventarios es conveniente ampazar con algunos modelos teóricos súncillos, en los cuales podrán ser inclui dos posteriormente etras variables.

 $\mathsf E1$  modelo mås elemental requiere  $\lambda$ as siguientes aupoaicionear

- a) La rapidez con que se agota la Natario prima (tasa do demanda) es conocida, es decir, se conoce al grado e da la linea "L" (ver figu  $ra(4)$ .
- b) Los pedidos serán siempre da una miama cantidad "Q". Por lo tanto, el tiempo "T" durante al cual se agóta la materia prima, será siem ore el mismo (ver figura 4).
- c) El nuevo pedido de materias primas llegará exactamente cuando el inventario de éstas sa agota (ver Figura 4). Por lo tanto, se supo<u>n</u> drá que nunca habrá faltas de materias primas.

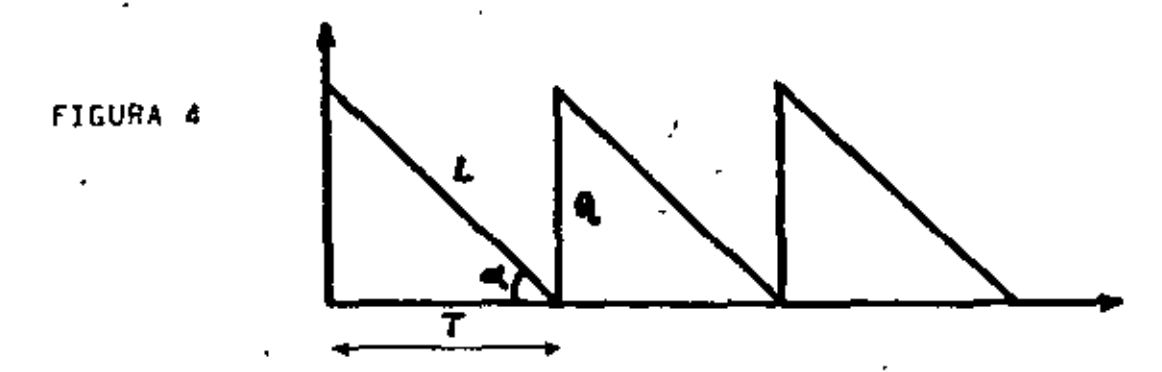

- d) El costo, de preparación de los nedidos será considerado constante . En otras palabras, el costo total de un dedo período será proporcional al número de pedidos realizados.
- e) Los costos de almacenamiento y el costo del capital invertido en los inventarios, serán proporcionales al nivel de éstos. La suma del co<u>s</u> to de almacenamiento y del costo del capital será llamada costo de mantener.

Con base en estas suposiciones nodemos ahora diseñar nuestro primer madelo para estudir el problema de la optimización de los inventarios:

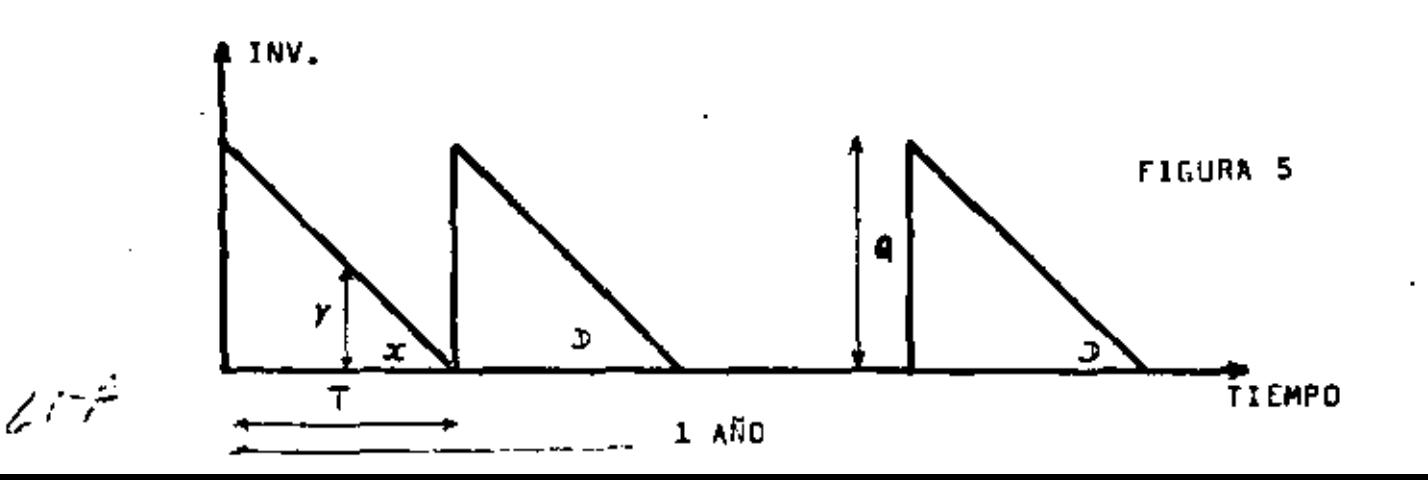

En los madelos de inventorios eue estudiaramos utilizarenas siempro la singinate nathaiôn:

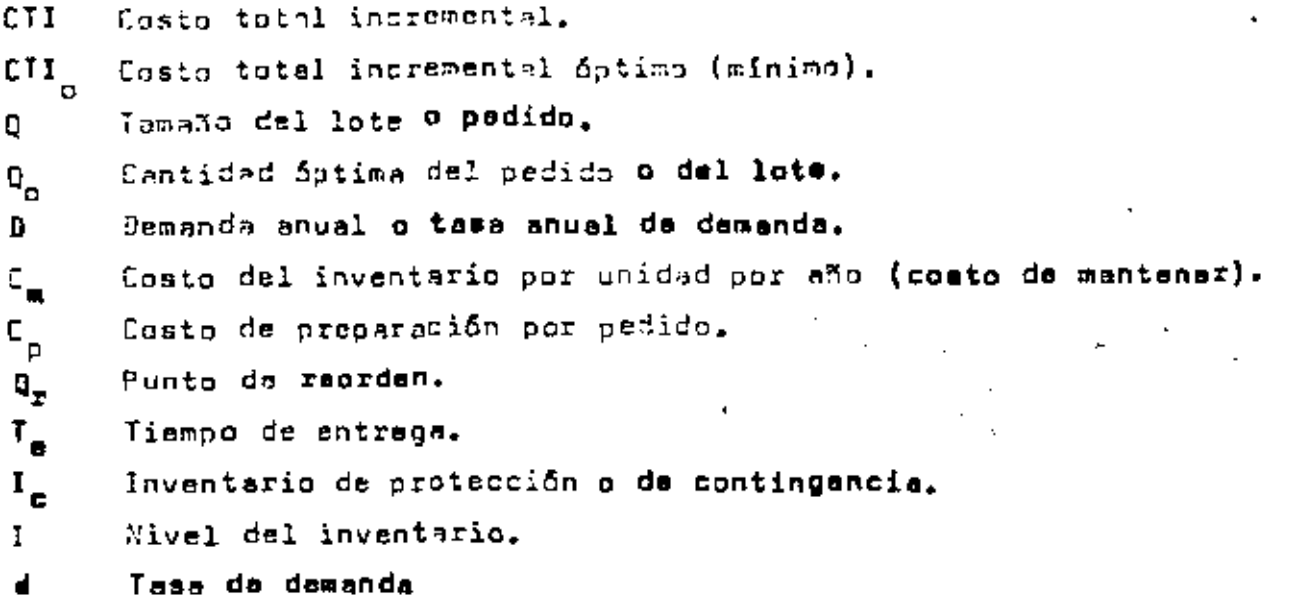

Considerando nuestro primer modelo, determinemos inicialmente el inventa rio madio durante el período "T", el cual también será el inventario medio anual:

$$
y/x = Q/T \implies y = x \cdot Q/T
$$
\n
$$
\int_{0}^{t} \frac{q}{x + \frac{q}{T}} \cdot dx = \left[ \frac{q}{T} + \frac{x^{2}}{2} \right]_{0}^{T} = \frac{q}{2T} = \frac{q}{T} = \frac{q}{2}
$$

Es importante observar que el inventario medio anual no depende de la tasa de demanda, o sea, de "D" y es siempre igual a Q/2. Por ejemplo, en los Sin embargo,los costos de preparación da un período dado serían meyores en el caso de la figura 7

Puesto que el costo da mantener es directamente proporcional al nivel de éste, su representación gráfica seri como se indica en la figura 8:

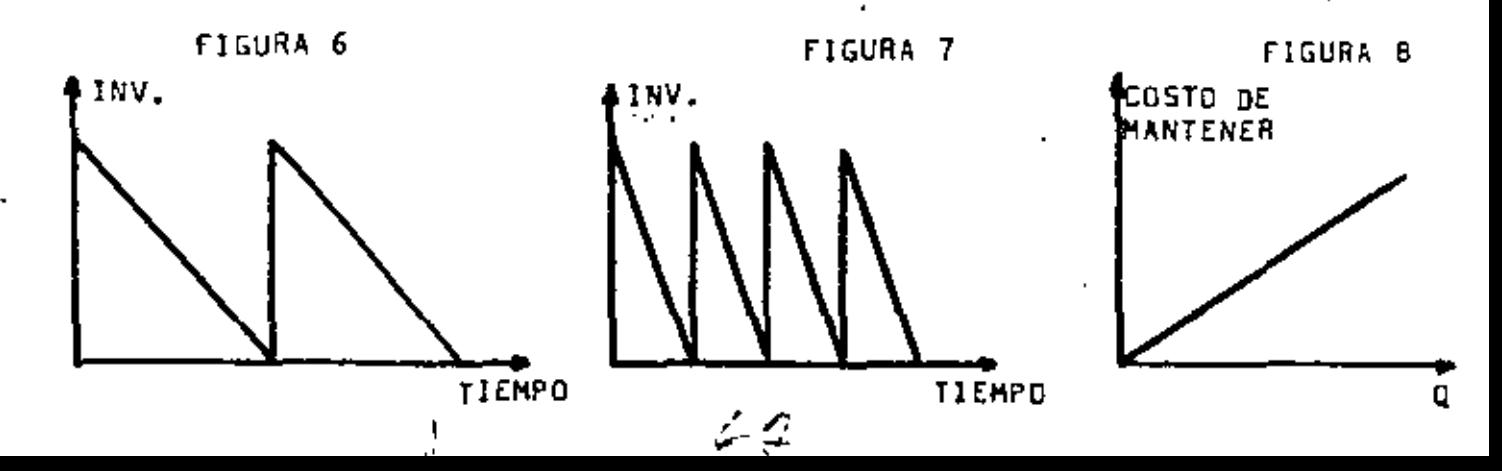

Y 9) casto anual de mantener será:

 $z_m = \frac{a}{\sqrt{2}}$ 

El número de pesidos por año nuese ser chiculjo como sigue:

 $N = \frac{p}{\Omega}$ 

Y por lo tanto, si C, es el costo de prinerizión de codu pedido, el costo anual de preparación será:

$$
\mathfrak{c}_\mathfrak{p} \, : \, \tfrac{\mathfrak{p}}{\mathfrak{q}}
$$

2010

La representación gráfica del costo an al de preparación según la cantidad del pedido "Q" es la siguiente:

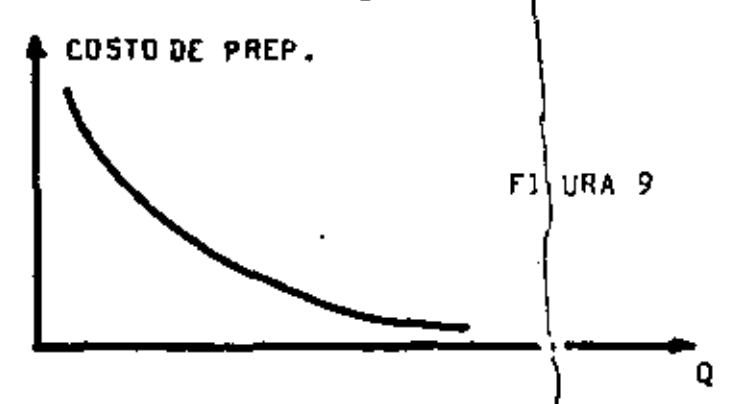

Finalmente el costo total anual incremental será:

$$
\text{CTL} \leq \frac{C_m - Q}{2} + \frac{C_n - \frac{1}{2}}{Q}
$$
 (1)

Y la representación gráfica de la variabión del costo total incremental anual según el tamaño del padido será:

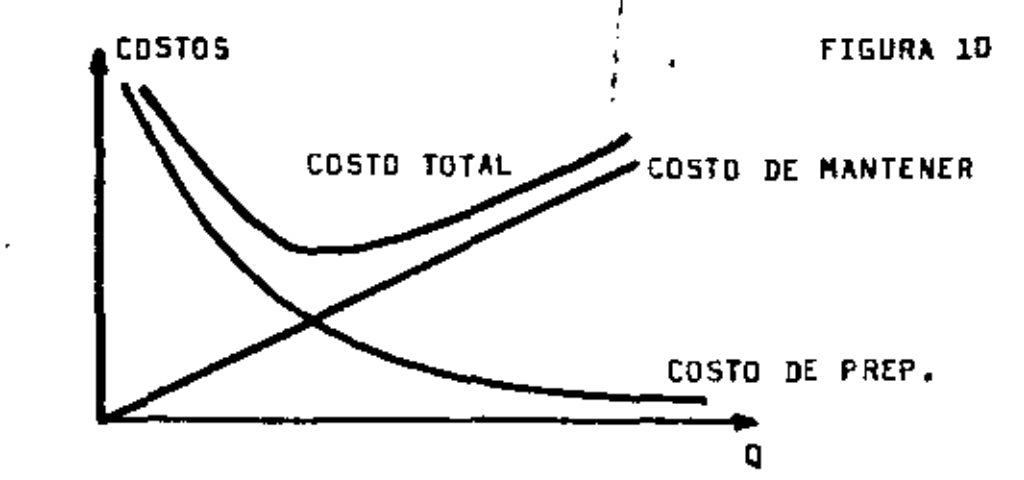

El tamaño de pedido Q que conduce a un costo total incremental mínimo puede entonces ser obtenido a travês de una simple derivación:

$$
\frac{d\eta}{d\left(\text{CTI}\right)} = \frac{c_{\text{m}}}{2} - \frac{c_{\text{m}}}{\eta^{2}}
$$

lgunlanda w cera tenemas:

$$
\frac{E_m}{2} = \frac{E_m + D}{\rho_0^2} = 2
$$

Y cor la tanta:

$$
q_n = \sqrt{2 + c_p + D / c_m}
$$

El costo incremental mínimo anual puede entonces ser calculado substituyendo el valor de Q<sub>o</sub> en la ecuación (1)s

$$
CTI_{p} = C_{m} \cdot \frac{D_{0}}{2} + \frac{D}{Q_{p}} \cdot C_{p}
$$
\n
$$
= C_{m} \cdot \frac{1/2}{2} \cdot \frac{\sqrt{2} \cdot C_{p} \cdot D \cdot C_{m} + D \cdot C_{p} \cdot \sqrt{C_{m} / 2} \cdot C_{p} \cdot D}{\sqrt{C_{m} / 2} \cdot C_{p} \cdot D}
$$
\n
$$
= \sqrt{\frac{C_{m}^{2} \cdot 2 \cdot C_{p} \cdot D}{4 \cdot C_{m}} + \sqrt{\frac{D^{2} \cdot C_{p}^{2} \cdot C_{m}}{2 \cdot C_{p} \cdot D}}
$$
\n
$$
= \sqrt{\frac{C_{m} \cdot C_{p} \cdot D}{2} + \sqrt{\frac{C_{m} \cdot C_{p} \cdot D}{2}} = 2\sqrt{\frac{C_{m} \cdot C_{p} \cdot D}{2}}
$$
\n
$$
= \sqrt{\frac{2 \cdot C_{m} \cdot C_{p} \cdot D}{2}}
$$

Por lo tanto, el costo incremental mínimo anual (CTI) es:  $CTI_0 = \sqrt{2 + C_m + C_p + D}$ 

51 número óntimo de pedidos será:

$$
N_{\circ} = \frac{0}{\sqrt{Q_{\circ}}}
$$

Finalmente, el tiempo de agotamiento de la cantidad Q será:

$$
T_{\circ} = \frac{q_{\circ}}{p} = \frac{1}{R_{\circ}}
$$
 and

Venpos abora un ejemplo numérico:

 $p = 250$  unidades por año.  $C_p =$  \$ 13 por pedido. Cm= \$ 0.5 nor unidad por año.

$$
\measuredangle\varnothing
$$

Fig. investor for the drilling life manier

$$
\theta_{\alpha^{\pm}} \sqrt{\frac{2 + 2^{\alpha} + 25^{\alpha}}{2 + 5}} = \sqrt{10,000} = 100 \text{ and }
$$

El costa minima anual, el número Sptimo de oudidos y el tiempo de agothminnto son, respectivemente;

CTI<sub>n</sub> =  $\sqrt{2 + 10 + 9.5 + 250}$  = \$ 50 (por ano)  $N_{\perp}$  = 250 / 100 = 2.5 nedidos por año.  $T_n = 1'/2.5 = 0.4$  años = 146 dias (tiempo entre dos pedidos consecutivos}

### 3.2.3. Modelo con faltantes

En esta segunda modelo vamas a suponer que el pedido de materias primas llega a la empresa "T $_2$ " unidades de tiempo después que el inventario se egote y que el costo del faltante es Co por producto y por unidad de tiempo. En otras palabras, si hay un"inventario negativo" de "n" unidades durante un período de tiempo "l,", el costo del faltante correspondiente sará:

$$
\mathbf{c_{f}}\cdot \mathbf{n}\cdot \mathbf{T_{2}}
$$

La representación gráfica del segundo modelo es la siguienta:

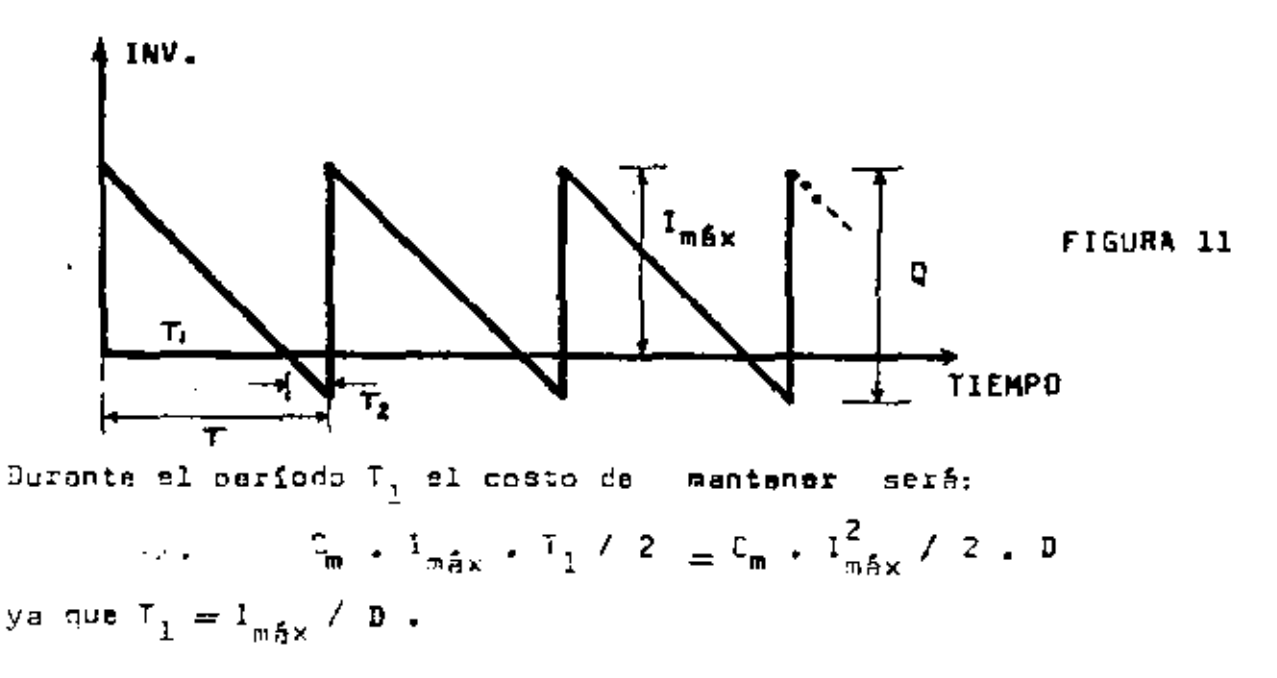

El inventario negativo medio será(Q = I<sub>máx</sub>) / 2 y nor lo tanto el costu del faltante durante el período I, será:

$$
E_f
$$
,  $I_2$ ,  $(Q - I_{\text{max}}) / 2 = E_f$ ,  $(Q - I_{\text{max}})^2 / 2$ ,  $B$ 

122.

123.

puesta que T<sub>o e</sub>  $\frac{0 - I_{\text{e,fyr}}}{n}$ 

For in tanto, al cast carrinomisante a un cisia  $T = T_p + T_1$  sette<br>  $C_n + C_m \frac{T_{m}^2 \kappa}{2D} + \frac{(q - T_{m} \kappa)^2}{2D}$ 

Y finalmente el costo incremental total anual sorá obtenido multinlicándose el costo correspandiente al período I ( un ciclo) por el número de ciclos en el año ( igual a  $\mathfrak{g}\ /\ \mathfrak{g}$  ):

CTI = 
$$
E_p \frac{p}{q} + E_m \frac{I_{m\,5x}^2}{2q} + E_r \frac{(q - I_{m\,5x})^2}{2q}
$$

los valores de "I<sub>n Ax</sub>" y "Q" que conducen a costos mínimos incrementales<br>anuales pueden entonces ser obtenidos mediante el cálculo da las derivadas parciales en relación a estas dos variables. Esta dorivación conducirá al siguiente sistema de ecuaciones:

$$
\frac{\partial f(t)}{\partial \Omega} = 0
$$
  

$$
\frac{\partial f(t)}{\partial \Omega} = 0
$$

de donde se sacan los siguientes valores óptimos:

$$
R_{m} = \sqrt{2 + C_{p} + D / C_{m}} \sqrt{\frac{C_{f} + C_{m}}{C_{f}}}
$$
\n
$$
I_{m} = \sqrt{2 + C_{p} + D / C_{m}} \sqrt{\frac{C_{f}}{C_{f} + C_{m}}}
$$
\n
$$
I_{m} = \sqrt{2 + C_{m} + C_{p} + D / C_{m}}
$$

Vale la pena observar que si C, - e eo el térnino (C,+C,) / C, tionde e l y por lo tanto la couación se queda idéntica e la del primer modelo. En otras palabras, no admitir la falto de materio, primas es la misma cosu que considerar el costo del faltante igual a infinito.

Por atro lado, si el costo del faltante es cero, Q<sub>o</sub> es infinito y  $\mathbf{I}_{\text{m\'{e}x_{0}^{*}}}=0$ 

y esto nuiere decir que los pedidos de materias deberían ser <u>siempre</u> re<u>a</u> lizados <u>después</u> de requaridos por el Depto, de Producción, Saría el caso, por ejemplo, de pedidos de materias primas que sorian siempre diferentes de los anteriores y por lo tanto sería imposible mantener inventarios de Satas.

A cantinuraión arecentemes un ajemplo nunérico de ante segundo medilor  $C_2 \approx 1.35$  oor unidad por año.  $\bar{C}$  = \$ 10.75

$$
D = 250 \text{ unit} \div 100 \text{ m/s}
$$
  
\n
$$
D = 250 \text{ unit} \div 100 \text{ m/s}
$$
  
\n
$$
Q_0 = 100 \sqrt{\frac{3.50 + 1.00}{1.00}} = 122.5 \text{ unit} \text{dof}
$$
  
\n
$$
CTI_0 = 50 \sqrt{\frac{1.00}{0.50 + 1.00}} = 5.40.83 \text{ por e}^{50}
$$
  
\n
$$
I_{\text{max}} = 100 \sqrt{\frac{1.00}{0.50 + 1.00}} = 81.65 \text{ unit} \text{dof}
$$

#### 3.2.4. Modelo con descuentos por centidad

Cuando el precio de la materia prima cambia según la cantidad comprada, el método para la determinación de la cantidad óptima Q<sub>o</sub> es un poco más laborioso pero no es complejo. Veamos un ejemplo en el cual el costo de la materia prima es K<sub>i</sub> si la contidad comprada es menor o igual a "B" y K, si la cantidad comprada les mayor que "B".

En éstos casos tenemos que utilizar en atra fórmula para el cálculo del costo total anual en función de la cantidad de cada pedido. Esta fórmula incluye el costo de la materia prima y es la siguiente:

$$
\mathsf{CTI} = \mathsf{C}_{\mathsf{p}} \frac{\mathsf{D}}{\mathsf{q}} + \mathsf{K} \cdot \mathsf{B} + \mathsf{K} \frac{\mathsf{q}}{\mathsf{q}} \cdot \mathsf{F}_{\mathsf{m}}
$$

donde.

K = costo unitario o precio del artículo f<sub>m</sub>≃costo de mantaner - el inventario como una fracción del valor del mismo

Siguiendo el procedimiento anterior, diferenciamos la ecuación del costo total respecto a "Q" y se iguale al resultado a caro. Se obtienen les siguientes formulas:

$$
Q_{\text{o}} = \sqrt{2 + C_{\text{p}} + D / K + F_{\text{m}}}
$$
  
CTI<sub>o</sub> =  $\sqrt{2 + C_{\text{p}} K + F_{\text{m}} + D + K + D}$ 

Para entender mejor la solución analítica de éste tipo de problema, será conveniente, inicialmente, resolverrlo gráficamente (véanse las figuras 12a, 12b, 12c y 12d.

 $\mathcal{L}^{\mathcal{U}\text{-}\mathcal{E}}$ 

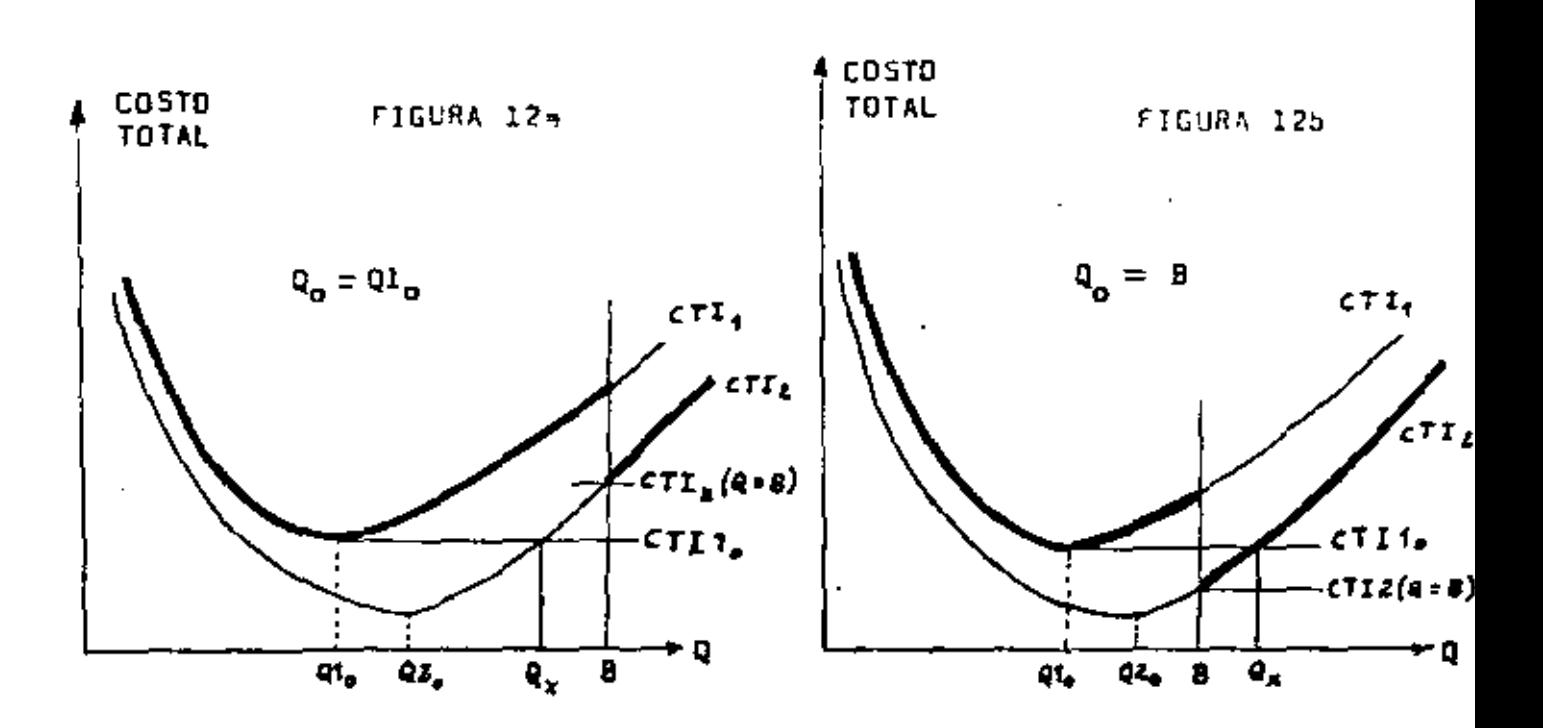

125.

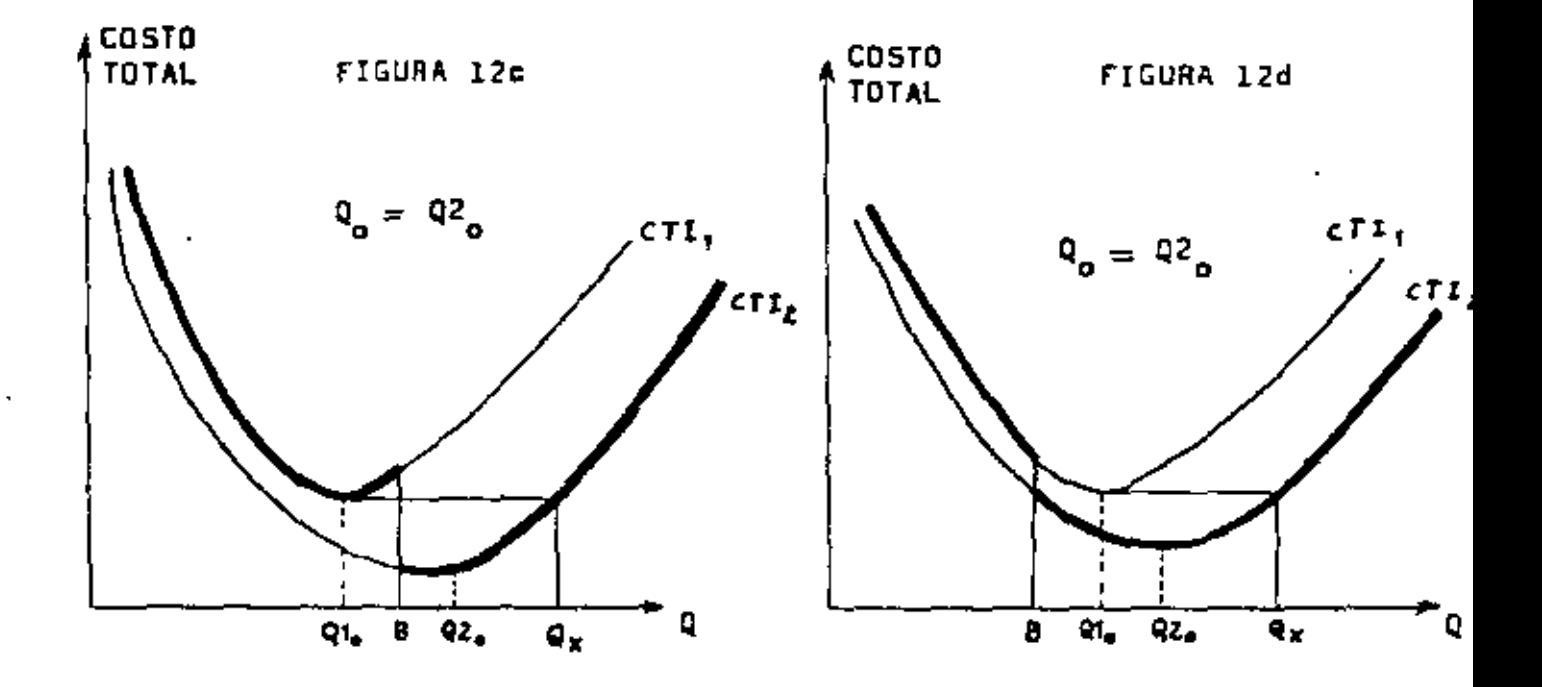

En el caso de la figura 12b<sub>r</sub>ondemos observar que la cantidad que conduce<br>La costos anuales mínimos es Q<sub>o</sub> = B , Y en el caso de la figura 12a, la ca<u>n</u> tided Sptima es Q = Q1<sub>n4</sub> etc.

Analíticamente, la mejor forma de resolver el problema es como sigue:

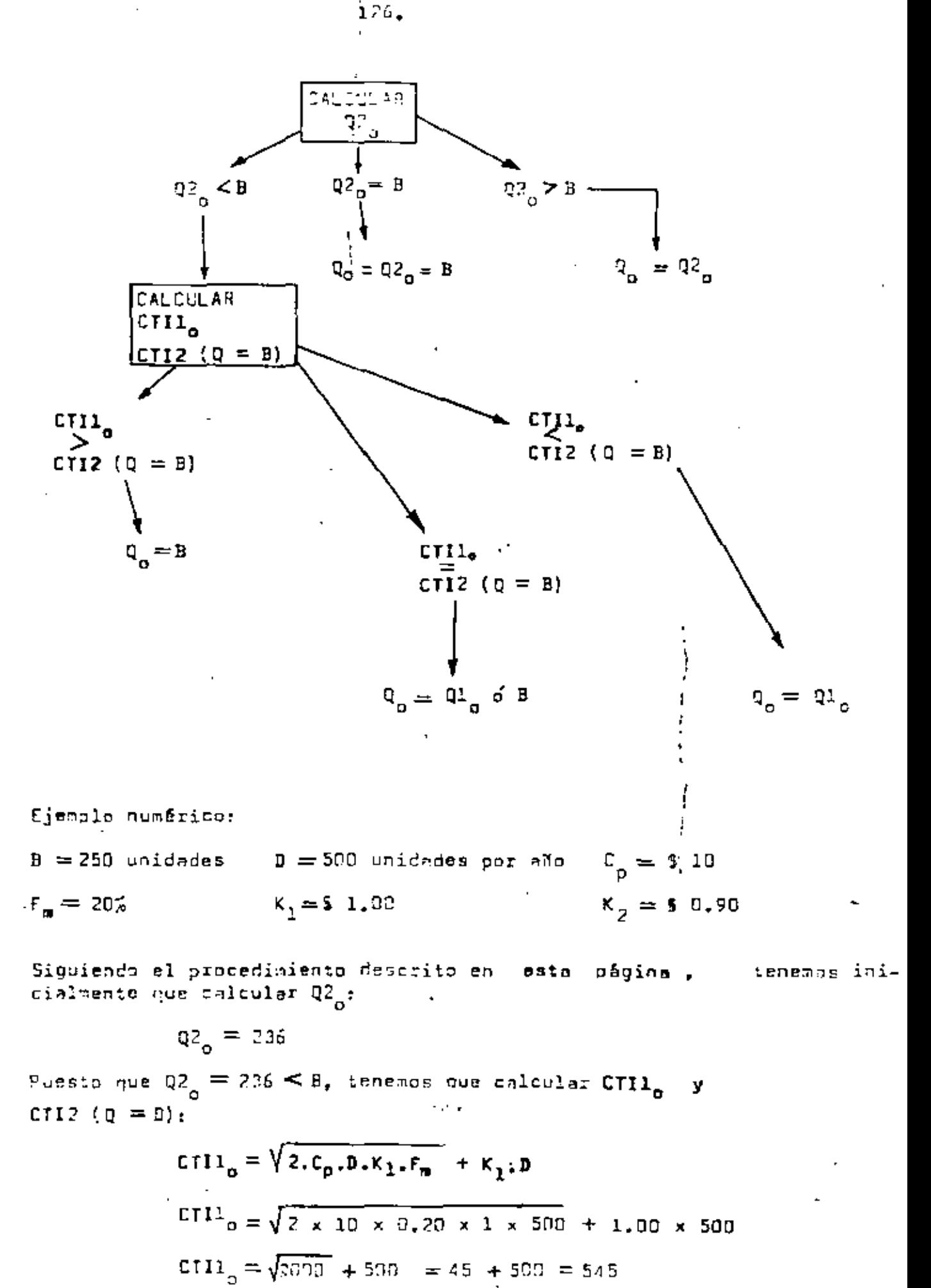

 $\angle$  5- $\kappa$ 

 $127.$ 

CT12 (Q = B) = C<sub>D</sub>  $-\frac{D}{B}$  + K<sub>2</sub>, D + K<sub>2</sub>  $\left(\frac{B}{2}$  F<sub>m</sub> CTI2 (Q = B) = 10 x 500/250 + 0.90 x 500 +  $\frac{0.90 \times 250 \times 0.20}{2}$ CTI2 (Q = B) = 20 + 450 + 22.5 = 4!'.50

Pussto que CTIl  $_{\alpha}$  > CTI2 (Q = B), p damos entonces deducir que la cantidad Q que conducirá a costos (inimos anuales es igual a B , es decir.

$$
a = \mathbf{B} = 250
$$

El mátodo que hemos emploado para repolver este problema can un solo cambio de precio pueda esr fâcilmente generalizado para "n" cambios, Analicemos las figuras que un musatran en la siguiente página;

Inicialmanta obsarvamoa la figura 12a. Si hay "n" cembios de pre cio, habrá obvismente (n + 1) precios diferentes, de modo que la áltima curva tandrá que sar la CTI<sub>n+1</sub>. Si B<sub>n</sub> es menor que ..... Q<sub>oi</sub>n +1 éata sará min duda la cantidad óptima, ya que mingún otra punto de las (n +1) curvas podrá estar más abajo que al punto mí-

nimo de la curva CTI<sub>n+1</sub>.

Es importante observar que ei compramos una cantidad  $\mathbf{Q_{o,n+1}}$ , el proveador nos cobrará el precio (n +1) y debido a esto diremos que la cantidad Q<sub>o, n +</sub>1 es factible. Si a la cantidad Q<sub>o,n +1</sub> correspondiere cualquier precio que no fuera (n $+1$ ), diriamos e<u>n</u> tonces que esta cantidad no saría factible.

Observamos por ajumplo la cantidad Q<sub>oto-l</sub> (figura 12e). Si com premos esta cantidad, al proveedor nos cobrerá el precio An<sup>u</sup> y por lo tanto la cantidad Q<sub>oini</sub> no se factible. En las cuatro gráficas m, f, g y h las cantidades factibles están señalades con un circule y las no factibles con una "X".

Analicamos ahora la figura 12f. Si B<sub>n</sub> fuera mayor que Q<sub>o.n+l</sub>, c<u>o</u> mo se muestra en esta figura, entonces dicha cantidad no saría factible y al mismo tiempo no podríamos decir cuál sería le centidad õptima, ya que los costos CTI<sub>Bn</sub> .y CTI<sub>mee</sub>n estän compitiendo y consecuantamente tenamos que compararlos para determinar ai la centidad óptima em B<sub>n</sub> o Q<sub>os</sub>n-

Por otro lado debemos observar que Q<sub>oi</sub>n aí es factible y por lo tanto cuando Q<sub>o,n+1</sub> resulta no factible y Q<sub>o,n</sub> resulta factible, tanamos que comparar los costos CTI<sub>o.n</sub> y CTI<sub>Bn</sub> para poder llegar a una decisión final.

 $\angle$ k

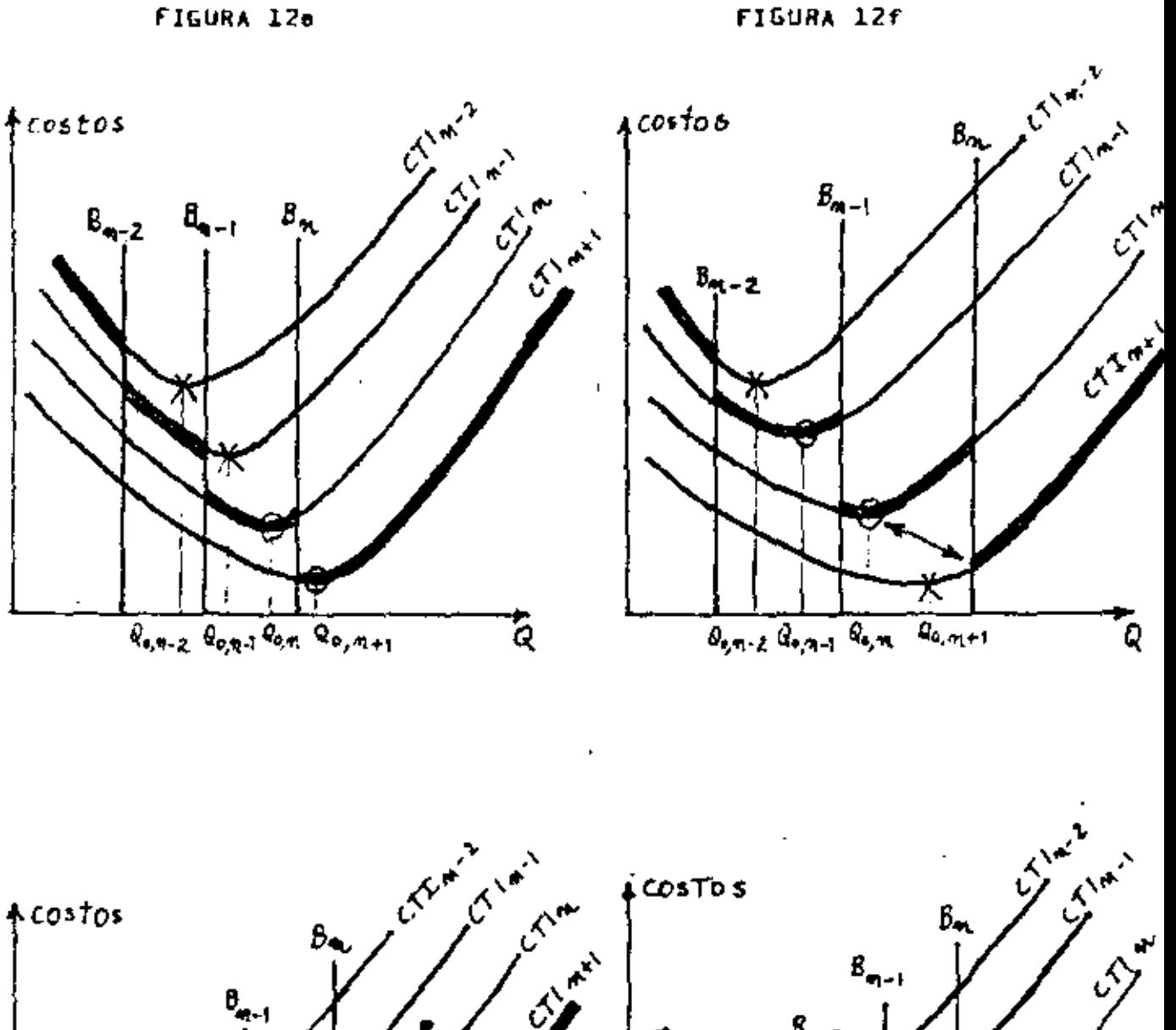

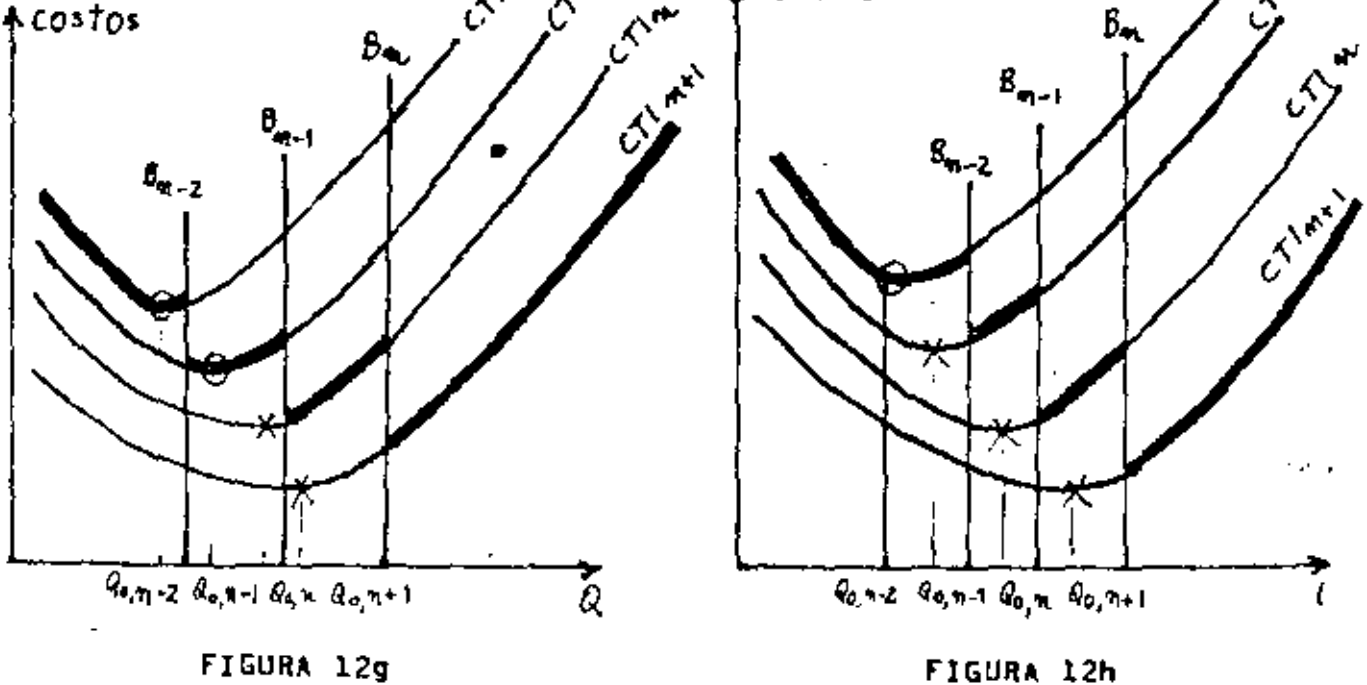

 $46 - 4$ 

Observamos nhora la figura 12g. Q<sub>oi</sub>n+1 y Q<sub>oi</sub>n no son factibles y Q<sub>o.n-1</sub> si es factible, La gráfica muestra que los costos CTI <sub>0,n-1</sub>. CTI<sub>Bn-1</sub> y CTI<sub>Bn</sub> están compitiendo y que as indispens<u>e</u> ble comperarlos para poder determinar le cantidad óptima.

Finalmente, observemos la figura 12h. La única cantidad factible we Q<sub>oun-2</sub> y pusde observatse también que para remolver al probl<u>a</u> ma debenos comparer los costos CTI<sub>D.n-2</sub>, CTI<sub>Bn-2</sub>, CTI<sub>Bn-1</sub> y .... CTI<sub>Bn</sub>-

De la expuesta anteriormente podemos antoncas afirmar que un pr<u>o</u> cadimiento general pera resolver problemas con "n" cambios de precio, sario el eiguiente:

- e) Calcular Q<sub>oin+1</sub> y checar ai es factible. Si es factible, deta mará la cantidad óptima. Si Q<sub>oin+1</sub> na em factible, pemar : al incise b).
- b) Calcular Q<sub>oin</sub> y checar ai es factible. Si es factible, comp<u>a</u> rar CTI<sub>o.n</sub> con CTI<sub>Bn</sub>; el monor costo indicará cuál os la ca<u>n</u> tidad óptime. Si Q<sub>oen</sub> no as factible, pasar al inciso c).
- , ⊂) Calcular Q<sub>oin=l</sub> y checar ai es factible, Si es factible, co<u>m</u> parar CTI<sub>o, n-1</sub>. CTI<sub>Bn=1</sub> y CTI<sub>Bn</sub> (debs observarse que se com para CTI<sub>o.n-1</sub> con los costos correspondientas a todos los B<sub>4</sub> que ástân a la dorecha y que el primer B<sub>i</sub> tiene exactamente el mismo indica que CTI<sub>o, n-l</sub>, as decir, el indice (n-1)). C<u>o</u> mo en el inciso b), el menor da estos tras costos indicará cuál es la cantidad óptima. Si Q<sub>o.n-l</sub> no as factible, peaar el inciso d).
	- d) Saguir calculando las demás cantidades Q<sub>os</sub>n-2<sup>, Q</sup>osn-3<sup>, etc.</sup> hasta que so ancuentra una cantidad factible Q<sub>oii</sub>. Comparar entonces CTI<sub>o,i</sub> con los costos CTI<sub>B<sub>1</sub></sub>, CTI<sub>B<sub>1</sub>+1</sub> ... CTI<sub>B<sub>n</sub></sub>. El menor costo indicará la cantidad óptima. والمرام

 $\zeta \succcurlyeq$ 

J.

#### 3.3. INVENTARIOS DE PRODUCTOS TERMINADOS

#### 3.3.1. Modelo clásico

Los modelos de inventarios de productos terminados (o de piezas fabricadas en la propia Empresa) son semejantas a los modelos estudiados anteriormente. La diferencia básica es que los pro ductos terminados son fabricados en la planta al miamo tiempo en que éstos van siendo consumidos por los clientes. Consecuentemante, existe una <u>tasa de crecimi</u>ente del inventario que es <u>i</u> gual a la tasa da producción menos la tasa de demanda (véanse las figuras 13 y 14).

51 analizamos la figura 14, podemos observer que el inventario crece con una tase igual a (R = B) durante el periodo 7 y consecuentamente el inventario medio durante dicho período será:

$$
\frac{I_{\text{max}}}{2} = \frac{I_{\text{p}} (P - D)}{2}
$$

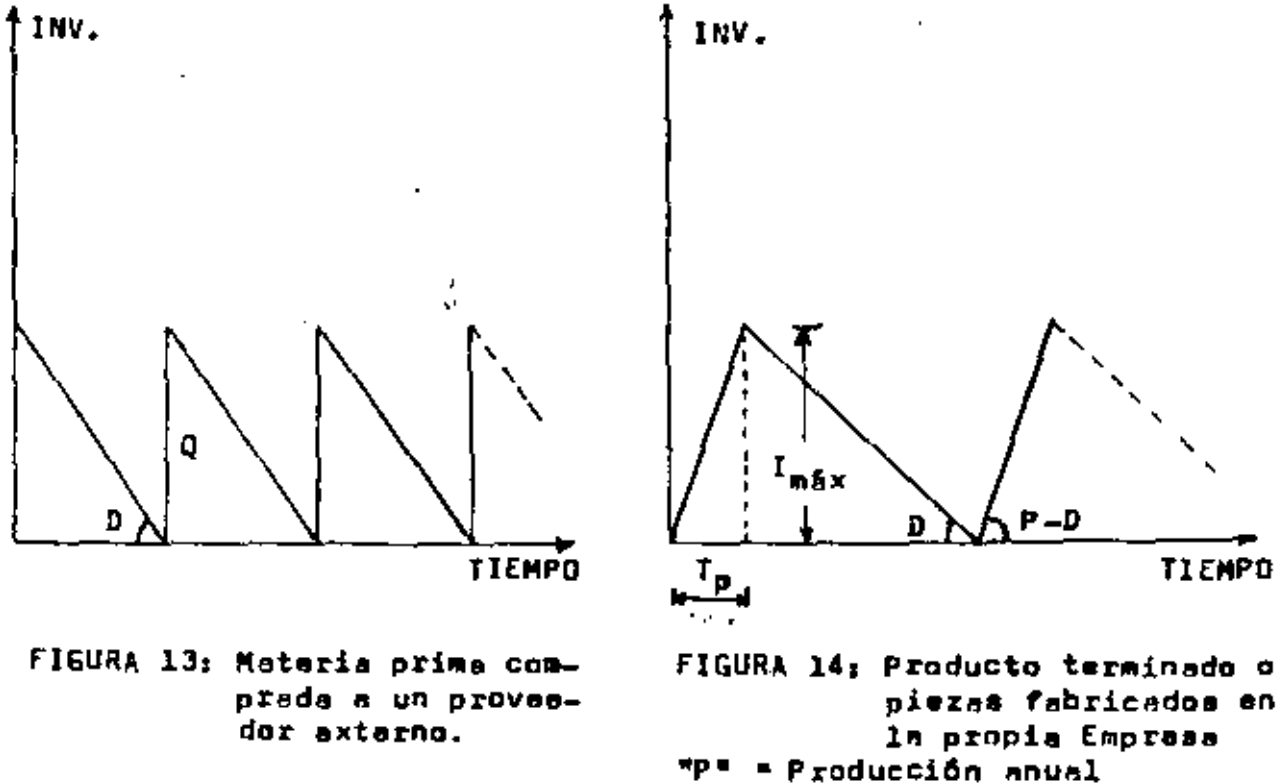

 $67 - 4$ 

"D" = Demanda anyal

Jonsikernnda mue "A" u Gibdes com producidas a una taba de producción "P" durante el neifodo "I,", tenemos entances:

$$
D = P + T_p \implies T_p = D \neq P
$$

Sussilluyendo en la féraula anterier tenemos:

$$
1_{\text{med}} = \frac{(p - p)}{2} + \frac{p}{p} = (1 - p/P) + \frac{1}{2}
$$

Considerando abora que el costo de preparación es C<sub>o</sub>, que el costo de mantener es C<sub>m</sub> y nua la demanda anual es "D", podemos entonces escribir le formula pora el cálculo del costo total anual:

$$
CTI = C_p \cdot \frac{p}{q} + C_m (1 - D/P) \cdot \frac{q}{2}
$$

Derivando respecto a "Q" e igualendo a cero tenemos:

$$
\frac{d(CTI)}{dq} = -C_p + D / Q_o^2 + C_m (1 - D/P) + 1/2, = 0
$$
  
\n
$$
C_m (1 - D/P) = 2 + C_p + D / Q_o^2
$$
  
\n
$$
Q_o^2 = 2 + C_p + D / C_m (1 - D/P)
$$
  
\n
$$
Q_o = \sqrt{2 + C_p + D / C_m (1 - D/P)}
$$

Substituyendo este valor en la ecuación del costo total anual, tenemos:

$$
\text{CTI}_0 = \sqrt{2 + C_p C_m + D(1 - D/P)}
$$

El número óptimo de lotes será:

$$
\mathbf{N}_\mathbf{p} = \mathbf{D} \ / \ \mathbf{Q}_\mathbf{p}
$$

y el neríodo de tiempo entre la fabricación de dos lotes consecutivos será:

$$
I_{\alpha} = I_{\alpha} / I = 1 / N_{\alpha} \text{ and } \alpha = 0
$$

Ejempla numérica:  $P = 20,000$  unideles por año.  $D = 5,000$  unidades por eño.  $C_{\rm g} = 5/10$ .  $C_m = 0.20$  pesos/unidad/cho.

$$
\mathcal{L} \ell
$$

$$
P_{0} = \sqrt{\frac{2 \times 10 \times 5000}{0.2 \times (1-5000/10000)}} = \sqrt{1000000} = 1.700
$$
  
\n
$$
P_{0} = 3.700 \text{ minimal self.}
$$
  
\n
$$
C_{1} = \sqrt{2 \times 10 \times 0.2 \times 5000 (1 - 5000/10000)}
$$
  
\n
$$
C_{0} = \sqrt{10000}
$$
  
\n
$$
C_{1} = \sqrt{10000}
$$
  
\n
$$
C_{0} = \sqrt{10000}
$$
  
\n
$$
C_{1} = \sqrt{10000}
$$
  
\n
$$
C_{0} = \sqrt{10000}
$$
  
\n
$$
C_{1} = \sqrt{10000}
$$
  
\n
$$
C_{0} = 5 \text{ } 100 \text{ (por eNo.)}
$$
  
\n
$$
N_{0} = 0 \text{ } 0 = 5 \text{ } 0 = 5 \text{ }
$$

l,

l,

 $\measuredangle \emph{\textbf{F}}$  -  $\emph{\textbf{F}}$ 

¥

 $\sim 10^{-1}$ 

l,

i,

132.

## 3.3.2. Determinación de los lotes óptimos cuando en fabrican diferentes productos en un solo equipo.

Cuando una espresa utiliza el migmo e uido para la facricación de los lothe de varios productos diferentes, ai siempre es posible calcular los la tes Getimos usándose la ecuación

$$
\eta_0 = \sqrt{2 + C_{\text{p}} + B / C_{\text{m}}(1 - B/P)}
$$

tato se dese al hecho que obtendriamos lotes óntimos Q<sub>1</sub>, Q<sub>2</sub>, Q<sub>3</sub>, ... Q<sub>0</sub>,<br>sin embargo no aería posible su fabricación puesto que antes que terminara la fabricación de todos los lotes, es decir, antes que se completara un ciclo. , los inventarios de algunos artículos ya estarían agatados. En este caso será necesario fabricar lotas diferentas de los lo tes "óptimos" proporcionados por la fórmula Q<sub>o</sub>= V2D.Cp/Cm(1-D/P)para que entonces sea posible terminar el ciclo de fabricación de los lates antes cualquiera de los inventarios de los diferantes artículos. nue se agote

A continuación, deducimos una fórmula que proporciona el número óptimo de ciclos por año y con base en este valor los lotes Sptimos de cada artículo oudrán ser determinados mediante la fórmula

$$
\left(\mathbf{p}_i\right)_{\alpha} = \mathbf{p}_i \ / \ \mathbf{n}_{\alpha}
$$

Donde.

 $(Q_i)$ <sub>n</sub> = lote óptimo para el artículo "i".  $\mathbf{D}_i$  = demands anual dol oroducto "i". n, ≒ número óptimo de ciclos nor año.

Supongamos ahora que "n" es el número de ciclos por año y que a cada uno da los "m" productos corresponden los siguientes datos:

> $D_z$   $\approx$  demande anual  $P_{\pm}$  = producción anual (normal) . (C) =costo delmantenar  $(C_n)$  = costa de preparación

El mivel del inventario de cada producto variará como se indica en la figure 15:

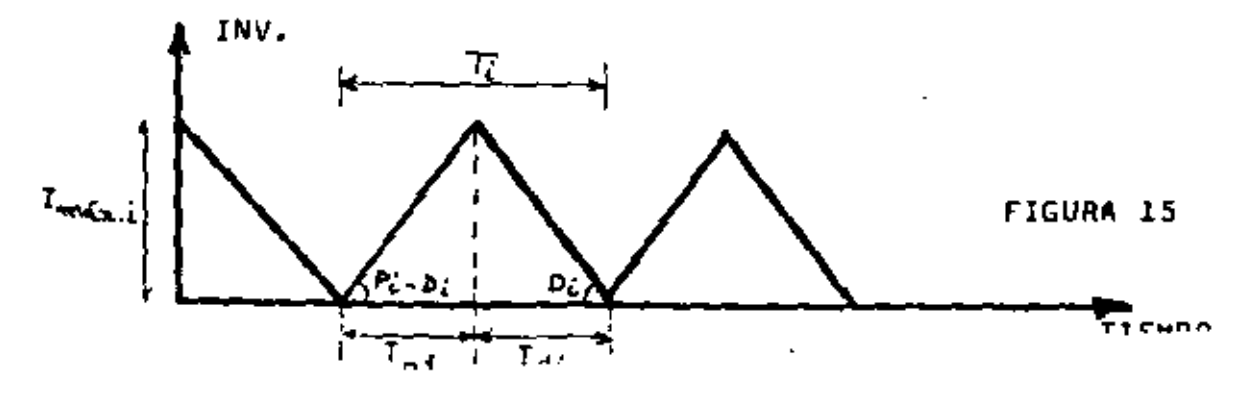

 $134.7$ 

y durante di tiempo. Taglios lotas de los tieros productos serán ferrica-.<br>Aps. El isveniario media nero el armidoco\MiM duran der celevisco o trewww.community.com/and-

$$
(1_{(a\bar{a}\bar{d})})_{\bar{a}} = (1 - \bar{D}_{\bar{a}} \neq P_{\bar{a}}) + \bar{D}_{\bar{a}}/2
$$

Puesta que  $\theta_j = \theta_j/n$ , tenemos:

$$
(I_{med})_{\underline{i}} = (1 - D_{\underline{i}} / P_{\underline{i}}) + D_{\underline{i}} / 2n
$$

Consecuentements, al costo anual de coantener será:

$$
(1 - \theta_{\underline{i}}/P_{\underline{i}}) + \theta_{\underline{i}}/2n + (\epsilon_m)_{\underline{i}}
$$

Y el costo anual de mantener para todos los productos será:

$$
\sum_{i=1}^{m_2} (1 - D_i/P_i) = D_i/2n \quad (C_n)_i
$$

Como hay "n" ciclos por año (para todos los productos), el costo anual de preparación será:

$$
n = \sum_{i=1}^{m} (C_p)_i
$$

Finalmente, el costo total anual será:

CTI = n . 
$$
\sum (C_{n})_{i} + 1/2n
$$
 .  $\sum (C_{m})_{i} + D_{i}$  .  $(1 - D_{i}/P_{i})$ 

Derivando respecto a "n" e igualando a cero tenemos:

$$
\frac{d(CTI)}{dn} = \sum (C_p)_i \ - \frac{\sum (C_p)_i \cdot D_i (1 - D_i)^p{}_i}{2n_0^2} = 0
$$

$$
\sum {\begin{array}{c} \n\binom{c}{p} \n\end{array}}_{i} = \frac{\sum {\begin{array}{c} \n\binom{c}{p} \n\end{array}}_{i} \cdot \frac{p_{i} \left(1 - p_{i}/p_{i}\right)}{2n_{0}^{2}}}{\sqrt{n_{0}^{2}}}
$$

Y por lo tanto:

$$
n_o = \sqrt{\frac{\sum (c_n)_i + B_i (1 - B_i/P_i)}{2 \cdot \sum (c_p)_i}}
$$

El costo total anual será:

$$
(C11)^{2} = \sqrt{5 + \sum (c^{0})^{2} + \sum (c^{0})^{3} + \sum (c^{0})^{4} + \sum (1 - b^{2})^{6}}.
$$

$$
\mathcal{L} \mathcal{F} \cdot \mathcal{A}
$$

Como hemos podido observar, este método parte del supuesto de que si es posible realizar un número "n" de ciclos de fabricación al año y que para cada uno de los "m" productos ocurrírá lo que se muestra en la Figura 15, donde:

 $I_{\text{mAxi}}$  = inventario máximo.

T<sub>Pi</sub>= período de tiempo durante el cual hay producción y consumo<br>dal producto (se fabrica la cantidad Q<sub>oi</sub> = D<sub>i</sub>/n).

T<sub>di</sub> = Periodo da tiampo durante al cual solo hay consumo (durante este tiempo as fabrican los demás productos).

$$
\mathsf{T}_s\textup{ = Tempo total para que se agote la cantidad Qst.
$$

Sin embargo, como se vará, este mátodo ni siempre es aplicable. Si suponemos que el tismpo de preparación de las máquinas para el pro ducto "i" es T<sub>mi</sub>, el <u>ciclo de fabricación</u>, es decir, al paríodo t<u>o</u> tal de tiempo entre dos corridas de producción del producto "i", eer&:

CICLO DE FABRICACION =  $\sum$  (T<sub>oi</sub> + T<sub>mi</sub>).

Si shora observamos la Figura 16, podemos facilmente deducir que para cualquier producto \*i\*, el período de tiempo T, tiena que eer mayor o igual =  $\sum_{i=1}^n (T_{m,i} + T_{m,i})$ , es decir:

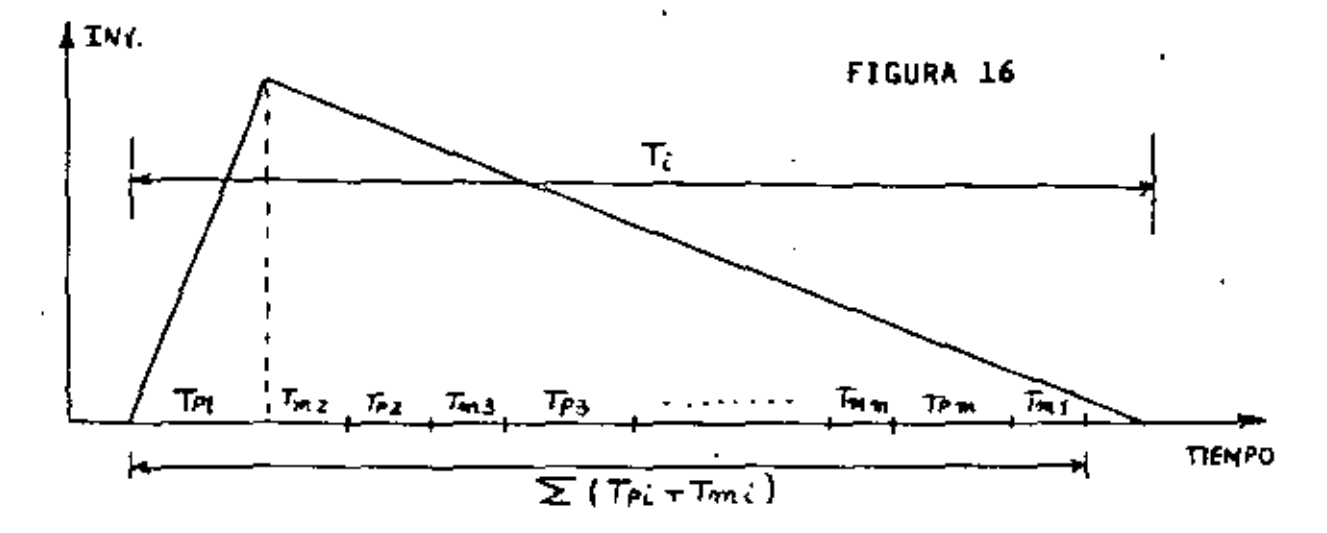

$$
\sum_{i} \left( \mathbb{I}_{n,i} + \mathbb{I}_{n,i} \right) \leq \mathbb{I}_{n}
$$

Si utilizamom la fórmula Q<sub>oi</sub> = D<sub>i</sub>/n para calcular las corridas de cada producto, los paríodos "I," de todos los productos serân idên ticos e iquales a :

$$
T_{\underline{i}} = \frac{q_{\underline{o}\underline{i}}}{p_{\underline{i}}} = 1/n \text{ m.}
$$

Por lo tanto, la realización de "n" ciclos al año solamenta será posible cuando:

135.

→O

$$
\sum_{i} (\mathbf{I}_{\text{pi}} + \mathbf{I}_{\text{min}}) \leq 1/n
$$

Si suponamos que los " $T_{\overline{m}}$ " son muy paqueños en relación a los " $T_{\overline{p}}$ i" podamas entonces escribir;"

$$
\sum T_{pi} < 1/n
$$
\nComo  $T_{pi} = Q_{01}/P_{i} = D_{i}/n$  x  $1/P_{i}$ , tanamon:

$$
\frac{\frac{p_i}{p_i} \times \frac{1}{p_i} < \frac{1}{p_i}}{\frac{1}{p_i} \sum \frac{p_i}{p_i} < \frac{1}{p_i}}
$$
\n
$$
\sum \frac{p_i}{p_i} < 1
$$

Esta Gltima scuación muestra claremente que la posibilidad o imposi bilidad de la aplicación de esta método NO DEPENDE del valor de "n". En otras palebras, sí  $\sum D_f/P_f < 1$ , la fabricación de los productos será posible para CUALQUIER VALOR de "n". Sin embargo, sólo un valor de "n" conduce a costos minimos y éste será dado por la fórmula

$$
n_0 = \sqrt{\frac{\sum C_{\text{m1}} \times D_1 \times (1 - D_1/P_1)}{2 \sum C_{\text{p1}}}}
$$

Por strs lado, ai  $\sum D_i/P_i > 1$ , el problema será imposible para cual quer valor de "n".

La condición da factibilidad  $\sum \mathbb{D}_{\hat{\mathbf{x}}}/\mathbb{P}_{\hat{\mathbf{y}}}<1$  es relativamente obvia, ya que para cada producto al cociente  $D_f/P_f$  representa el tiempo total an añoa para que sa pueda fabricar la demanda anual  $\mathtt{B_{i}}$ . Si la suma da todos astos D<sub>i</sub>/P, as mayor que uno, asto indica qua para la fabr<u>i</u> cación de las demandas anuales de todos los productos se nacesitaria más de un año. En otras palabras, si > D,/P, >1, la capacidad anual de producción del equipo saría insuficiente para la fabricación de todas las D<sub>i</sub>. Por lo tanto, cuando  $\sum D_f/P_f$  es mayor que 1, la fabr<u>i</u> cación de los "m" productos será simpre imposible, no importando el mátodo que se utilice.

De este análisis podemos daducir qua cuando quaramos detarminor los lotes óptimos <u>factibles</u> de productos múltiples, al procedimiento más adecuado sería el siguiente:

こん・そ

- $\kappa$ ) Calcular  $\lesssim$  D<sub>3</sub>/P<sub>3</sub>. Si este valor es mayor que uno, la fabricación de los "m" productos será imposible. Si  $\geq$  D<sub>3</sub>/P<sub>3</sub> es menor que uno, realizar el siguiente paso.
- b) Calcular las cantidades Q<sub>oi</sub> utilizando el método clásico.
- c) Checar la factibilidad de las cantidades Q<sub>ni</sub> obtenidas en b), lo que se ajemplifica en al ejemplo numérico que se presenta a<br>continuación, Si las cantidades Q<sub>oi</sub> no son factibles, realizar el siguiento paso.
- d) Calcular el número óptimo de ciclos mediante la fórmula

$$
n_{\rho} = \sqrt{\frac{\sum D_i \times C_{mi} \times (1 - D_i/P_i)}{2 \sum C_{pi}}}
$$

e) Calcular las nuevas cantidades Q'<sub>oi</sub> mediante la fórmula .......  $Q_{\textbf{oi}}^* = D_{\textbf{oi}}/n_{\textbf{oi}}$ . Estas cantidades serán siempre factibles si .....  $\sum D_i/P_i < 1.$ 

EJEMPLO NUMERICO

ł

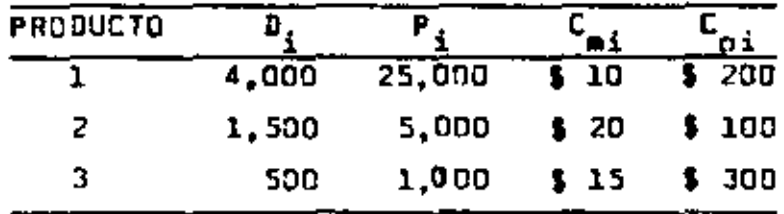

a) Cálculo de  $\sum_i p_i / P_i$ :

 $\sum_i \overline{D}_i / P_i = 4,000/25,000 + 1,500/5,000 + 500/1,000 = 0.96$ 

والمواد

Por lo tanto, passwos al inciso b).

b) Cálculo de las Q<sub>oi</sub> utilizando el método clásico:

$$
Q_{01} = \sqrt{\frac{2 \times 4000 \times 200}{10(1 - 4000/25000)}} = 436
$$
  

$$
Q_{02} = \sqrt{\frac{2 \times 1500 \times 100}{20(1 - 1500/5000)}} = 146
$$
  

$$
Q_{03} = \sqrt{\frac{2 \times 500 \times 300}{15(1 - 500/1000)}} = 200
$$

138.  
\n138.  
\n138.  
\n139.  
\n138.  
\n139.  
\n130.  
\n131. 
$$
2 \cos \theta_1
$$
  $\theta_1$   $\theta_2$   $\theta_2$   $\theta_3$   $\theta_3$   $\theta_1$   $\theta_2$   $\theta_3$   $\theta_3$ 

÷,

138.

#### IV. SISTEMAS DE AUMINISTRACION DE INVENTARIOS

#### 4.1. Introducción

En los modelos formulados anteriormente para la optimización de los inventarios, hemos supuesto que:

- a) Los pedidos de materias primas o los lotes de productos terminadom miempre llegan al simacên exactamente cuando el inve<u>n</u> tario de éstos se agoten.
- b) La tase de demanda es constante y se puede predecírle.
- c) Sa pide o se fabrica siempre la misma cantidad "Q".

En la vida real, sin ambargo, estas suposiciones casi nunca mon verdaderas, Por ejemplo, los provaedores no siempre cumplan los plazos de entrega da las matarias primas y esto obviamenta podrá causar el agotamiento del inventario de éstas antes de la llagada da los pedidos, Análogamente, ai la tasa da ventas de los pro ductos terminados es mayor que là tasa prevista, el inventario do Satos se agotará entes que los primaros productos de los lo tes fabricados lleguan al almacén.

Dabido a estou hechos, es miamora naceasio mantener inventarios de contingencia (o de seguridad) para reducir la posibilidad de una eventual falta de materias primas o productos terminados. El nivel del invantario de contingencia dependerá básicamente del cumplimiento de los plazos de entraga por parte da los proveedores (materias primam) y del Dapartemento da Producción (productos terminados), de la magnitud de las varieciones de la demanda y del riesgo de agotamiento que quiera correr la Empresa.

Obviamanta, como mayor sea al inventario de contingencia, manor sará el riesgo de agotamiento de las existencias y consecuentemen ta menoras serán los costos relativos a la falta de dichas existencias. Al mismo tiempo, como mayor sea el inventario de conti<u>n</u> gencia, mayor será el costo de mantenar anual. Por lo tanto, el problema que tenemos que resolver es la determinación del nivel óptimo de los invantarios da contingancia, de tal forma que se m<u>i</u> nimice la suma de los costos de mantaner y de los costos relativos a la falta de existencias.

A continuación analizaremos 2 modelos de administración de inventarios de materias primas y cômo debe determinarse el inventario de contingencia en cada uno de ellos. No creemos que sea natasario annlizar también el caso de los inventerios de productos terminados, ya que lo qua sará axpuesto para los inventarios de mat<u>e</u> rias primas, as igualmente aplicable a los inventarios de productos terminados.

Analicamos inicialmente la Figura 17 y supangamos que el tiampo de entrega T\_ es constante. Si la tasa de demanda también es con<u>e</u> tants, realižamos un nuevo padido siempre T<sub>r</sub> unidades de tiompo

después de la realización del pedido anterior, que es lo mismo que realizar el pedido. I<sub>m</sub> unidades de tiempo antes que el inventario

১ক

139.

se agote (T<sub>e</sub> y T<sub>r</sub> son fijos). En este momento el nivel del inven-+ tario sará siempre Q<sub>r</sub>, el cual llamaremos <u>punto de reorden</u>.

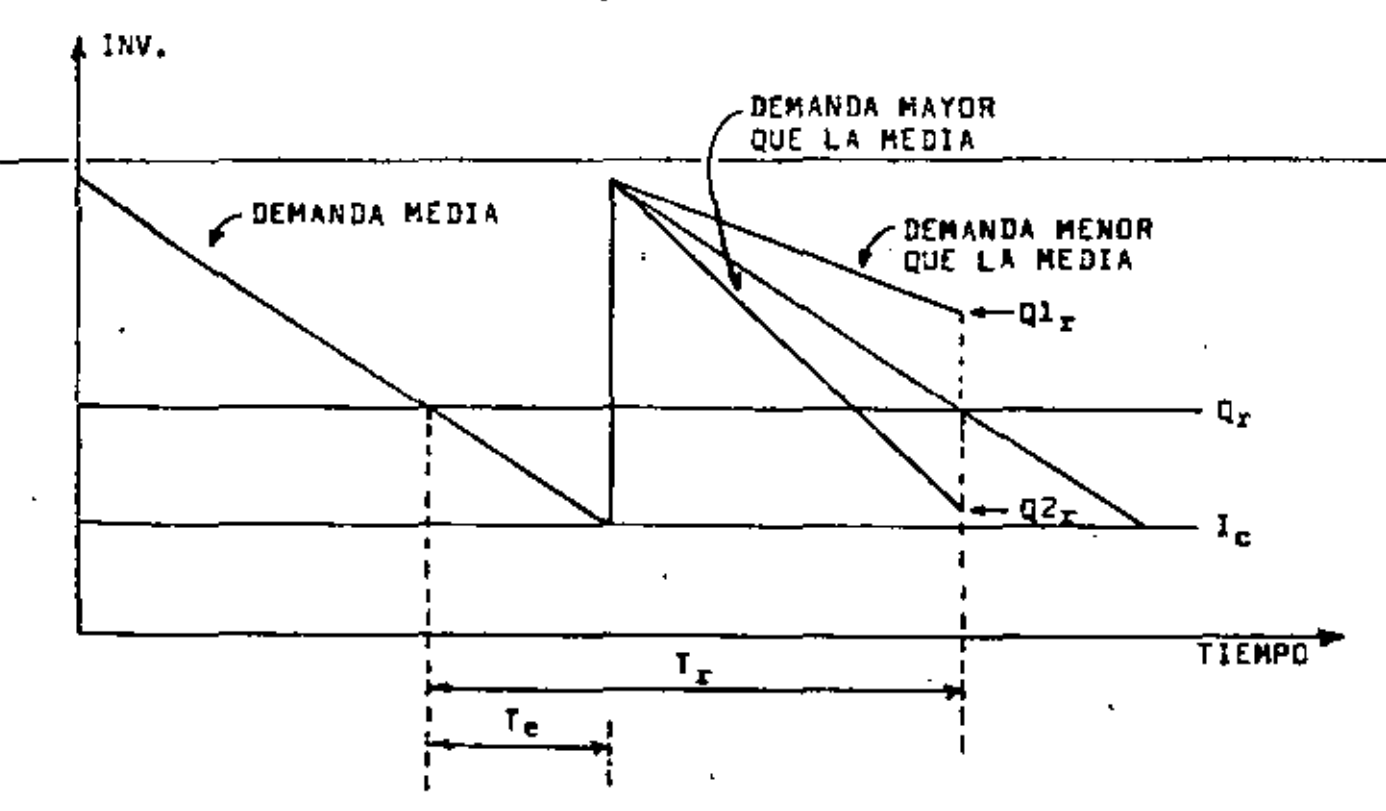

FIGURA 17

Ahora bien, ei la tesa da demanda empieza a varier, el terminarse el período T<sub>r</sub> al nival del invantario podrã ser mayor o menor que  $Q_{\mu}$ , es decir, podrá aer igual a Q1, ó Q2,, respectivamente (váasa la Figura 17). Análogamenta, el nivel de los inventarios podrá llegar al velor Q<sub>r</sub> antes o después de las T<sub>r</sub> unidades de tiempo. Dabido e esto, la Emprese podrá adopter dos tipos de sistemas de inventarios:

- a) Si se hace un pedido igual e Q<sub>o</sub> siempre que el inventario llegue al nivel Q<sub>r</sub>, independiantemente del tiampo necesario para que esto ocurra, el sistema de inventarios es llamado SISTEMA DE PUNTO FIJO DE REORDEN
- b) Sixem hace un pedido Q (varimble), cada T, unidades de tiempo<sub>ri</sub> de modo que el inventario en la mano y anbre pedido resu<u>l</u>  $t$ e'igual a un determinado nivel I<sub>n</sub> (inventario objetivo), el sistema adoptado es llamado SISTEMA DE CICLO FIJD DE REGRDEN. A<sub>s</sub>continuación definiremos que es "inventario en la mano y s<u>o</u> bis nedido" y cômo podemos determinar el nivel I.

J 1 - 4

4.2. Sistema de Punto Fijo de Rearden

La Figura 18 muestra un modelo de punto fijo el cual incluye el inventario de contingencia. Como hemos dicho anteriormente, la persona encargada de la realización de los pedidos se fija única mente en el nivel del inventario, y cuando éste llega a Q, se

realiza un nuevo pedido. Si el tiemno de entrega es constante. el punto de reorden puede ser calculado fácilmente medianto la fórmula:

$$
\mathbf{q}_{\mathbf{r}} = \mathbf{q} \cdot \mathbf{1} \mathbf{q} + \mathbf{1} \mathbf{q}
$$

También puede observarse que el inventario de contingencia as simplemente la diferencia entre el número de unidades consumidas a un nivel máximo de demanda "d<sub>máx</sub>" y a un nivel medio de demandn "d", durante el tiempo de entrege T<sub>e</sub>. Si T<sub>e</sub> es constante el inventario de contingencia se determinará esi:

$$
I_{c} = \{d_{m\beta x} - \bar{d}\}_{T_{\beta}}, \text{ as } \text{decir, } (d_{m\beta x} - \bar{d}) \text{ durante all items of } T_{\beta}.
$$

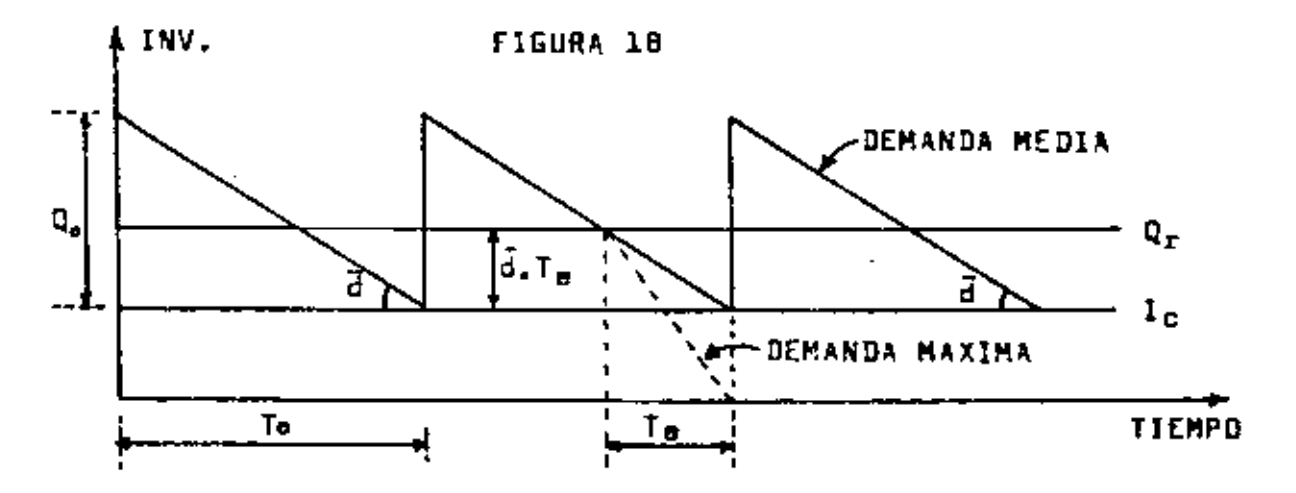

Como ejemplo, supongamos que la veriación de la demanda presenta la distribución que se muestra en la Figura 19:

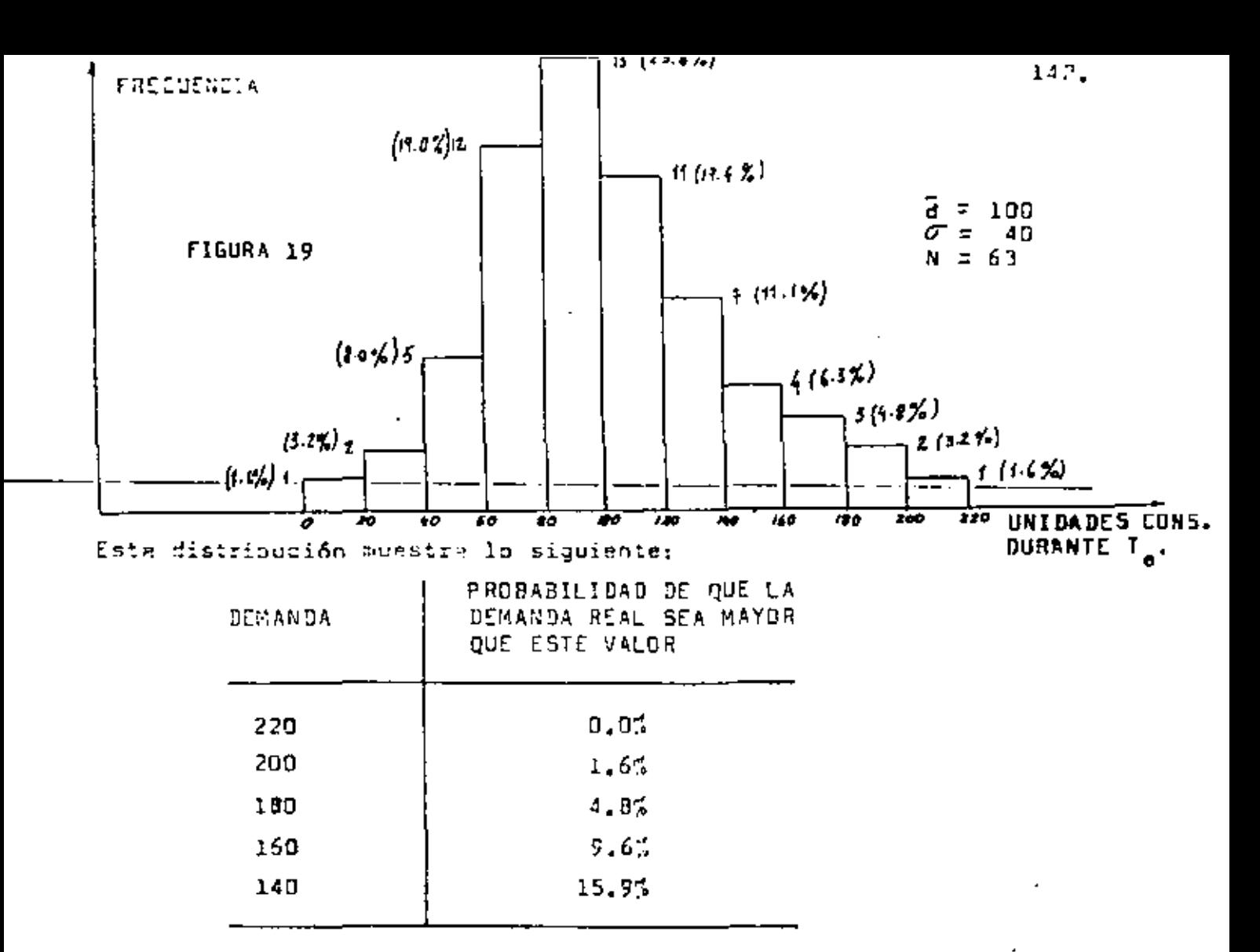

Por lo tanto, si le empresa desea correr un riesgo máximo de 9,6% de que<br>se agoten las existencias, la demanda máxima a considerar (d<sub>máx</sub>) será igual e 160 unidades durante T<sub>er</sub> y'el inventario de contingencia será:

$$
I_c = (d_{m\delta x} - \vec{d})_{T_0} = 160 - 100 = 60.
$$

Para los demás niveles de la demanda máxima, tenemos:

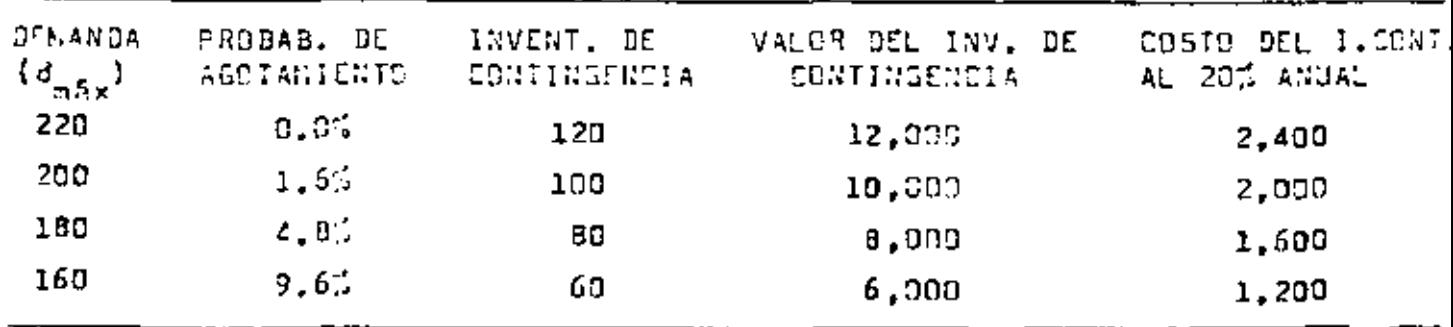

.NOTA: Hemos supuesto que el producto cuesta \$ 100.00

Sunnejaras nuora que la empresa ha potermina o los contra contraduntienthe site felta de existencies están al nivol de los inventorios de contingencia. Los costas tatales para cala inventuria de contingancia serf aniances:

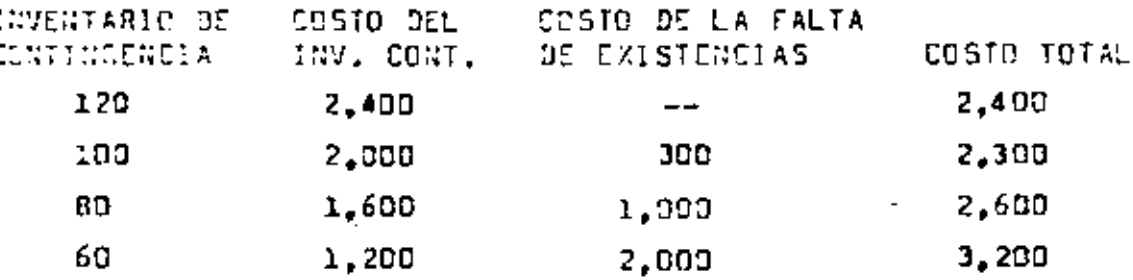

Y la grâfica representativa de estos costos serfa la siguiente:

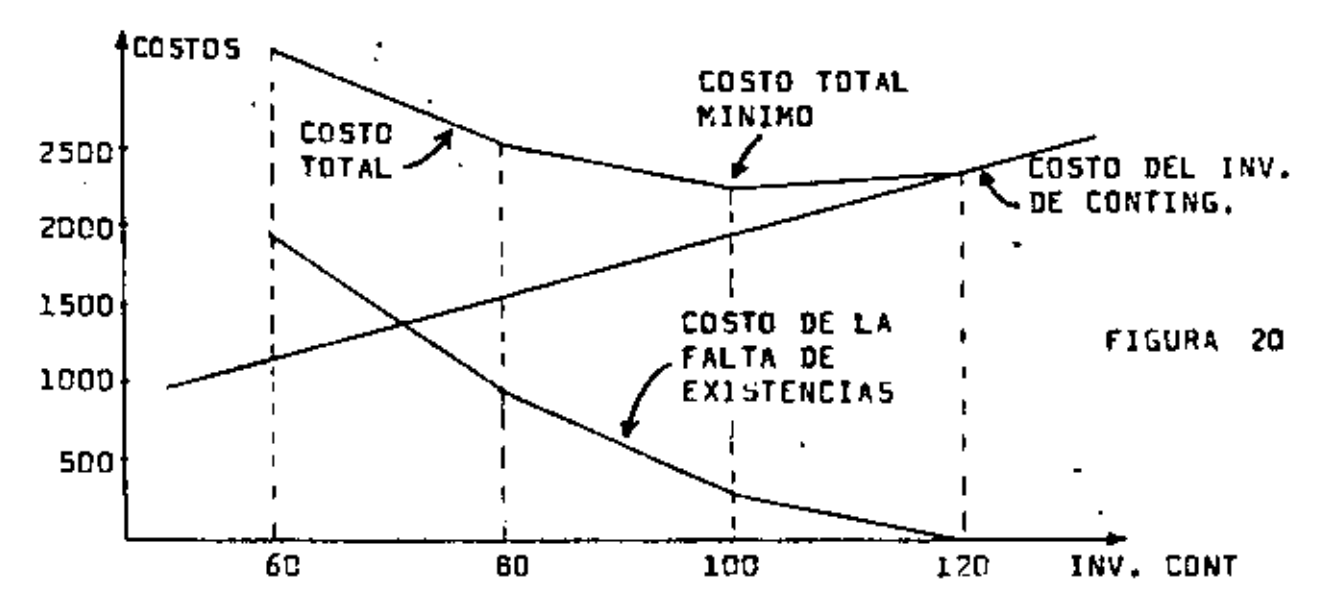

Podemos observar en el cuadro y en la gráfica, que el costo total mínimo corresponde a un inventario de contingencia igual a 100 unidades. El costo total para este inventario de contingencia es \$ 2.300.00.

## 4.3. Sistema de Ciclo Fijo de Raorden

La figura 21 muestra, un sistema de ciclo fijo de raorden y cômo sa determina la linea representativa del inventario en la mano y sobre pedido, el cual es simplemente la suma de las existencias de la Empresa más la cantidad ya pedida al proveedor (pedido pendiante). El valor máximo de esta linea llamaramos inventario objetivo (I\_). Obsórvese que para no complicar la gráfica de la figura 21, hemos considerado una tasa de demanda constante, sin smbargo ésta podrá obviamente ser voriable,

En la Figura 21 podemos observar la siguiante:

\*) El inventario en la mamo (existencias) está representado por la linsa continua. El inventario en la mano y sobre pedido está representado por la línea discontinua.

$$
\mathcal{F}^{\mathcal{U}}
$$
b) El inventario de contingencia se datermina como sigua:

$$
\mathbf{I}_{\mathbf{c}} = (\mathbf{d}_{\mathbf{m}\hat{\mathbf{S}}}\mathbf{x} - \mathbf{\vec{d}}) \mathbf{I}_{\mathbf{e}} + \mathbf{I}_{\mathbf{r}}
$$

c) El nivel máximo del inventario en la mano y sobre pedido (inventario objetivo) será:

$$
I_{\mathbf{p}} = I_{\mathbf{c}} + \mathbf{d} \cdot \mathbf{T}_{\mathbf{a}} + \mathbf{d} \cdot \mathbf{T}_{\mathbf{r}} = I_{\mathbf{c}} + \mathbf{d}(\mathbf{T}_{\mathbf{a}} + \mathbf{T}_{\mathbf{r}})
$$

- d) Cuando llega la cantidad pedida, la linea del inventario en la mano y la línea del inventario en la mano y sobre pedido resultan identicas.
- a) Puesto que en este ajemplo T<sub>a</sub> es constante y manor que T<sub>r</sub>, nunza hay más de un pedido pendiente.
- f) El tiempo entre la <u>realización</u> de dos pedidos consecutivos es igual al tiempo entre la llegada de dos pedidos consecutivos ûnicamente cuando T, es constante, El período entre la realización de dos pedidos consecutivos es llamado <u>período de revisión</u> (T\_).

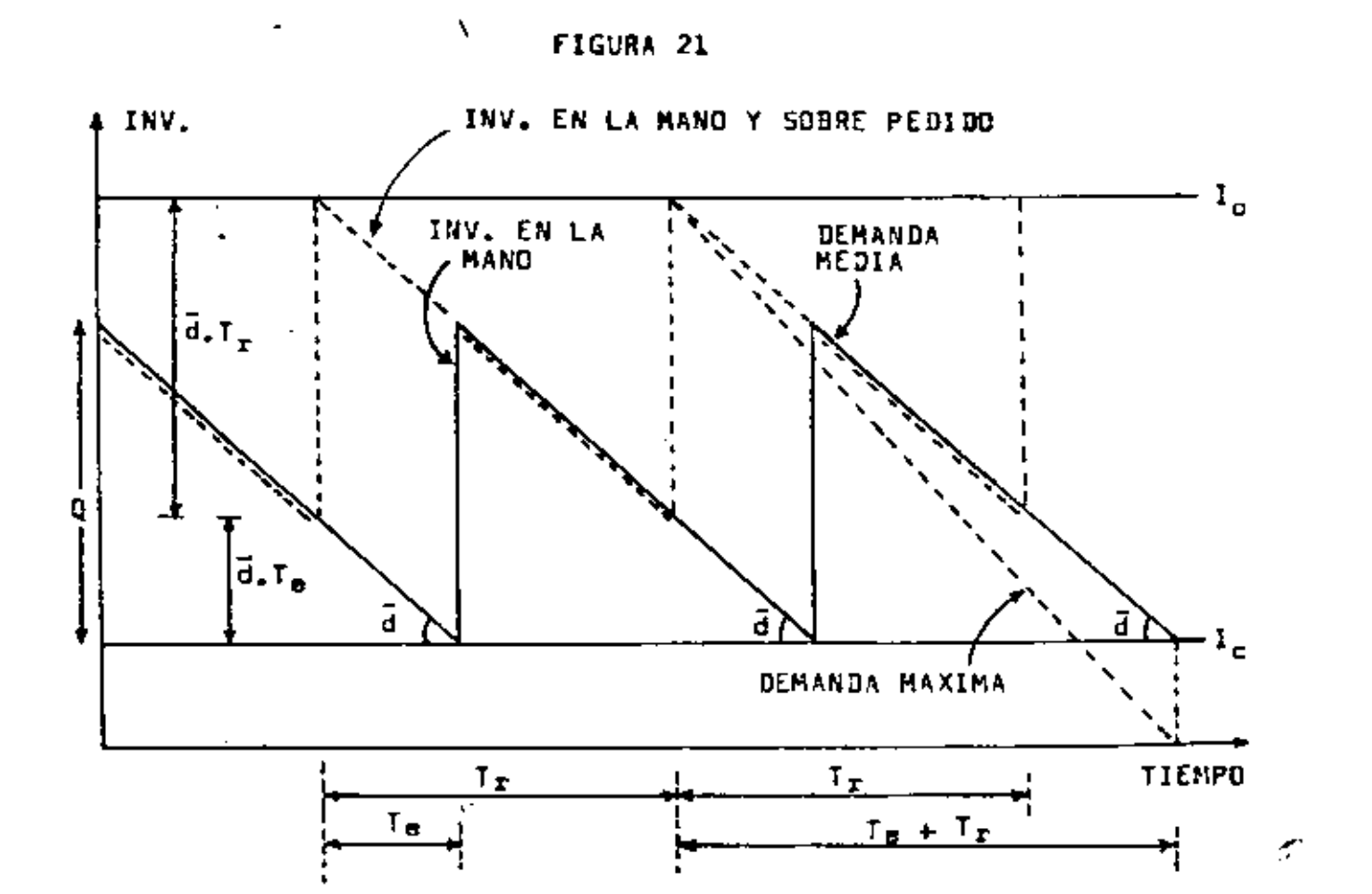

 $74 - F$ 

 $144.$ 

145.

Hocho este análisis podemos entonces resumir el procedimiento para la utilización de los siatemas de punto fijo y ciclo fijo:

Sistema de Punto fijo:

- a) Determinar la cantidad Sptima Q\_.
- b) Determinar el inventario de contingencia: 1<sub>0</sub> = (d<sub>máx</sub> =  $\overline{d}$ )<sub>T</sub>
- c) Daterminer el punto de padido: Q<sub>r</sub> = d.T<sub>m</sub> + I<sub>c</sub>.
- d) Pedir le cantidad Q<sub>o</sub> sicapre que el nivel del inventario llegue a Q\_.

Sistema de Ciclo Fijo:

- a) Determinar el período de revisión. Si queramos que al pedido ma dio anual sea aproximadamente igual a Q , el período de ravisión tendrá que mer igual e T<sub>r</sub>.
- b) Determinar el inventario de contingencia: I<sub>C</sub> =  $(d_{mA_{X}} \bar{d})_{T_{m}} + T_{r}$ .
- c) Determinar el inventario objetivo: I<sub>n</sub> = I<sub>n</sub> + d(T<sub>r</sub> + T<sub>e</sub>).
- d) Checar las existencias cada T, unidadas de tiempo. Si suponemos que I<sub>s</sub> son las existencias y P<sub>n</sub> los padidos pandientes, debemos entonces pedir una cantidad Q = I<sub>o</sub> - I<sub>a</sub> - P<sub>n</sub> (\).

Cuando el tiempo de antrega | es mayor que el paríodo de revisión T<sub>r</sub>, el procedimiento para ambos sistemas surfa idêntico, sin embargo el valor de Q, será (véase la Figura 22):

 $q_r = 1 + \bar{d}(T_n - T_n)$ 

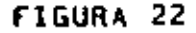

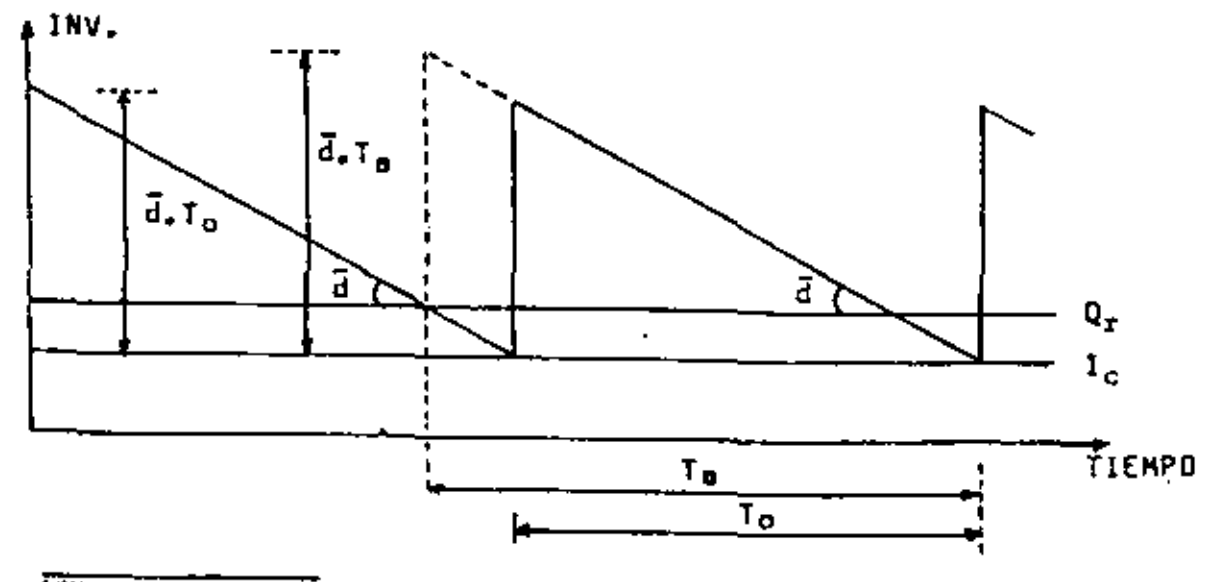

 $\overline{(\clubsuit)}$  Si T<sub>e</sub> es constante y menor que T<sub>r</sub>, P<sub>p</sub> será siempre cero.

 $\rightarrow$  E

Aunqua el procedimiento para el cistemode ciclo fijo sen lidântico, vale la pena conocer la gráfica correspondiente (Figura 23). En ella

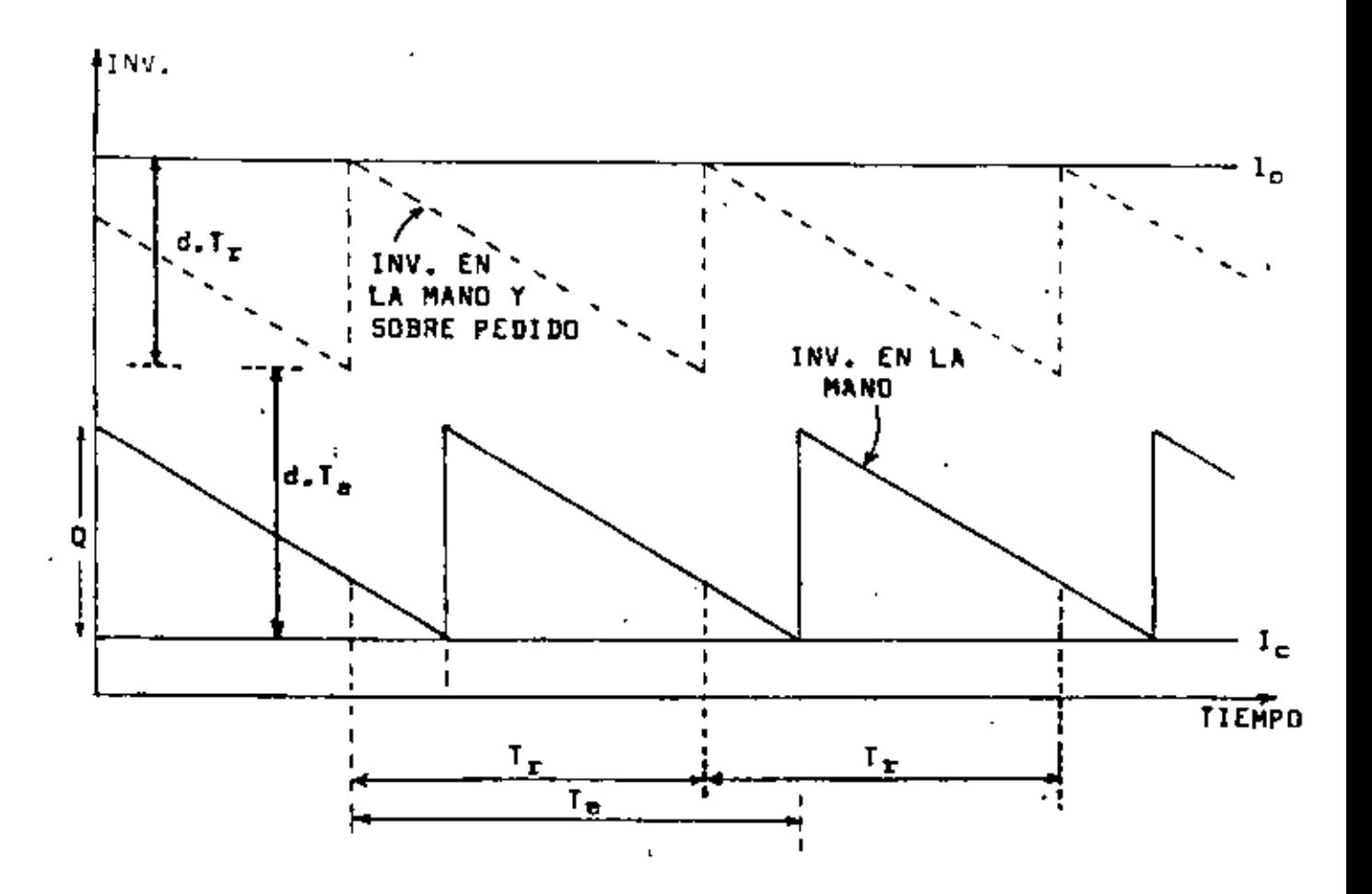

podemos observar que el valor del inventario objetivo es el miamo...  $(I_0 = I_c + \bar{d} (I_r + I_e)$  y que también se debe pedir siempre la cantidad Q = I<sub>0</sub> - I<sub>8</sub> - P<sub>p</sub>, cada T<sub>r</sub> unidades de tiempo. Es importante re seltar que en esta caso P<sub>o</sub> nunca será igual a cero si T<sub>e</sub> se mantiene mayor nue T.

En las próximas páginas presentamos un ejemplo numérico sobre los sis temas de punto fijo y ciclo fijo.

:بر - 7

4.4. Ejemplo numérico de sistamas de punto fijo y ciclo fijo

En una empresa dada se calcularon los siguientes datos:

- Costo de mantaner; 20% al sño.
- $-$  Coato de preperación: \$ 20,00
- Demanda semanal media: 120 unid./samena
- Precio de la matería prima: \$ 50.00
- Inventario de contingencia óptimo: 100 unidades
- Plazo de entraga del provesdor: l'esmana

- No. de dies laborables al eño: 250 (50 asmanas de 5 dies).

Determinar:

- a) Todo lo que sea mecesario para que la empresa pueda utilizar un sistama de punto fijo que conduzca a costos minimos.
- b) El costo anual de la política del apartado a).
- c) Todo lo que sea necesario para que la empresa pueda utilizar un sistama de ciclo fijo que conduzca a un pedido madio anual aproximadamente igual e Q<sub>n</sub>.
- d) El costo anuel del sistema del apertado c).
- e) El inventario máximo en la mano y sobre padido para un período de revisión de 2 semenas.
- f) El costo anual que corresponde a un período de revisión de 2 semanes.

SOLUCION:

Inicialmente calculamos el costo de mantener en pesos por unidad por año y la demanda anualt

 $C_$  = 20% x 50.00 = 10.00.

 $D = 120 \times 50 = 6.000$  unidades al año.

a) La cantidad óptima será:

Q<sub>2</sub> =  $\sqrt{2 \times 20 \times 6,000/10}$  = 155 unidades

El valor de T<sub>a</sub> ma:

 $T_a = Q_a/D = 155/6,000$  años = 155 x 250/6,000 dias  $T_a = 6.5$  dias

こう

Por lo tanto,  $T_{\alpha} = 6.5$  dias y  $T_{\alpha} = 5$  dias, o sea  $T_{\alpha} \le T_{\alpha} = T_{\alpha}$ . Finalmenta, el punto de reorden será dado por:

$$
Q_x = \vec{d} \cdot T_e + I_c = 120 \times 1 + 100
$$
  
 $Q_x = 220$  unidades.

Esta información es suficiente para la utilización del sistema de punto fijo: siempre que el nivel del inventario llegue a Q\_= 220 unidadas, la empresa hará un pedido de Q = 155 unidades. b) El comto anual será dado por:

CTI = Inv. medio x C<sub>m</sub> + No. de pedidos x C<sub>m</sub>

$$
CTL = I_{med} \times C_m + N_c \times C_n
$$

El inventario medio será:

$$
I_{med} = I_c + Q_0 / 2 = 100 + 155 / 2
$$
  
\n
$$
I_{med} = 177.5 \text{ undades}
$$
  
\n
$$
N_a = D / Q_0 = 6.000 / 155
$$
  
\n
$$
N_a = 39 \text{ pedidos al } 550
$$

Por lo tanto:

CT1 = 177.5 x 10 + 39 x 20  $CT1 = $2,555.00$ 

c) El período de revisión que conduce a un padido medio anual aprox<u>í</u> madamenta igual a Q<sub>o</sub>, es T<sub>o</sub>, o sea 6.5 dias. Tomemos 7 dias. Para la utilización del sisteme de ciclo fijo es suficiente determinar el ve los de l<sub>o</sub>:

 $I_n = I_c + \bar{d}(T_n + T_n)$  $1_0 = 100 + 120(7 + 5)/5$  $I_n = 388$  unidades

Por lo tanto, ceda 7 dias la empresa checará sus existencias I. y pedirá la diferencia Q = 388 - I<sub>e</sub>-P<sub>P</sub>

d) El inventario medio será;

$$
I_{\text{med}} = I_c + \bar{d} \cdot I_o / 2 = 100 + \frac{(120 \div 5) \times 7}{2}
$$
  

$$
I_{\text{med}} = 184
$$

El número de pedidos el año que corresponda a un periodo de revisión de 7 diss será:

$$
N = D/\bar{d} \cdot T_{\alpha} = 6.022/(120 \pm 3) \cdot T
$$

$$
N = 36
$$

 $76 - 44$ 

Por lo tanto, al costo anual correspondiente será:

$$
CTI = 184 \times 10 + 36 \times 20
$$
  

$$
CTI = $2,560.00
$$

Obsárvase qua aste costo as ligaramente mayor qua el costo del apartado b), ya que hemos adoptado un período de revisión de 7 dias en vez de 6.5 dies, que es el óptimo.

**a)** Puesto que en este caso (<sub>e</sub>: l semane y T<sub>r</sub>: 2 semanas, entonces<br>T<sub>e</sub>< T<sub>r</sub>.El inventario máximo en la mano y sobre padido será:

$$
i_{\circ} = i_{c} + \bar{d} \t( T_{r} + T_{e} )
$$
  
\n
$$
I_{o} = 100 + 120 \t( 2 + 1 )
$$
  
\n
$$
I_{o} = 460 \tundades.
$$

f) El invantario medio correspondienta será:

$$
I_{\text{med}} = I_{c} + \bar{d} \cdot I_{r}/2 = 100 + 120 \times 2/2
$$
  

$$
I_{\text{med}} = 220 \text{ unidades}
$$

El número de padidos el sño sará:

$$
N = 0/\bar{d}_{\star}T_{r} = 6,000/120 \times 2 = 25
$$

Por lo tanto:

L.

$$
CT1 = 220 \times 10 + 25 \times 20
$$
  

$$
CT1 = $2,700.00
$$

 $\sim 10^{-10}$  km s  $^{-1}$ 

Bibliografia:

 $\cdot$ .

E. 5. BUFFA - Sistemas de Producción-Inventario: Planeeción y Control

# 4.5. Sistemas de Punto Fijo y Ciclo Fijo con Tiempo de Entrega Variable.

Cuando el tiempo de entrega del provesdor es variable, podrá utilizarse el tiempo de entrega medio ( $\overline{t}_n$ ) en todas las fórmulas de los sistemas da punto fijo y ciclo fijo, excepto para al cálculo de los invantarios de contingancia,

La determinación de los inventarios de contingancia require la d<u>e</u> finición de la distribución estadística de las cantidades consumi das durante el tiempo de entrega (que es veriable). Pare esto podemos adoptar dos aoluciones alternativas:

a) Registrar las contidades consumidas durante los <u>diferentes</u> tia<u>m</u> pos de antraga y construir un histograma como el que se muestra e continuación:

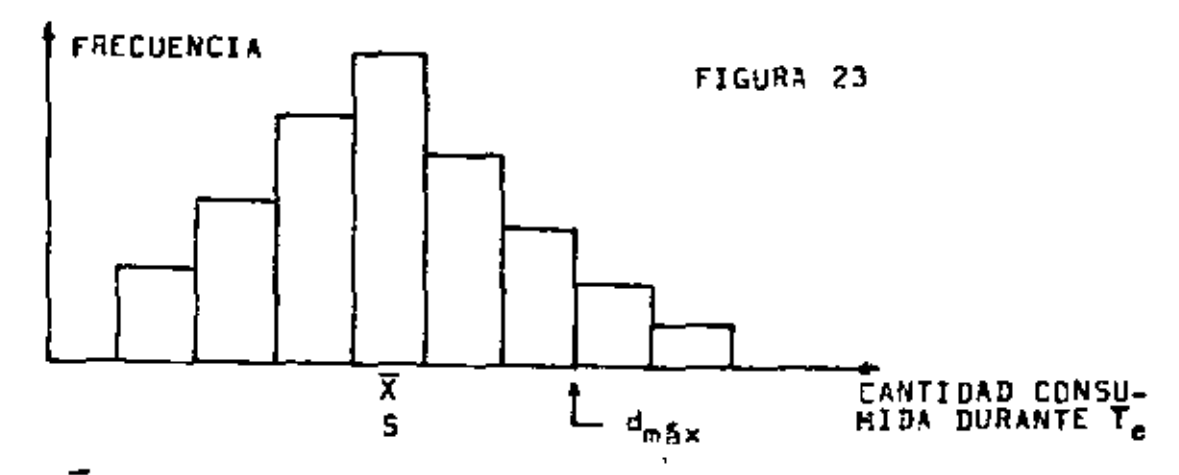

Donde:  $\bar{X}$  = cantidad media consumida durante T<sub>m</sub>

S = desvieción astándar d<sub>máx</sub> = damanda máxima que dependerá de la probabilidad<br>escogida de que ocurra una falta.

Cuando esta diatribución asa normal, podremos entences wiilizar las tables de la curvo normal para determinar la demanda máxima correspondiente a c<u>ualquier</u> probabilidad pre-establ<u>e</u> cida.

Una vez que d<sub>máx</sub> haya sido determinada, el inventario de contingencia será igual a d<sub>máx</sub> =  $\bar{x}_r$  como anteriormente.

b) Definir las distribuciones de las variables "damanda" y "tiem po de entrege" a travês de sus estadisticos:

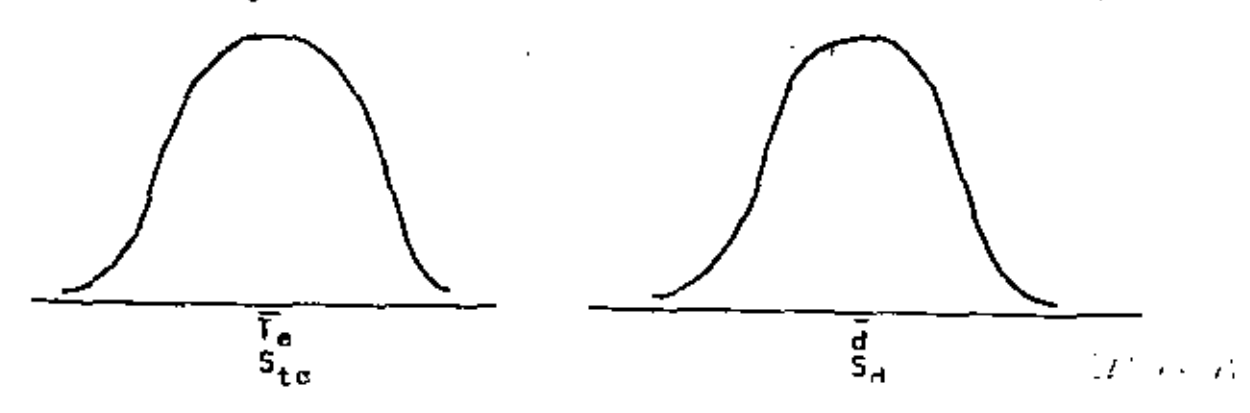

La distribución de las cantidades consumidas durante el tien po de entrega tendrá entonces las siguientes características:

$$
\text{Median} = \overline{X} = \overline{d}, \overline{T}_e
$$
\n
$$
\text{Desviacif } 6n = S = \sqrt{S_{te}^2 + S_d^2}
$$

 $\bullet$ 

donde  $S_{te}$  y  $S_d$  deben expresarse de la misma forma y  $S_d$  debe corresponder al tiempo de entrega medio  $\overline{T}_{0}$ . Por ejemplo:

$$
\overline{T}_e = 1.5 \text{ semanas}
$$
\n
$$
\overline{d} = 200 \text{ unidades/semana}
$$
\n
$$
\overline{X} = \overline{d} \cdot \overline{T}_e = 200 \text{ u/s } x 1.5 \text{ s} = 300 \text{ unidades}
$$
\n
$$
S_d = 30 \text{ unidades/semana} = 30x\overline{1.5 s/1s} = 37 \text{ unidades/}1.5 s.
$$
\n
$$
S_{te} = 0.1 \text{ semanas} = 200 \times 0.1 = 20 \text{ undades}
$$
\n
$$
S = \sqrt{37^2 + 20^2} = 42 \text{ undades}
$$

Nuevamente, se escoge una probabilidad de que ocurra una fal ta de existencias, se determina la  $d_{\text{max}}$  correspondiente y fi nalmente se determina el inventario de contingencia mediante la diferencia  $I_c = d_{max} - \tilde{X}$ 

# V= MODELOS ESPECIALES DE INVENTARIOS (\*)

#### Modelo para el Coso de Aumento de Precio durante el período analizado. 1.

Este modelo se utiliza cuando un proveedor nos avisa sobre un próximo cumento en el precio de su producto. Este tipo de modelo no es repetitivo (a excepción de que durante el período analizado haya varios aumentos de precio), es decir, fas condiciones del sistema no son permonentes.

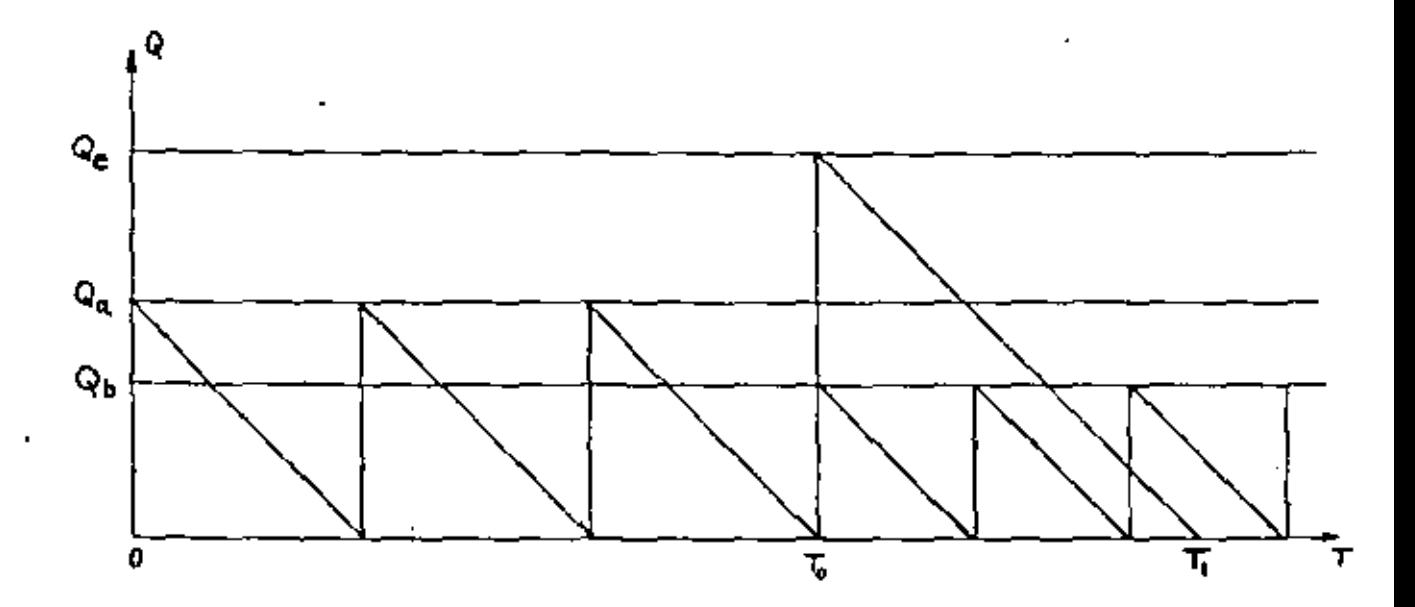

El procedimiento básico será considerar el período de tiempo  $(T_1 - T_0)$  y comparar el costo de no tomor ventaja del cambio de precio, o seo, seguir con el mismo sistemo, contra el costo de comprar justo antes del aumento una cantidad mayor.

Utilizaremos la siguiente notación:

 $C_m$  = Costo de montener por unidad por año.

 $C_p =$  Costo de preparación.

(\*) Por el Ing, Pescual Alaniz C.

 $K_1$  = Precio actual de la unidad

$$
K_2 = \text{Precision}
$$

 $U = D$ iferencia entre precios

 $F_m$  = Costa de mantener en términos de porcentaje

 $D =$  Demanda anual

### Costo Total de Tomar Ventaja

Toma ventaĵo serio comprar una cantidad  $\mathsf{Q}_{\mathsf{C}}$  bastante grande antes del cambio de precio con los siguientes costos:

Costo de comptor =  $\mathbb{Q}_{\mathbb{C}} \times K_{\mathbb{I}}$ 

Costo de montener = 
$$
\frac{Q_c K_1 F_m}{2}
$$
 x  $(T_1 - T_o) = \frac{Q_c K_1 F_m}{2} \cdot \frac{Q_c}{D}$ 

Yo que de la figura se ve que  $(T_1 - T_0) = \frac{Q_c}{D}$ .

Costo de preparación =  $C_p$ 

Debe resultanse que el período que se analiza es sólo mientras dura el pedido.  $q_{e^\ast}$  El costo total seria entonces:

$$
C_{t} = Q_{c} \times K_{1} + \frac{Q_{c} K_{1} F_{m}}{2} + \frac{Q_{c}}{D} + C_{p} = Q_{c} \times K_{1} + \frac{Q_{c}^{2} K_{1} F_{m}}{2D} + C_{p}
$$

#### Costo total de no tomar ventajas

Para el mismo período (1<sub>1</sub> – 1<sub>0</sub>), no tomar ventaja sería sólo cambiar el nivel de inventario a un nivel óptimo, utilizando el modelo clásico. La contidad a pedir seria: "

$$
Q_b = \sqrt{\frac{2 \times D \times C_p}{K_2 F_m}} = \sqrt{\frac{2. D. C_p}{(K_1 + U) F_m}}
$$

Los costos serfant

Costo de comprar =  $(K_1 + U)$  Q<sub>c</sub>

Ya que el período es el mismo y la contidad de unidades utilizadas sería también Qc.

Costo de montener = 
$$
\frac{Q_b (K_1 + U)_1 \cdot F_m}{2} \cdot \frac{Q_c}{D}
$$
  
Costo de pedir =  $\frac{Q_c}{Q_b}$ ,  $C_p$ 

El Costo total serta

$$
C_1^1 = (K_1 + U) Q_c + Q_b (K_1 + U) F_m
$$
.  $\frac{Q_c}{D} + \frac{Q_c}{Q_b}$ .  $C_p$ 

Si flamamos "G" a la diferencia de costos, tenemos:

$$
G = C_f^1 - C_f
$$

y sustituyendo sus valores y el valor de  $\mathsf{Q}_{\mathsf{b}}$  :

$$
G = Q_{c} \cdot U + Q_{c} \sqrt{\frac{2C_{p}F_{m}(K_{1} U)}{D}} = \frac{Q_{c}^{2} \cdot K_{1} F_{m}}{2D} - C_{p}
$$

Derivando con respecto a  $Q_c$ , igualando a  $\alpha$  y despejando  $Q_c$ , tenemos:

$$
Q_{cp} = \sqrt{\frac{2.D. C_p}{(K_1 + U)F_m}} \frac{K_1 + U}{K_1} + \frac{U.D}{K_1.F_m} = \sqrt{\frac{2.D.C_p.K_2}{K_1^2.F_m}} + \frac{U.D}{K_1.F_m}
$$
  

$$
Q_{cp} = \frac{Q_b.K_2}{K_1} + \frac{U.D}{K_1.F_m}
$$

que es el late que maximiza el ahorro por tomar ventoja del combio de precio, siendo:

$$
G_0 = \frac{U}{K_1} \left[ \frac{UD}{2F_m} + Q_b (K_1 + U) + C_p \right] = \frac{U}{K_1} \left[ \frac{UD}{2F_m} + Q_b K_2 + C_p \right]
$$

Veamos un ejemplo numérico : -

$$
\varphi \succ_{\mathscr{E}}
$$

El'precio de compro de un orticulo hasta el 31 de diciembre de 1977 es de 50.31 /lb.

y el artículo es usado a razón de 450 lb/mes. El costo de mantener es de 20%/año y

el costo de preparación es de \$5.10/pedido.

¿Qué contidad hay que pedir el 31/XII/77 si el precio cambia a \$0.34/lb. el dïa 1o./1/78?

$$
Q_{\text{co}} = \frac{0.03 \times 5400}{0.31 \times 0.20} + \sqrt{\frac{2 \times 5400 \times 5.10 \times 0.34}{(0.31)^2 \times 0.20}} = 3,600
$$
  

$$
G_{\text{o}} = $69.30
$$

2. Modelo con Demando Creciente Conocida

Las características de este modelo de inventarios son los siguientes:

- o) El sistema opera durante el período  $I_f$  unidades de tiempo.
- b) Durante este parfodo  $I_t$  existe una demanda total de "D" unidades.
- c) Le tasa de demanda cambia linealmente con el timmpe "T",

$$
d = \sigma I_{\frac{m}{2} + \frac{m}{2} - \frac{m}{2} - \frac{m}{2}} \qquad (1)
$$

La constante "a" puede ser determinada de:

$$
D = \int_0^{T_f} d \cdot dT = \int_0^{T_f} dT \cdot dF = \left(\frac{2T^2}{T}\right)_0^{T_f} = \frac{dT_f^2}{T_f^2} \dots (2)
$$
  

$$
D = \frac{dT_f^2}{2} \dots \quad d = \frac{2D}{T_f^2} \dots (3)
$$

d) Los costos relevantes son el costo de mantener C<sub>m</sub> y el costo de preparación C<sub>p</sub>. No se permiten faltantes.

Vecmos el procedimiento pora determinar la cantidad óptima  $Q_o$ .

$$
\mathscr{C} \varphi
$$

S eq "N" el número de pedidos hechos durante el perrodo  $T_{1}$ . Entonces:

$$
Q = \frac{D}{N} \quad - \quad - \quad - \quad (4)
$$

Para encontrar el número promedio de piezas en inventario durante el petTodo  $\mathbb{I}_{+}$ , véasc lo figura:

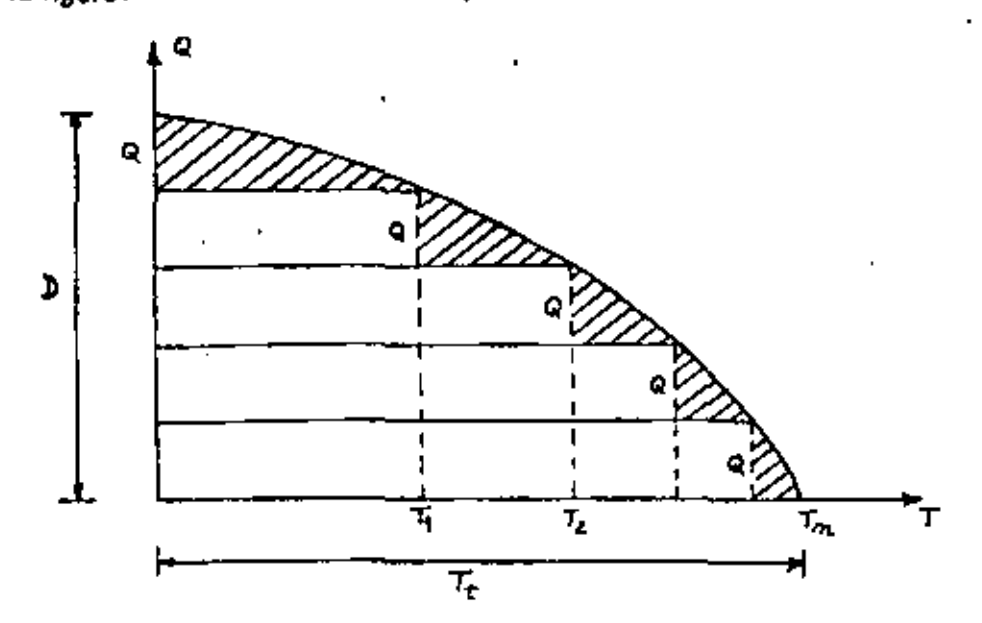

El total en inventario  $I_t$  durante el periodo  $T_t$  es la parte hochurado:

$$
I_{\frac{1}{2}} = \frac{2}{3} D \cdot T_{\frac{1}{2}} - \frac{n-1}{i-1} (n-1) Q \cdot (T_{\frac{1}{2}} - T_{\frac{1}{2}-1}) = - - - - (5)
$$

donde 2/3 D. T $_{\rm t}$  es el 6reo de lo porábolo.

Uno expresión de T<sub>i</sub> se puede obtener asT: durante el perïodo (T<sub>î–1</sub> – T<sub>ī</sub>) la demanda total es t

$$
\int_{T_{i-1}}^{T_1} d, dT = Q
$$

De las ecuaciones (3) y (4) tenemos:

•

$$
\frac{1}{\beta}\sum_{i=1}^n\mathcal{O}_i=\frac{1}{\beta}\frac{1}{\beta}
$$

\

'

$$
\frac{D}{N} = \int_{T_{i=1}}^{T_1} d \cdot dT
$$
\n
$$
\frac{D}{N} = \int_{T_{i=1}}^{T_1} \frac{2D}{T_1^2} T dT = \left[ \frac{2D}{T_1^2} \cdot \frac{T^2}{2} \right]_{T_{i=1}}^{T_1} = \left[ \frac{D}{T_1^2} \cdot \frac{T^2}{2} \right]_{T_{i=1}}^{T_1}
$$
\n
$$
\frac{D}{N} = \frac{D}{T_1^2} \left[ T_1^2 - T_{i=1}^2 \right] = - - - - - (6)
$$
\n
$$
T_1^2 - T_{i=1}^2 = \frac{T_1^2}{N} - - - - - - (7)
$$

Como  $T_0 = 0$ , se puede derivor una expresión general para  $T_i$  por inducción matemática:

2

$$
T_1^2 = T_1^2 + T_{1-1}^2
$$
  
\n
$$
T_1^2 = \frac{T_1^2}{N} + T_0^2
$$
  
\n
$$
T_1^2 = T_1^2
$$
  
\n
$$
T_1^2 = T_1^2
$$
  
\n
$$
T_2^2 = \frac{T_1^2}{N} + T_1^2
$$
  
\n
$$
T_2^2 = \frac{T_1^2}{N} + \frac{T_1^2}{N}
$$
  
\n
$$
T_2^2 = 2 \frac{T_1^2}{N}
$$

Se supone que esta expresión es válida para "i", es decir:

$$
\tau_i^2 = i \cdot \frac{\tau_f^2}{N}
$$

y se demuestra que es válida para (i+1):

$$
J_{i+1}^{2} = I_{i}^{2} + J_{i}^{2}
$$

أبواضي

 $\bar{.}$ 

$$
T_{i+1}^{2} = \frac{T_{i}^{2}}{N} + \frac{T_{i}^{2}}{N}
$$

$$
T_{i+1}^{2} = (i+1) \cdot \frac{T_{i}}{N}
$$

$$
T_{i+1} = T_{i} \sqrt{\frac{i+1}{N}}
$$

se demuestra pues que:

J.

$$
T_i = T_i \cdot \sqrt{1/N} - \cdots \quad (8)
$$

De las equaciones  $(2)$ ,  $(4)$ ,  $(5)$  y  $(8)$  tenemos:

l,

$$
I_{\text{med}} = \frac{I_{\text{r}}}{T_{\text{r}}}
$$
\n
$$
I_{\text{med}} = \frac{I_{\text{r}}}{T_{\text{r}}} \left[ \frac{2}{3} \cdot D \cdot I_{\text{r}} - \sum_{i=1}^{N-1} (N-i) \cdot Q \cdot (I_{i} - I_{i-1}) \right]
$$
\n
$$
= \frac{1}{T_{\text{r}}} \left[ \frac{2}{3} \cdot D \cdot I_{\text{r}} - \sum_{i=1}^{N-1} (N-i) \cdot \frac{D}{N} (I_{\text{r}} \sqrt{\frac{1}{N}} - I_{\text{r}} \sqrt{\frac{1-1}{N}}) \right]
$$
\n
$$
= \frac{2}{3} \cdot D - \sum_{i=1}^{N-1} (N-i) \cdot \frac{D}{N} \cdot \left( \sqrt{\frac{1}{N}} - \sqrt{\frac{1-1}{N}} \right)
$$
\n
$$
= D \cdot \left[ \frac{2}{3} - \sum_{i=1}^{N-1} (N-i) \cdot \frac{1}{N} \sqrt{\sqrt{\frac{1}{N}} - \sqrt{\frac{1-1}{N}}} \right]
$$
\n
$$
= D \cdot \left[ \frac{2}{3} - \frac{1}{N} \sum_{i=1}^{N-1} (N-i) \left( \sqrt{\frac{1}{N}} - \sqrt{\frac{1-1}{N}} \right) \right]
$$
\n
$$
= \frac{D}{N} \left[ \frac{2N}{3} - \frac{1}{\sqrt{N}} \sum_{i=1}^{N-1} (N-i) \left( \sqrt{1} - \sqrt{1-i} \right) \right]
$$
\n
$$
= \frac{D}{N} \left[ \frac{2}{3} \cdot N - \frac{\sqrt{1} + \sqrt{2} + \sqrt{3} + \dots + \sqrt{N-1}}{\sqrt{N}} \right]
$$
\n
$$
= \frac{D}{N} h(N)
$$

159.

en donde h(N) = 
$$
\frac{2 N}{3} - \frac{\sqrt{1} + \sqrt{2} + \sqrt{3} + ... + \sqrt{N-1}}{\sqrt{N}}
$$

Demostración numérica de que:

$$
\sum_{i=1}^{N-1} (N-i) \left[ \sqrt{i} \qquad - \sqrt{i-1} \right] = \sqrt{i} + \sqrt{2} + ... \sqrt{N-1}
$$

Sea N=5, entonces se tiene que:

$$
\sum_{i=1}^{5-1} (N-i) (\sqrt{1} - \sqrt{1} - 1) \text{ is found at:}
$$
  
\n
$$
i = 1 \implies (5-1) (\sqrt{1} - \sqrt{0}) = 4 \sqrt{1}
$$
  
\n
$$
i = 2 \implies (5-2) (\sqrt{2} - \sqrt{1}) = 3(\sqrt{2} - \sqrt{1})
$$
  
\n
$$
i = 3 \implies (5-3) (\sqrt{3} - \sqrt{2}) = 2(\sqrt{3} - \sqrt{2})
$$
  
\n
$$
i = 4 \implies (5-4) (\sqrt{4} - \sqrt{3}) = 1(\sqrt{4} - \sqrt{3})
$$

Sumando tenemos:

$$
\sum_{i=1}^{5-1} = 4\sqrt{1} + 3\sqrt{2} - 3\sqrt{1} + 2\sqrt{3} - 2\sqrt{2} + 1\sqrt{4} - 1\sqrt{3}
$$
  
=  $\sqrt{1} + \sqrt{2} + \sqrt{3} + \sqrt{4}$   $\therefore$  LQOD.

Veamos ahora fos valores de la función h(N):

$$
\frac{N}{h(N)} = \frac{1}{0.647} = \frac{2}{0.626} = \frac{3}{0.606} = \frac{4}{0.594} = \frac{5}{0.575} = \frac{6}{0.573} = \frac{7}{0.568} = \frac{8}{0.565} = \frac{9}{0.562} = \frac{10}{0.544} = \frac{20}{0.532}
$$

 $\ddot{\phantom{a}}$ 

r an a

Finalmente, la ecuación del costo total que corresponde a "N" periodos es:

CTI(N) = 
$$
\frac{C_m \cdot D \cdot h(N)}{N}
$$
 +  $\frac{C_p N}{T_t}$ 

Como "N" es discreto se luso pora sul cálculo la siguiente función:

$$
\mathcal{L}^{(1)}\subset \mathcal{L}^{(2)}
$$

$$
^{160}.
$$

$$
F(N_{0}-1) \leq C_{m} \cdot D \cdot T_{1} \leq F(N_{0})
$$

en donde F(N) =  $\frac{N(N+1)}{N(N+1) \cdot N \cdot N \cdot N \cdot (N+1)^{n}}$ 

Ejemplo numérico:

Existe un contrato para la entrega de 7200 partes en un período de 3 años a un ritmo creciente linealmente, El costo de mantener en inventatio es de \$ 0,56 por unidad por atto, y el costo de preparación es de \$42,00. Encontrar  $q_{\sigma}$ , N<sub>o</sub> y CTI (N<sub>o</sub>).

$$
\frac{C_m \cdot D \cdot I_f}{C_p} = \frac{0.56 \times 7200 \times 3}{42.00} = 288
$$
  

$$
F_{12} = 268.5
$$
  

$$
F_{13} = 313.2
$$
  

$$
\therefore N_0 = 13
$$

Por to equación (4) se tiene que:

$$
Q_{\odot} = \frac{7200}{13} = 554 \text{ unidades}
$$

El costo anual será entonces:

$$
CTI (N_0) = C_{m+}D + N(N_0) + C_p N_0 = 5354.00 /_{000}.
$$

#### 3. Modelo con Varios Productos y Restricción de Superficie o Dinero.

Como ejemplo para este sistema de inventarios, utilizaremas el modelo clósica con control sobre los costos de montener, de preparnción y de faltante.El costo que corrasponda a un daterminado inventario máximo I<sub>m</sub> (m), es:

 $(*)$  Hemas utilizado hasta ahora la abreviación  $l_{\text{m\'{e}x}}$ , sin embargo para este modelo nos conviene una notación más sencilla. クオップ  $\cdots$ 

$$
C(I_m) = \frac{C_m I_m^2}{2q} + \frac{C_f (q - I_m)^2}{2q} = C_p \cdot \frac{p}{q}
$$

161.

donde  $C(l_m)$  es el costo que corresponde al inventario máximo  $l_m$ .

Cuando aplicamos esta fórmula a "n" diferentes productos, tenemos:

$$
C(\frac{1}{m_1} + \frac{1}{m_2} + \frac{1}{m_3} + \ldots + \frac{1}{m_m}) = \sum_{i=1}^{m} \frac{C_{mi} \frac{1}{m_1} + C_{fi} (q_i - \frac{1}{m_i})^2}{2q_i}
$$

Respecto a los restricciones, suponiendo que sean de superficie o de dinero (queriendo de– cir con esta última que no se desea tener en existencia más de una cierta contidad de dime ro invertida), las fórmulas que las representarian son:

$$
\sum_{i=1}^{n} I_{mi} \cdot \sigma_i \le A
$$
  

$$
\sum_{i=1}^{n} I_{mi} \cdot K_i \le E
$$

donde:

 $\sigma_i$  = érea o superficie que ocupal la unidad del producto "i".

A = área total disponible

 $K_t$ = dinero o precio unitario del producto i.

 ${\tt E}$  = Cantidad máxima que se desea tener invertida en inventarios (existencia máxima en §).

Los fórmulas a las que se llega aqui serán del tipo general, pora cuando existe una restricción de este tipo, ya que las fórmulas también podrían utilizarse para restricción de volumen, etc.

Para los casos en que existan más de una restricción, se deberá desarrollar el modeio por medio del método de los multiplicadores de Lagrange (Matemáticas III), que es el método

C

que se utilizó para este modelo.

$$
f_{\rm{max}}
$$

٠,

El procedimiento es el siguiente:

Se sobe que el nivel máximo óptimo individual (para coda uno de los productos) es:

$$
\left(\mathbf{j}_{\text{mi}}^*\right)_{\text{o}} = \frac{\mathbf{q}_{\text{ja}} \mathbf{c}_{\text{fi}}}{\mathbf{C}_{\text{mi}} + \mathbf{C}_{\text{fi}}}
$$

donde el asterisco indica que el inventario máximo óptimo es individual y que puede no ser foctible.

El primer paso es ver si estos niveles óptimos no violan la: restriccione: Si no la viola en tonces:

$$
(\mathbf{I}_{\mathsf{mi}})_{\mathsf{o}} = (\mathbf{I}_{\mathsf{mi}})_{\mathsf{o}}
$$

donde  $(I_{\rm{mi}})_{\alpha}$  son las inventarios máximos factibles.

Cuando existen dos o más restricciones, se checo cada una de ellas (famándose a las que si se violan restricciones activas, las cuales entran a formar parte del modelo.

Para el caso que estamos tratando en que sólo existe uno restricción, tenemos:

$$
\sum_{i=1}^n i_{mi} \times r_i \leq R \quad (*)
$$

donde:

 $R =$  restricción to tal

r<sub>i</sub>= constante uniteria del producto "i" (Brea/unid, atc)

Si esto se violo al usar  $(i_{\text{mis}}^*)$ <sub>a</sub> utilizamos multiplicadores de logrange haciendo:

$$
\sum_{i=1}^{n} 1_{m} x r_i - R = 0
$$

e integrándola a una nueva función "F" a optimizar:

$$
F (I_{m1}, I_{m2}, \ldots, I_{mn}) = C (I_{m1} + I_{m2} + \ldots I_{mn}) + g (\sum_{i=1}^{n} I_{mi} \times r_i - R)
$$

<sup>(★)</sup> Estambs considerando que existe la posibilidad de que todos loc inventarios māximos ocurran al mismo tiemon

donde "g" es et multiplicador de Lagrange. Se deriva a "F" con respecto a cada una de las variables y se igualan las derivadas a cera, quedando así un sistema de(n+1) ecuacia nes con (n+1) incógnitas:

$$
\frac{\partial f}{\partial T_{m1}} = 0 \quad \frac{\partial f}{\partial T_{m2}} = 0 \quad \frac{\partial f}{\partial T_{m3}} = 0 \quad \text{if} \quad \dots \quad \frac{\partial f}{\partial T_{mn}} = 0 \quad \text{if} \quad \frac{\partial f}{\partial T_{mn}} = 0
$$

de donde al despetar "g" obtenemos al muttiplicador óptimo:

$$
80 = \frac{\sum_{i=1}^{n} \frac{C_{f1} \times r_i \times Q_{10}}{C_{mi} + C_{fi}} - R}{\sum_{i=1}^{n} \frac{(r_i)^2 \times Q_{10}}{C_{mi} + C_{fi}}}
$$

y los niveles máximos óptimos serán:

$$
(\mathbf{I}_{\mathsf{m}\mathbf{i}})_{\mathsf{o}} = \mathsf{Q}_{\mathsf{1}\mathsf{o}}(\frac{C_{\mathsf{f}\mathbf{i}} - g_{\mathsf{o}} \cdot \mathsf{r} \mathsf{i}}{C_{\mathsf{m}\mathbf{i}} + C_{\mathsf{f}\mathbf{i}}})
$$

donde Q joes dato.

Ejemplo numérico:

Hay 5 productos y el espacio total aprovechable es de 3,000  $m^2$ :

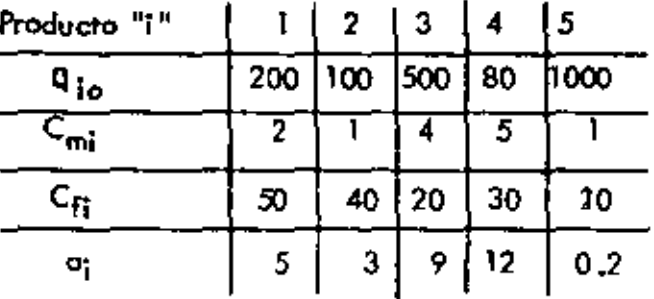

لأمتنه

. . . . *.* 

Solución:

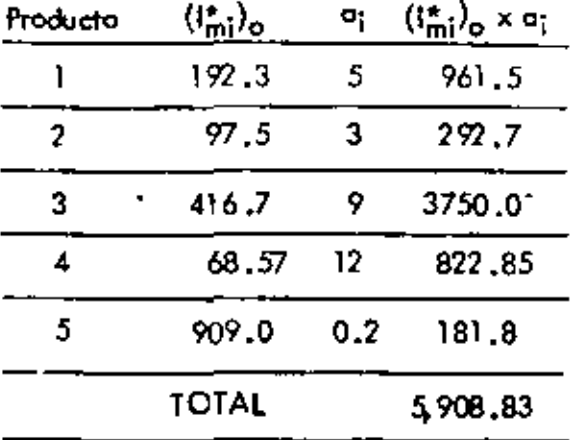

Par la tanto se viola la restricción A =  $3,000$  m<sup>2</sup>.

tilizando las ecuaciones, tenemos:

$$
g_0 = 1.47
$$
\n
$$
(I_{m1})_0 = 165
$$
\n
$$
(I_{m2})_0 = 87
$$
\n
$$
(I_{m3})_0 = 142
$$
\n
$$
(I_{m4})_0 = 29
$$
\n
$$
(I_{m5})_0 = 883
$$

y finalmente:

$$
\sum_{i=1}^{5} (I_{\text{min}})_{0} \times \sigma_{i} = 2866 < 3,000 = A,
$$

4. Modelo pero Demanda Variable Conocida.

Para este sistemo de inventarios existen "n" periodos iguales "T", en un perfodo total T<sub>t</sub>. La demanda d<sub>i</sub> ocurre al principio de cada paríodo programado T<sub>i</sub>. Los velores de las demandas d<sub>i</sub> no son necesariamente iguales. Una  $\mathbf{Q_m}$  constante y programado se suma al inventario al inicio de cada período programado. El tamaño del lote  $\mathsf{Q}_m$  es igual a la demonda promedio:

$$
Q_m = \sum_{i=1}^n \frac{1}{q_i}
$$

La única variable sujeta a control en este sistema es "I", nivel de inventarios al principio de coda perfodo T<sub>te</sub> por la tanto existe un costo de mantener en inventaria y también un como de faitante con las fluctuaciones del sistema.

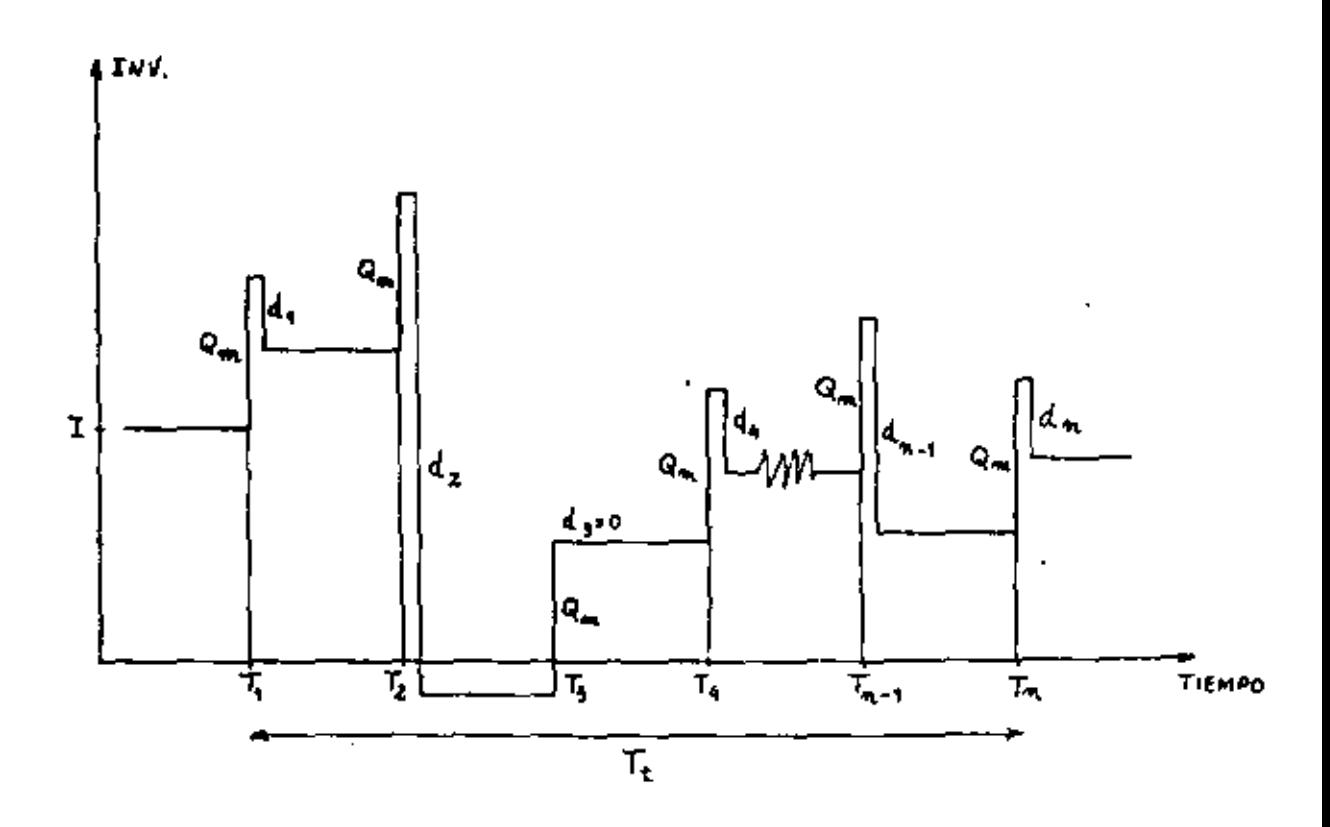

## Tenemos:

 $I_i$  = Cantidad en inventario para período "i"  $I_i = I_0 + i \times I_{in} - \sum_{j=1}^{i} d_j$   $i = 1, 2, ..., n$ 

Definamos las siguientes variables:

 $\mathcal{L}(\mathcal{F})$ .

166.

 $R_{n}^{i} = 0$ 

 $R_i = R_i'$ , de tal forme que:

$$
R_{\mathbf{i}} \leq R_{\mathbf{i}+1} \leq R_{\mathbf{i}+2} \cdots \quad [\mathbf{i} = 1, 2, \ldots, \mathbf{n}]
$$

El procedimiento para determinar el volar óptimo de "I" es el siguiente:

o) Calculamos in  $\frac{C_f}{C_m + C_f}$  y determinamos el valor del número entero "m" de tol forma

que:

$$
m \geqslant n \cdot \frac{C_f}{C_m + C_f}
$$

b) El volar óptimo de "1" seró entonces dado por:

$$
R_m \leq 10^{3} R_{m+1}
$$

Finalmente, el costo mínimo que corresponde a este volar de  $I_{\alpha}$ , será :

$$
CIi_{o} = (C_f + C_m) (m \times I_o - \sum_{j=1}^{m} R_j) - C_f \times n \times I_o + C_f \sum_{j=1}^{n} R_j
$$

Ejemplo numérico:

Lo demando semanol de un producto es la siguiente:

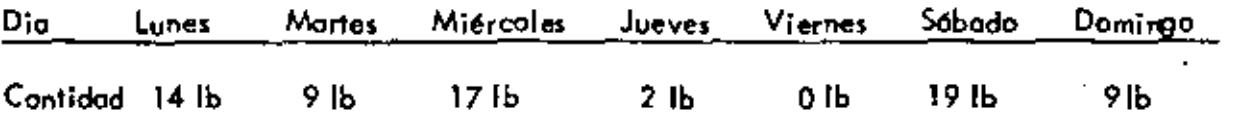

El costo de mantener es de \$ 0.20 por lb. por día y el costo del foltante es de \$0.50 por lb. por dTo.

Encontrar el nivel de inventario al principio de la semana que minimice el costo.

#### Solueión:

#### $\mathcal{L}_{\text{max}}$  , where  $\mathcal{L}_{\text{max}}$

$$
167. \nQ_m = (14 + 9 + 17 + 2 + 0 + 19 + 9)/7 = 10
$$
\n
$$
R_1' = 14 - 10 = 4
$$
\n
$$
R_2' = 14 + 9 - 2 (10) = 3
$$
\n
$$
R_3' = 14 + 9 + 17 - 3(10) = 10
$$
\n
$$
R_4' = 14 + 9 + 17 + 2 - 4(10) = 2
$$
\n
$$
R_5' = 14 + 9 + 17 + 2 + 0 - 5(10) = -8
$$
\n
$$
R_6' = 14 + 9 + 17 + 2 + 0 + 19 - 6(10) = 1
$$
\n
$$
R_7' = 14 + 9 + 17 + 2 + 0 + 19 + 9 - 7(10) = 0
$$

l,

ä,

 $\tilde{c}$  .

 $\blacksquare$ 

ä,

Ordenándolas para obtener los  $R_{\vec{l}}$ , tenemos:

l,

$$
R_1 = -8
$$
  
\n
$$
R_2 = 0
$$
  
\n
$$
R_3 = 1
$$
  
\n
$$
R_4 = 2
$$
  
\n
$$
R_5 = 3
$$
  
\n
$$
R_6 = 4
$$
  
\n
$$
R_7 = 10
$$

 $\epsilon$ 

 $\bullet$ 

 $\blacksquare$ 

 $\blacksquare$ 

El volor de "m" será:

$$
m \frac{C_f}{C_f + C_m} = 7 \frac{0.5}{0.7} = 5
$$
  

$$
m = 5
$$

Por to tanto:

 $\overline{\phantom{a}}$ 

$$
R_m \leq I_o \leq R_{m+1}
$$
  

$$
R_S \leq I_o \leq R_6
$$
  

$$
3 \leq I_o \leq 4
$$

El costo mínimo será dodo por (considerando  $I_0 = 3$ ): CTI<sub>o</sub> = (0.50 + 0.20) (5 x 3 -  $\sum_{j=1}^{5} R_j$ ) - 0.50 x 7 x 3 + 0.50 x  $\sum_{j=1}^{7} R_j$ 

 $CI1_0 = 0.70$  (15 - (- 2)) - 10.5 + 0.50 × 12  $CTI_0 = 11.9 - 10.5 + 6.0$ 

 $CTI_0 = 5.7,40$ 

والمواد

ليسوس تجاستيز

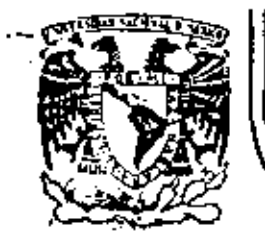

#### DIVISION DE EDUCACION CONTINUA FACULTAD DE INGENIERIA  $U.N.A.M.$

CURSO DIRIGIDO AL PERSONAL PROFESIONAL DE FORD MOTOR COMPANY, S.A.

CONTROL DE INVENTARIOS

PROF. ING. JUAN JOSE DIMATTEO C.

OCTUBRE 19, 1981.

Palacio de Minería Calle de Tacuba 5 México 1, D. F. primer piso

Tel: 521-40-20

Apdo. Postal M-2285

**ANGEL 1** 

 $\label{eq:2.1} \frac{1}{\sqrt{2}}\left(\frac{1}{\sqrt{2}}\right)^{2} \left(\frac{1}{\sqrt{2}}\right)^{2} \left(\frac{1}{\sqrt{2}}\right)^{2} \left(\frac{1}{\sqrt{2}}\right)^{2} \left(\frac{1}{\sqrt{2}}\right)^{2} \left(\frac{1}{\sqrt{2}}\right)^{2} \left(\frac{1}{\sqrt{2}}\right)^{2} \left(\frac{1}{\sqrt{2}}\right)^{2} \left(\frac{1}{\sqrt{2}}\right)^{2} \left(\frac{1}{\sqrt{2}}\right)^{2} \left(\frac{1}{\sqrt{2}}\right)^{2} \left(\$  $\mathcal{L}_{\text{max}}$  and  $\mathcal{L}_{\text{max}}$  . The  $\mathcal{L}_{\text{max}}$  $\mathcal{L}(\mathcal{L}(\mathcal{L}))$  and the set of the set of the set of the set of the set of the set of the set of the set of the set of the set of the set of the set of the set of the set of the set of the set of the set of the set o

CONCEPTO DE SISTEMA DE PRODUCCION.- Es la armazón o esquelato de los actividades dentro del cual ocurte la creación del valor.

CONCEPTO DE SISTEMA,- Es un conjunto de elementos interrelacionados con un objetivo común.

Dontro de este Sistemo de Producción que ocobomos de definir existen subsistemas. es decir sistemos más pequeños que forman parte del todo. Por ejemplo podemoshablor de un subsistema de infamación, un subsistema para planear y controlar la producción, para control de calidad, para inventorias, etc.

En estas notas abardaremos el Subsistema de Planeación y Control de la Produc ción. Pata ello tratemos de ubicarlo dentro del organigramo de la emoreta (fig .וו י

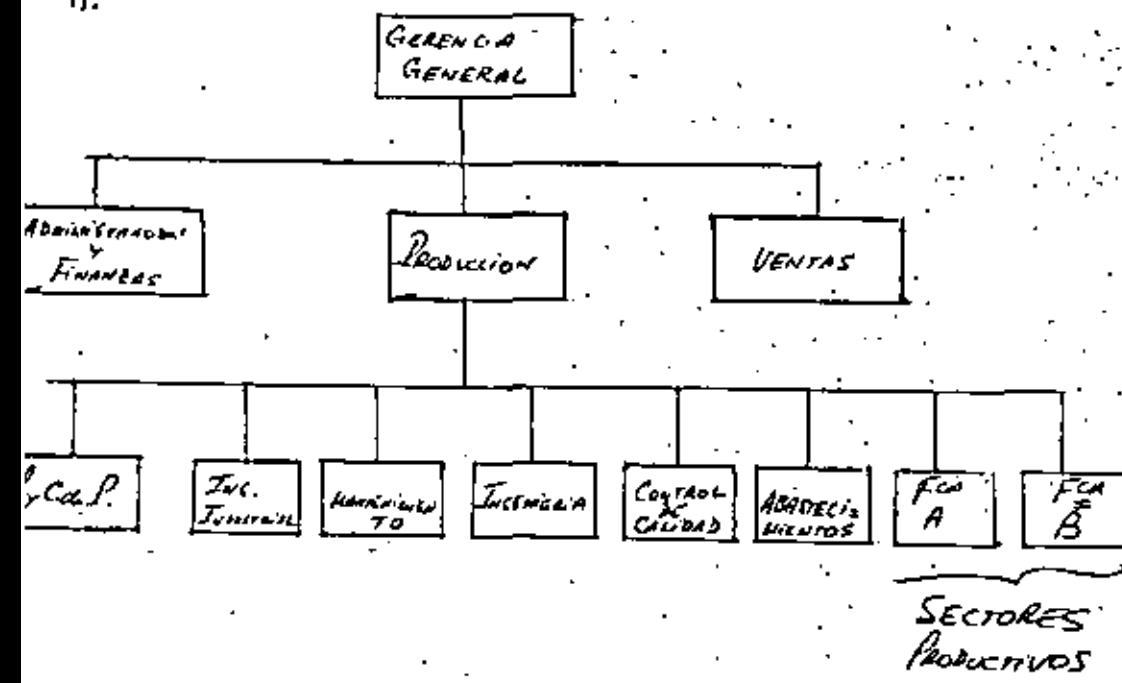

Dabe entanderse en primer lugar que la fun ción de Planeación y Control de la Producción (P. y C. de P) es de Coordinación. Es decir requiere de Informa ción y moperación entre varias áteas de la empresa.

La relación con ventas (mercadatecnia) debe ser bidireccional. Del Departamento de Ventas provienen los pedidos y las fechas de entrego prometidas, Los ped<u>i</u> dos indican cantidades y febbas de embargue. Esta información es esencial para iniciar la pianeación de la producción

Sin embargo es camún que hoya problemas entre Ventas y Producción, Incluso hay empresas que estimulan una cierta competencia entre ambas departamentos. Recuerdo un razanamiento que escuché en un Departamento de Ventas y que creo explica bien el conflicto que suele plantearse. "Cuanda las ventas van bien, ello se debe a que las políticas y procedimientos de ventas son muy buence. Cuando las ventas van mal, ella se debe a que el producto es mala a no se oum ple con los compromisos de entrega". .

Para evitar estas problemas (y aquit aparece la bidirección) el departamento de -P.y C. de P. debe proporcionar informes a ventas sobre los tiempos articos en = la fabricación, para la compra de materiales y partes, las especificaciones de los productos que son factibles de producir y la relación de árdenes de trabajo que pueden demorar el cumplimiento de los pedidos particulares.

La relación con el Departamento de Ingeniería es obvia. Se necesitarán dibujos técnicos, especificaciones, heliográficas y atras informaciones descriptivas acer as de los productos y procesos comprendidos en la fabricación.

- 31-

La P. y C, de P. necesita estas datas para hacer las hojas de ruta. Iista de 1materiales, atc.

Nuevamente sualen presentarse fricciones entre estos departamentos. Los de tinge nieria pientan que producción na quiere taber noda con combios y los de producción resienten la alteración de programas y rutas quando ingenderia hace tabios. Tei

La relación con la que hemot llamado "Sectores Productivos" es, desde luego, la que comprende la mayor parte de la actividad de la P. y C. de P. Casi to-. dos los despochos van al departamento de fabricación y lo mayoria de las expediciones se hace con este grupo. Cuando hay ruido en las comunicaciones entre estas dos departamentos, o se presenta algún conflicto, la firma puede encon traise con verdaderos problemas.

La relación con el departamento de personal comprende el problema de disponi bilidad de emplegdos y la adquisición de nuevos. Personal regulere sober quan eadat te requerirán en el futuro y a menudo recurre a P. y C. de P. tos para obtener esta información.

Las relaciones con apmoras aparecen como obvias. Compras necesita saber, con bastante antelación, los contidades y especificaciones de los materiales que se re querirán.

Esta Información debe proventr de P. y C. de P.- De la misma man era P. y C.de P. necesito retroalimentación para sober si los materiales están disponibles a y il liegatón en el momento adequado poro cumplir con el programa de pro -**AO** direción. Ultimamente apareció una nueva función del departamento de compras l'amado "Análisis del Valor" que fundamentalmente estudia materias y procesos al tetnativos. Esta nueva función ha aumentado la necesidad de comunicación con P. y C. de Py con ingenierío.

Con el Departamento de Ingeniería Industrial se requiere un contacto muy estre cho. En acasiones 1.1, depende de P. y C. de la P. (en algunas organigramas se da la inversa).

Ingenierzalnaustrial deberá proporcionar datas sobre tiempas, distancias, dispasi ción óptima de equipos, movimiento de materiales, Inventarios, copacidad de quinos, etc. . .

#### LAS FUNCIONES DE P. y C. de la P :

Lat funciones o tareas difieren mucho de acuerdo con el tamato y tipo de industtla.

No obstante, podemos en fumerar los siguientes funciones para el caso ads general.

- 1. Análisis do pedidos para determinar las materias primas y partes que se necetitorán.
- Planeomiento de los trabajos.
- Preparación de las órdenos de trabaja y do los modelos impresos para las mismas, de la redocción, de las torjetas de tiempo, de los vales de almocén,  $He$
- Llevar et control de inventarios.
- Solicitudes de compra:
	- reagner materiales
	- b. ortikulos comprados afuera
- á. Lista de operacion es y hojas de ruta.
- 7. Estudios de tiempos y mavimientos.
- Corga de móquinos. 8.
- Reparta diarla del trabajo. 9.
- 10. Control del ovonce de trabajos,
- Registros de Producción. Н.
- 12. Control de Subcontratos.
- 13. Ayudar a hacer las estimaciones de costo sobre las órdenes. .

#### TIPOS DE CONTROL DE LA PRODUCCION

En realidad no podemos hoblar de un tipo determinado de Control de Producción pues un Sistema puedefuncionar en una empresa y fracatar en otra similar. Los factores básicos que hocen que un Sistema de Control sea "más conveniente -

que otro, incluyen el tamato de la compatia, la cantidad de detailes requeridas para el controt, la noturaleza de los procesos, lo naturaleza de los articulas y los tipos de mercados en los quales está la empresa, "

Dado que hay tantas variables, se hon desarrollado varias tipos generales de siste mas para el control de la producción.

Los más comunes son:

Control por dedones. Es el más común. Se usa para los sistemas intermitentes y de trabajo por lote, Los pedidos llegan a la fábrica en pran variedad de antículos y contidades. Debido a esto, la P. y C. de P. debe basarse en órdenes individuales. Volveremos sobre el.

Control del flujo. Se utiliza para sistemas continuas (industria química, la petrolera y cualquier producto fabricado en contidades masivas). En este caso se traza una ruta para el proceso y se hace la planeación cuando se hace la disposición de equipas. O sea que se establece una linea de producción ba lanteada. El Departamento de P. y C. de P. controla el flujo del trabajo dentro del sistema.

Como es muy común, lo analizaremos más en detalle.

Control de bloques, Lo encontramos en la industria textil, la industria edita rial de libros, etc.- La razón básica es que debemas mantener las cosas separados. Por ejemplos en la industria de la confección de ropa, debemos mante ner las partes componentes separados por talle y estila.

Por la tanta, el Sistema de Control típico implica trabajar en un bloque de

varios unidades de mangas, frentes, espaldas, cuellos, etc. O sea que es pasi ble cortar quizás un lote de 50 espaldas, puñas, cuellos, etc., todo de unavez. Entonces ese bloque se troslada o una operación de ensamble en dondeson cosidos, y así continua el proceso, manteniendo constantas el color, la tela, el modelo, en el mismo bloque.

En el campo de los libros y revistas, es esencial el control por bloques para evitar mezclar las póginas o colocarlas en una secuencia equivacada.

Control de Proyectos Especiales. Si tenemos trabajos que son especialmente costosos o laboriosos para terminarlos, tales como la construcción de un quente, un reactor, un horno grande, obras de ingeniería civil, etc. se instituye: este tipo de control

En vez de tener conjuntos de formas elaborados para la ruta y la programa ción, un hombre o un grupo se mantienen en estrecho contacto con el trabajo. Por ser especialmenta impartanta y común, lo hanos Incluída como un tema oparte en esta curso.

Antes de pasar a analizar en detaile auales son las étapas de un sistema de e control por órdenes o por flujo, es conveniente aclarar un poco más el con cepto de producción intermitente y producción continuo.

Producción Intermitente: Principales características.

1. Maquinaria de propósito general

Equipo de movimiento de materiales de trayectoria variable ó general. з. Producción de lotes pequeños con gran variedad de productos. Producción bosada en órdenes de venta. Menorm costos para lotas pequeños. Menores inversiones en activos filos. 7. Mayor flexibilidad on la producción. Ejemplas: Talleres mecánicas en general, fábricas de anuncias publicitarias, contratistas de edificios, etc. Producción Continuar Principales características. Menoras costos para lotes grandes.  $\mathbf{L}$ 2. Menor movimien to de motoriales. Equipo automótico: y mecanizado. Costat de inventation menores par unidad de producción, з. 4. Mayor rendimiento del espacio por unidad producida. 5. C. y P. de P. Simplificado.- Menor necesidad de órdenes y controles. Se arencia Idgica. Ejemplos: Febricación de automóviles, artículos alimenticos enfotados, artículos

electrodomásticos, lábricas de papel, cemento, etc.

PLANEACION Y CONTROL DE LA P. EN SISTEMAS INTERMITENTES: (Control por árdenes).

Las actividades de la PL y C, de la P, están basados en las órdenes y están dinadas por el uso de números de órdenes. Cada pedida tiene un número durante tado el proceso.

Cuando se recibe el pedido, el departamento de P. y C. de P. deberá determi nor:

1. Las materias primas y los partes necesarias para cumplir el pedido,

Las operaciones que se requerirán. 2.

El primer punto pueda ser resultado de un análisis de ingeniería o pueden tomarre de una lista maestra de materiales, si se la ha hecho antes.

Se elabora entonces la lista de materiales que deberá incluira

Nombre y número del producto.

Materias primas requeridas y sus cantidades.

Especificaciones (di bujos, heliográficas, etc.) з.

Número de orden y número de piezas a fabricante.

El egundo elemento que se recibe de ingenierio es la hojo de ruta. Esta contiene al orden de los posos u operaciones que se requieren para completar la orden. Además indica el tipo de máquino, las herromientas necesarias, y el tiempo de a operación.

Un ejemplo de Hoja de Ruta es el siguientes

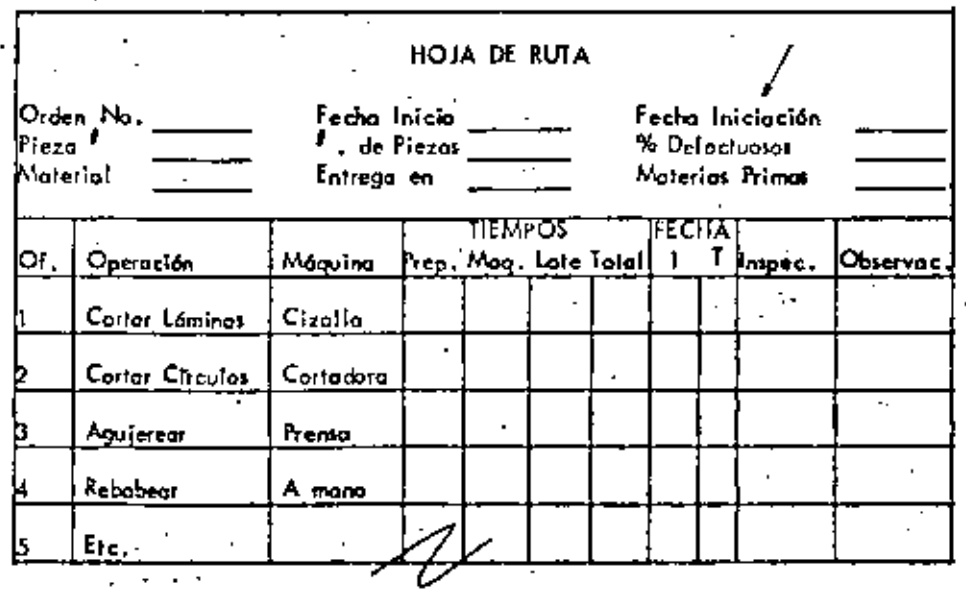

Una vez que se tiene la anterior comienza la Programación Cranológica, Esto (mplica determinar los requisitos de tiempo para realizar cada trabaja.

Es recomendable trabatar en forma retrogresiva, es decir, o partir de la fecha en que debe entregarse el producto y ovanzar hacia el principio. Para formular el programa es necesario contestar a otras preguntas. ¿Cuál es la copacidad de Pra $\sim$ ducción?, ¿Cuól es la carga de máquinas actual?, ¿Qué tiempo se requiere para mover materiales entre los diferentes centros productivos?, ¿ Qué tiempo sedeberá atignor para inspección?, ¿Qué material primal hay en el almacén y auánto tardan en conseguinte las que foltan?, ¿Cuáles son las prioridades de fabri

ætión?.

Una vez que hemas contestada a estas preguntas es posible comenzar a establecer fechas. El procedimiento más común para esta son los gráficos de GANTI que pueden fabricane en forma manual o con tableras comprodos.

Veamos la forma que toma un gráfico Gantt para la construcción de un palerón.

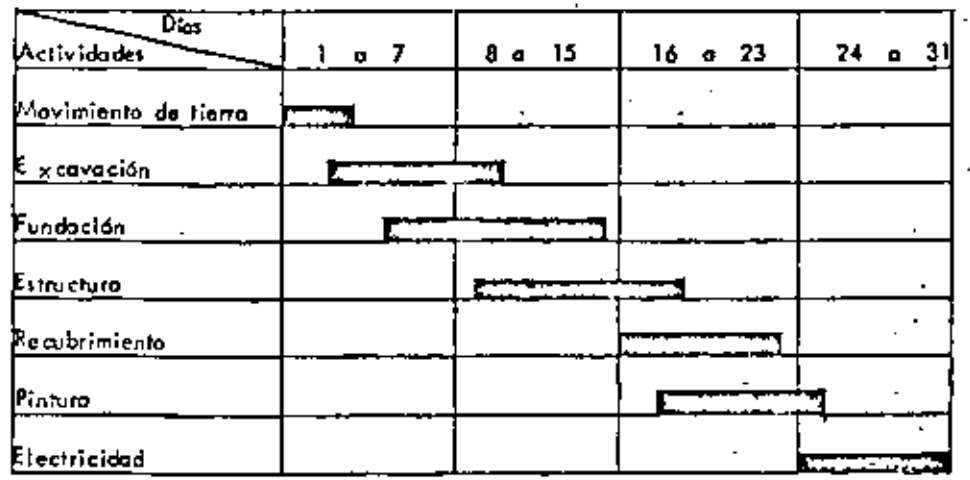

El paso siguiente es la Expedición. Esto es la emisión de las órdenes de trabaja = que pasarán al taller. Los datos que contiene una órden de trabajo son bastantes parecidos a los de las hajas de ruta. En algunos casos la órden de fabricación tieno datos escuetos: cantidad a producirse y fecha de entrega. El encargado de producción decide en este casa en que máquinas se hace el trabajo, con que gente y demás detalles de implementación. Es decir que el encargado de producción hace la programación final.

Esto a dado origen o lo que se llama Expedición Descentralizado (que es este álti mo coso) o la Expedición Centralizada (que es cuando P y C de P indica todos los detalles).

Junto con las órdenes de producción, deberán emitiza atras como requisiciones de compto, movimientos de materiales, herramientas, etc.

Todas las actividades rencionadas hasta aquit son un realidad de planuación. Unavez emitidas las órdenes comienza la fabricación y se presenta la necesidad del  $c_{\mathsf{on} \mathsf{hol}}$  ,

Estas actividades de cantrol se conocen con el nombre de <u>conti</u>nuidad de la producción. Contisten esencialmente en comprobar que las cosas se están haciendo de ocuerdo a la planeado y aplicar medidas carrectivas en caso de desviaciones.

Lo fundamental en esta etapa es el establecimiento de un Sistema de Comunicacio. nes adecuada. Estas comunicaciones incluyen reportes sobre las dirdenes terminadas, interrupciones, qusentismo, desperdicios, inspección, inventarios actualizados, etc.

Se adjunta un formato que ejemplifica un feporte de tiempo perdido,

Resumiendo: La p y C de P, de los sistemas intermitentes requierer

Análisis de las órdenes para determinar lista de materiales y la hoja de ruta,

Reivalr la información necesaria para poder elaborar los programas cronológi 2).

Despacho de órdanes y comienzo de la producción.

Actividades de cantinuidad para ver si los planes se llevan a caba, En caso contrario se deberán aplicar las medidas correctivas del caso.

P y C, de P, en Sistemas de Producción Continua: (Control del Fluio) En esta coso las actividades de planeación y control son pucho más sencillas. No que preocupaise por la ruta, ya que la misma ha sido predeterminada al dise far la plante.

El arregio del equipo está basado en productos estandarizados, y las máquinas secolocan en secuencia, Los máquinas están conectadas con dispositivos de trayecto rio fijo paro el movimiento de los materiales. Incluso el despacho de práenes a los trabajadores se reduce mucho pues los mismos no ejecutan una plutalidad de trabajos, sino que hacon taroas especializadas día tras día.

Basicamente, la función de la planeación de la producción comprende la determiración de quentos unidades productr" de los artículos estandarizados para almaça – namiento a para pedidos futuros. Una vez hecho el pronóstica, enfrentaremos el problemo de mantener suficiente materia prima y tuministros para mantener funcianando el sistema.

La función que antes llamamos Despacha se convierte aquí en emisión de valantes de producción que indican el número de unidades que deben fabricane en un p

ríado dado. Estas valgntes van al responsable de la producción en vez de ir a las supervisores y / o trabajadores.

La función del control de la producción está dirigida hacia el montenimiento deltitmo del flujo de la producción, de manera de producir el número requerido de artfculos.

Estas sistemas se caracterizan por un gran valúmen de producción y, por la tanto, el control de inventarios adquiere mucha importancia y puede ser responsabili del deportamento de P y C de P.

Si este es el caso, la gente del departumento dedica uno gran cantidad de tiem po en mantener las inventarios y este punto la verenas en otra parte del curso. La función primordial en este compo es lograr una buena rentabilidad del capítal pues to an inventorias.

Resumiendo podemos afirmar que la P y C de P, en los sistemas de producción . tīnua es mās sencīlio que en las sistemas intermitentas. Comprende fundamenta te dos actividades.

- Disponer de materias primas y suministras para mantener abastecida el sist y asegurante de que los productos terminados sean sacados del sistema de producción.
- 2. Mantener et ritmo del flujo de producción de manera que el sistema pueda funcionar hasta casi ceras de eu aspacidod máximo.

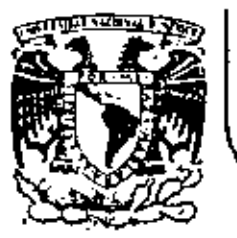

# DIVISION DE EDUCACION CONTINUA<br>FACULTAD DE INGENIERIA U.N.A.M.

CURSO DIRIGIDO AL PERSONAL PROFESIONAL DE FORD MOTOR COMPANY, S.A.

"CONTROL DE INVENTARIOS"

PROF. ING. ENRIQUE GALVAN AREVALO

OCTUBRE, 1981.

Palecio de Minería

Calle de Tacuba 5

primer piso

México 1, D. F. Tel: 521-40-20

(P) P-86

VOLKSWAGEN BUSCA UN IMPULSO DISTINTO.

El era el hombre quien pensó en el bicho -y en algo más avan. zado que éso. Pero no le dieron el tiempo suficiente para pensar sobre él. Tres años y seis mases después de subir al. trono de la Volkswagen A. G., el Jefe industrial más alto de Alemania renunció a su puesto. De haber esperado diez días más, el Dr. Kurt Lotz hubiera sido despedido de la presidencia de VW. Irónicamente, Lotz se iba justo cuando la compa-Mía estaba por celebrar un auceso histórico: 1972 es el año en el que el bicho VW darrotará al Modelo T de la Ford, como el carro de mayor producción en la historia. con más de 16 millones fabricados.

La aventura de Lotz fué el surgimiento y decadencia más rápi da de cualquier titân moderno, una historia llena de sonidos y furia, simbólica da los tiempos agitados qua están atravesando las industrias automotrices mundiales, de Europa y Ale mania. - con la competencia japonesa. la invasión de Nader, el valor flotante de la moneda, las cruzadas para la seguridad, el control de la contaminación, la inflación, problemas laborales y otros cientos de termitas menores que socavan a. nuestra civilización industrial, sin contar los millones debichos VW que han sido fabricados durante los últimos 35' años.

Kurt Lotz nació en una granja hace 59 años, trabajó ardua mente para graduarse de bachiller, se convirtió en tenientede la fuerza policiaca y más tarde en Nayor del Ejército. Después de la II Guerra Mundial trabajo como peón agricola an tes de entrar a la compañía eléctrica Brown Boveri. Asistió a la escuela nocturna y pronto se identificó como el "mago financiero" de la compañía, lo cual le valió un ascenso hasta la posición más alta en 1958. fecha en que se convirtió en el presidente de la Brown Boveri. Bueve años más tarde,al buscar la VW un heredero para el trono de su ya vicio pre sidents, el Prof. Heinz Mordhoff, Kurt Lotz fué elegido para el trabajo. El lo. de junio de 1957 se convirtió en el Vice Presidente Ejecutivo de VW. Llegó a la cima en abril de :--1968 al morir Nordhoff, y renunció el 13 de septiembre de.--1971, continuando la herencia de un mito -la fuerza y prospe ridad de VW.

La renuncia de Lotz -una decisión dramática tomada a las tres de la mañana en su casa con su esposa e hijos a su lado, des pués de una serie de llamadas telefónicas de último minuto # itentos para organizarse en contra de aus censores y oponenho para que termine. tes -colmó una crisis que aún falta

Todo había comenzado unos cuantos meses antes, cuando en una de las principales revistas de Alemania apareció un corto pe ro explosivo encabezado: \* VOLKSWAGEN - LOTZ OF TROUBLES"... Esto fué sólo el principio de una campaña para deshacersa de Lotz. y los oponentes estaban dispuestos a censurar al Jefede'la VW en lo que fuera nacesario.

Pué una rifia brusca, violenta y muchas veces eucia. La pe lea era, o parecía ser, una discusión objetiva sobre los pro blemas de la VW y los errores de Lotz. A verdadera batalla sin embargo, era principalmente política. a da to **Contract Contract State** 

"Su verdadero error", dijo un observador neutral, "fue que LOtz aceptara el puesto. Estaba destinado a perder"

Cuando Lotz tomó el puesto de Nordhoff. Vw era la cuarta fábrica de automóviles del mundo, la empresa industrial líderen Europa y todavía producía gruesos dividendos y muchas esperanzas. Pero tanto los miembros como Lotz sabían que la -VV.no era mãs que un gigante con pies de arena. Lo que talvez fuera peor, era un gigante que "roncaba",

Mientras que los demás fabricantes europeos estaban trabajan do fuerte y rápidamente para extender sus líneas. la WW erael, último fabricante que todavía llevaba una sola linea. Bl escarabajo -un producto de la comecha Hitler-Porscha de 1935 era casi el único carro en que podía respaldarse la VW. junto con unas cuantas variaciones del modelo que Nordhoff ha bia puesto en producción sin desearlo y con muy poco éxito. Bl "talento ejecutivo" era escaso en Wolfsburg donde Nord -hoff habia, sido el único gobernante por 20 años. La mayoría da los altos directores estaban llegando a la edad de reti -' rarse. Los ingenieros estaban dormitando sobre los laureles del escarabajo. La investigación y el desarrollo eran cosaspara de vez en cuando.

Cuando entró Lotz, comenzó a moverse rápidamente. Previó -las tormentas inminentes. VW ya estaba vendiendo unos 500 mil carros por ano (1/3 de su producción total) en los Estados

\*Lots of troubles - se traduce como cantidad de problemas, --fonéticamente es idéntico a LOTZ OF TROUBLES.

a cittar

 $1.145$  and  $1.14$ 

(P) P-86
Unidos Este éxito descifraba paligro, La competencia japonesa se estaba desarrollando. La Ford estaba por lanzar el-Maverick, y los que poseían información de primera mano. sabian que alqunos carros aún más pequeños de Estados Unidos al Vega y al Pinto- habían alcanzado ya la etapa de prototipo. Nader había lanzado sus primeros ataques contra el bi cho. Más y más voceros en los Estados Unidos estaban pidien do medidas protectoras contra la corriente de importación, y la importación, más que otra cosa, significaba Volkswagen. -Por otra parte, en Europa, la posición del VW era relativa mente débil, con el Fiat manejando la situación. ...

Lo primero que hizo Lotz fué invectar sangre nueva y más joven. Cuatro meses antes de que Lotz se convirtiera en Presi dente, la edad promedio del cuerpo ejecutivo era de 62. ---Seis meses después, había bajado a 47. Entre los "vencidos" se encontraba Frank Novotny, que había sido Jefe de Produç - . ción bajo Nordhoff y miembro dal consejo de la VW. Novotnyjuró que se vengaría de Lotz. Y lo hizo, tres años despuésjunto con algunos otros.

Lotz llamó a una compañía consultora de los Estados Unidos para formular un nuevo organigrama -y con ésto hizo más ene-' migos en la suite ejecutiva de VW. Entre sus oponentes futu ros estaba Carl H. Hahn, uno de sus ayudantes más cercanos.antiquo Jefe de Volkswagen de América, ahora encargado de las ventas de la corporación. Cuando Nordhoff estaba por reti rarse, liahn tenia esperanzas de obtener su posición -y los miembros de Wolfsburg dicen que pudo haberla obtenido si ##hubiera casado en áse entonces con la hija de Nordhoff. Pero éste tenía otros planes de casamiento, así que Lotz fue el privilegiado. Hahn también estaba dispuesto a vençarse de -Lotz, de presentaras la ocasión. Había otros: el Jefe de Pi nanzas. Friedrich Thomes, tampoco estaba de acuerdo con el estilo de Lotz.

Entre los circulos informales de los miembros, se ola murmurar: "Le dicen el director general. Es un general claro, mucho más de lo que es director".

Las cosas no eran fáciles para Lotz, como lo admitió más tag de. Una vezme dijo: "El problema era reducir el valor rela tivo del escarabajo en nuestro programa global de producción. "Pero encontré muy pocos prototipos listos para la produc -ción en el departamento de investigación y desarrollo de --Wolfsburg. tuve ninguna otra alternativa que moverme rápldo, usando lo que e e ntrar, donde lo pude encontrar'

En Wolfsburg, encontró el VW 411, que ya estaba preparado -cuando tomó posesión de la compañía. El nuevo carro fue lan zado unos cuantos meses después. a finales de 1968. La meta era producir 1.000 unidades por dia. la producción total esde móio 400.

Lotz falló en la promoción de una política de modelo apropia da! decían los críticos cuando trataban de arrojarlo del -puesto. Pero Lotz no tenia nada que ver con el 411, y mu -responsabilidad es limitada en lo. que se refiere a otros carros VW recientes.

Toma aproximadamente 4 años desarrollar productos nuevos par tiando de provectos, y los primeros proyectos originales de LOtz no saldrán al mercado hasta finales de 1972. Será nece sario esperar hasta 1974 para que la política de modelos per sonal de Lotz en conjunto pueda apreciarse realmente. Ha si do al chivo expiatorio, tanto por lo que Mordhoff no preparó a tiempo, como por cualquier fracaso resultante del depar tamento de inceniería de Nordhoff bajo Lotz.

Lotz sabia que algunos de los productos que él estaba a punto de lanzar dificilmente sorprenderian al mundo. Pero nece sitaba un programa - relámpago. No había manera de decir ai aí o si no y cuando se derrumbaría el marcado del escarabajo en Estados Unidos y la VW debía estar lista para ofre cer substitutos, aún y cuando algunos podrían fallar como -super-generadores de dinaro.

Así que Lotz se adentró en una serie de aventuras costosas destinadas a la diversificación rápida. El VW-Porsche 914,también un proyecto anterior a Lotz, salió al mercado como un detonador de imagen -y explotó. Lotz compró la enfermiza NSU junto con sus párdidas (el económico "Prinz" y el Ro 80con su máquina rotatoria), para poder usar el prototipo K 70 listo para producirlo y fabricarlo bajo la división VW. También hubiera comprado Citroën, antes de que la Fiat decidiera hacerlo, si esta compañía francesa hubiera podido darle a Wolfs burg un prototipo operacional para ser lanzado también como un Volkswagen.

Por supuesto, todo eso fue planeado con prisa y muy poco eco nómicamente. Era un programa relámpago, y bastante costoso. Ayudó a la VW a superarse, pero iba a costarie millones de -Marcos Alemanes y a Kurt Lotz su trono.

Había abierto camino haciendo a un lado a unas cuantas gentes a hirió muchos sentimientos. Los accioniatas de  $1 - 66$ 

. . . . . 4

. . . . 5

taban enojados por la manera en que había tomado su compañía y sobre todo, por la compensación insuficiente que había ofre cido. Los 900,000 accionistas de VW (y casi 200,000 emplea-. dos) comenzaron a temblar cuando salió a relucir la noticia. da que las utilidades, estaban bajando continuamente. Era el tiempo apropiado para una campaña abierta en contra de Lotz., nzó en mayo pasado, y la revista semanal ilder da Alema-. nia, Der Spiegel, iba a probar que tenía más fuerza y amigua! que la industrial número uno de Alemania. Fué fácil probar : que VW tenía problemas. Mucho más fácil que la tarea de --Lotz cuando trató de convencer al público de que las pérdidas actuales podían preparar para un futuro más brillante y que los desperfectos actuales no eran por su caus

(P) -06

Junto con la crítica a las políticas de modele de Lotz, vinig ron una merie de números alarmantes:

Las utilidades bajaron 42% en 70, de \$90 millones de --1) 1969 a \$57. Algunos expertos predicen que VW puede estar en rojo en 71, y un miembro del consejo de VW, el lider sindical-Otto Brenner. llegó tan lejos como para decir que la situa ción era "catastrófica".

El pago de impuestos de la VW bajó de casi 600 millones 2). de MA en 1969 a 293 en 70 -lo suficiente para convertir la crisis en un "problema del gobierno".

El VW abarcaba un 11.6% de las ventas de carros y camio nes fuera de los Estados Unidos y Canadá en 1965, su penetra ción en el mercado mundial bajó hasta el 9.9% en 1971, de -trás Fiat (11%) y Toyota (10.3%)...

Pocos analistas y ninguno de los oponentes de Lotz, por supuesto, me molestaron en declarar.lo que estaba sucediendo, a otros fabricantes de carros alemanes, y pocos notaron que -las ventas de grupo actuales de la VW habian subido un 13% en 1970. - Sin embargo, es un hecho que el Opel -la subsidiaria de GM- reportó una baja en utilidades de un poco más del 42%, igualândome a la VW, mientras que las ganacias también bajaron en el BMH (25%), Daimier Benz (10.5%), y el Ford de z Alemania (10%).

Además de la falta de la mezcla adecuada de modelos. las ra zones para la desventura de la VM son bastante obvias:

La revaluación del Marco del 9.3% a finales de 1969 -11 costó a la VW \$65.6 millones en 70, ya que era imposible tr

que la compañía transfiriera todo el peso de esta revalua ción a sus clientes -en contra de la poderosa competencia suropea y japonesa.

**P) P-86** 

El costo de material y mano de obra, que actualmente es tán subiendo en Europa a razón del IX mensual, le costó a la VW otros \$145 millones al año pasado. Los costos de materiales y mano de obra de la compania, dice Lotz, hansubido un 17% este año en comparación al año pasado.

3), Con la actual emisión de monedas, cada punto de ventaja que sube el marco contra la paridad oficial Marco/Dolar.costará a la VW S19 millones por ano. Tal como están las cosam, asto podía llevar a un mayor descenso'en lam utili dades hesta casi los \$200 millones en 1972.

4) A El lanzamiento de carros huavos, como el K 70, que usa -los componentes existentes, ha añadido más peso al progra ma de inversión de capital de la NW. La compañía gastó -\$100 millones en Salzgitter, donde se fabrica el K 70 a una tasa modesta de 500 unidades diarias. La inversión total cami se ha triplicado en tres años.

A pesar de los altos réditos de la licencia del. Wankal y las exitosas ventas del Audi, la división Audi-NSU en -frió pérdidas por más de \$12 millones en 1970.

- Debido a un'error básico en el Departamento da Ingenie.-ria hubo que retirar 200,000 auper-escarabajos 1302 con un alto costo por consumo excesivo de qas y alambrado defactuoso. <sup>1</sup>

Sume a estos factores los altos gastos por investigación en ag guridad y anti-contaminación, y tendrá que admitir que el cuadro en la VW es difícilmente color si rosa. Si Lotz merece to das las acusacionas y la ruda campaña que se desató contra él. es otra prequnta.

El hecho es que sus oponentas -dentro y fuera de la VW- tenian la suficiente información en mano para hacer aparecer a su pre sidente como si este debiera volver al jardín de niños en la gar de tratar de dominar al imperio industrial más grande de -Alemania.

Lotz failó obviamente en reconocer la fuerza us sus criti Cuando nos reunimos el verano pasado en su sulta ejecutiva, es rió de los reportes de prensa que le hacian apurecer como di -

. . . . . 9

 $[2]$   $P-86$ 

rector incompetents, un loco derrochador y un jefe autocráti co.

 $\mathcal{L}$   $\mathcal{L}$   $\mathcal{$ 

"Siempre supe que los años 1971 y 1972 serían duros", dijo -Lotz, "pero están resultando ser mucho más rudos que lo que esperaba a causa de la revaluación del Marco Alemán y la inflación galopante. Sin embarco, nos hemos preparado para un futuro más brillante, y el mercado de E.U. ha confirmado -nuestra creencia de que los carros pegueños producidos en De troit no afectarán nuastras ventas. De lo contrario, han -despertado más interés en los carros económicos. Estamos -manteniendo nuestra posición a pesar de la creciente compe tencia japonesa y norteamericana".

Pero la batalla en Alemania era de indole política y Lotz en contró que no se pueden ganar todas. La historia es lo suficien temente sencilla. El orupo ejecutivo de VW está bajo al con trol de un Comité de 21 supervisores. El Gobierno Federal y del Estado de Saxonia Baja poseen el 36% del capital de la compañía y controlan otro 4%, por lo tanto il de los 21 miem bros del consejo, representan al sindicato de trabajadores y al gobierno.

Mientras que Lotz es un liberal demócrata cristiano confeso. ambos gobiernos involucrados están ahora dominados por los -Socialistas, SPD -lo cual significa que ahora prevalece en el Comité Supervisor de la VW una mavoria política izquierdista. Esta mayoría permaneció en silencio mientras que el negociofue busho, al igual que los oponentes, de Lotz en el grupo ejecutivo. Comenzaron a moverse en contra de Lotz el verano pasado, cuando sintieron que el caso en contra del presidente era lo muficientemente fuerte como para declararle la querra.

La Batalla abierta fue declarada cuando el comité ordenó a -Lotz que empleara un nuevo director de personal, Peter Frerk, de 41 años, abogado de Hanover y miembro del Consejo de la -Ciudad, Frerk, representante de los intereses de los trabaje dores, tendría autoridad sobre todos los asuntos de personal. incluyendo el emplear y despedir a los altos ejecutivos, y su meta era aumentar a la larga el papel de los trabajadores or ganizados en la operación de la VW.

Cuando Lotz se opuso al movimiento comenzó la batalla. Primero pareció que ganaría. El problema principal de la coali ción anti-Lotz era que no tenían un candidato sobresaliente ; ra el trabajo que se opusiera a Lotz. Carl Rans, al Jefede Ventas, da 44 años, había subido a través de VW de Nortea

rica, pero muchos temian que no fuera lo suficientemente ma

duro y también le faitaba experiencia en la fabricación.

Pue el mismo Lotz cuien sin pensarlo dió a la pista a sus oponentes para el hombre que tal vez estaria mejor capacitado para su puesto cuando llamó a Rudolf Leiding para que dirigiera la división Audi-MSU el verano pasado. Lotz enten dió eventualmente que iban a usar a su propio muchacho en su contra. y trató de promover a Leiding a una posición nueva en Wolfsburg, la de Vice-Presidente. Era demasiado tarde. -Leiding dijo: "prefiero sequir siendo el No. 1 en Ingols -tadt (la matriz de Audi-MSU) que ser el No. 2 en Wolfsburg. En realidad estaba listo para ocupar la posición más alta de  $1a \cdot WA$ .

En un movimiento desesperado de último momento. Lotz fue a -Bonn y sa reunió con el Canciller Willy Brandt. Llavó consi go números. tablas y fotografías de prototipos que aún eransecretos. Srandt as quedó muy impresionado. Pero los que apoyaban a Leiding se habian movido por su cuenta. Hicieron que su candidato pasara una hora, con té y galletas, con el-Ministro de Finanzas y Economía. Karl Schiller. Después de una larga plática -frente a frente- la conclusión de Schiller : fue inequívoca. Dijo: "este hombre está perfecto para el - $m$ esto".

Lotz iba a ser despedido el 22 de septiembre. pero escogió mejor renunciar 11 días antes. El ajecutivo mejor pagado en Alemania (180,000 anuales) estaba fuera de su trabajo. Unadeclaración del comité -redactada después de largas negociaciones telefónicas con el mismo Lotz -informó al mundo que -' ho se debia culpar a Lotz por erosionar las utilidades y por una política de modelos inapropiada. Su terminación se da his a "malos entendidos en otros aspectos".

El lo. de octubre de 1971, 26 años después de haber comenza-. do su carrera en VW como mecánico. Rudolf Leiding llegó a la suite ejecutiva para convertirse en el tercer monarca de Wol fsburg, después de Nordhoff y Lotz.

Curiosamente, el hombre escogido para reamplazar al "autoritario" Lotz es tal vez más autocrático que su predecesor. --Lotz, un antiguo campeón de decatlón de 6'4" de altura; dejó su lugar en un obstinado luchador de hombros anchos y 200 -lbs. de peso. Los miembros llaman a Leiding una "persona to naz" y ciertamente marece su reputación. Dejó al ejército como teniente. Su primer trabajo en Wolfsburg, al terminarla guerra, fue el da dar servicio a los vehículos del zjárci

. . . . . 8

 $1 - 11$ 

— .... .*.*.

 $(P)$   $P-86$ 

to Inglés. Cuando Nordhoff comenzó a reconstruir las ruinas de la fábrica en Wolfsburg, Leiding fué escogido para esta blecer la primera línea de ensamblaje utilizando las partesque se pudieran recuperar. Tuvo tanto éxito que Nordhoff lo promovió a ingeniero y lo envió a Norteamérica para organi zar la primera red de servicios de la VW. De ahi en adelante. Rudolf (Rudi) Leiding se convirtió en el hombre favorito en la organización para ocupar puestos-críticos.

Regresó a Wolfmburg en 1960 para ser enviado a Kammel, donda estableció una planta da abastecimiento partiendo da la nada e inició la operación de la nueva fábrica y aus 14,000 em -.tobseig

Cinco años después, cuando Nordhoff compró la decayente Auto Union, envió a Leiding como gerente general y lo comisionó para que endarezara las comas en Ingolatadt. La tomó a Leiding 3 dias restablecer la disciplina y la moral, y bastants más para demostrar quien era el jefer se paraba en la entra da principal todos los días a las 7 para vigilar a los que llegaban tarde -una tócnica que usaría después en otras fá bricas con éxito. En su primer reporte a Nordhoff, una sema na después de tomar el puesto, Leiding reportó con orgullo:-"los tengo trabajando".

Leiding, fabricante de fortunas, se las ingenió para deshacersa da 28,000 carros obsoletos y no vendibles anviando a -'los jefas de oficina a la calle con estas instruccionne: '--"Desháganse de ellos a cualquier precio". Los empleados los verdieron a sus familiares y amigos. Leiding estableció medidores de eficiencia y planes de incentivos en todo el luj-gar. Por las noches, después de cerrar la planta, caminaría por la fábrica con una camara y tomaría fotos de cada área da trabajo que parociera ineficiente o demordenada. Al si guiente dia enviaria las fotos a los jefes de departamento --con su firma y sin comentarios.

Le llevó un año reducir los costos de producción un 34% y.te ner una utilidad de 2.2 millones de MA. Trabajaba más duramente que cualquier otro en la compañía, pasando noches en los departamentos de investigación y diseño, conduciendo a sus ingenieros a un paso agotador. Desarrolló el prototipo para el Audi 100 sin decir nada a Nordhoff mobre el proyecto El jefe de la VW descubrió el nuevo carro en un viaje de ing. pección a Ingolstadt. "Esperaba que me despidiera", recuerda Leiding. Nordhoff revisó intensamente el carro, y dijo:-

"Tienes un largo camino, Leiding, sique adelante y construye het.

Rudolf Laiding no tuvo oportunidad da presenciar su propio éxito en Ingolstadt. En julio de 1968 obtuvo otra asigna -ción crítica: fué enviado a Sao Paolo. Bramil. como presi dente de la subsidiaria de VM. Pasaba horas en la linea deensamble realizando los trabajos más duros junto con los -obreros tratando de demostrarles cómo deberían haceres las co sas y a qué ritmo. En un año dobló la producción diaria, de  $600$  a  $1.200$   $c$   $a + b$   $s$ .

La planta iba a producir los modelos desarrollados en Wolfsburg. Leiding avisó vagamente a la matriz que "adaptarís" los productos alemanes al queto brasileno y procedió a diseflar carrocerías completamente nuevas. Una versión de Lai -ding del VW sedan 1.600 fue escogida como el "carro del año" en una damostración de carros en Sao Paolo, y el próximo verano se producirá en masa un nuevo VW sport basado en el mismo modelo.

De nuevo, Leiding no tendrá oportunidad de presenciar el é xito de sus modelos. Lotz lo llamó de nuevo y lo nombró pre sidente de Audi-NSU con instrucciones de encarrilar de nuevo a la división, Apenas había comenzado el trabajo cuando here dó el propio puesto de Lotz -y los problemas.

Si Leiding tendrá tanto éxito en el último peldaño de la emcalara VW como anteriormente, es cuestión únicamente de esperar. Al menos tiene tres'ases en la manqa. .

Primero: fué escogido por el comité de supervisores de Wolf shurg como un director "políticamente neutro" y tendrá todo-' el apovo de los miembros,-en la VW y en el gobierno- abora gue es claro que la corporación está en problemas y que nece aita un programa relámpago.

Segundo: es conocido como un defensor del trabajo en grupo.-Su.primer movimiento fue escoger dos asistentes (que casual mente eran dos de los principales oponentes de Lotz) y establecer claramente sus responsabilidades. En el área de finan zas Friedrich Thomáe. V en ventas y comercialización Carl --Hahn. Con un movimiento sorpresa empleó a uno de los ejecutivos más prometedores de Alemania en la industria automo -triz. Klaus Amedick de 45.años, guitándolo de Ford (donde -era Director de Finanzas) para convertirlo en Director Administrativo de VW bajo Carl Hahn.

01.

 $11 -$ 

 ${P}$ .  $P-86$ 

Su tercer punto, y tal vez el más importante, bien puede ser el que haya heredado cualcoquiera de los prototipos que Kurt Lotz empezó a desarrollar -y lo más seguro es que algunos de ellos serán bastante diferentes a los fracasos pasados de VM. Dos de ellos parecían ya maduros para ser fabricados en 1972 con un número mayor para 1973 y 1974.

El éxito más cercano y apreciado de Lotz bien pudo haber sido un pequeño y económico VW que entrara en línea junto conel va viejo bicho.... hasta que Leiding decidió tirarlo todo y cancelar las órdenes para armarlo que ya habia dado Wolfsburg. La pérdida de la compañía en gastos de investigacióny desarrolio está calculada en más de \$50 millones. El VM -266 nacido - muerto no se pretendía que reemplazara al carro -WW de hace 35 años -el cual todavía tiene un largo camino -por recorrer en los países sub-desarrollados, si es que no en el mundo occidental- pero se esperaba que robara Parte -del negocio a ésto y que posiblemente ganara parte del de la compatencia. Aún más importante fue el hecho de que este -nuevo vehículo cumpitrá con todas las normas de sequridad de E.U. en 1975, que el bicho actual tal vez no sea capaz de -cumplir.

El carro nuevo (que corrió como el prototipo No. 266) fue de sarrollado a partir de la nada por el departamento du inge niería de Porsche, con muy poca ayuda de Wolfsburg. Porsche fue tan lejos que cambió la estructura de la dirección en el otoño para apresurar el desarrollo y prueba del prototipo: el sobrino de Ferry Forche y antiquo inceniero de prusbas --Piech, fue colocado a cargo del "desarrollo de proyectos para clientes".

El VW 266 es diferente a todos los dogmas del VW. Es un carro con motor de 4 cilindros super-plano con árbol de levasa la cabeza colocado al centro de la carrocería hajo el asiento posterior y adelante del eje trasero. Está enfriado por agua, siendo la capacidad básica de la máquina de 1.3 li tros, pero se podrían desarrollar versiones más potentes, -hasta de 2 litros.

Nuestros informantes nos dicen que esta máquina no sólo esta ba siendo probada con el prototipo VW 266 sino que, también, debajo de cofres diferentas. (principalmente aquálics del K  $701.$ 

toda la intención de r el uso de su herramental le más posibla en el futuro, y la máquina nueva aólo será producida si puede ajustarse en series de diferentes mo delos VH -tanto existentes como futuros.

 $-12 -$ 

El mayor problema es que algunos técnicos do Wolfsburg todavía se oponen al concepto de la máquina media, especialmente para un carro de producción masival su principal objeción es que es bastante difícil que los mecánicos puedan llegar a la máquina, y que el mervicio debería hacerse lo más fácil posi ble. Se cree que Lotz ya estaba listo para sequir adalantecon el prototipo y que va había ordenado el herramental para au producción. Paro Leiding dió la última palabra. En me nos de tres semanas después de movorse a Wolfsburg, canceló el provecto. Ahora que decidió no poner en producción el -prototivo Porsche, bien puede utilizar lo desarrollado en -otro prototipo "listo para producción" por parte de Audi. --Lotz había estado planeando producir tanto el VW como el Audi para tener mayor competencia entre las dos divisiones de la corporación. Ya que Leiding mantiene vigilancia permanen te sobre el registro de efectivos (la caja registradora) de la VM. lo más probable es que decida producir solo el segundo de los dos, y todo mundo se pregunta bajo cual insignia -(WW o Audi) saidrá al mercado. También podría ofrecer el -mismo carro bajo ambas insignias sin más variaciones que en la carrocería. De cualquier modo, el prototipo Audi está más cercano a su producción en masa que el provecto VW naci $de$ -muerto.

Es un diseño de tracción delantera que se denomina en los -circulos internos como el Audi 50. El carro es compacto. -muy parecido a las líneas Audi existentes, solo que es más corto. El cuarpo es ancho, bajoy bastanta espacioso. Trasrá una máquina de 4 cilindros en línea con árbol de levas a la cabeza, 1.3 litros, cuya capazidad podría aumentarse a --1.5 litros.

La carrocería del Audi 50 fué construída dentro del concepto de los "tres cajas", ya que la VW quería mantener la línea redonda en sus propios modelos.

El mismo carro, que está tan avanzado podría salir al mercado antes del verano a menos que Leiding cambis esta plan. -fue discñado de tal manera que pudiera ajustarse después a una máquina Wankel, tal vez la que NSU y Citroën desarrollaron juntos y que comenzarán a fabricar en  $0$ ti  $\infty$  $\bullet$ <sup>1</sup> tarritorio de Sarre-para la r carro pequeño con máquina

 $(P)$   $P-B6$ 

rotatoria Citroön a fines de 1973.

Los motores de Piston que actualmenta dan fuerza a los proto tipos Audi se dice que producen entre 60 hp (1.3 litro) y 93 hp (1.5 litro). Las ruedas serán de 13 ó 14" de diámetro y . astarán mostenidas por radiales de 165.

 $-13 -$ 

Leiding debería considerarse una persona afortunada con es tos dos prototinos en mano; al darse uno cuenta de que Lotz no se encontró tal legado cuando se embarcó en su trágico ma trimonio con la VW. Pero aún hay más, y solo unos cuantos de los demás provectos existentes se conocen, aún para los observadores bion informados.

Uno de estos proyectos es. por supuesto, el ESV de la VW (Va hiculo Europeo de Securidad) que posiblemente podría dar lugar a un escarabajo nuevo, un poco más largo y grande "orien tado hamia los E.U.".

Otro, es el carro de prestigio de Audi, una invención de 6 cilindros diseñado para competir con el Mercedes y el BMW. aunque el precio del carro deberá ser un poco más bajo que el de vehiculos equivalentes de Stuttgart y Munich. El mo tor original será una unidad de 2.5 litros, cuya capacidad podrá olevarse después. Y, contrario a otros Audis, éste se rá un diseño convencional, con la máguina al frente y trag ción en la popa. Con suspensión independiente de 4, ruedas: el carro debe de estar en producción a fines de 1972 cuando. más pronto, pero más probablemente en 1973.

Los observadores también hacen apuestas sobre la intención de Leiding de usar unos cuantos de sus diseños brasileños en -Wolfsburg, que podría ser una manera barata do renovar algunos de los productos vicios. El carro VW sport de Brasil co menzará a producirse a principios de 1972 y tal vez sea ex -. portado a Europa, y posiblemente a Norteamérica, cuando se tengan auficientes unidades disponibles. Usa el chasis 1600 del VW y viene, ya sea con maquina de 1.6 6 1.7 litros, pro-'duciendo 59 ó 81 hp. bueno para volocidades máximas de 85 y- $\cdot$  103 mph.

Los distribuidores de VW en Alemania, quienes pidieron apoyo completo al nuevo jefe de Wolfsburg, entienden que el VW :sport del Brasil bien puede ser producido en Wolfsburg. un; posibilidad ya encaminada en las políticas de modelo previss de Leiding.

Lo que si se puede esparar de Leiding es que haga estilos nue vos de carros vielos -la manera más barata y rápida hasta -que pueda invertir en modelos realmente nuevos.

A pesar de lo que haga, sin embargo, lo llevará tiempo poder aflojar la cuerda en Wolfsburg. La VW está en problemas, al lqual que cualquier gran fabricante europeo, excepto que elproblema de va es más profundo debido a la poca variación yaceptación de sus modelos; su dependencia excesiva en el mer cado de E.U. y; las presiones del valor flotante de la moneda en Alemania -ahora un 20% más alto que hace dos años, enrelación con el dólar.

Los competidores europeos están cruzando los átdos y esperan do que la VW se restablezca sin perder ninguno de sus nego cios americanos.

Recientemente, Umberto Agnelli da la Fiat, dijo: "ei la vw fracasa en los 8.0. tendrá que inundar a europa ton mum ca rros. La competencia es buena, pero un carro económico po dría significar asesinato. Adomás una retirada de la VW podría ser costosa para todos a través do sus afectos latera les"

Lo que sea bueno para la VW es obviamente bueno para Alema nia, y lo que es bueno para Alemania es bueno para turopa -también. Ésta es la causa de que Rudolf Leiding el antiquo mecánico se hava convertido de pronto en el hombre rún impor tante en el continente, industrial y económicamente. Un hom bre a quien observar. 900,000 accionistas, 190,000 en lea -Cdos. el Canciller Alemán y unos cuantos cientos de miliones de europecs lo están observando.

(p) p-66

FRODUCCIÓN DE LA WOLKSKAGEN

 $22$ <br>  $157$ <br>  $190$ <br>  $601$ <br>  $1.217$ <br>  $6.344$ <br>  $28.901$ <br>  $64.242$ <br>  $33.976$ <br>  $117.899$ 

140,000

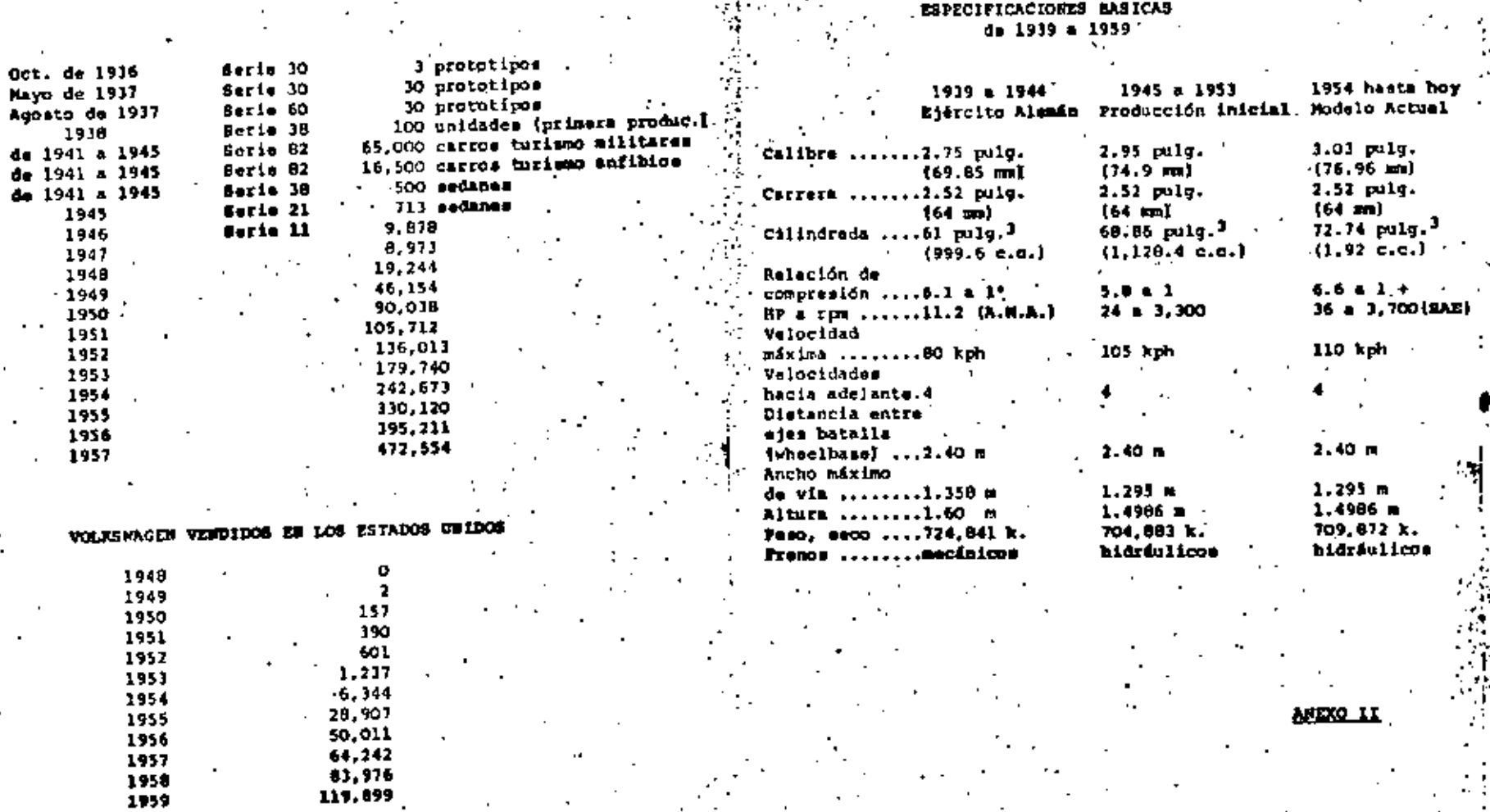

н

3Ŷ

**VALEXO II** 

 $(2) - 86$ 

 $.1960$ 

٠.

Oct.

#### GRAFICA DE UTILIDADES

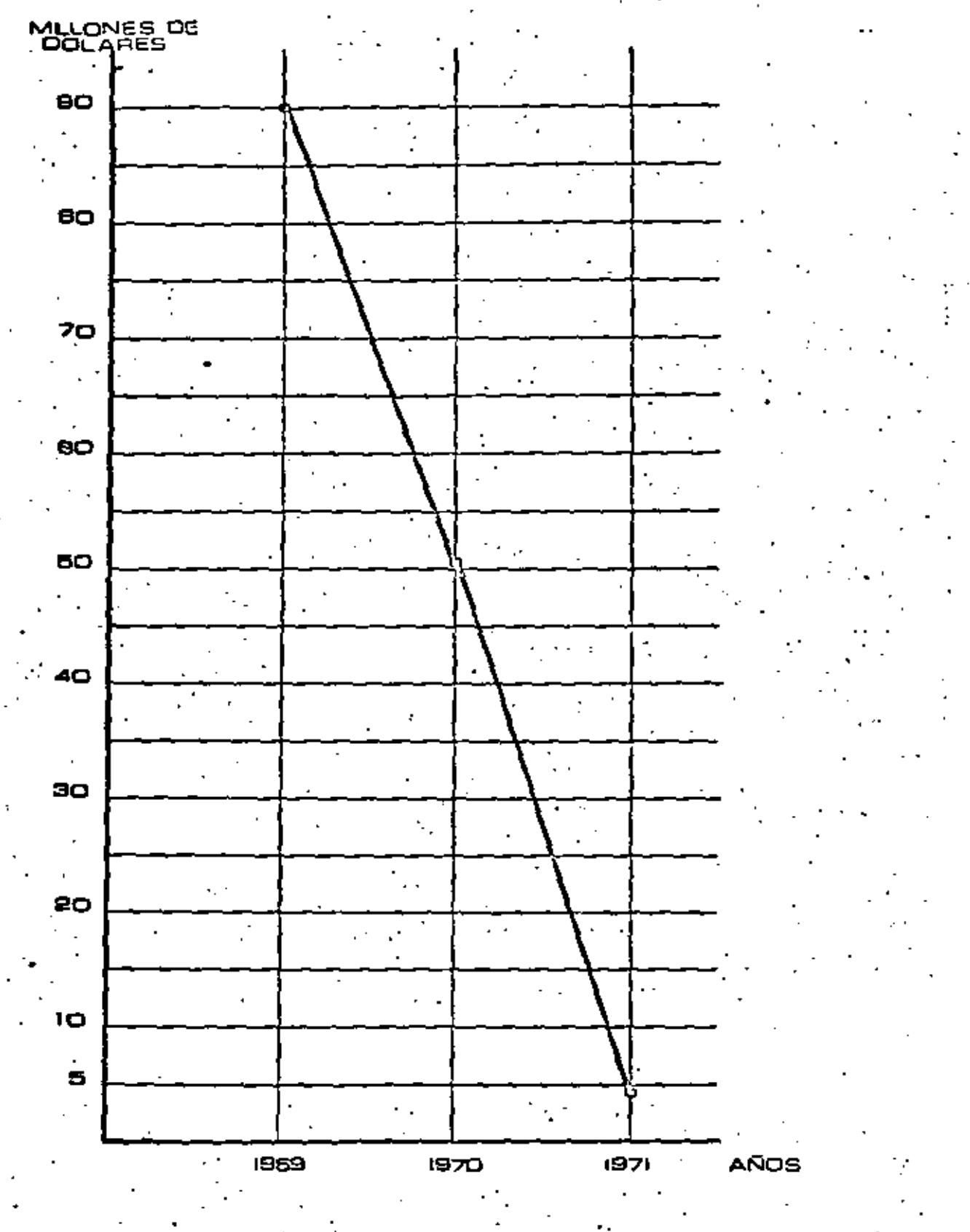

ANEXO III

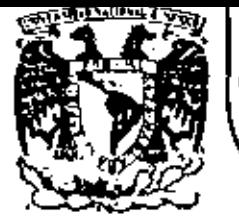

# DIVISION DE EDUCACION CONTINUA<br>FACULTAD DE INGENIERIA U.N.A.M.

CURSO DIRIGIDO AL PERSONAL PROFESIONAL DE FORD MOTOR COMPANY, S.A.

"CONTROL DE INVENTARIOS"

OCTUBRE 28, 1981.

Palacio de Minería

Calle de Tacuba 5

primer plso

México 1, D. F.

Tel: 521-40-20 Apdo. Postal M-2285

SESION 1

÷.

### INTRODUCCION A LA PLANEACION DE REQUERIMIENTOS DE MATERIAL

 $\langle$   $\rangle$ 

PUNTO DE REORDEN PRODUCTO TERMINADO = 40

**CANTIDAD A ORDENAR PRODUCTO TERMINADO = 35** 

Β

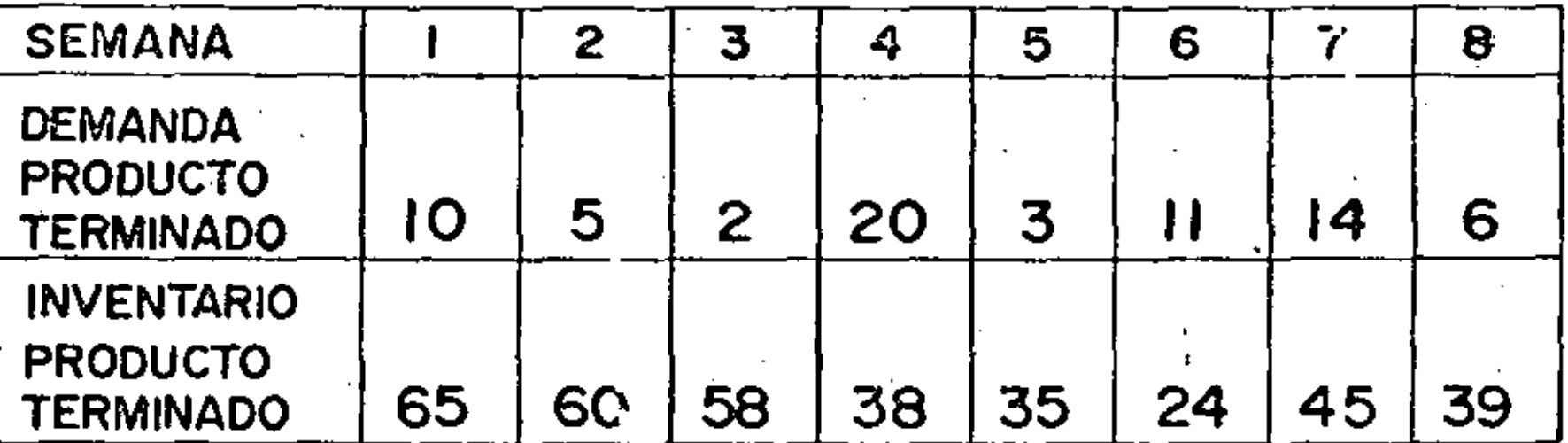

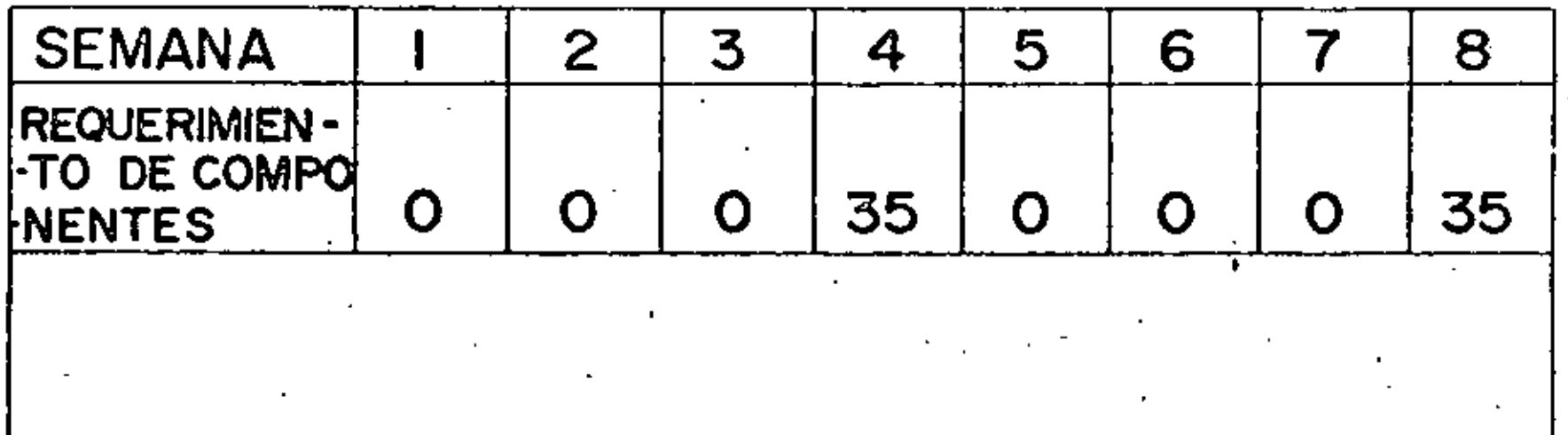

 $\mathcal{L}$ 

 $\sim$   $\epsilon$ 

A.

 $\mathcal{F}_{\mathcal{G}}$ 

 $\lambda_{\rm{max}}$ 

 $\sim 10^{11}$  km s  $^{-1}$ 

q

**Contract Contract** 

 $\mathcal{A}(\mathcal{A})$  .

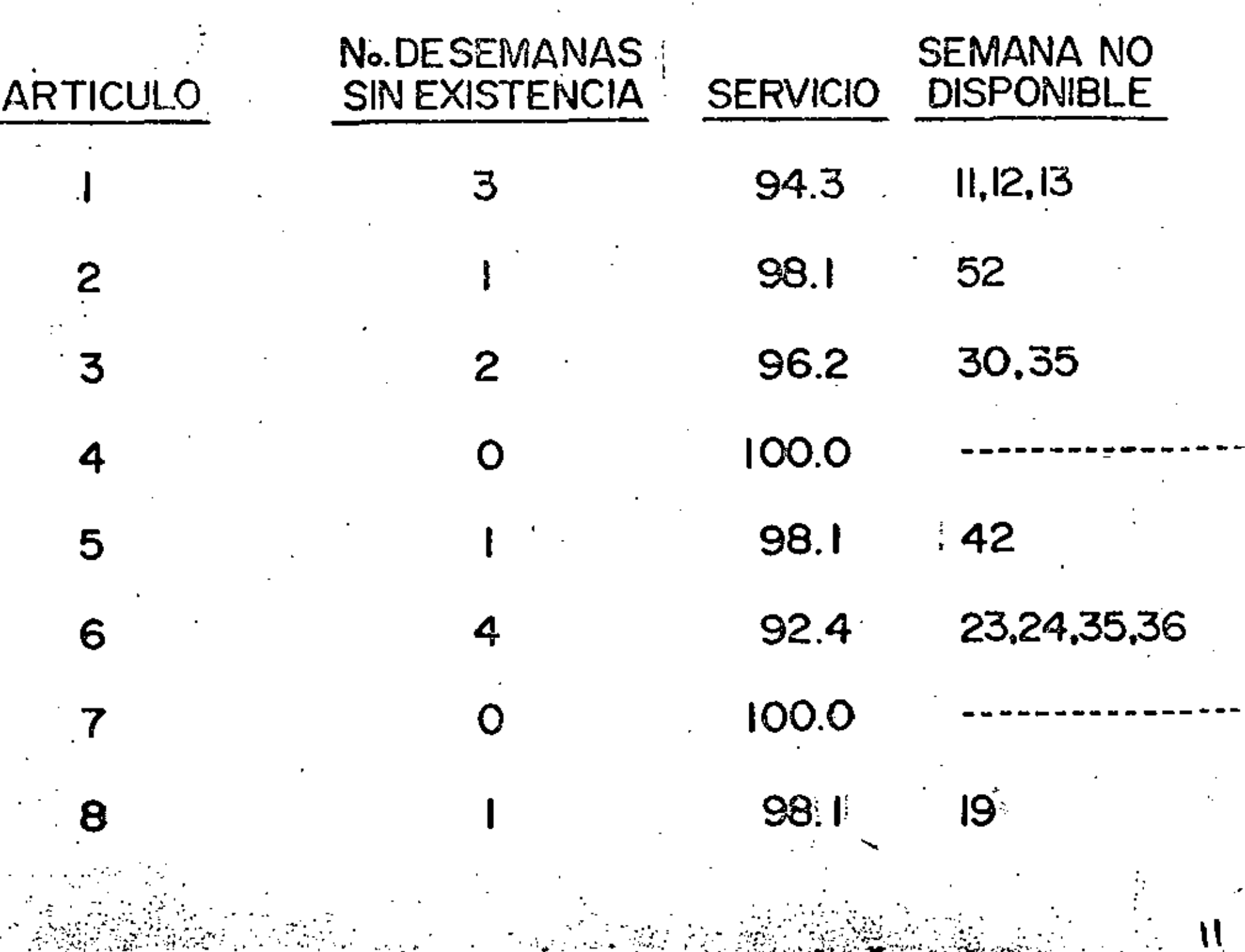

**一个小说的人名** 

 $\sim$  21  $\sim$ 

**Contract** 

 $\mathbf{r}$ 

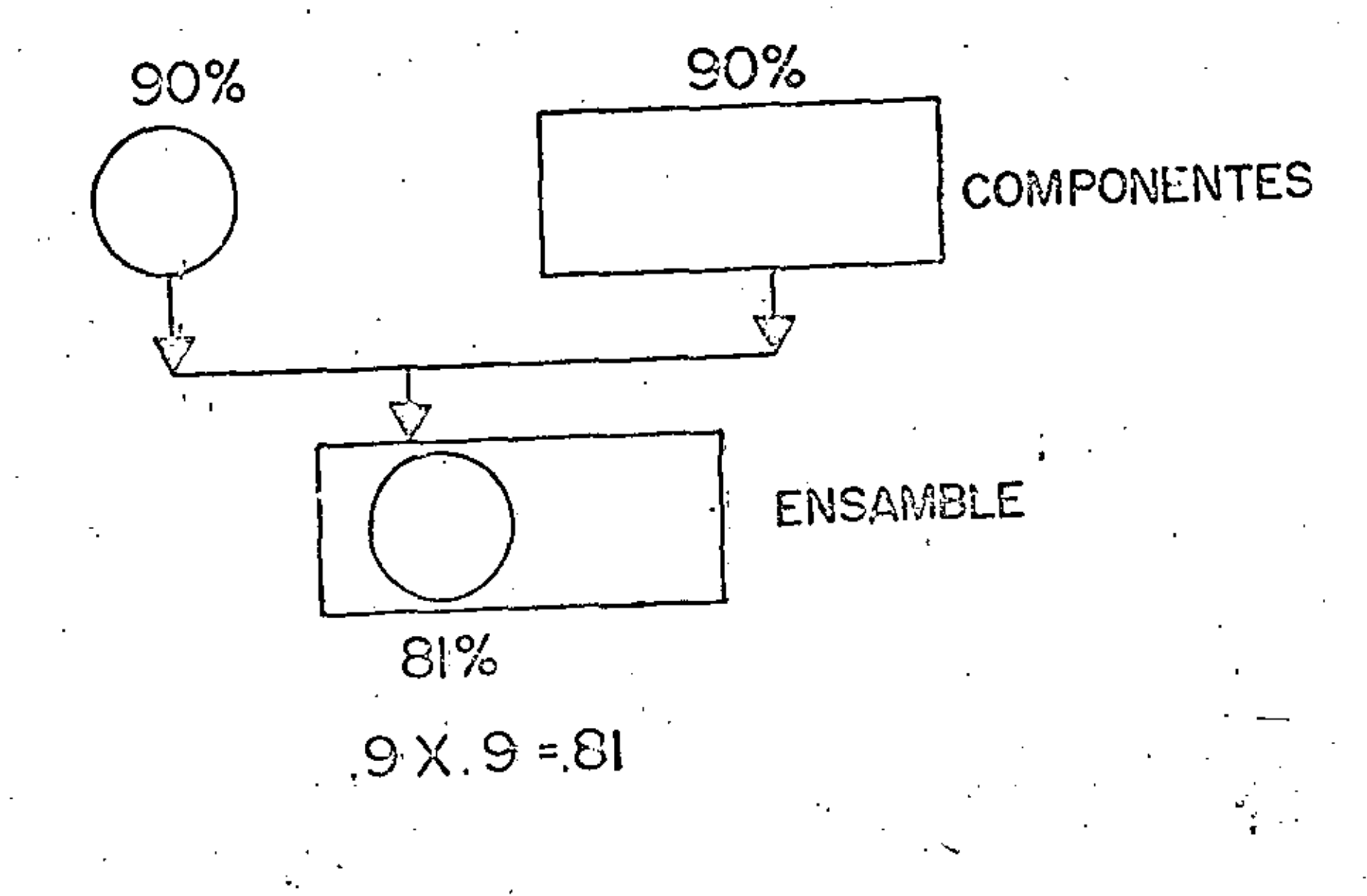

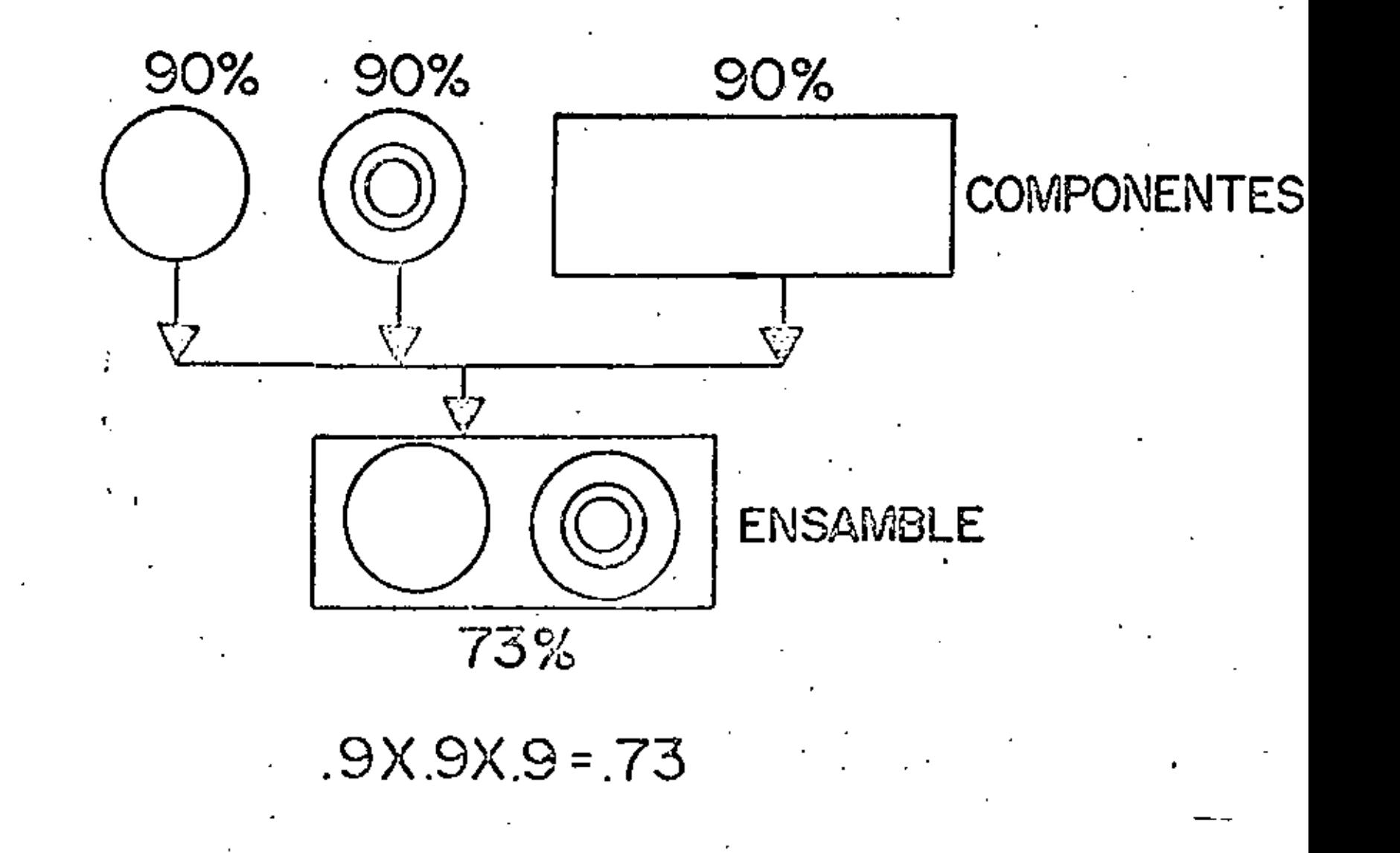

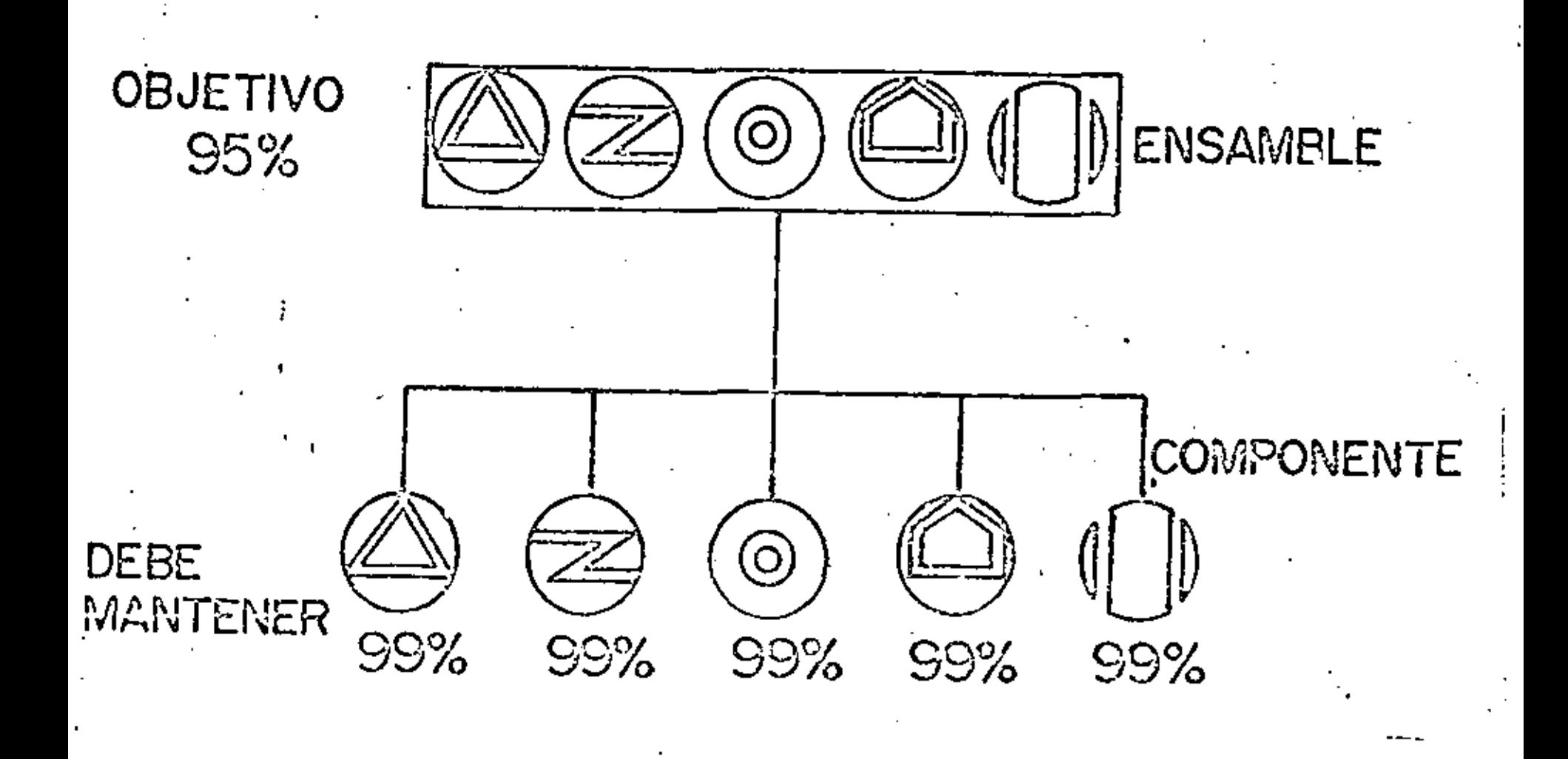

SERVICIO VS. INVENTARIO

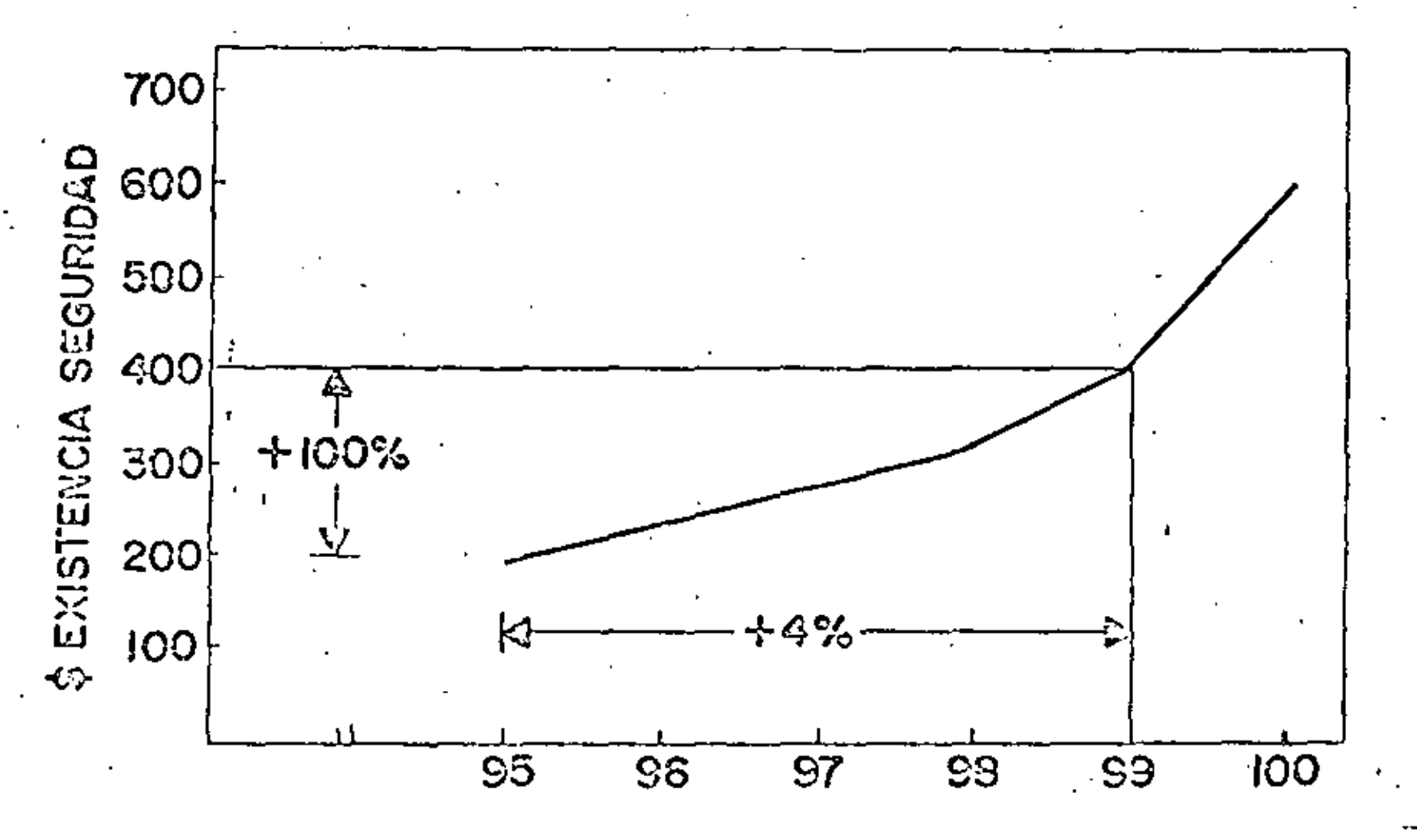

#### NATURALEZA DE LA DEMANDA

, DEMANDA INDEPENDIENTE

ES LA DEMANDA QUE NO ESTA RELACIONADA A LA DEMANDA DE LOS PRODUCTOS DE NIVELES MAS ALTOS (DEBE SER PRONOSTI-CADA).

. DEMANDA DEPENDIENTE

ES LA DEMANDA QUE SE DERIVA DE LA DEMANDA DE LOS ARTI-CULOS DE NIVELES MAS ALTOS (NO DEBERIA PRONOSTICARSE -USE MRP).

 $\bullet$ 

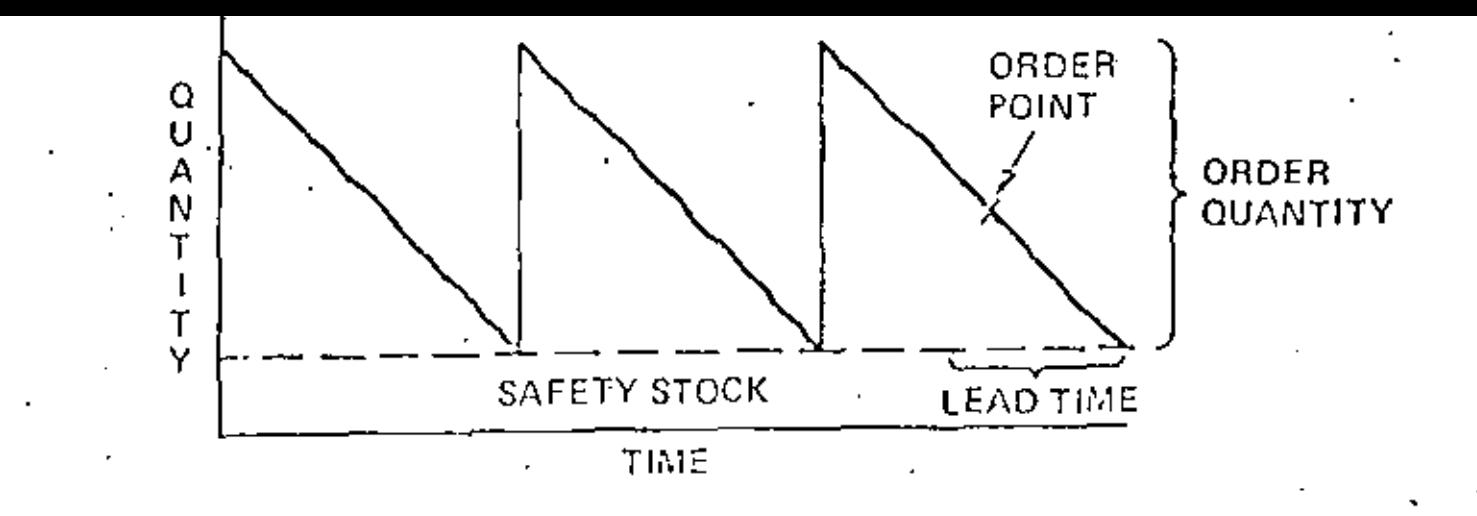

Order Point vs. Material Requirements Planning

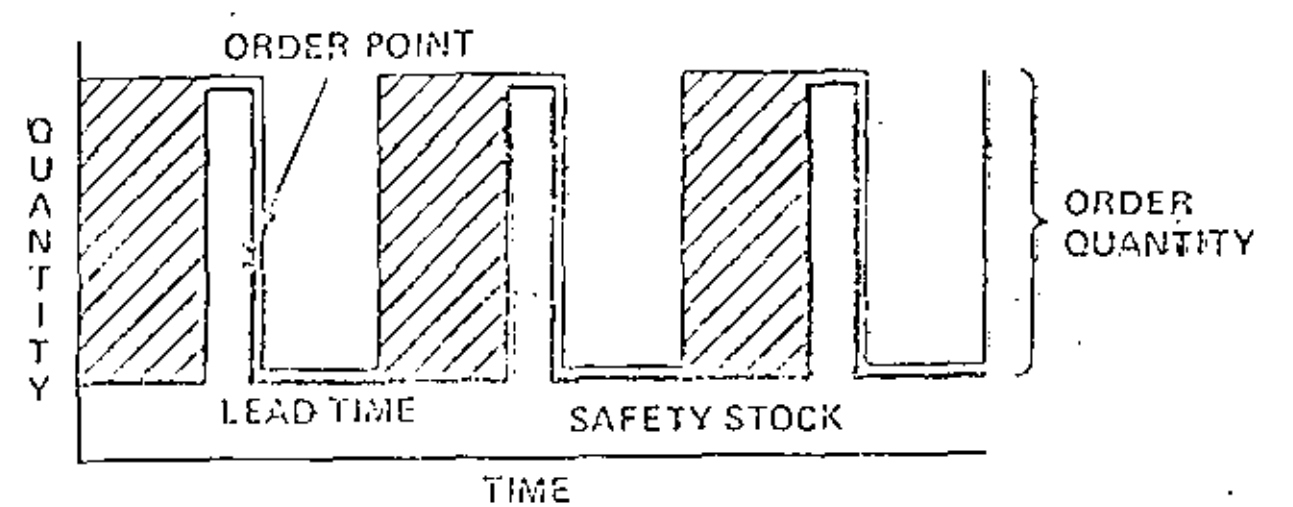

ORDER POINT INVENTORY CONTROL - DEPENDENT COMPONENTS MATERIAL REQUIREMENTS PLANNING - DEPENDENT COMPONENTS EXCESS INVENTORY USING ORDER POINTS FOR DEPENDENT COMPONENTS

V Z Z

AMERICAN PRODUCTION & INVENTORY CONTROL SOCIETY TRAINING AID - MATERIAL REQUIREMENTS PLANNING F-4

Dependent Pamand Example

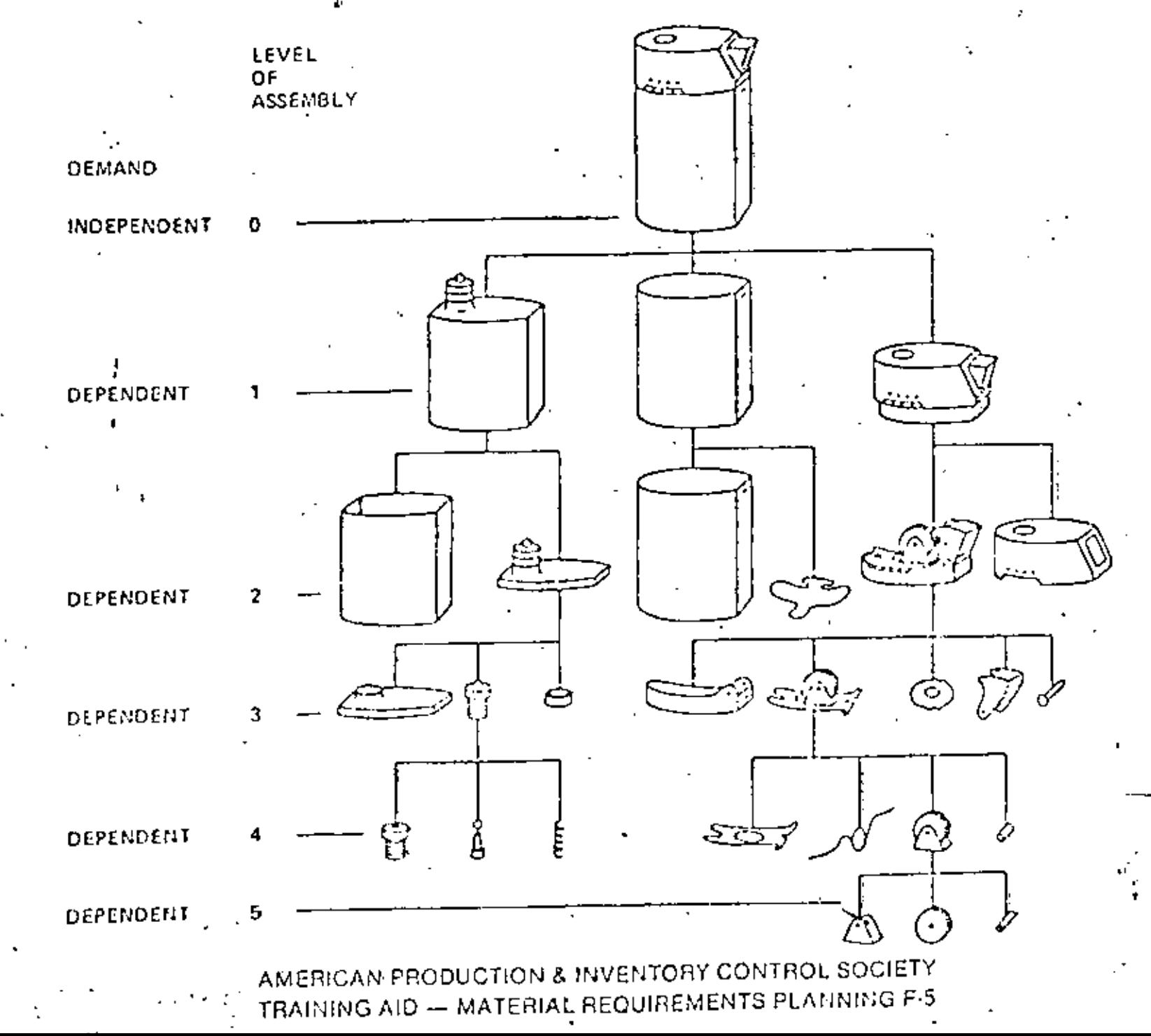

#### PLANEACION DE REQUERIMIENTOS DE MATERIAL (MRP)

ES UN CONJUNTO DE TECNICAS DE PLANEACION DE PRIORIDADES PARA PLANEAR LOS ARTICULOS COMPONENTES DE UN PRODUCTO TERMINADO.

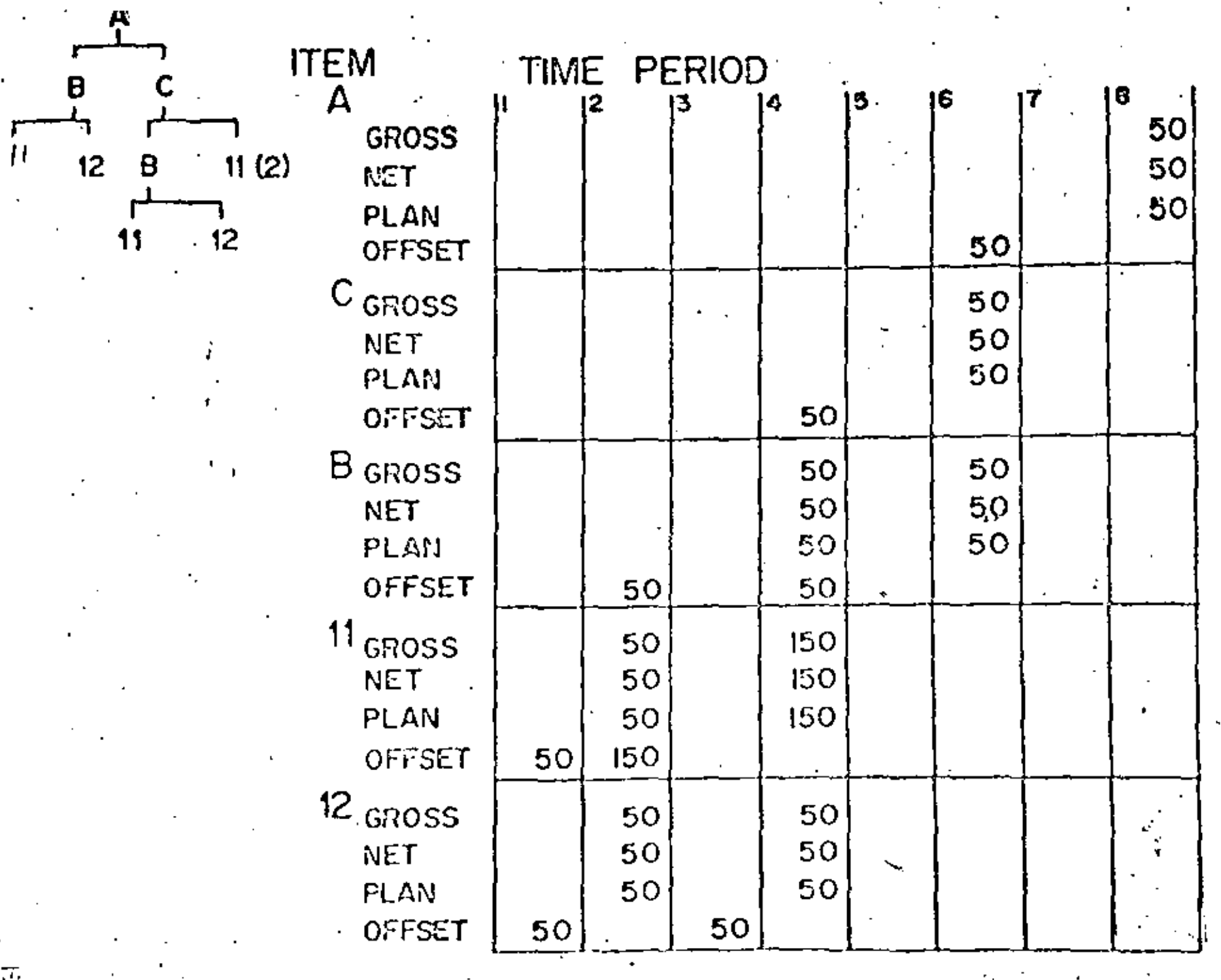

 $\mathcal{L}$ 

 $\mathcal{L}_{\text{max}}$ 

**SALE** 

**Contract Contract** 

 $\sim$ 

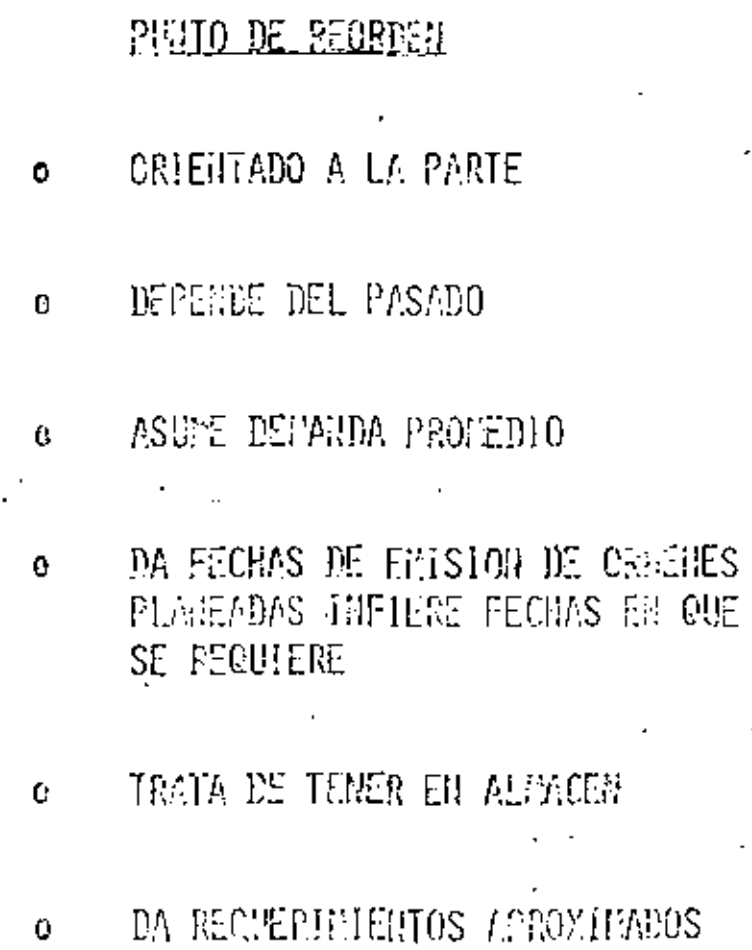

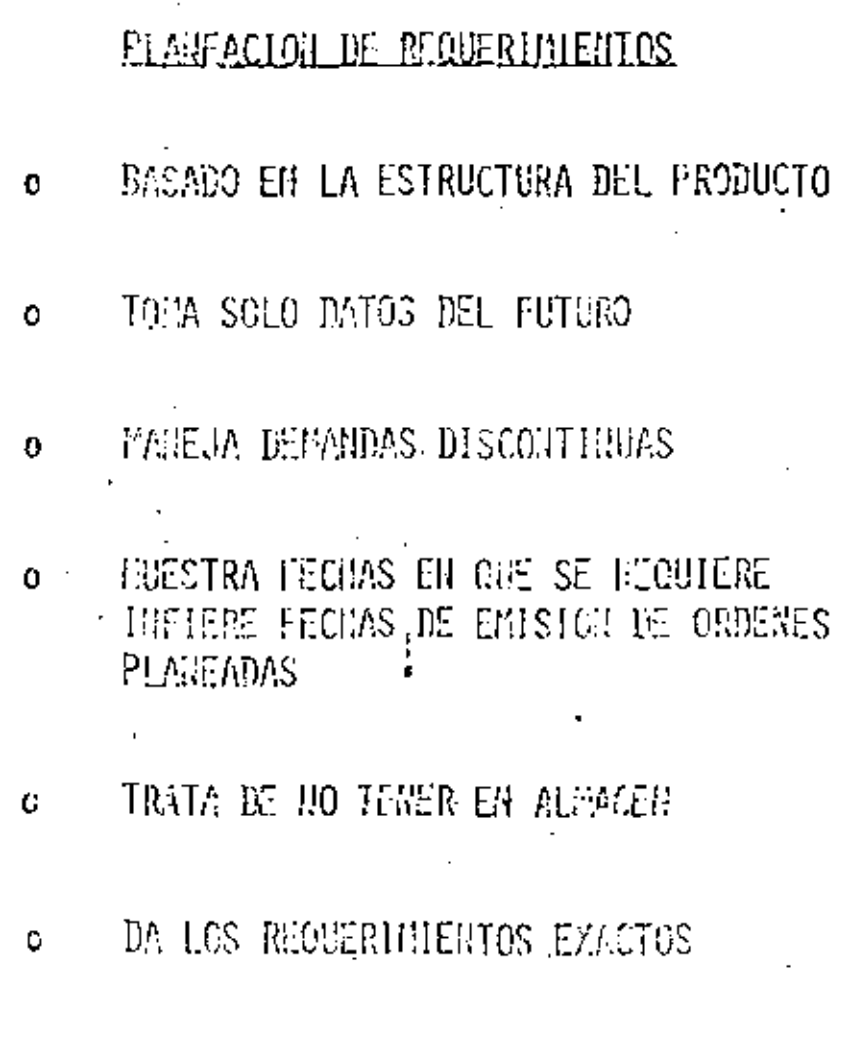

ł,

### SESION<sub>2</sub>

### FUNCIONES PRINCIPALES DEL SISTEMA MRP

FUNCIONES DEL MRP

 $\bullet$ 

 $\bullet$ 

 $\mathbf{r}$ 

PLANEACION Y-CONTROL DE INVENTARIOS

MANTIENE LAS PRIORIDADES VALIDAS

PLANEACION DE CAPACIDADES

 $\epsilon$  .

 $\sim$ 

#### CARACTERISITICAS DEL MP

- . ORIENTADO AL PRODUCIO
- . MIRA HACIA EL FUTURO

 $\mu$ 

- . REQUERIMIENTOS POR PERIODOS DE TIEMPO :
- . SISTEMA DE PLANEACION DE PRIORIDADES

TIPOS DE MATERIAL

**COMPONENTES** 

 $\blacksquare$ 

 $\mathbf{r}$ 

 $\mathbf{r}$ 

 $\ddot{\phantom{1}}$ 

MATERIA PRIMA

- PARTES DE SERVICIO USADAS EN  $\mathbf{L}$ PRODUCCION
	- MATERIAL SEMI-TERMINADO
	- INVENTARIO DE ALMACENES EN
- - **SUCURSALES**
- DEMANDA INDEPENDIENTE "LUMPY"  $\blacksquare$

# PLANEACION DE REQUERIMIENTOS

OBJETIVOS:

DETERMINAR CANTIDADES REQUERIDAS DE :

**ENSAMBLES** 

**SUBENSAMBLES** 

PARTES

**MATERIA PRIMA** 

PARA SATISFACER LOS REQUERIMENTOS DEL PRODUCTO TERMINADO

REALIZA UNA PLANEACION POR PERIODOS PARA DETERMINARI

- $\Omega$ REQUERIMIENTOS BRUTOS
- **REQUERIMIENTOS NETOS**  $\circ$
- ORDENES PLANEADAS  $\mathbf{G}$
- DESFASA LOS REQUERIMIENTOS ÷.

#### FUNCIONES BASICAS

**ARTICULO A** 

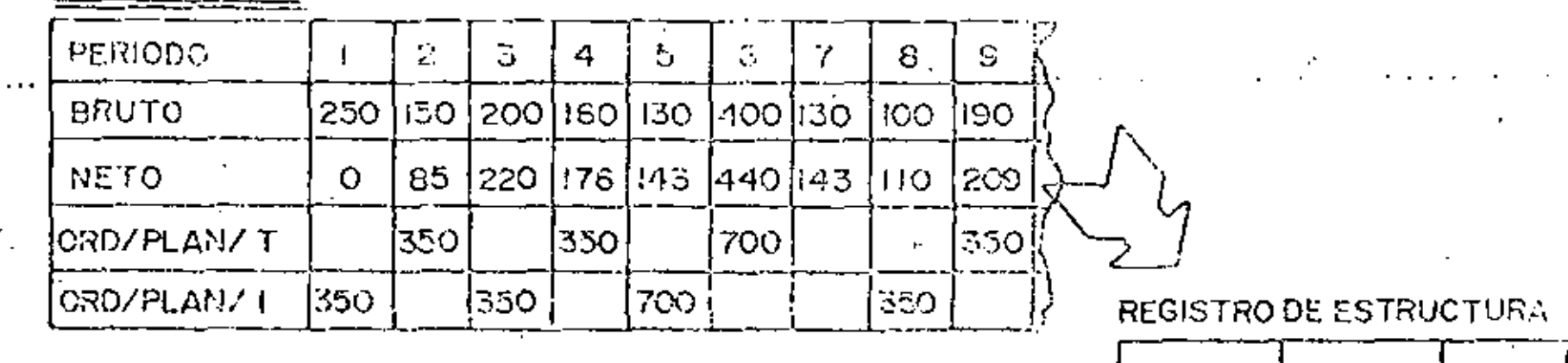

A B.  $\mathbf{z}$ **NIVEL** HIVEL CTD. **F** 

ARTICULO B

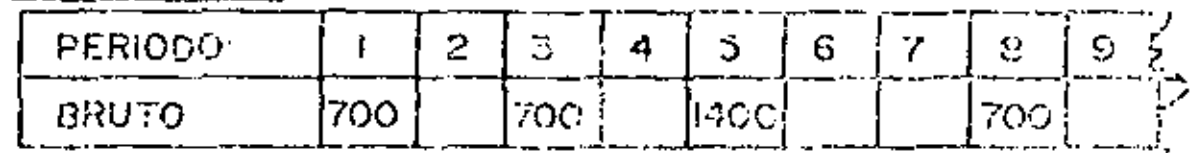

 $\sim$   $\sim$ 

CALCULO DEL REQUERIMENTO NETO

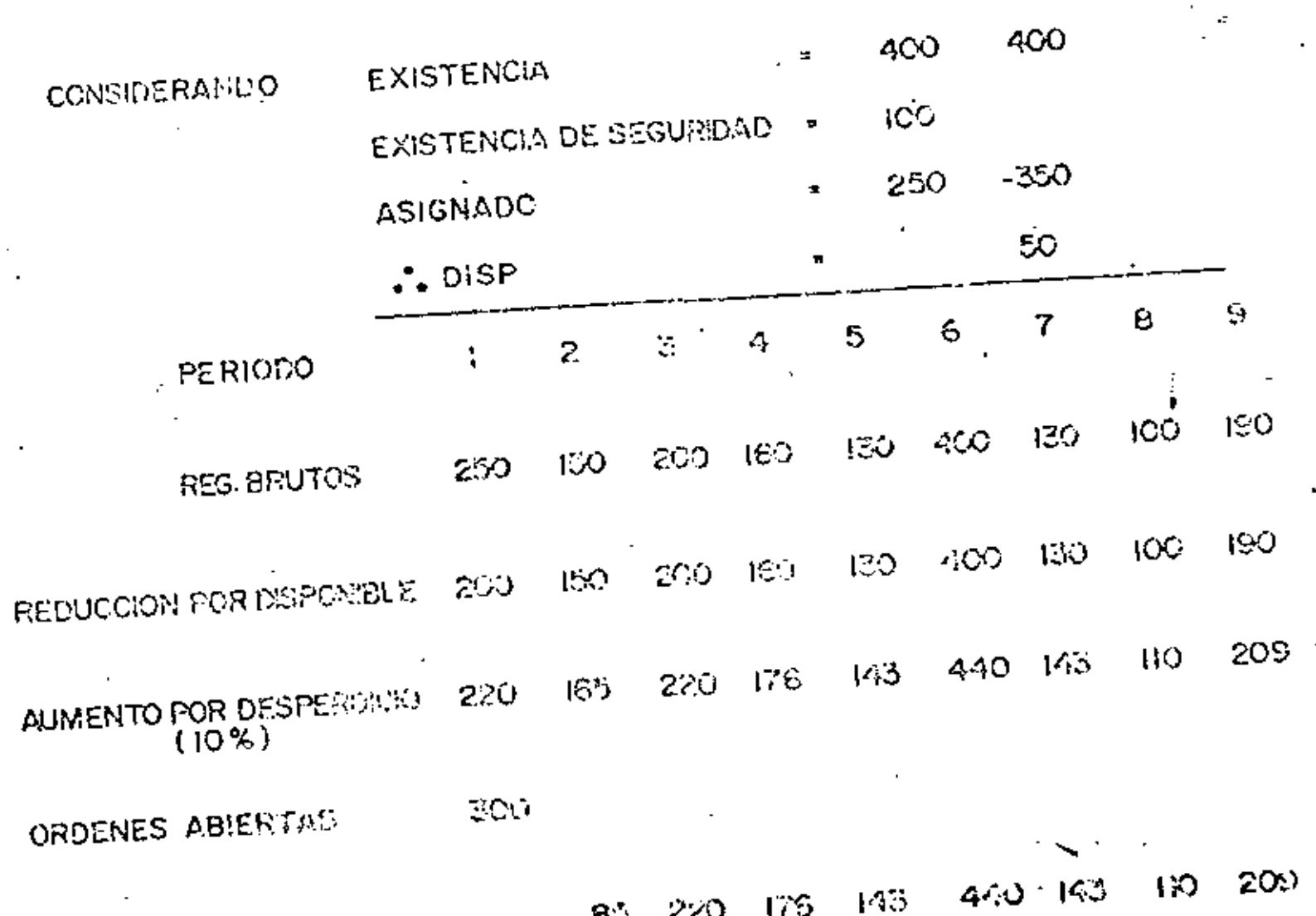

20

 $\mathbf{R}$ 

#### EXISTENCIA DE SEGURIDAD

 $\mathcal{A}_1$ 

1.- TIEMPO DE SEGURIDAD

2.~ AUMENTAR EL PLAN MAESTRO

3.- CANTIDAD FIJA

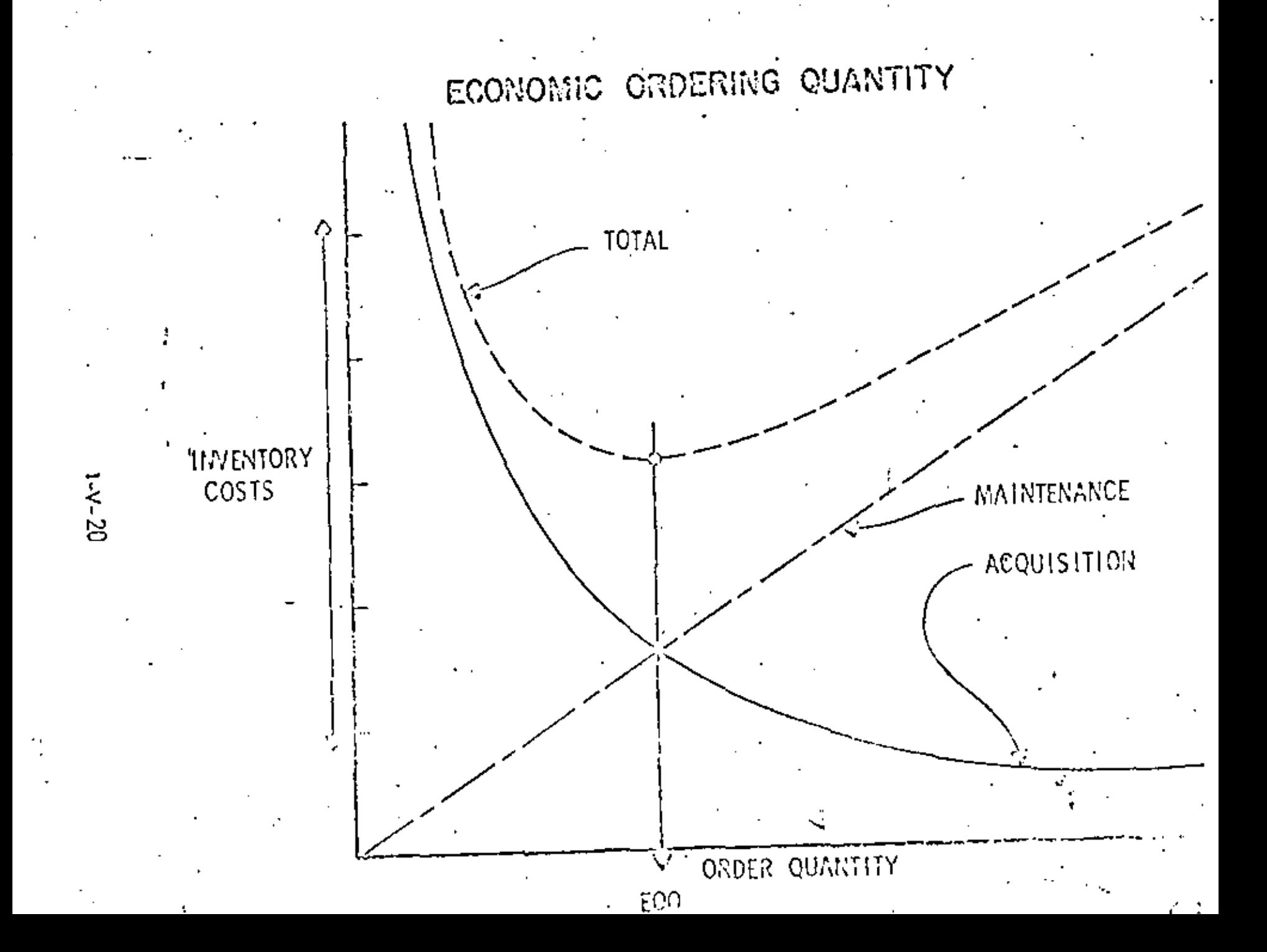

# LEAST UNIT COST

Setup & Carrying Unit Cost = Quantity

EXAMPLE:

SETUP=\$60.00 CARRYING COST=RATE x STD COST x No.PERS. x GTY. =2% x \$10.00 x No. PERS. 3 QTY.

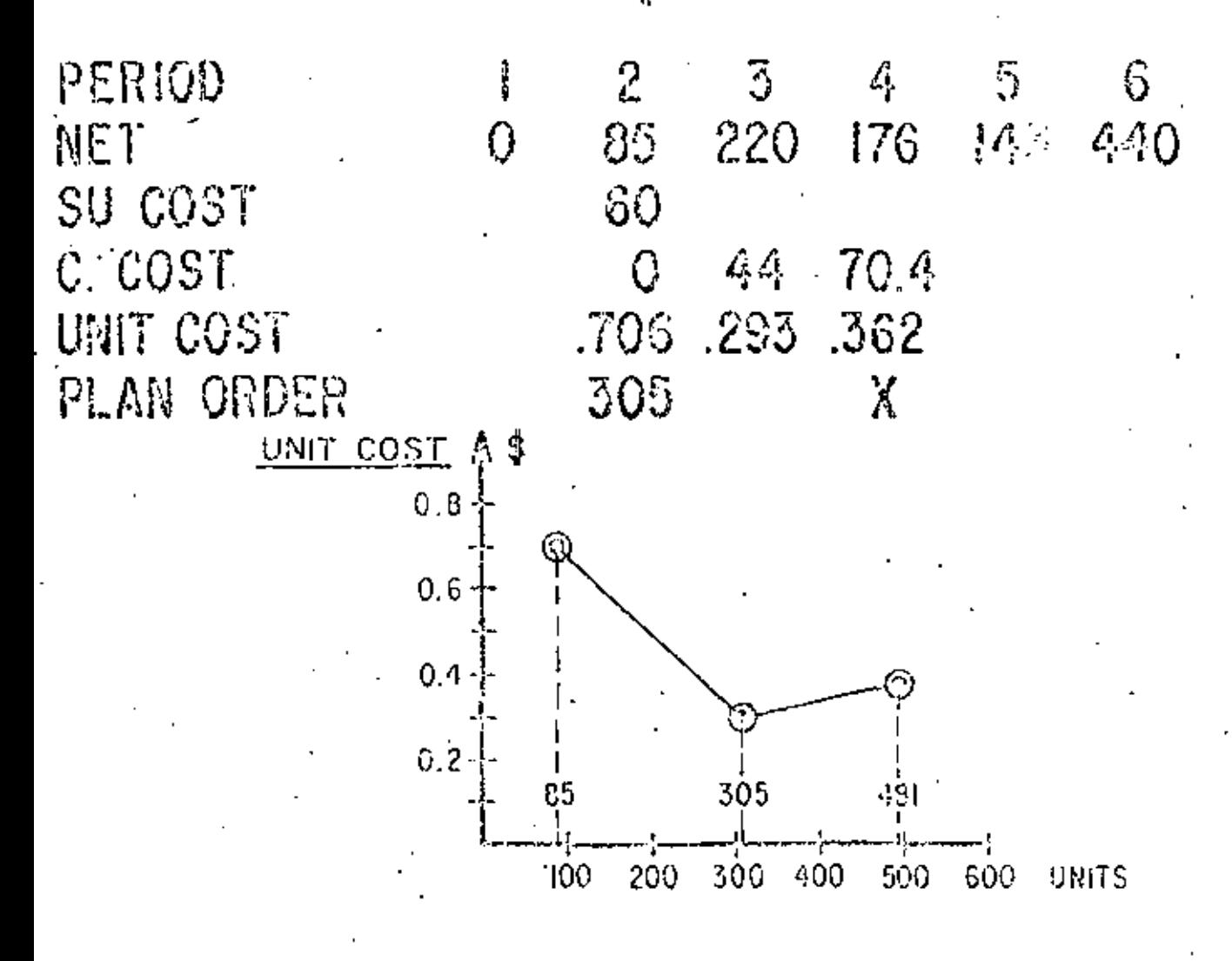

9 V 7 a

# POLITICAS PARA ORDENAR

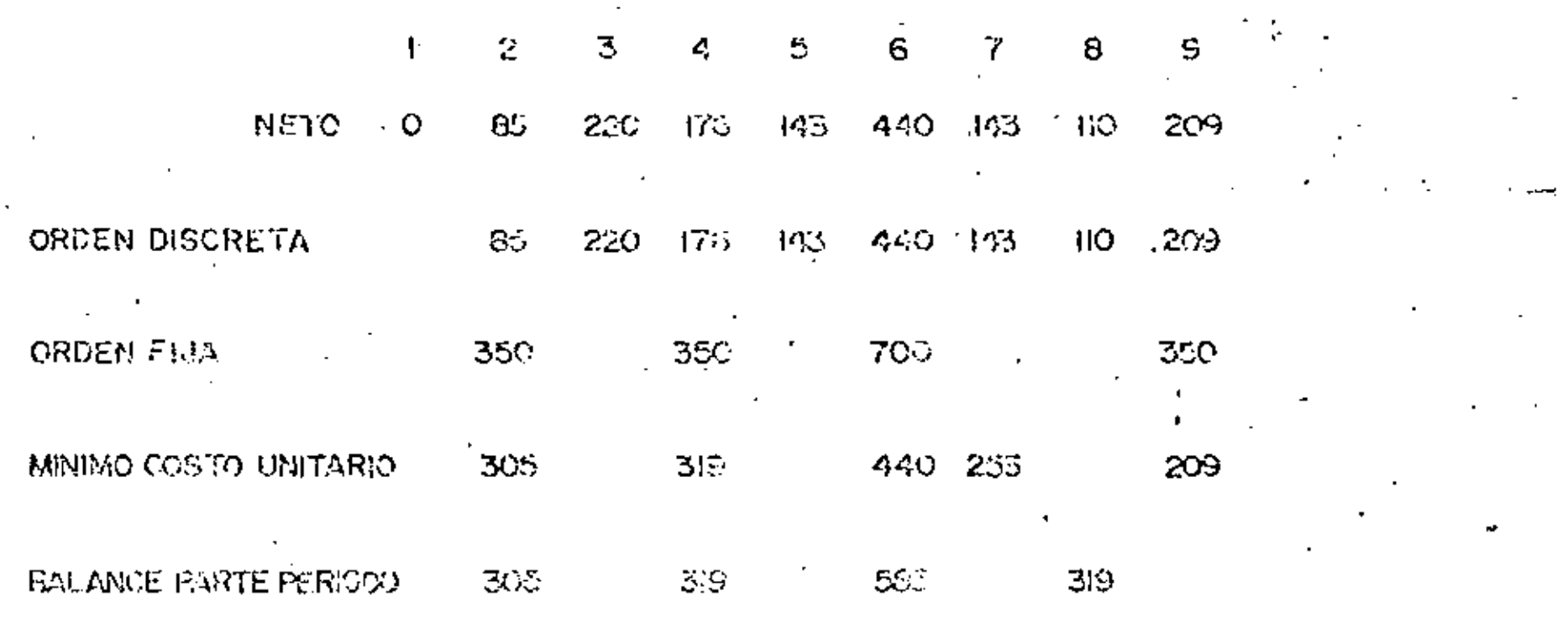

## MODIFICADORES DE LAS POLITICAS PARA **ORDENAR**

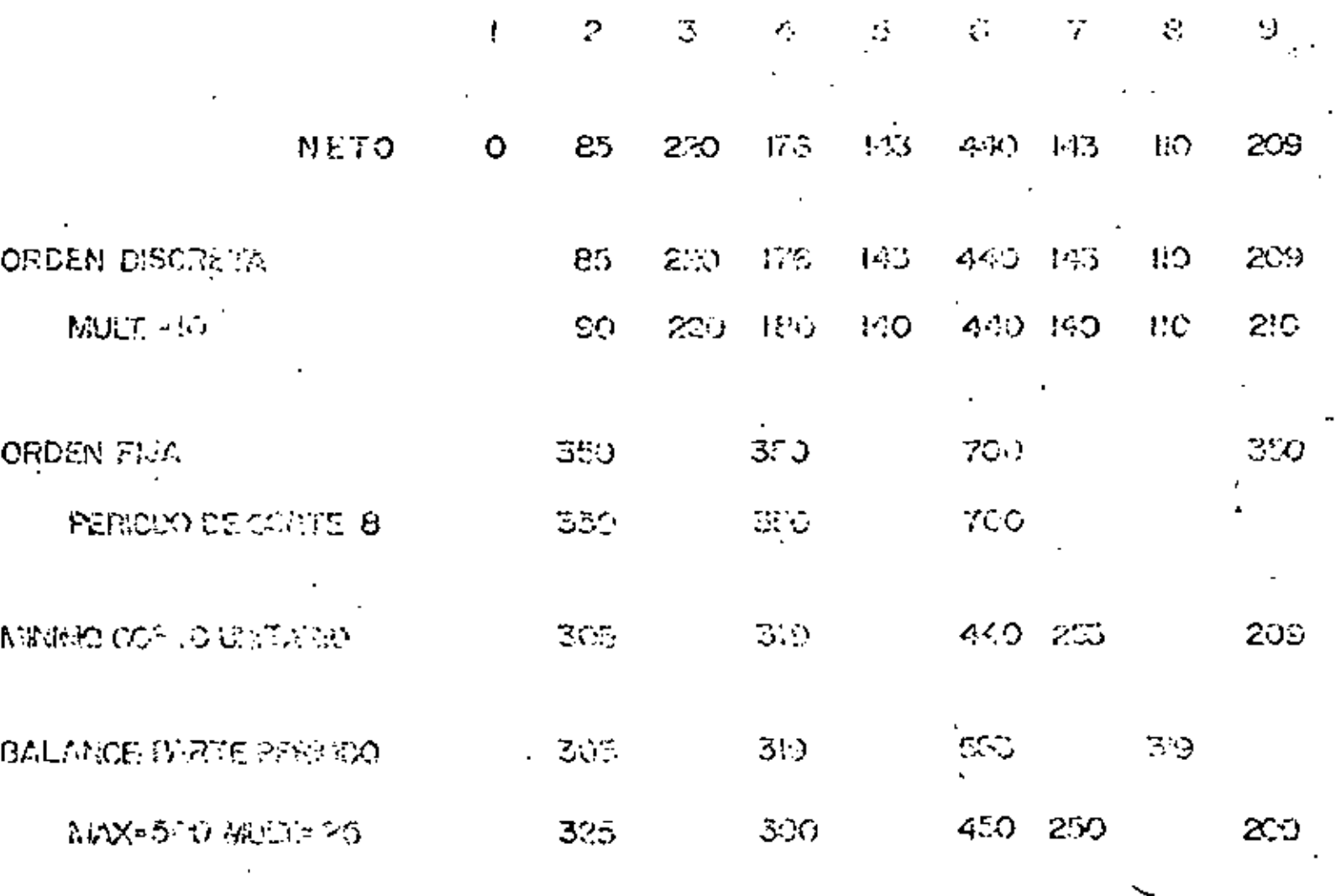

 $2^{\circ}$
# FUNCION ORDEN PLANEADA

#### POLITICAS PARA ORDENAR

- · DISCRETA
- · CANTIDAD FIJA
- · CANTIDAD CALCULADA
	- MIDELO COSTO UNITARIO
	- BALANCE PARTE-PERIODO
- · SALIDA DE USUARIO

#### **MODIFICADORES**

- . MARNO-MAXIMO-MULTIPLE
- · NUMERO DE DIAS
- · CANTIDAD MAXIMA
- **CEDOHA E E CORTE**

# FUNCION DE DESFASAR

EL TIEMPO DE DESFASAMIENTO ES UNICO PARA CADA PARTE

- . TIEMPO DE ENTREGA DE COMPRA -
- · TIEMPO ENTREGA TOTAL DE MANUFACTURA

OPCION: TIEMPO DE ENTREGA CALCULADO '

. PREPARACION, EJECUCION Y ESPERA / MOVIMIENTO

OPCION: DESFASAMIENTO A MEDIO PERIODO

EL DESFASAMIENTO PUEDE SER APLICADO A:

- · REQUERIMIENTOS BRUTOS
- · REQUERIMIENTOS NETOS
- . ORDENES PLANEADAS

#### BENEFICIOS DE LA PLANEACION DE REQUERIMIENTOS

- REDUCE EL INVENTARIO DE COMPONENTES: HASTA UN 50% FRECUENTEMENTE EN UN 30%
- MEJORA EL SERVICIO A CLIENTES: HASTA UN 90% MENOS ORDENES RETRASADAS HASTA UN 75% MENOS FALTANTES
- MENORES COSTOS DE MANUFACTURA: HASTA UN 10% MENOS PROBLEMAS DE ENSAMBLE HASTA UN 5% MAS DE PRODUCT!VIDAD
- MENOS EMPLEADOS INDIRECTOS .HASTA UN 25% MENOS ALMACENISTAS EXPEDITADORES **TRANSPORTISTAS** AYUDANTES.

# SESION<sub>3</sub>

ž

# CARACTERISTICAS DE DISERO

DEL SISTEMA HRP

OBJETIVOS DEL SISTEMA MRP  $\overline{a}$ 

l,

÷.

 $\mathcal{F}_{\mathcal{A}}^{\mathcal{A}}$  ,  $\mathcal{F}_{\mathcal{A}}^{\mathcal{A}}$  ,

- ENTRADAS Y SALIDAS DEL SISTEMA
- FACTORES QUE AFECTAN EL CALCULO DE LOS.  $\omega_{\rm{max}}$ REQUERIMIENTOS ·  $\ddotsc$

#### OBJET LVOS DEL MRP

#### DETERMINAR:

- . QUE ORDENAR
- . CUANTO ORDENAR
- . CUANDO ORDENAR
- . CUANDO PROGRAMAR LAS ENTREGAS

## MANTENER LAS PRIORIDADES ACTUALIZADAS PARA:

- . PLANEACION Y CONTROL DE INVENTARIO
- . PLANEACION DE REQUERIMIENTOS DE CAPACIDAD
- . CONTROLES DE PISO

## REQUISITOS DEL SISTEMA MRP

. UN COMPUTADOR

 $\ddot{\phantom{0}}$ 

. LISTAS DE MATERIALES

. REGISTROS DE INVENTÀRIO

. PROGRAMA MAESTRO DE PRODUCCION

### **IERMINOLOGIA**

- DEMANDA INDEPENDIENTE/DEPENDIENTE  $\bullet$
- DEMANDA CONTINUA/ERRATICA  $\mathbf{r}$
- SISTEMAS PRO/MRP  $\mathbf{r}$
- CALCULO DE NETO/DESFASAMIENTO  $\bullet$
- SISTEMAS REGENERATIVOS/CAMBIO NETO  $\mathbf{r}$

т

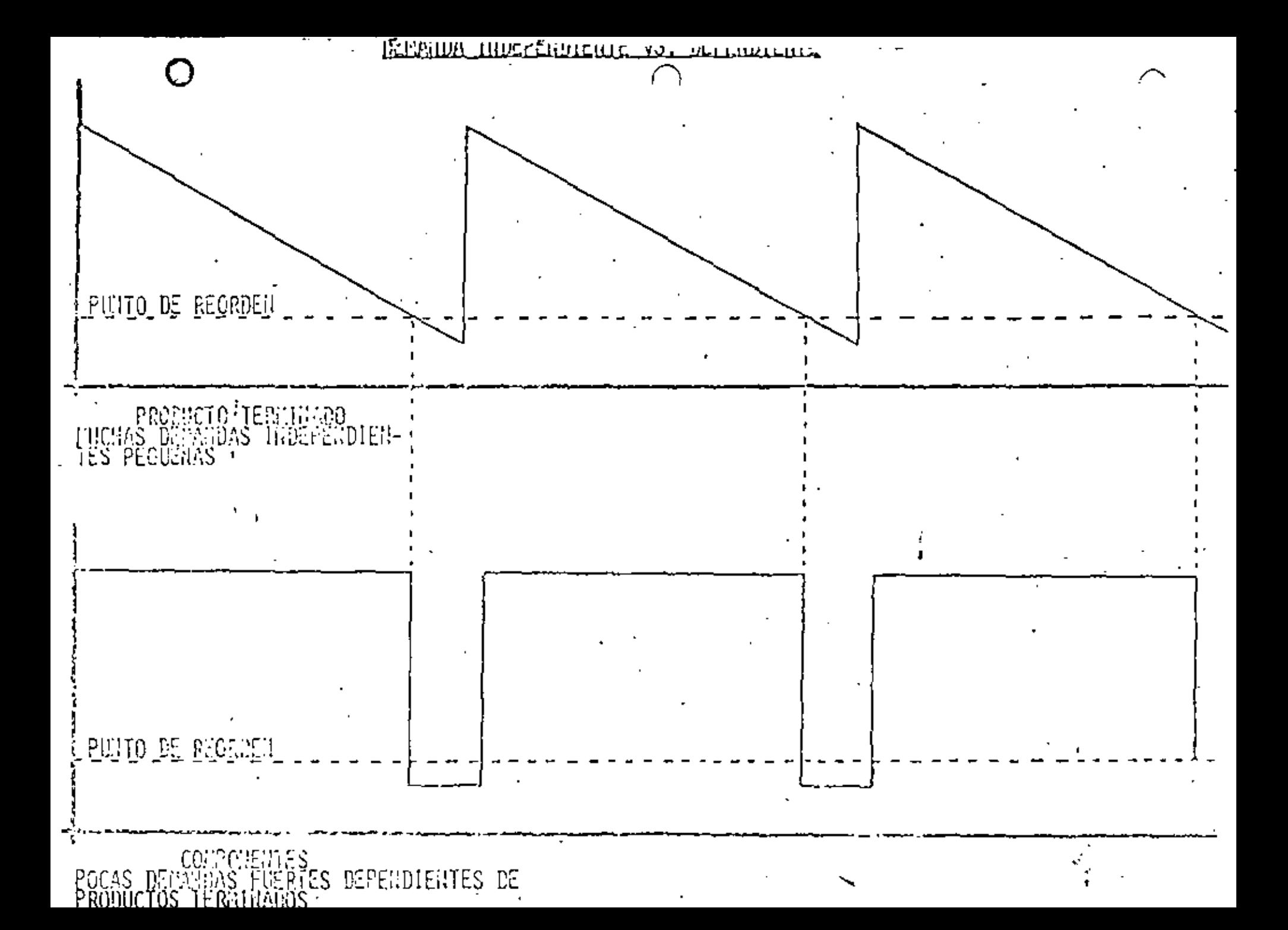

#### **HIPOTESIS**

 $\mathbf{A}$ 

DEMANDA CONTINUA Y RELATIVAMENTE UNIFORME

DEMANDA INDEPENDIENTE

 $\mathbf{I}$ 

DEMANDA REAL DE UN PERIODO DADO, CONSIDERADA COMO MUESTRA AL AZAR DE LA DEMANDA DEL UNIVERSO FLUCTUACIONES AL AZAR CON RELACION A LA MEDIA

DISTRIBUCION NORMAL DE LOS ERRORES  $\mathbf{r}$ CONSUMO GRADUAL COMO RESULTADO DE  $\blacksquare$ TODO LO ANTERIOR

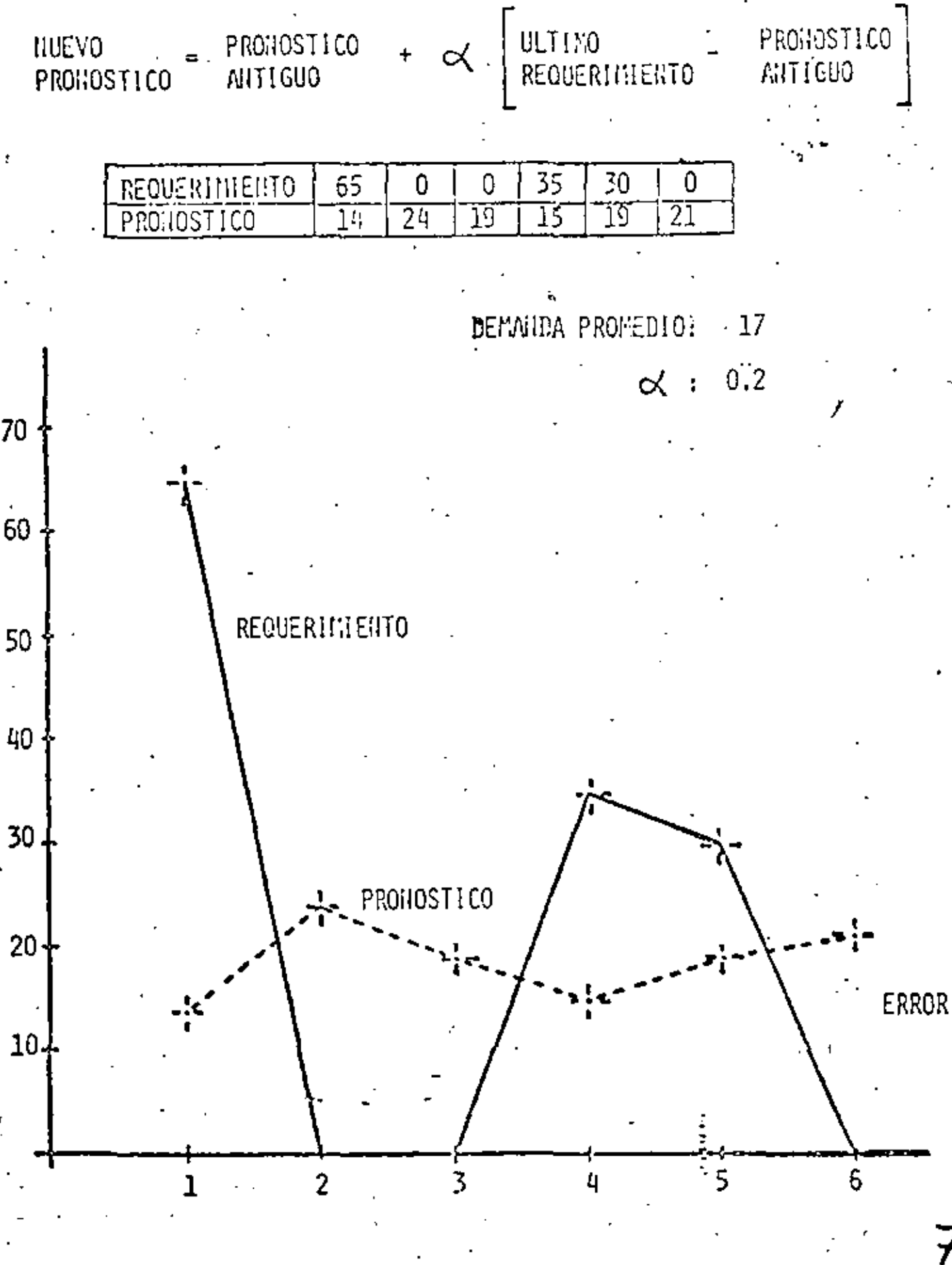

Ŷ.

7

 $\mathcal{L}^{(2)}$  .

# GROSS / NET REQUIREMENTS

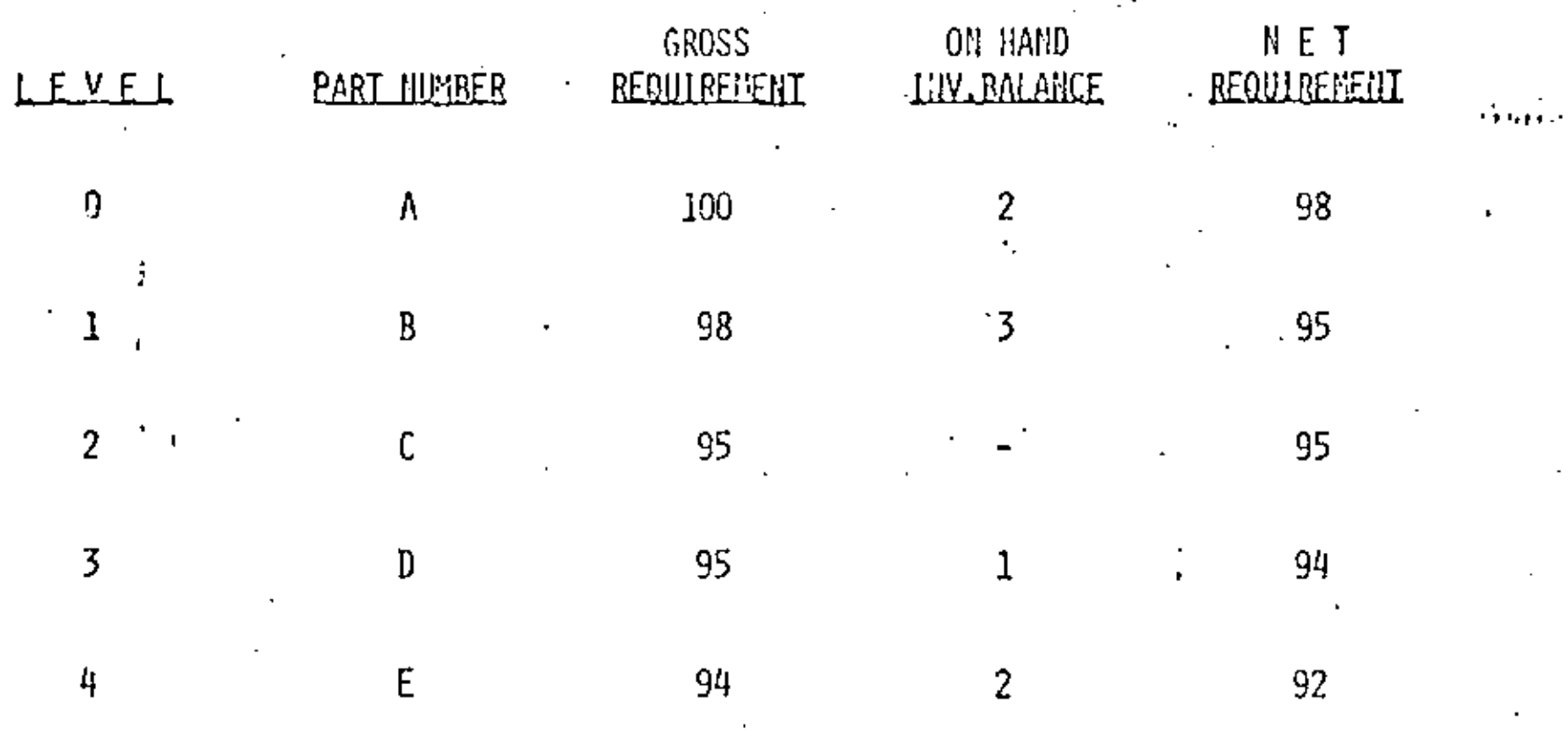

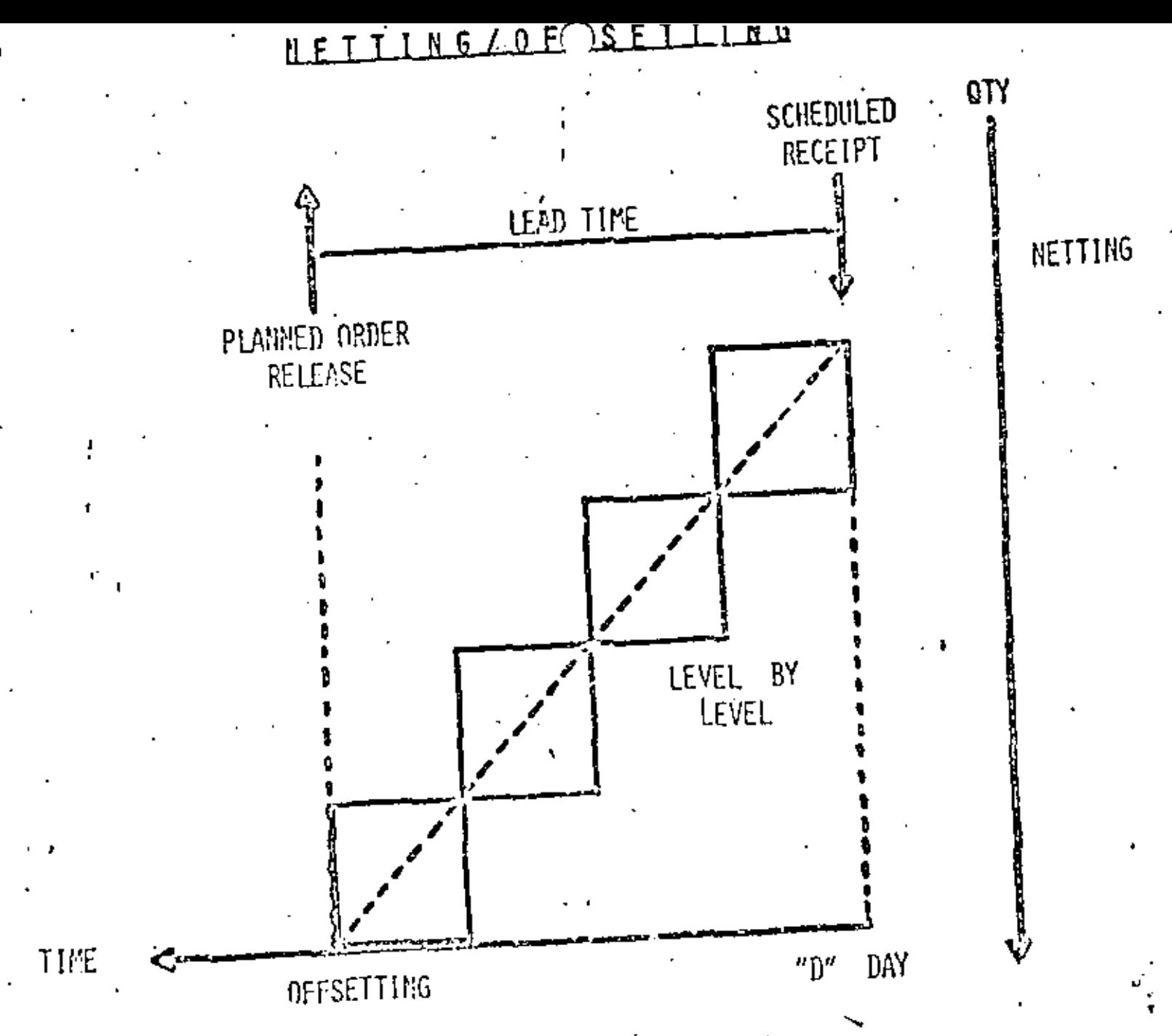

 $\curvearrowright$ 

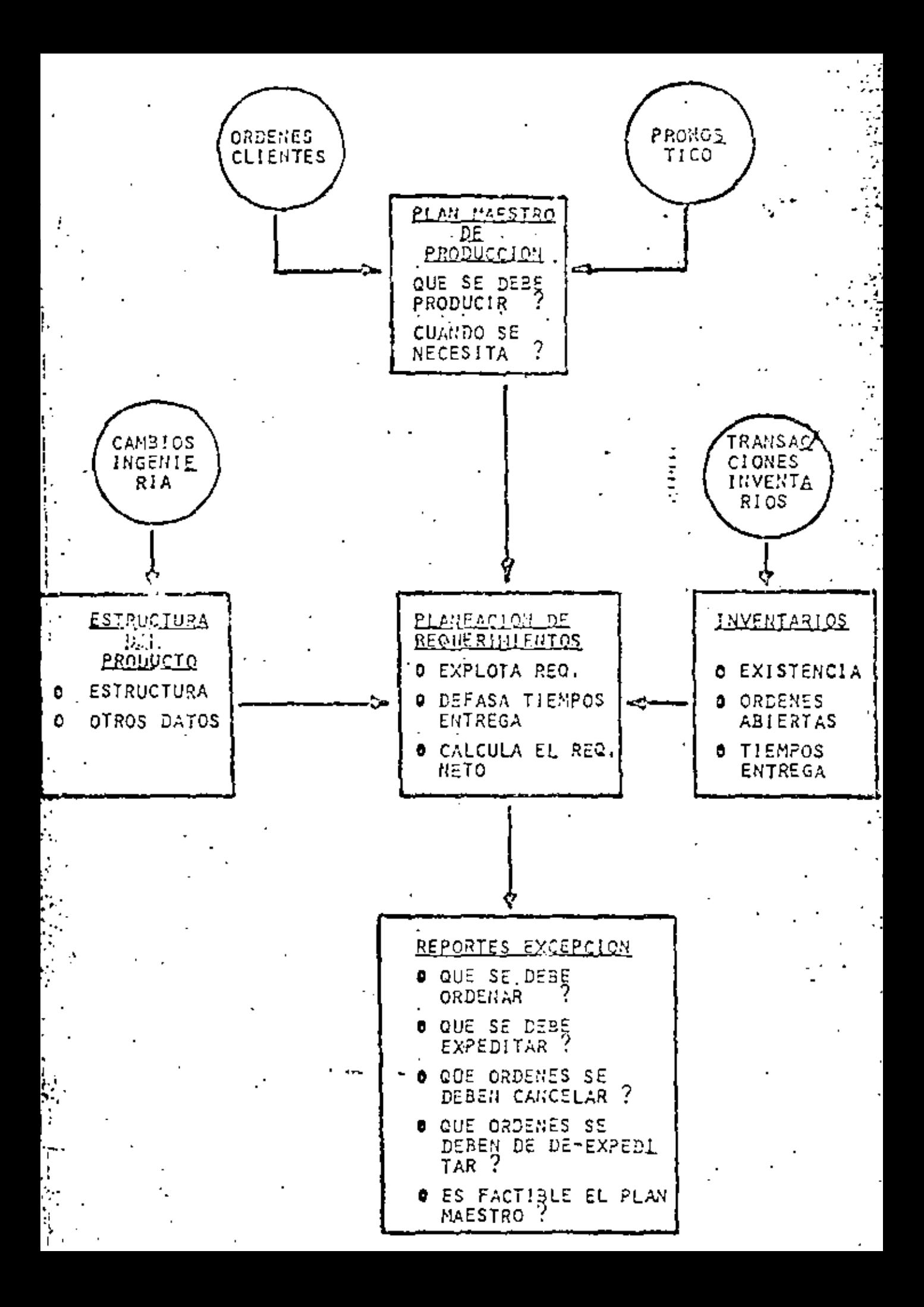

#### PLANEACION DE REQUERIMIENTOS

- INVERSION EN INVENTARIOS MINIMA CANTIDADES A ORDENAR RELACIONADAS A LOS ×
- REQUERIMIENTOS
- SE ENFATIZA EL TIEMPO DE LOS REQUERIMIENTOS  $\ddot{\phantom{a}}$
- EL SISTEMA PROPORCIONA UNA VISION AL FUTURO  $\mathbf{r}$ DE CADA COMPONENTE
- EL CONTROL DE INVENTARIO ESTA ORIENTADO A.LA  $\mathbf{r}$ ACCION NO A UN PROCESO RUTINARIO.

#### CRITERIOS DE EVALUACION

PLANEACION Y CONTROL DE INVENTARIOS

- ORDENAR LA PIEZA CORRECTA
- EN LA CANTIDAD CORRECTA
- EN EL TIEMPO CORRECTO  $\rightarrow$

MANTENER LAS PIORIDADES VALIDAS

- ORDENAR CON FECHA DE ENTREGA CORRECTA  $\overline{\phantom{a}}$
- MANTENER LA FECHA DE ENTREGA ACTUALIZADA

PLANEAR CAPACIDAD

 $\mathbf{r}$ 

 $\mathbf{r}$ 

 $\mathbf{r}$ 

- PROPORCIONAR LA CARGA PRECISA  $\overline{\phantom{a}}$
- PROPORCIONAR LA CARGA COMPLETA
- CON SUFICIENTE HORIZONTE DE PLANEACION  $\overline{\phantom{0}}$

## SESION 4

÷,

# EL MRP Y SU RELACION CON EL PLAN MAESTRO

#### *LOUE ES EL PLAN MAESTRO?*

DETERMINA LA CANTIDAD DE ARTICULOS TERMINADOS POR CODIGO. A SER PRODUCIDOS POR INTERVALOS DE TIEMPO.

MUESTRA LO QUE SE PIENSA PRODUCIR. DIFIERE DEL PRONOSTI-CO DE VENTAS EN:

- CONSIDERA LOS CAMBIOS DE CAPACIDAD. CARGA E A) INVENTARIO DE PRODUCTO TERMINADO
- AGRUPA POR LOTES DE PRODUCCION DONDE ES POSIBLE R)

,

PROGRAMA ORDENES RECIBIDAS DE CLIENTES (BACKLOG) Y ESTABLE-CE PRIORIDADES.

BALANCEA LA CAPACIDAD Y CARGA EN UNIDADES SIGNIFICATIVAS PARA LA PLANTA.

ES UN PLAN FLEXIBLE QUE TRATA DE ANTICIPAR LA PRODUCCION MAS ALLA DEL TIEMPO DE ENTREGA.

ES EL PUNTO DE ENTRADA DE LA DIRECCION AL SISTEMA DE INFOR-MACION DE MANUFACTURA Y PROPORCIONA EL ACUERDO ENTRE PRO-DUCCION, VENTAS, FINANZAS E INGENIERIA.

J.

RELACIONES CON DIROS SISTEMAS

- PLANEACION DE REQUERIMIENTOS DE MATERIAL
- PLANEAC10N DE ACTIVIDADES DE MANUFACTURA
- **CONPRAS**
- PLANEACION Y CONTROL DE COSTOS

ENTRADAS DEL SISTEMA

- PRONOSTICOS
- ADMINISTRACION DE INVENTARIOS
- SERVICIO A ORDERES DE CLIENTES
- INFORMACION DE DIROS SISTEMAS

Developing The Master Schedule

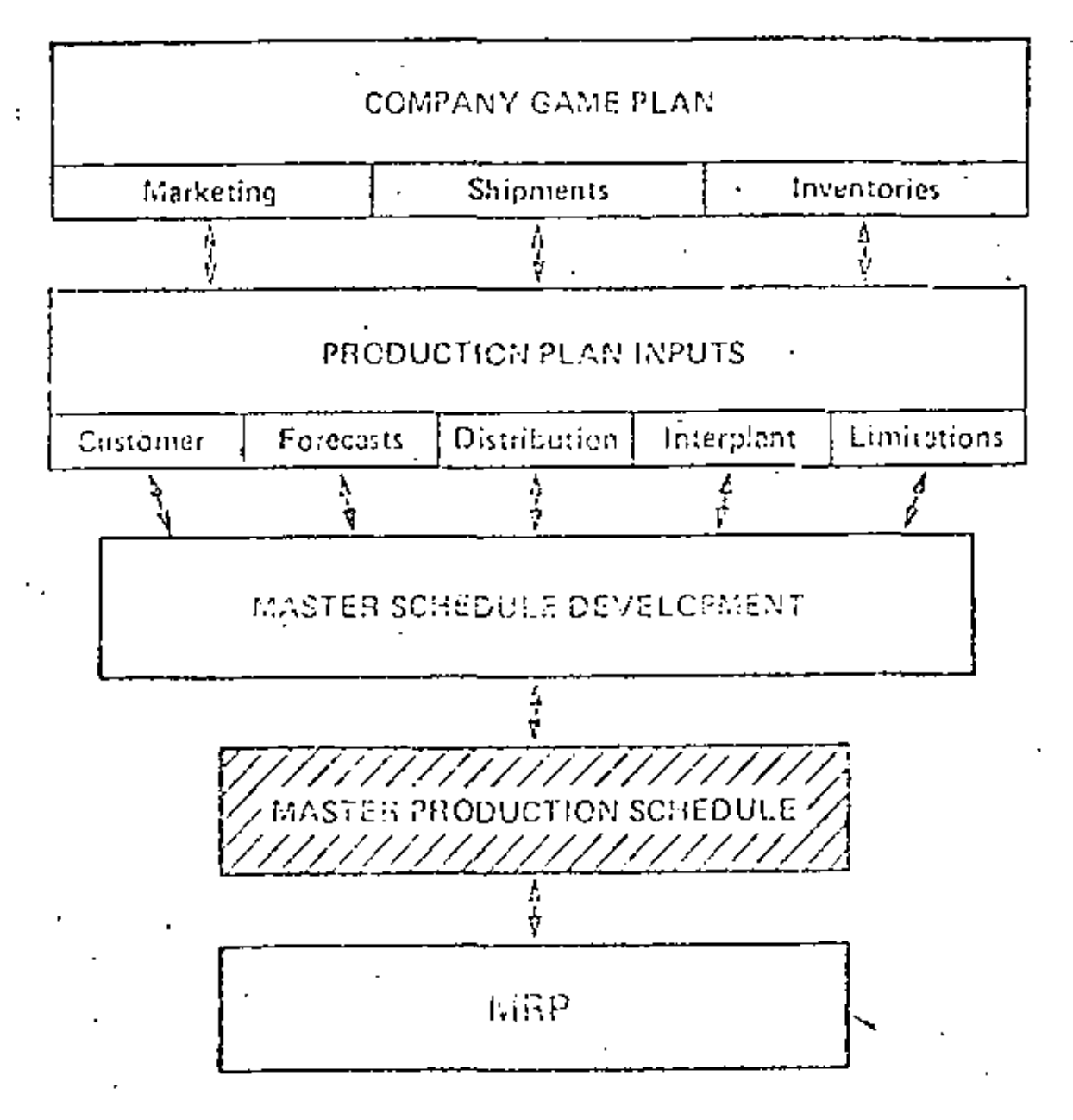

 $\mathbf{r}$ 

AMERICAN PRODUCTION & INVENTORY CONTROL SOCIETY TRAINING AID - MATERIAL PROVIBEMENTS PLANNING F-10

#### **PLAN MAESTRO**

#### ERECUENCIA DE REVISION

CADA VEZ QUE OCURRA UN CAMBIO MAYOR EN EL PRONOS-TICO O TRIMESTRALMENTE

Ĭ

MENSUALMENTE PARA ARADIR LAS NUEVAS SEMANAS Y RE-PROGRAMAR ATRASOS

SEMANAL O DIARIO PARA INCORPORAR NUEVAS ORDENES. CAMBIOS O CANCELACIONES

CREACION DEL PROGRAMA MAESTRO

## DE PRODUCCION.

REQUERINIENTOS BASADOS EN DEFANDA ANTERIOR

EREQUERINIENTOS DE ALFACENES DE DISTRIBUCION

ORDENES PARA ALIMCENAR

ORDENES DE CLIENTES"

ORDENES ENTRE PLANTAS

ESTAS DEJARDAS CONSOLIDADAS REPRESENTAH UN PROGRAMA DE REQUERIMIENTOS DE FABRICACION

#### PLAN MAESTRO

#### CONSIDERACIONES DE DEMANDA

ORDENES DE CLIENTES

- DISTRIBUIDORES INTERNOS Y EXTERNOS
- **REFACCIONES**
- PRONOSTICOS
- EXISTENCIAS DE SEGURIDAD
- EXISTENCIAS DE ANTICIPACION
- ORDENES ENTRE PLANTAS -i

## PLAN MAESTRO

## CONSIDERACIONES DE CAPACIDAD

- TURNOS PROGRAMADOS
- DIAS POR INTERVALO ä.
- TIEMPO EXTRA J.
- CAMBIOS DE TRABAJO DE UN DEPARTAMENTO O PLANTA A OTRA

Z

- DECIDIR ENTRE COMPRAR O HACER Î.
- CAMBIOS DE PERSONAL Y/O EQUIPO

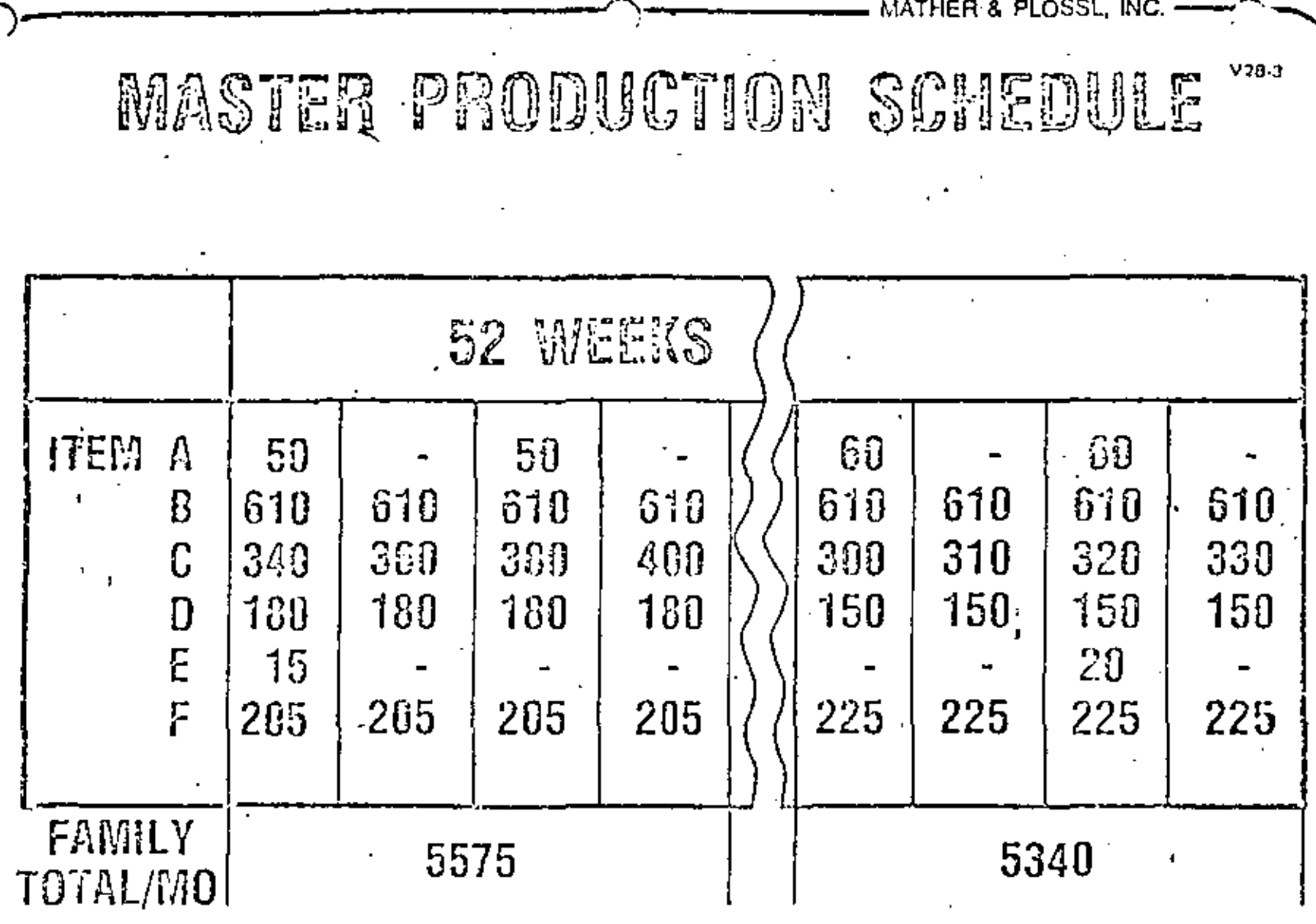

## REGLAS PARA MANTENER EL PLAN-MAESTRO

- REPROGRAME LAS ORDENES ATRASADAS
- HAGA CAMBIOS TAN PRONTO LOS CONOZCA
- NUNCA REPROGRAME A NIVEL DE COMPONENTE
- MANTENGA LA INTEGRIDAD DEL PLAN

#### ACTUALIZACION DEL PLAN MAESTRO

- CARGUE Y NIVELE A LA CAPACIDAD REAL LOS BACKLOGS Y/O PRONOSTICO
- LAS NUEVAS ORDENES QUE NO PUEDAN SER SURTIDAS DE LAS EXISTENCIAS, ASIGNELAS A LOS LOTES PLANEADOS

SI NO HAY LOTE PLANEADO, PROGRAME NUEVAS ORDENES AL TOTAL DEL TIEMPO DE ENTREGA. SI HAY CAPACIDAD DIS-PONIBLE, SI NO HUBIERA CAPACIDAD, PROGRAME LA NUEVA ORDEN EN EL PRIMER INTERVALO CON CAPACIDAD O REPRO-GRAME PRIORIDADES

1

SI HAY CAPACIDAD DISPONIBLE EN EL TOTAL ACUMULADO DEL TIEMPO DE ENTREGA, VERIFIQUE QUE LOS COMPONENTES CON MAYOR TIEMPO DE ENTREGA PUEDAN ESTAR DISPONIBLES

PROGRAME PRODUCTOS ESTANDARD PARA OCUPAR LA CAPACIDAD OCIOSA, TOMANDO EN CUENTA NO EXCEDER LOS LIMITES DEL INVENTARIO

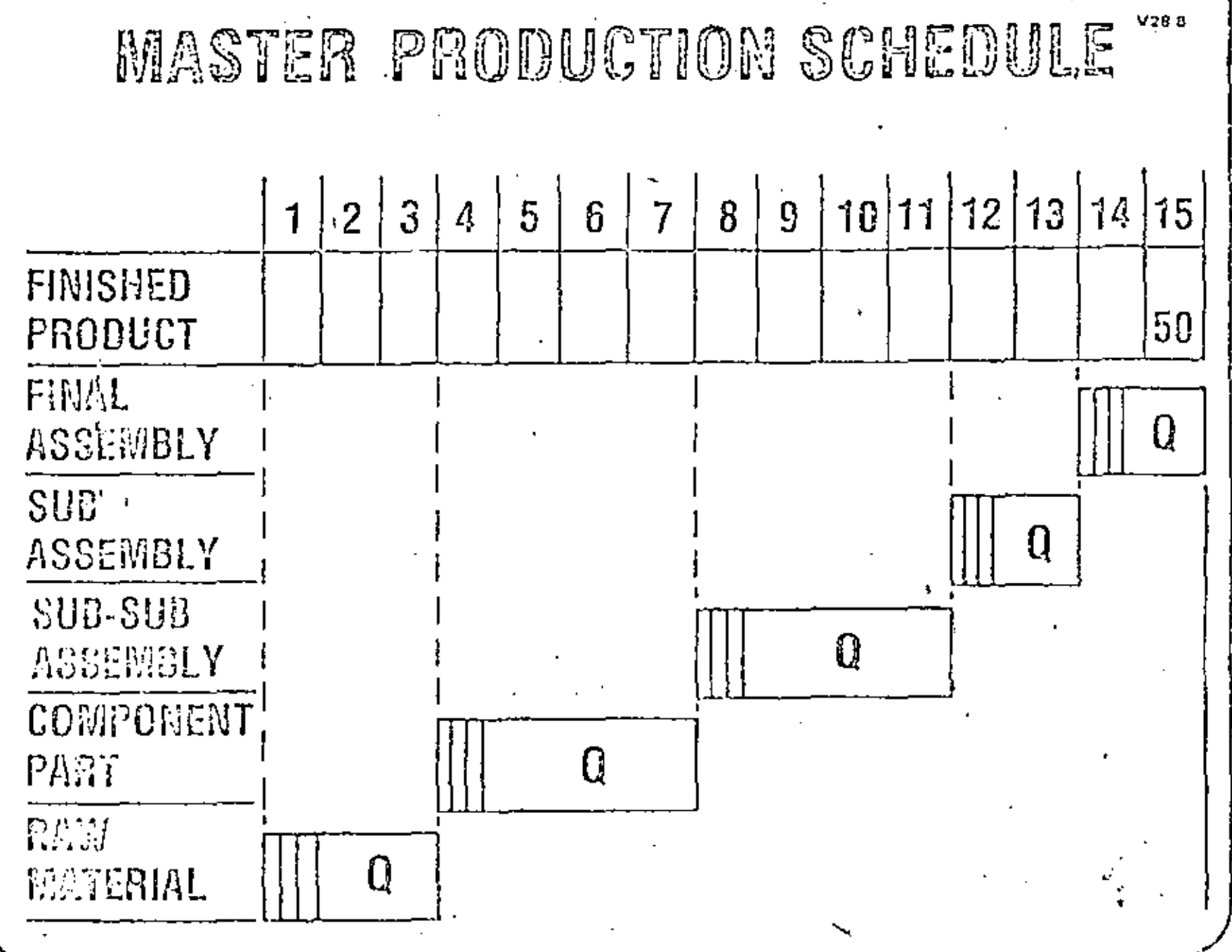

V108

# MISCONCEPTIONS OF A MASTER SCHEDULE

- **· FORECAST IS MASTER SCHEDULE**
- **. FINAL ASSEMBLY SCHEDULE IS MASTER** SCHEDULE
- **O WHEN VENDOR IS LATE, MASTER SCHEDULE** MUST CHANGE
- **O MASTER SCHEDULE IS FROZEN**
- **O TOO MANY ITEMS TO MASTER SCHEDULE**

V7N G

SESION 5

# ESTRUCTURACION DE LAS LISIAS DE MATERIAL

 $\mathbf{I}$ 

### BASES DE DATOS

. ARCHIVO CON REGISTROS DEL INVENTARIO

. ARCHIVO DE LISTAS DE MATERIAL

- . ENSAMBLE COMPONENTE
- . CODIGOS DE NIVEL MAS BAJO
- . ARTICULOS CON NIVELES MULTIPLES .
- , PROCESADOR DE LISTAS DE MATERIAL  $\mathbf{r}$

 $\mathbf{r}$ 

# Parent/Component Relationship

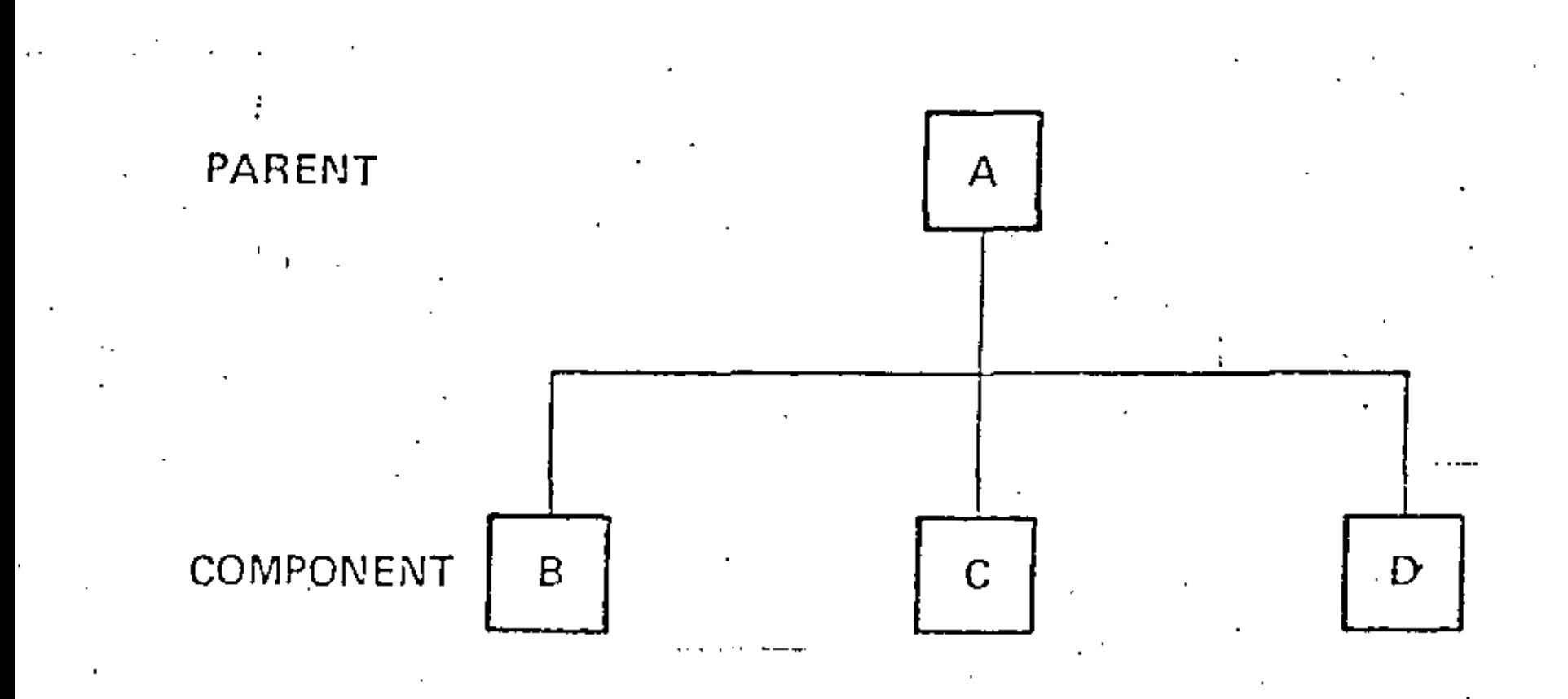

AMERICAN PRODUCTION & INVENTORY CONTROL SOCIETY TRAINING AID: - MATERIAL REQUIREMENTS PLANNING F-12 Low Lovel Codes

والمناد

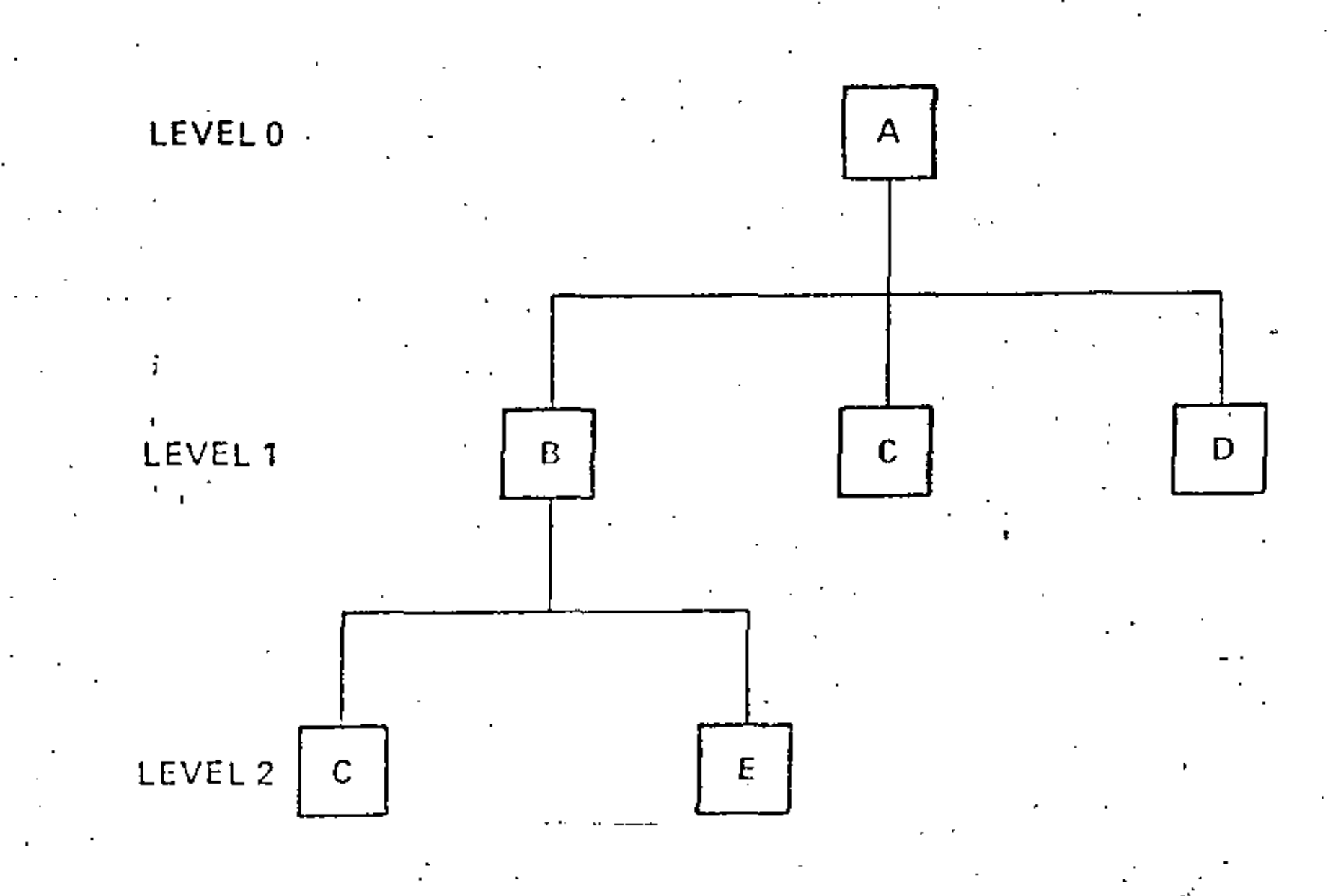

AMERICAN PRODUCTION & INVENTORY CONTROL SOCIETY

**TRAINING AID - MATEFIAL REQUIREMENTS PLANNING F-13** 

# Multi Level Parent/Component Relationship

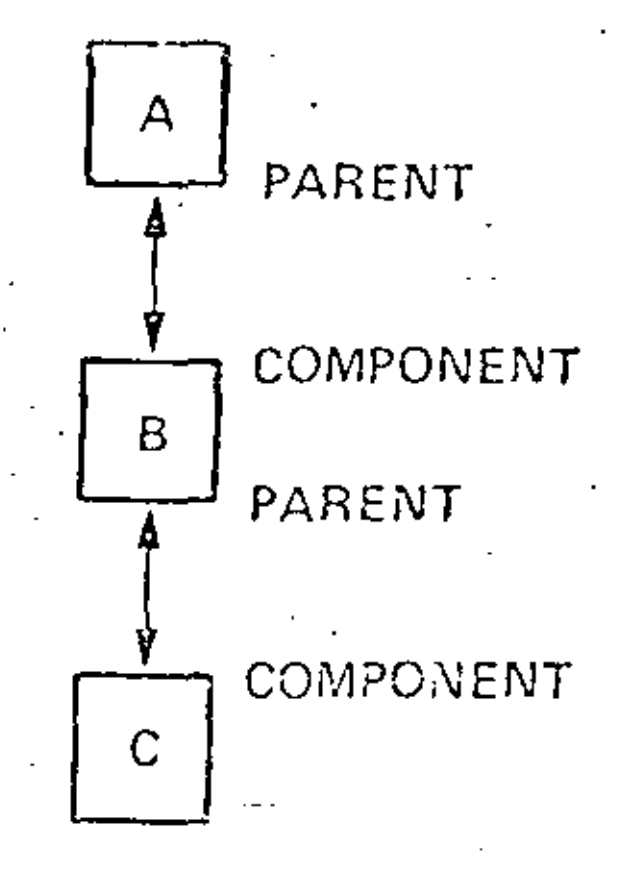

AMERICAN PRODUCTION & INVENTORY CONTROL SOCIETY . MATERIAL DEOLUDEMENTS OLANNUMC E.13 TRAINING AIN

# Low Level Code Analysis

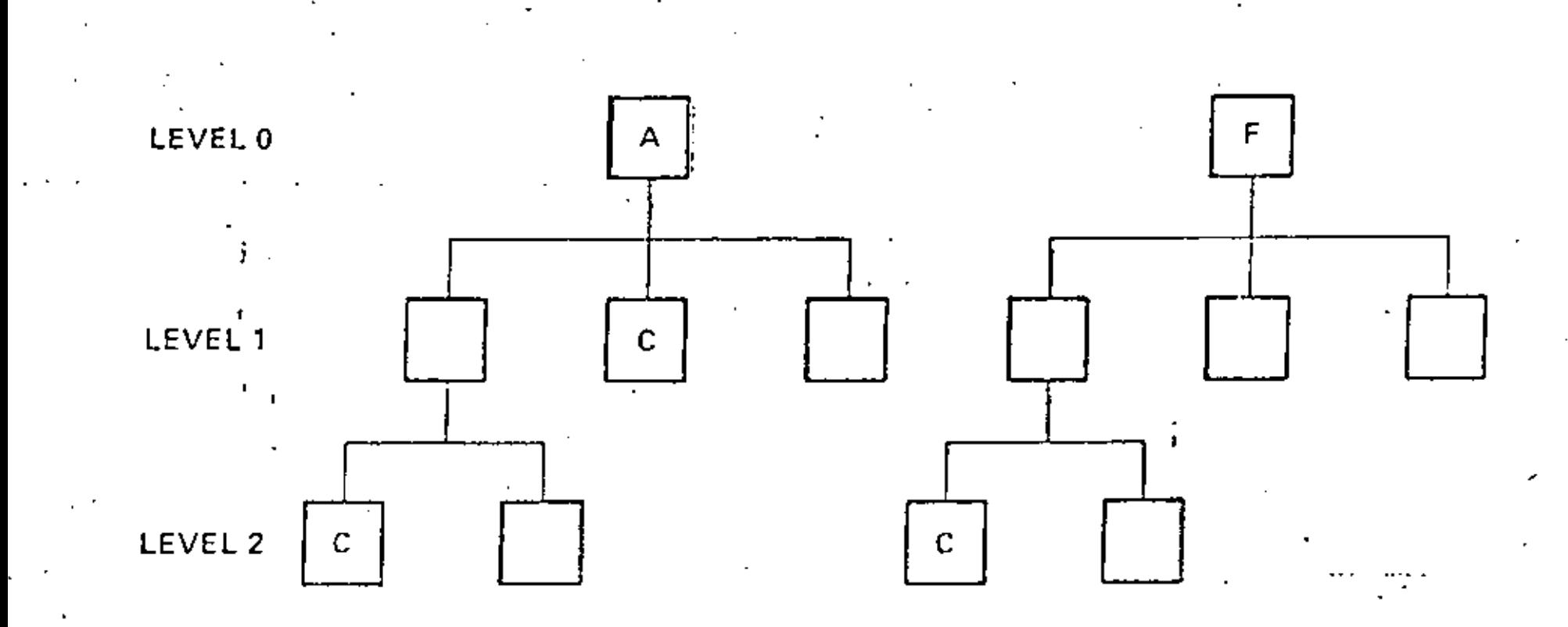

AMERICAN PRODUCTION & INVENTORY CONTROL SOCIETY TRAINING AID - MATERIAL REQUIREMENTS PLANNING F-15

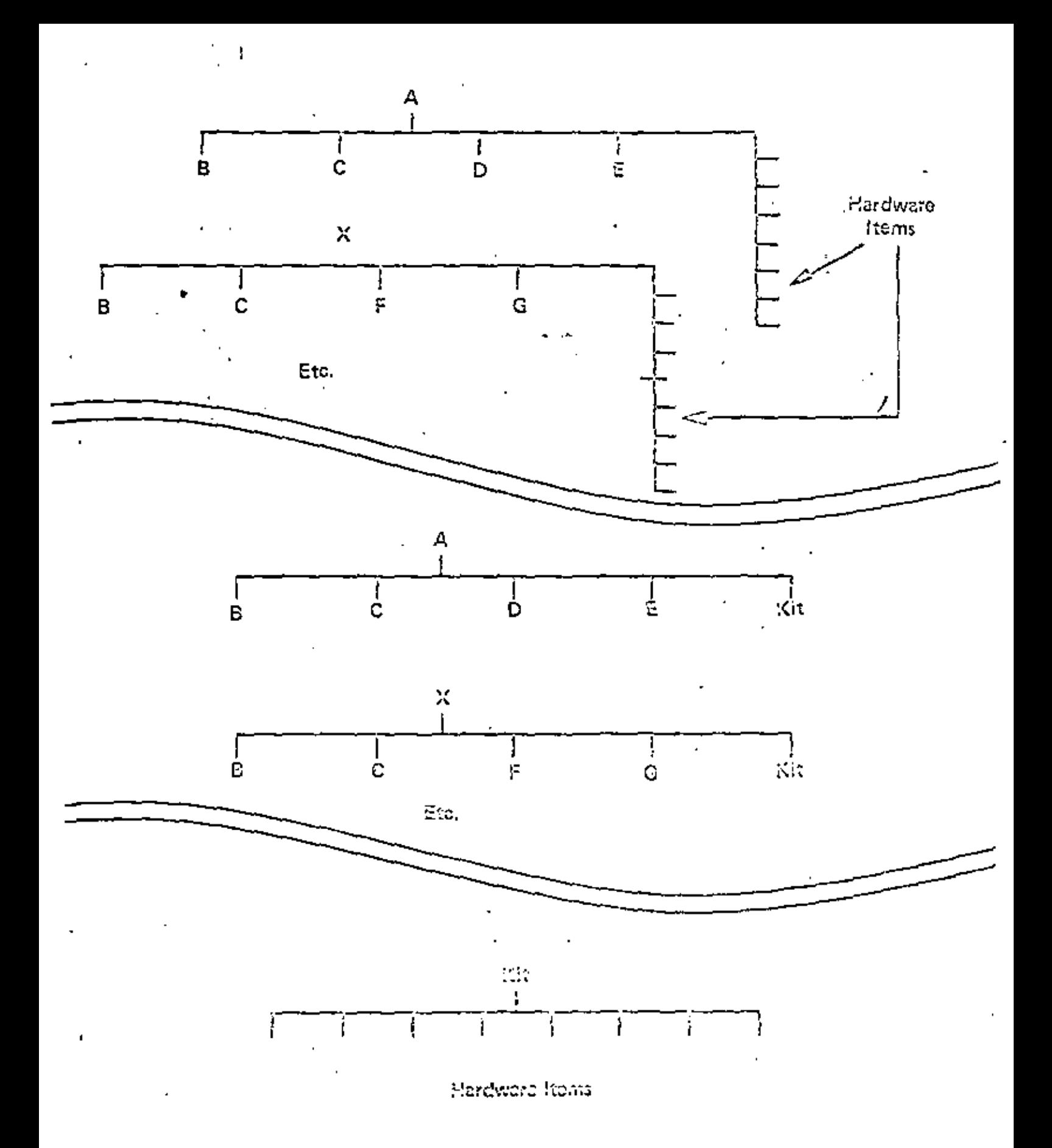

 $\mathsf{v}\mathscr{Q}$
PRODUCT VARIETY

 $\mathbf{r}$ 

 $\epsilon$ 

 $\cdot$  $\overline{\phantom{a}}$ 

 $\ddot{\phantom{a}}$ 

ż,

 $\bullet$ 

 $\mathbf{r}$ 

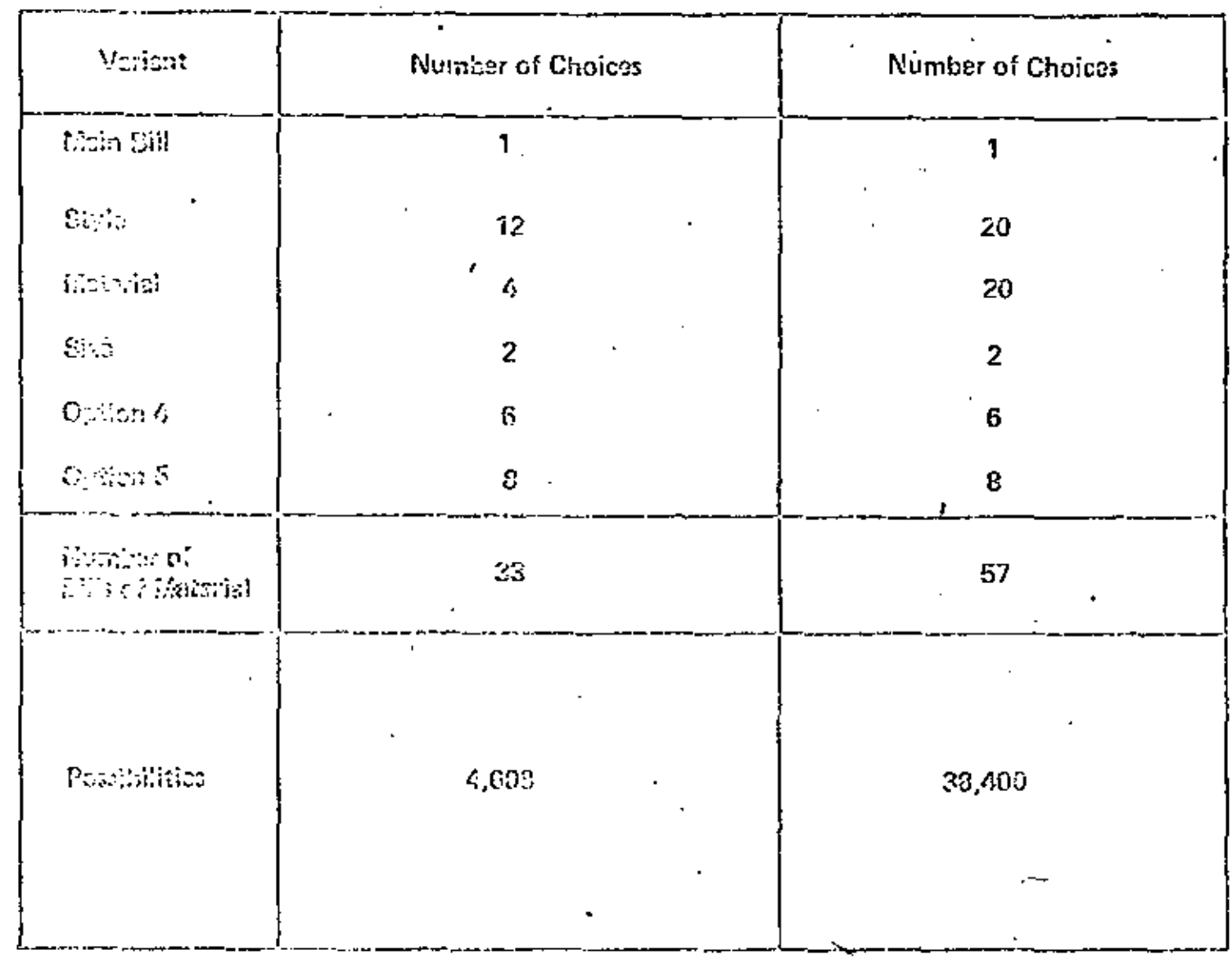

 $V-10$ 

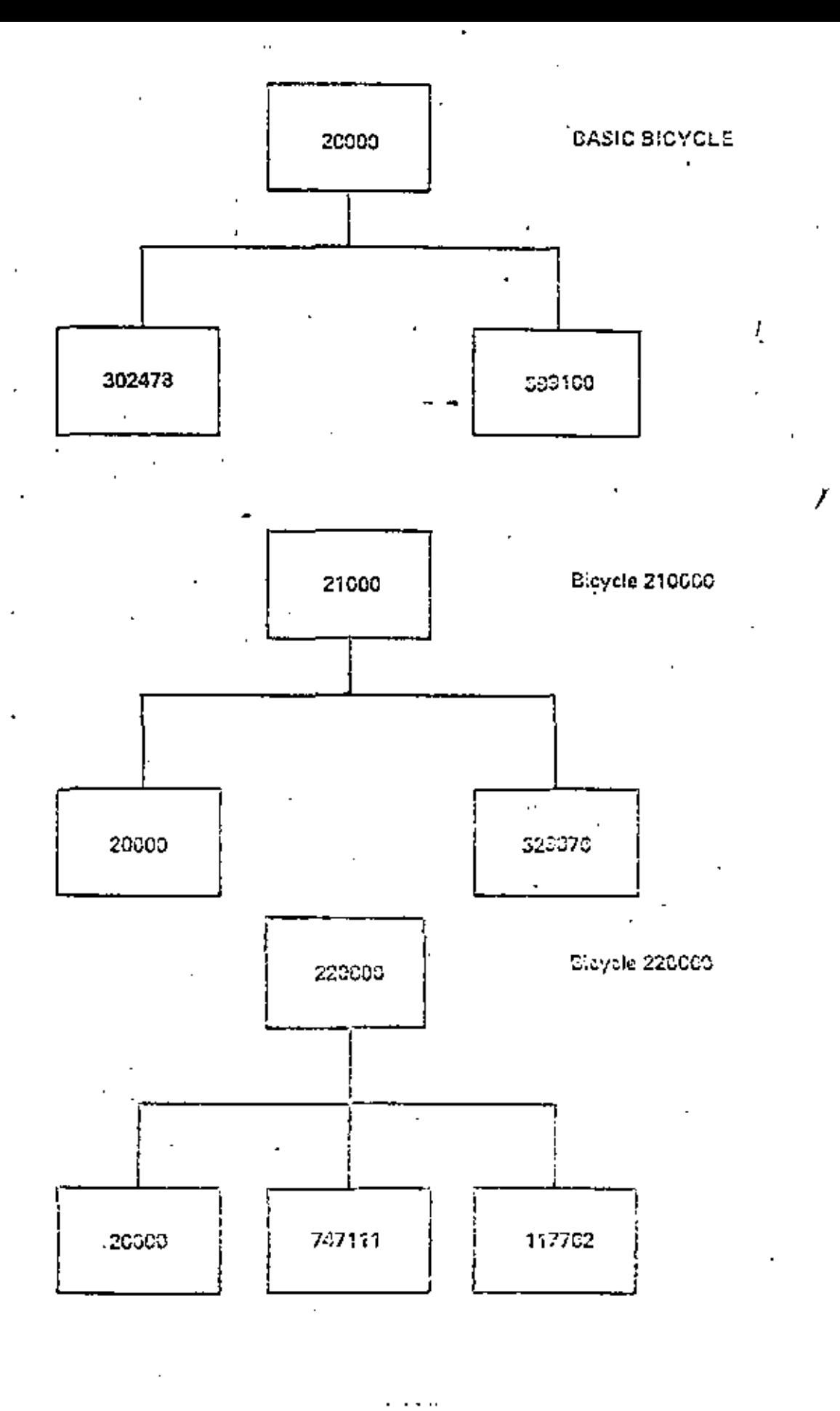

 $V-11$ 

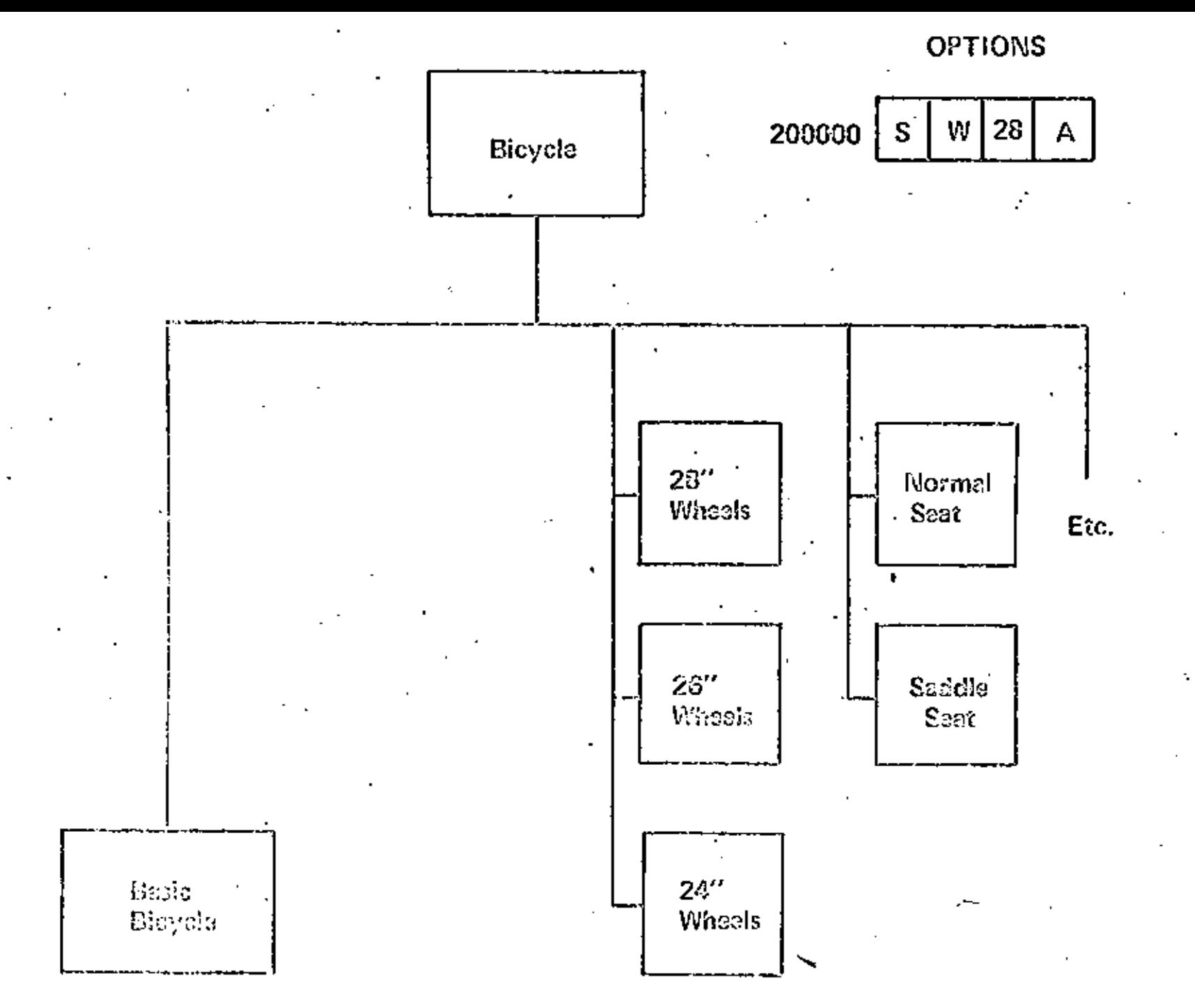

 $\sim$   $\sim$ 

 $\mathbb{I}$  v-12

#### POSSIBLE OPTIONS

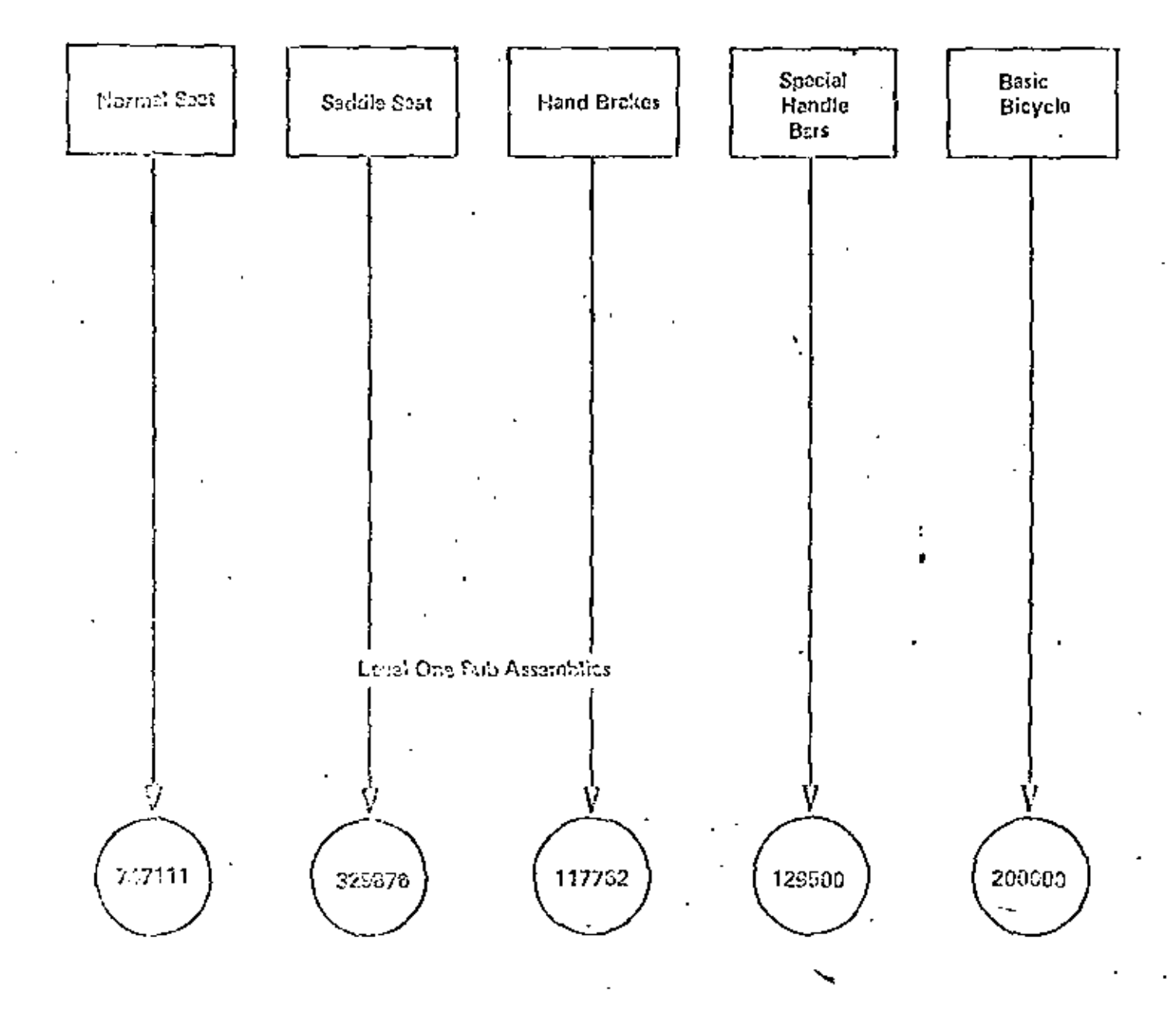

 $V-13$ 

 $\frac{\partial}{\partial t}$ 

#### LISTA DE VERIFICACION

LAS L/M DEBEN PERMITIR EL PRONOSTICO DE OPCIONES

LAS L/M DEBEN PERMITIR QUE EN EL PLAN MAESTRO DE PRODUCCION SE INCLUYAN EL MENOR NUMERO POSIBLE DE PRODUCTOS TERMINADOS O ENSAMBLES

LAS L/M DEBEN PERMITIR LA PLANEACION DE PRIORIDA-DES DE LOS SUBENSAMBLES

LAS L/M DEBEN PERMITIR LA GENERACION Y EMISION DE ORDENES

LAS L/M DEBEN CONSIDERAR LA SECUENCIA DEL ENSAMBLE FINAL

LAS L/M DEBEN PERMITIR EL CALCULO DEL COSTO DE LOS **PRODUCTOS** 

LAS L/M DEBEN SER ADECUADAS PARA ALMACENARSE Y MANTE-NERSE EN UN COMPUTADOR

SESION 6

J.

 $\mathbb{R}^2$ 

# PLANEACION DE PRIORIDADES

 $\mathbf{r}$ 

 $\mu=3$ 

## OBJETIVOS DE LAS REGLAS DE PRIORIDAD

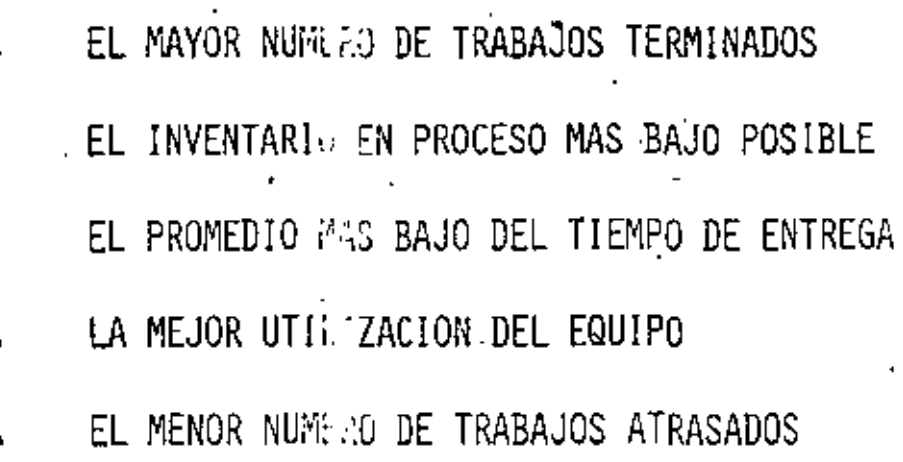

∴.

#### REGLAS DE PRIORIDAD

#### ESTATICAS

PRIMERO OUE LLEGA. PRIMERO ATENDIDO

TIEMPO DE ENTREGA MAS CORTO

TIEMPO DE ENTREGA MAS LARGO

VALOR (ONGEN O ABC)

MAQUINA .RITICA

#### DINAMICAS

RELACION CRITICA

RELACION DE FECHA REQUERIDA

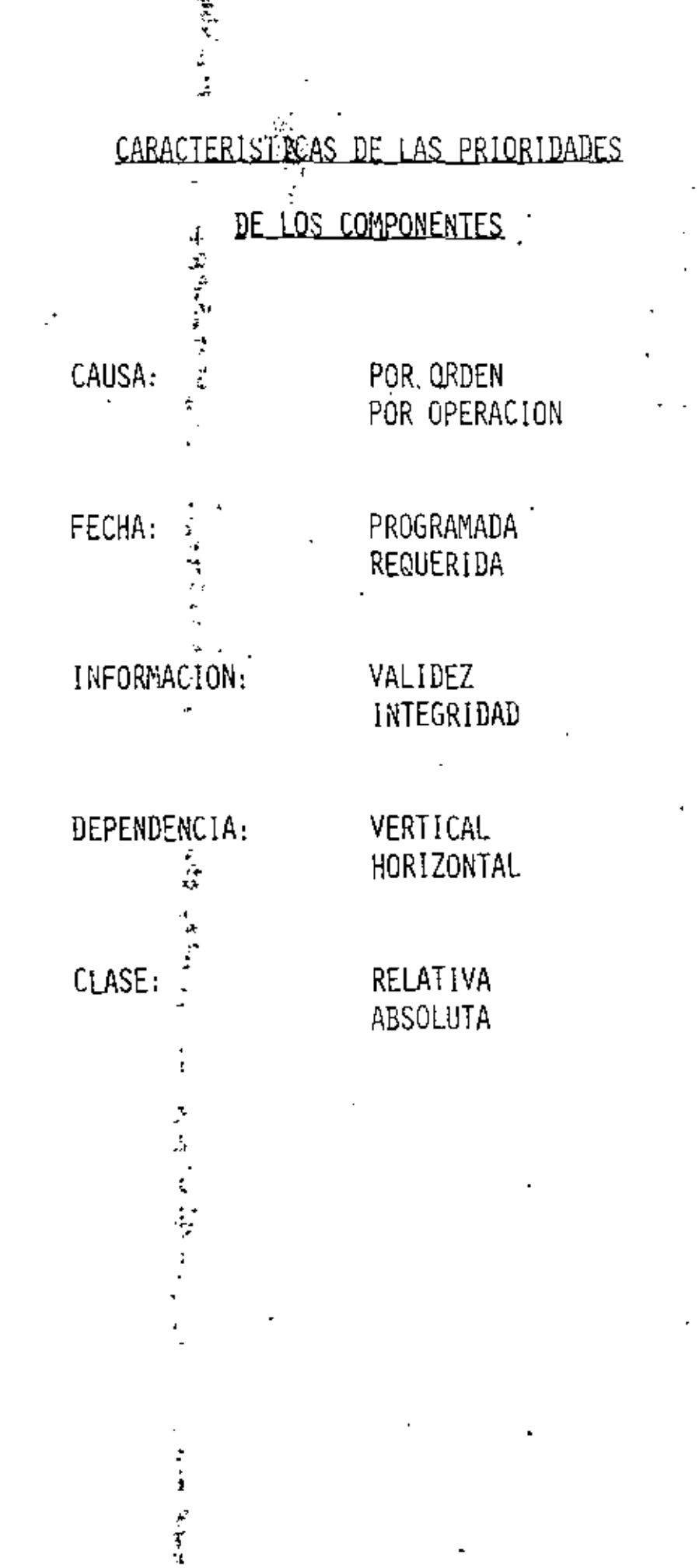

,

### STOCK DEPLETION FACTOR A

**AVAILABE STOCK** REORDER POINT OTY.

### LEAD THE FACTOR B

STD LEAD TIME REMAINING TOTAL HFG. LEAD TIME

CRITICAL RATIO = FACTOR A

2000 PIECES ORDER POINT := 1000 PIECES **AVAILABLE**  $\equiv$ 

FACTOR A = 
$$
\frac{1000}{2000}
$$
 = 0.5

TOTAL NFG. LEAD TIME = 6 NEEKS STD LEAD TIME REMAIN, = 3 WEEKS

N, FACTOR B =  $\frac{3}{6}$  = 0.5<sup>3</sup> CRITICAL RATIO =  $\frac{A}{B}$  $\frac{10.5}{0.5}$  = 1 7

TUREE GENERAL COUDITIONS

 $1\dot{.}$ GOOD RATIO

 $\frac{A}{B}$  BETWEEN 0.8 AND 1.20

 $\overline{2}$ . **EXPEDITE RATIO** 

 $\frac{A}{B}$  is less than 0.80

3. SLACK RATIO

 $\frac{A}{B}$ IS HORE THAN 1.20

### TCAL RATTO - ORDER POINT

- REORDER POINTS FOR EACH LTEM IN INVENTORY. 1.
- 2. INVENTORY OF EVERY PARTICULAR ITEN ON HAND AND AVAILABLE TO ANY GIVEN TIME.
- 3. THE TOTAL MANUFACTURING LEAD TIME REQUIRED BY EACH ITEM.
- THE REMAINING HANUFACTURING LEAD TIME REQUIRED BY EACH ITEM AT THE GIVEN TIME. 4,

# CRITICAL RATIO - DUE DATE

REQUIRED DATE - TODAY'S DATE  $R\Lambda$ TIO = TREQUIRED DATE - OPERATION SCHEDULE DATE TWO JOBS IN MACHINE CENTER

TODAY'S DATE =  $105$ .

SHEDULE DATE

 $J0B A = 104$  $JOB B = 104$ 

REQUIRED DATE

 $JOB A = 105$ :  $JOB B = 110$ 

JOB A:

RATIO =  $106 - 102 = 0.5$  $105 - 104$ 

JOB B:

RAT.[0 =  $110 - 105 = 0.83$  $110 - 104$ 

#### EACTORES A TOMARSE EN CUENTA AL REPROGRAMAR

DONDE SE USA EL COMPONENTE CUANTAS ORDENES DE ENSAMBLES SON AFECTADAS CUALES SON LAS ORDENES AFECTADAS COMO DEBEN REPROGRAMARSE LAS ORDENES AFECTADAS

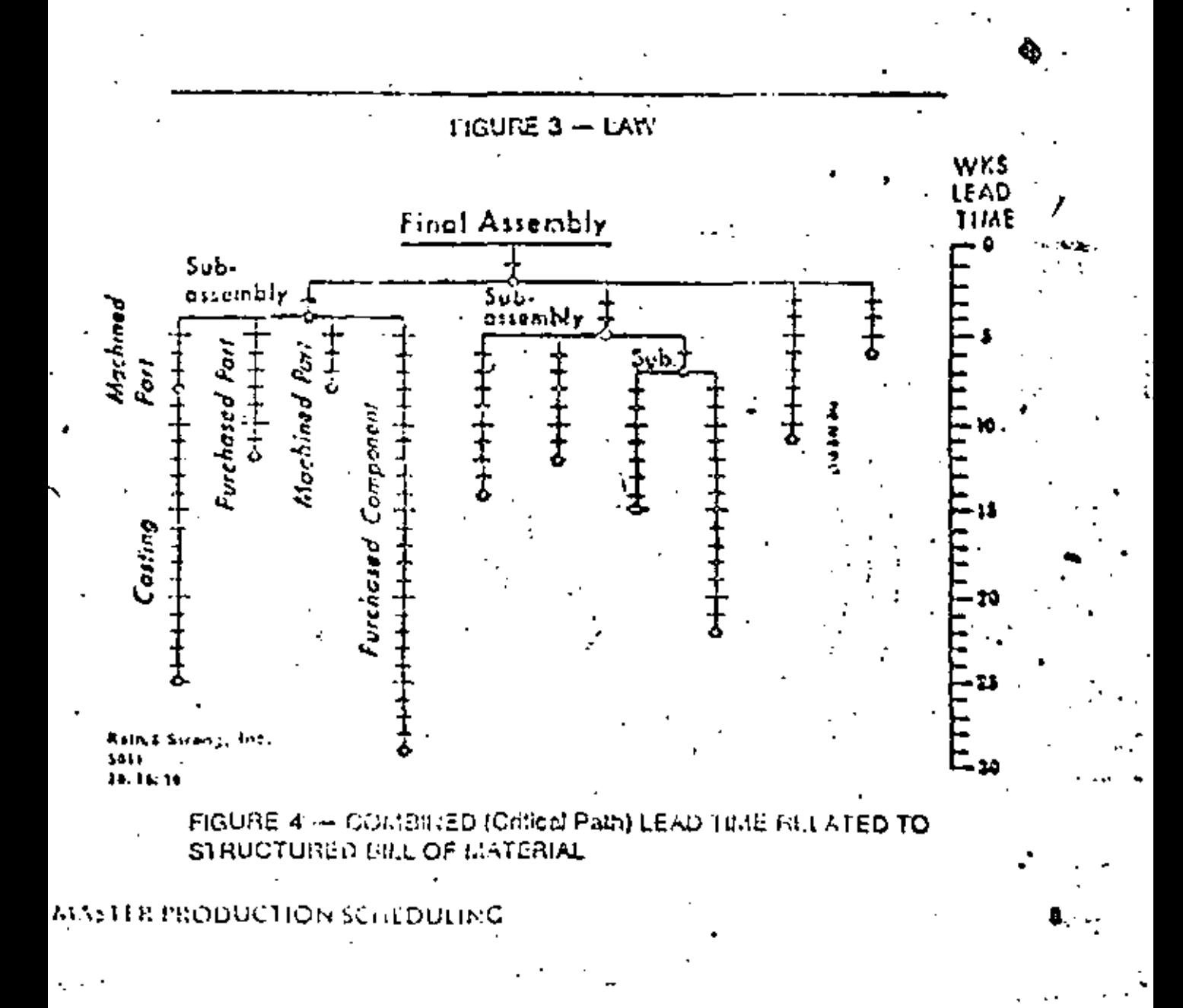

# SISTEMA DE CONTROL

J.

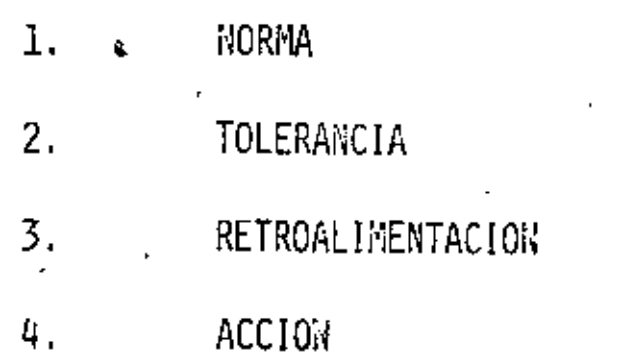

 $\lambda$ 

### SESION<sub>Z</sub>

### SALIDAS DEL SISTEMA MRP

 $\bullet$ 

#### TECNICAS DEL MRP

- PLANEACION POR PERIODOS DE TIEMPO  $1.$
- HORIZONTE DE PLANEACION  $2.$
- $-3.$ RELACION DE ORDENES A REQUERIMIENTOS

J. ì

- PUNTO DE ORDEN POR PERIODOS DE TIEMPO 4.
	- LOTIFICACION 5.

 $\epsilon_{\rm in}$ 

ORDEN PLANEADA FIRME 6.

MRP's Order Action Logic **DETERMINE NET REQUIREMENTS BY:** ALLOCATIONS ADDING **GROSS REQUIREMENTS** TΩ SCHEDULED RECEIPTS MINUS PROJECTED ON-HAND MINUS EQUALS NET REQUIREMENTS

> AMERICAN PRODUCTION & INVENTORY CONTROL SOCIETY TRAINING AID - MATERIAL REQUIREMENTS PLANNING F-16

MRP Gross to Net Logic

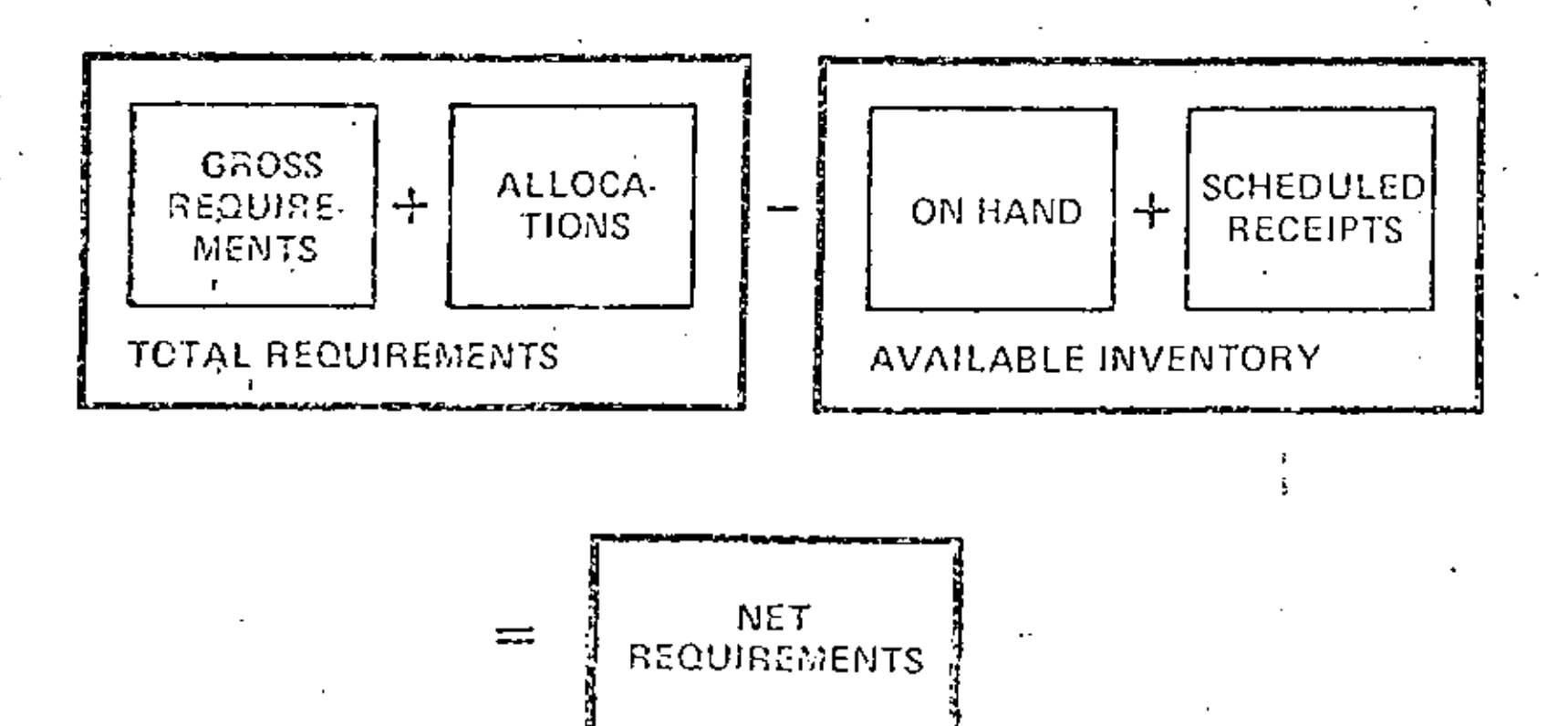

AMERICAN PRODUCTION & INVENTORY CONTROL SOCIETY TRAINING AID - MATERIAL REQUIREMENTS PLANNING F-17 The  $W \cup P$  Process

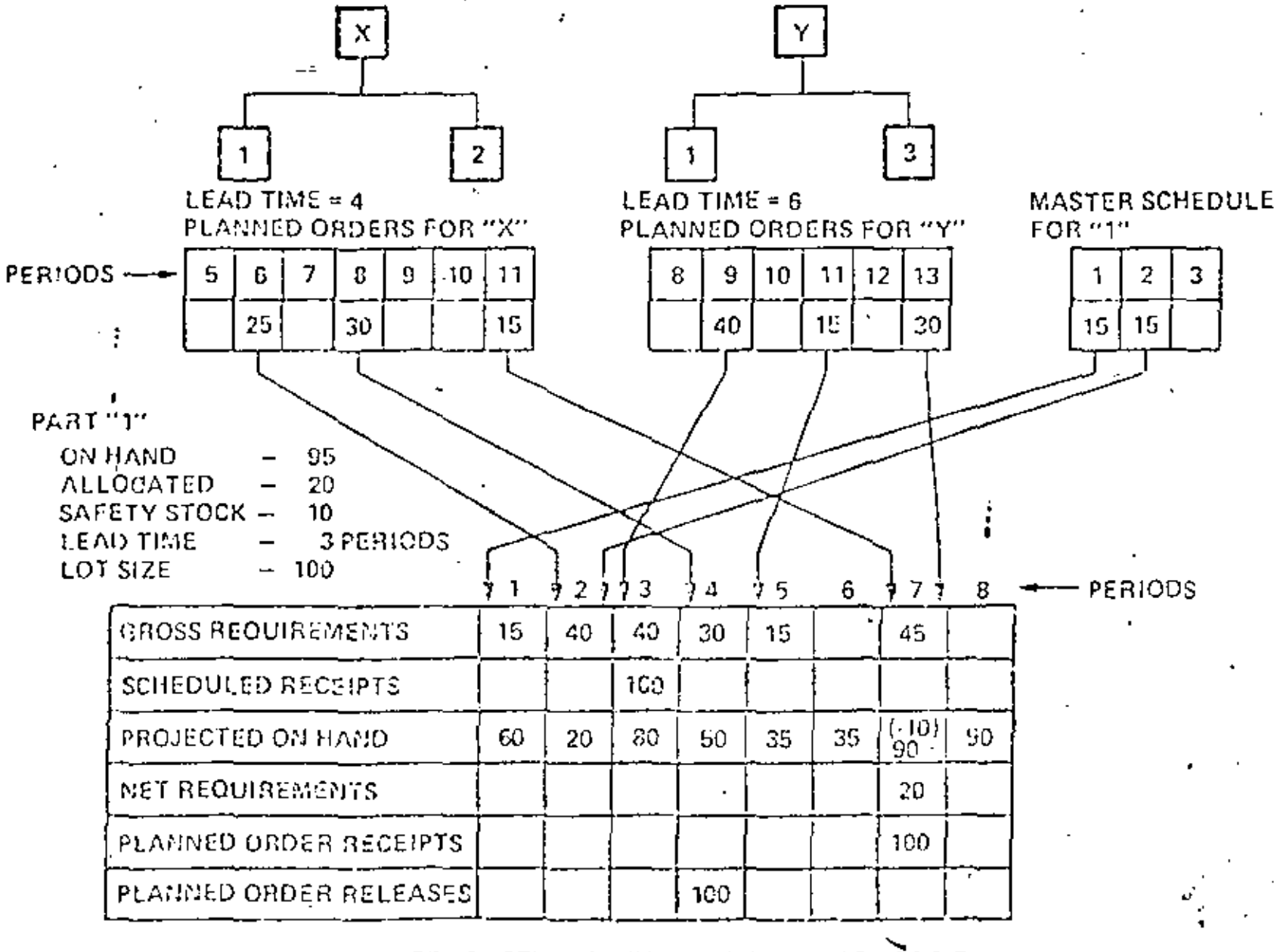

AMERICAN PRODUCTION & INVENTORY CONTROL SOCIETY TRAINING AID - MATERIAL REQUIREMENTS PLANNING F-18

**Contract** 

# **Time Phased Material Requirements Planning**

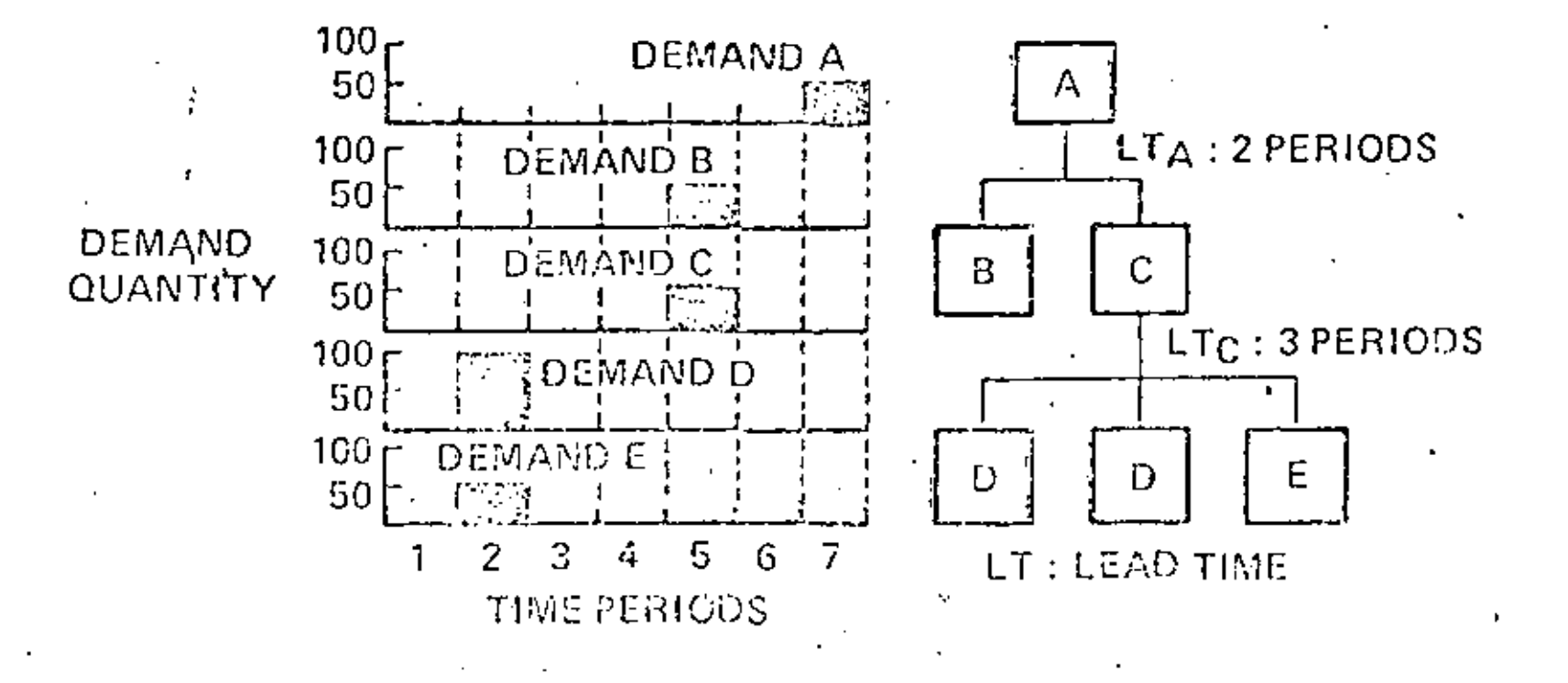

AMERICAN PRODUCTION & INVENTORY CONTROL SOCIETY TRAINING AID - MATERIAL REQUIREMENTS PLANNING F-20 Shop Planning Calendar

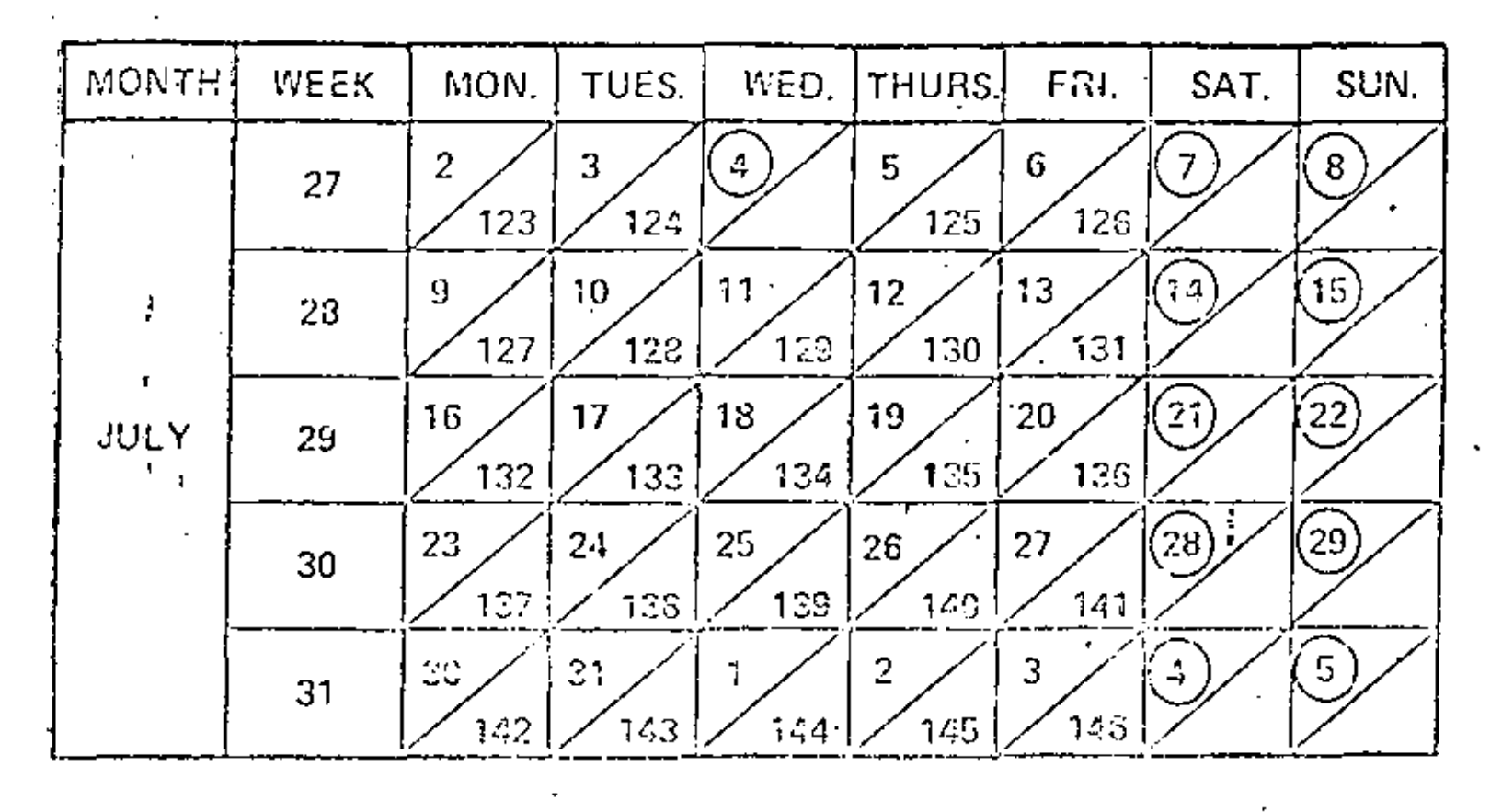

JULY 2 
$$
\longrightarrow
$$
  $\boxed{\begin{array}{c} 2 \\ 123 \end{array}}$  =  $\boxed{\begin{array}{c} 2 \\ 123 \end{array}}$  =  $\boxed{\begin{array}{c} 2 \\ 123 \end{array}}$ 

DEFINES NON-WORK DAYS

AMERICAN PRODUCTION & INVENTORY CONTROL SOCIETY. TRAINING AID - MATERIAL REQUIREMENTS PLANNING F-21

## **Pegged Requirements**

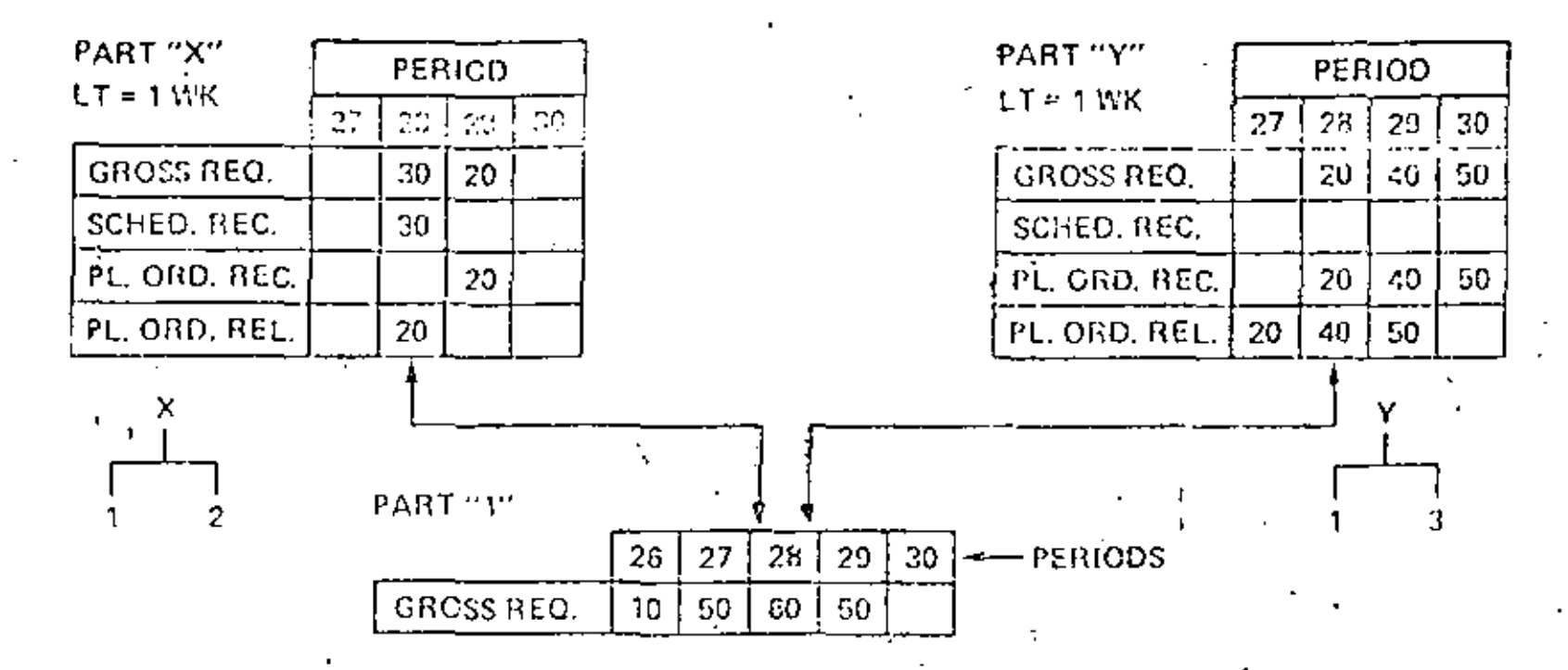

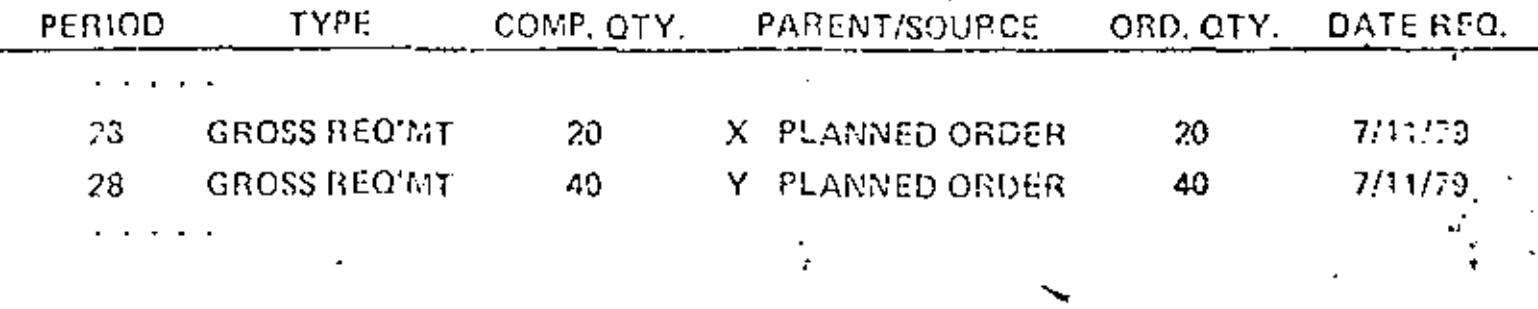

AMERICAN PRODUCTION & INVENTORY CONTROL SOCIETY TRAINING AID - MAT! AL REQUIREMENTS PLANNING F-24

### **Time Phased Order Point**

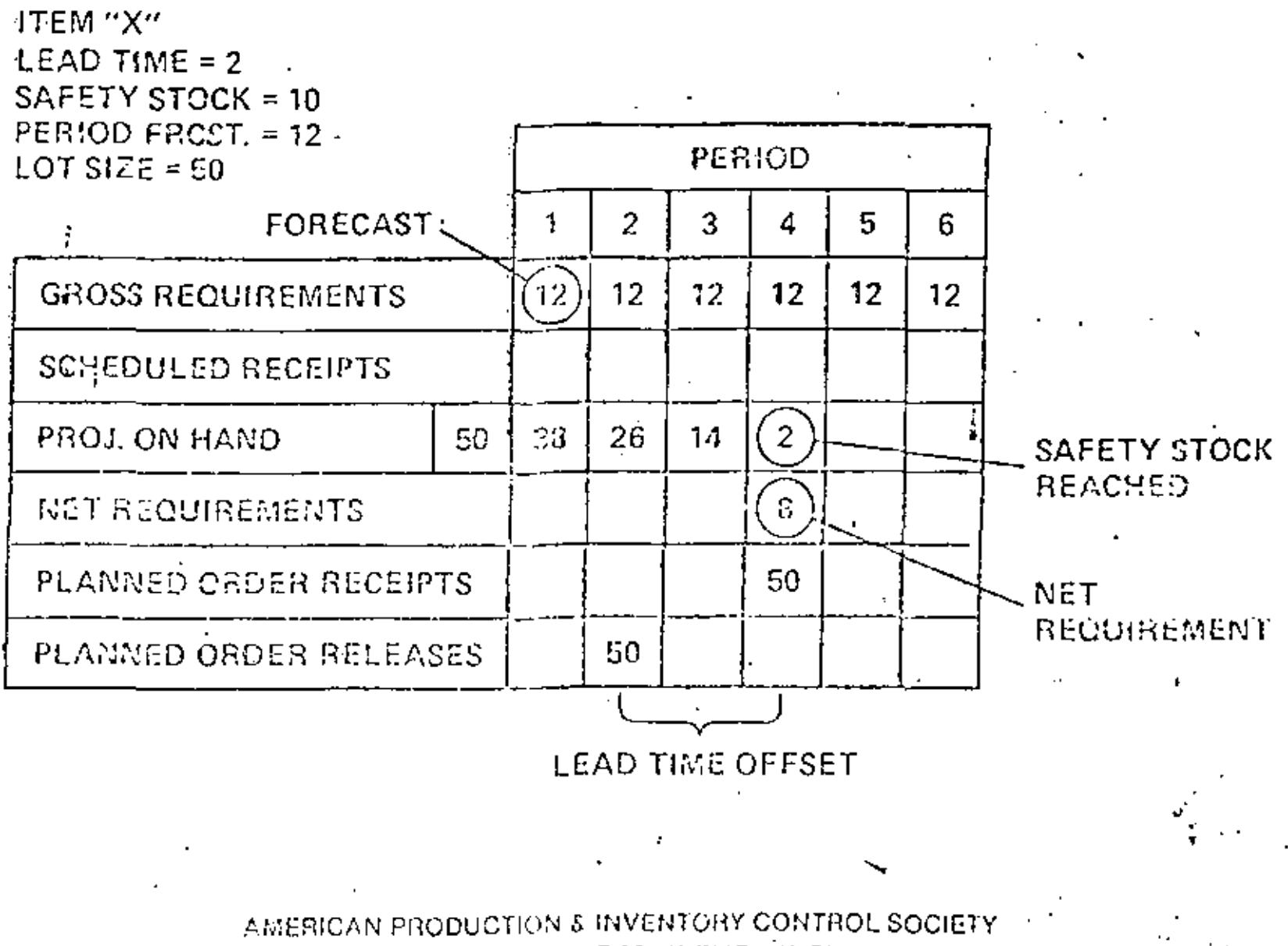

TRAINING AID - MATERIAL REQUIREMENTS PLANNING F-25

# **Firm Planned Order**

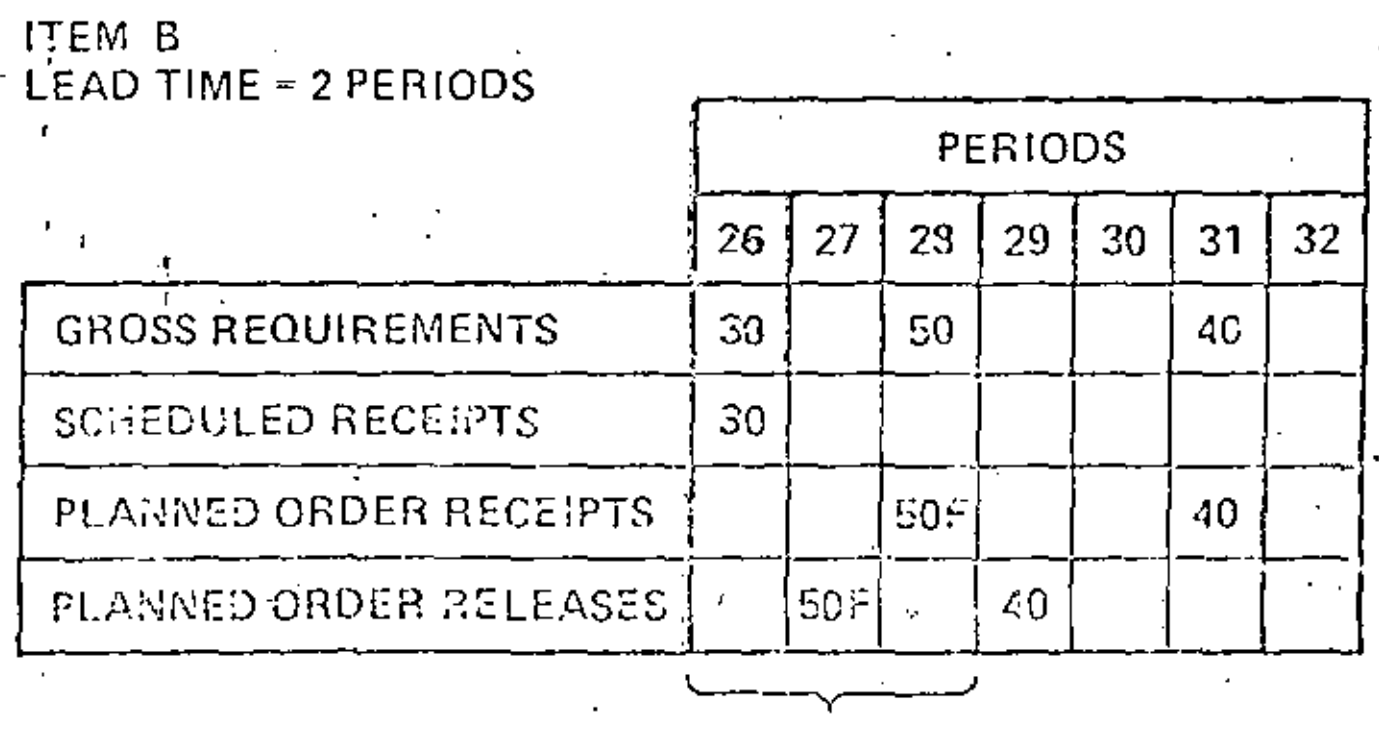

**TIME FENCE** 

AMERICAN PRODUCTION & INVENTORY CONTROL SOCIETY TRAINING AID - MATERIA! REQUIREMENTS PLANNING F-26

# REPORTE DE REQUERIMIENTOS

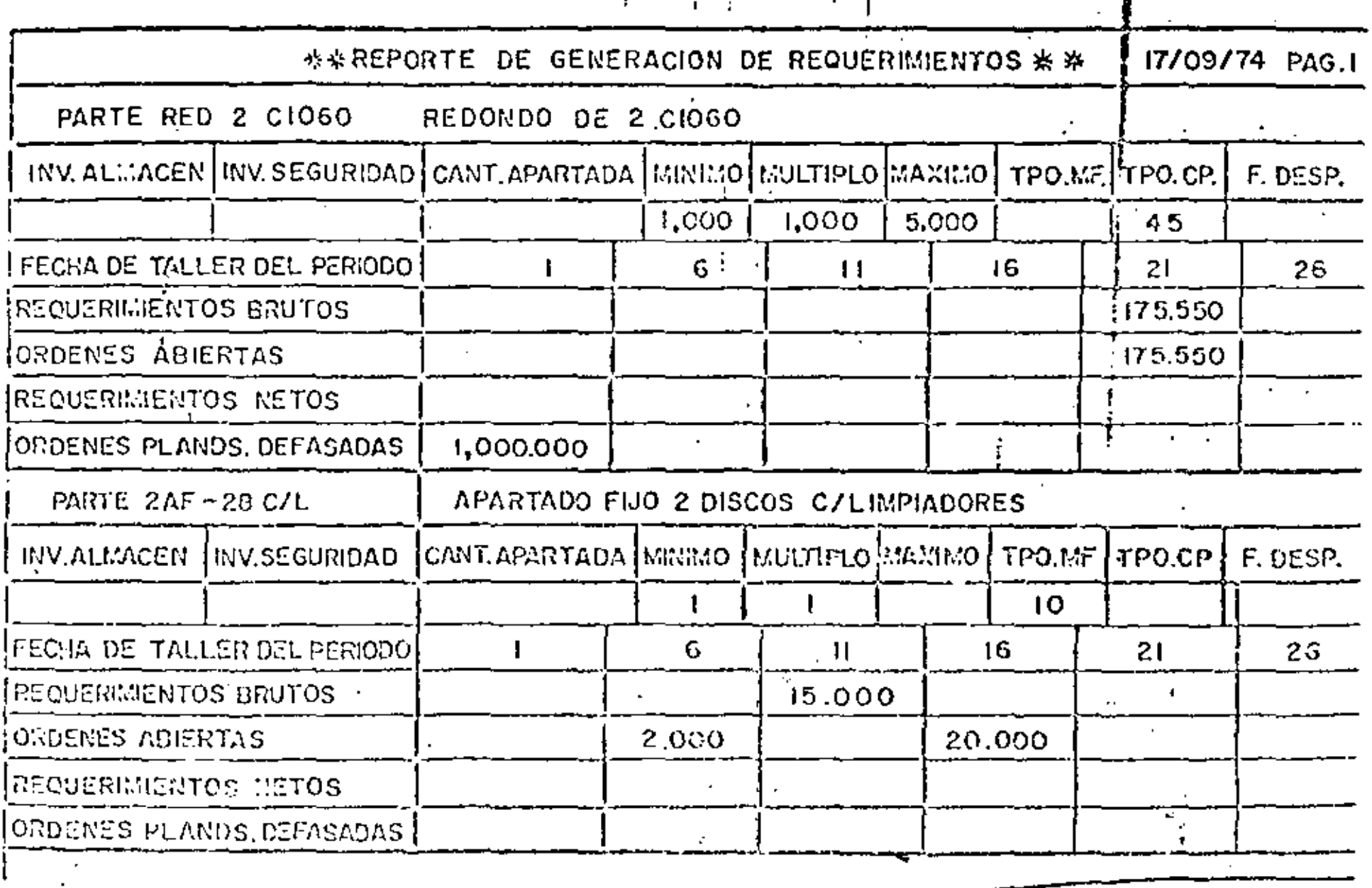

# Time Series Diapley Techniques

#### TIME-BUCKET

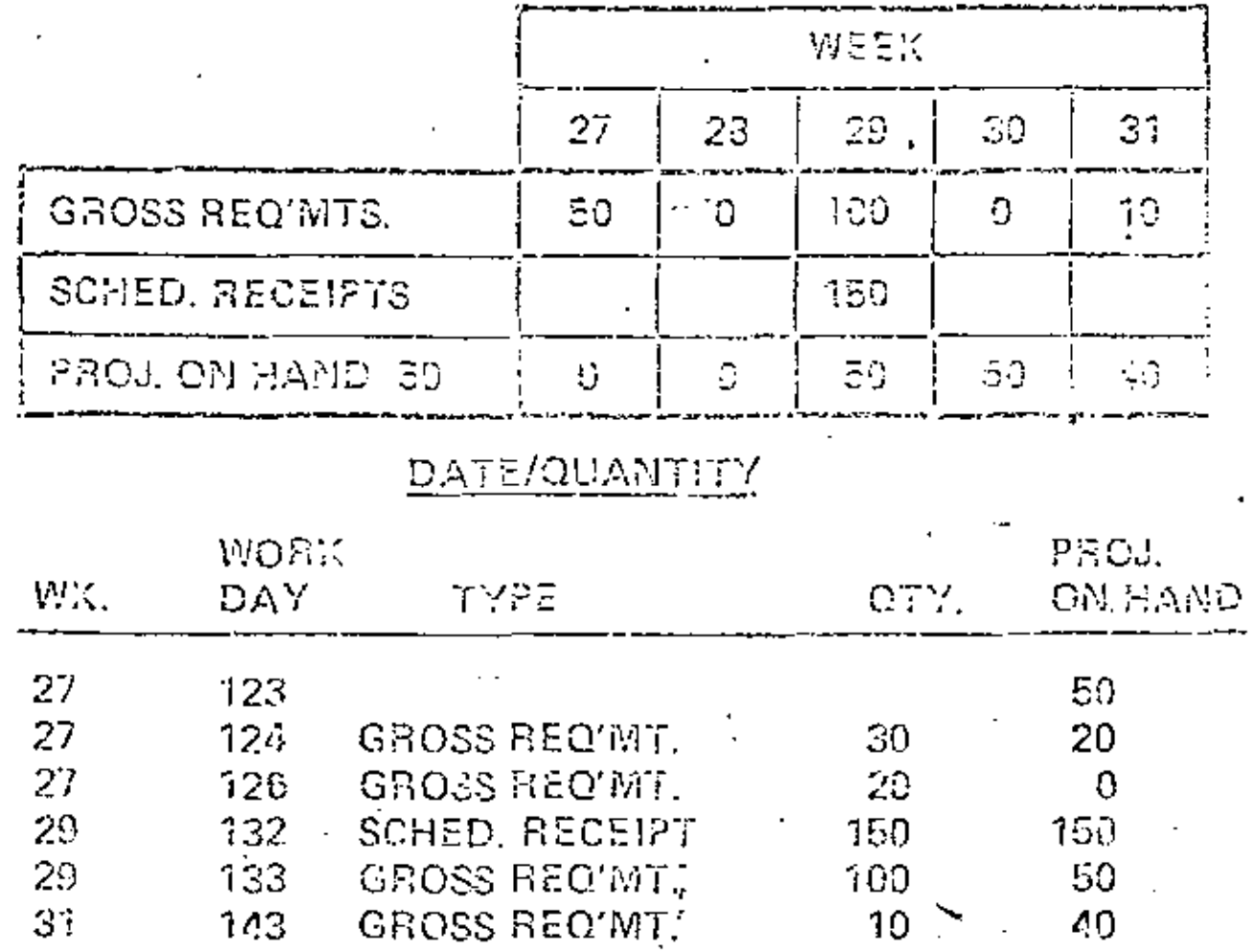

AMERICAN PRODUCTION 8 **'VENTORY CONTROL SOCIETY** TRAINING AID - MATERIAL **ENTS PLANNING F-22** -uulitel

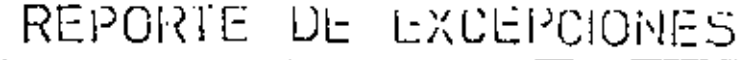

J.

 $\mathcal{F}_{\mathcal{F}}$ 

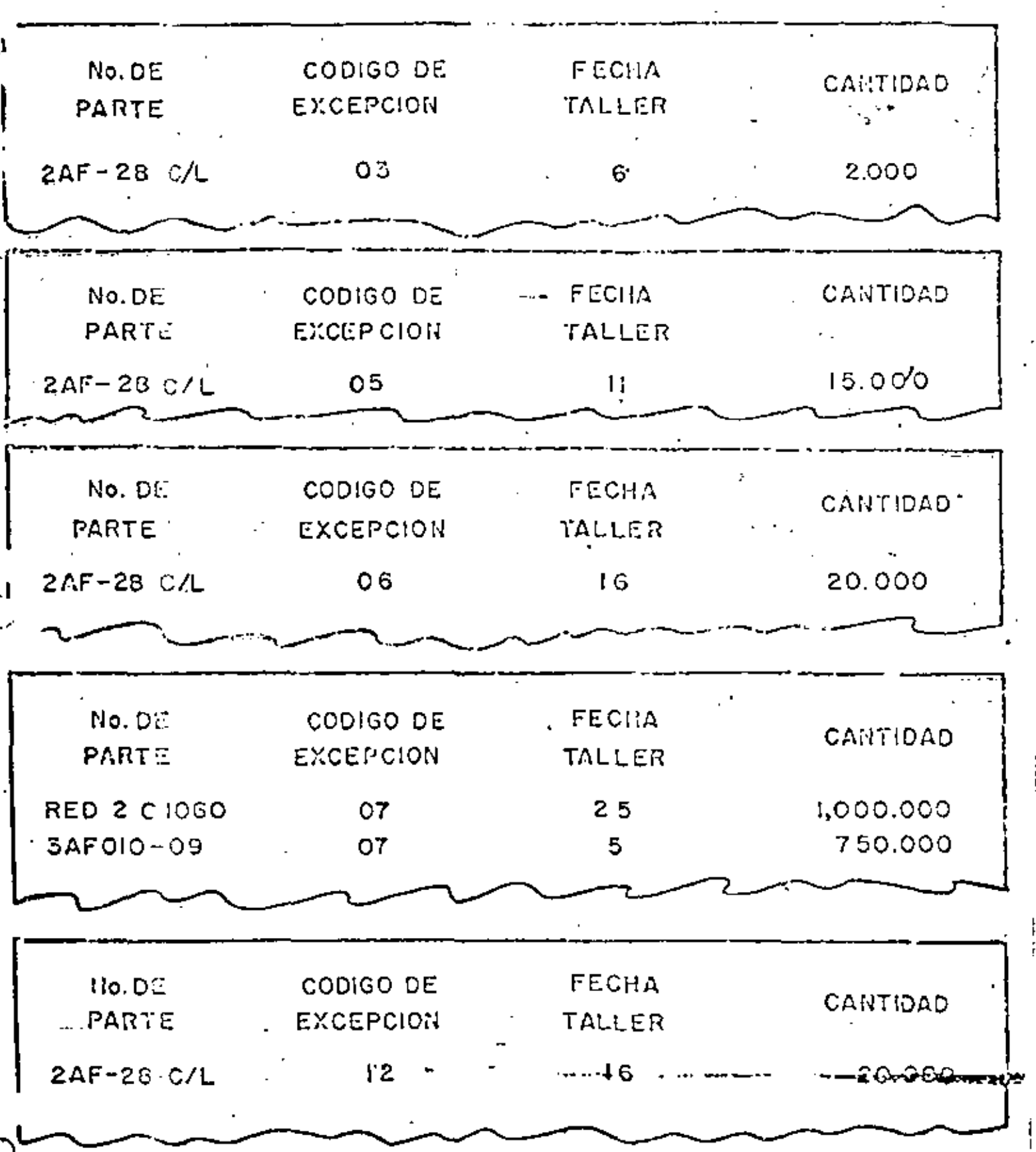

 $\mathcal{O}^{\pm}$ 

 $\tilde{\mathcal{E}}$ 

ř.

### **EXCEPCIONES**

 $\bar{J}$ 

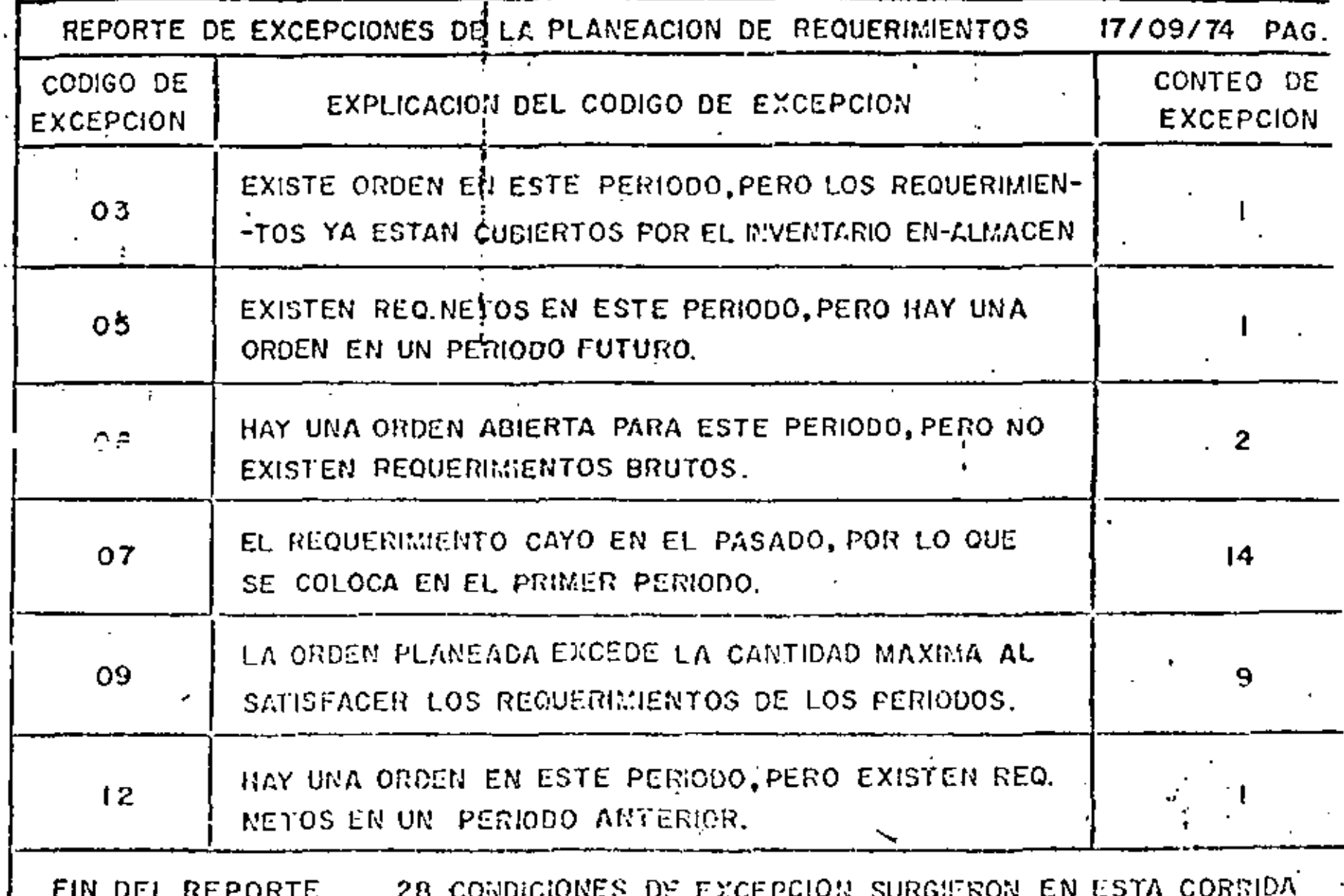

# Plenning Horizon Example

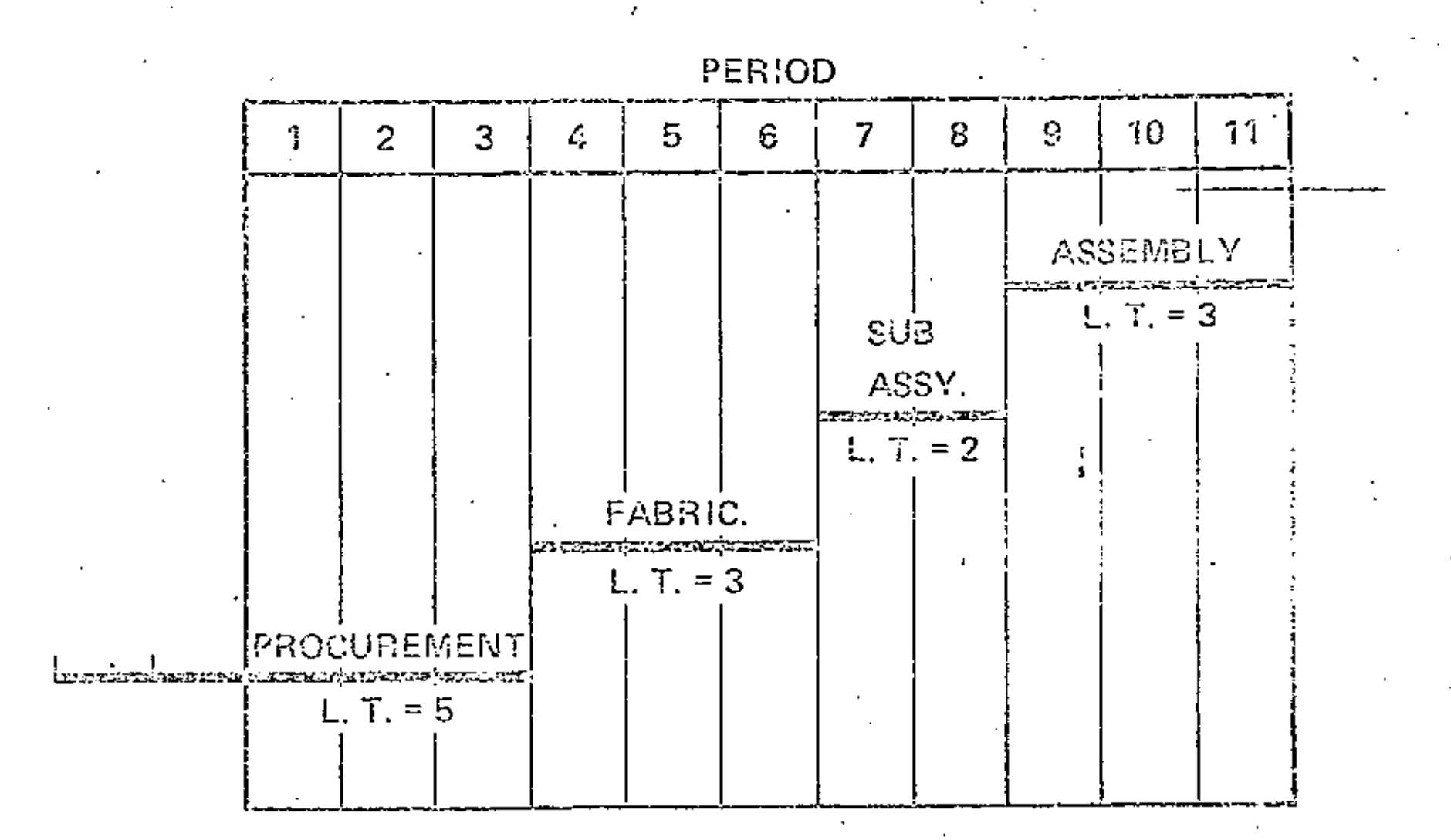

AMERICAN PRODUCTION & INVENTORY CONTROL SOCIETY TRAINING AID - MATERIAL REQUIREMENTS PLANNING F-23 SESION<sub>8</sub>

### HACER QUE EL SISTEMA IRABAJE

 $\mathbf{I}$ 

 $\gamma^{\star}$ 

#### LOGRAR QUE EL MRP TRABAJE

- FIDELIDAD DE LOS REGISTROS DE INVENTARIO
- CONTROL FISICO DE LOS INVENTARIOS
- DIGITOS DE CONTROL
- CONTEO CICLICO
- PUNTOS PRINCIPALES PARA EL EXITO DE UN SISTEMA MRP
- INVENTARIO DE SEGURIDAD
- TIEMPOS DE ENTREGA DE SEGURIDAD
- RESPONSABILIDADES DE LOS USUARIOS

#### CONTROL FISICO DEL INVENTARIO

- LOCALES TOTALMENTE CERRADOS
- ACCESO AL ALMACEN UNICAMENTE DEL PERSONAL AUTORIZADO
- ENTRADAS Y SALIDAS DEL MATERIAL CON SU DOCUMENTO
- ASIGNAR RESPONSABILIDADES
- PROPORCIONAR LAS HERRAMIENTAS ADECUADAS
- MEDICION DE LA EXACTITUD DE LOS REGISTROS
- ENCONTRAR LAS CAUSAS DE LOS ERRORES
- CREAR UN CLIMA DE CONFIANZA
- UN BANCO ES UN ALMACEN DE DINERO
### CONTEG CICLICO

# METODO:

VERIFICAR UNOS CUNHIOS ARTICULOS CADA DIA O SEMANA.

#### **VENTAJAS1**

- FRECUENCIA DE VERIFICACION ESTA EN RELACION A LA FRECUENCIA DE USO DEL ARTICULO
- POCA GENTE DEDICATA PERO ESPECIALIZADA
- LA VALIDEZ DE LOS REGISTROS SE REESTABLECE FRECUEN-TEMENTE

MEDICION:

- EN PORCENTAJE DE ARTICULOS CON ERROR
- EN MAGNITUD

#### PUNTOS PRINCIPALES EN EL EXITO DE UN

### SISTEMA MRP

- PRONOSTICO VS LISTAS DE MATERIAL
- PLAN MAESTRO DE PROBUCCION
- ARCHIVOS PRINCIPALES: (PARTES, ESTRUCTURAS, ORDENES ABIERTAS Y PLAN-MAESTRO)
- INTEGRIDAD DE LA INFORMACION
- CONTROL DE CAMBIOS DE INGENIERIA
	- INSTALACION DEL SISTEMA
	- SIMULACIONES
	- EDUCACION
	- CUANTIFICAR BENEFICIOS
	- RESPONSABILIDAD DEL USUARIO

# SESION 10

# IMPLANTACION DEL SISTEMA MRP

# **JUSTIFICACION**

 $\boldsymbol{\prime}$ 

PLANEACION

Î.

 $\blacksquare$ 

# CONTROL

## PARTICIPACION DE LA GERENCIA

- DEFINICION DE LOS REQUERIMIENTOS DEL SISTEMA.
- SOPORTE TOTAL A LA FILOSOFIA Y POLITICAS DEL SISTEMA.
- ASIGNACION DE RECURSOS.
- CREACION DE UNA ORGANIZACION EFECTIVA PARA LA IMPLANTACION.
	- ADMINISTRACION DEL PROYECTO

1

### PARTICIPACION EN LA DEFINICION, DESARROLLO E INPLANTACION DEL SISTEMA

DEFINIR LOS OBJETIVOS DEL SISTEMA (DETERMINACION QUIEN NECESITA QUE, CUANDO Y POR OUE)

- RECONOCER PROBLEMAS Y ESTABLECER LA PRIORIDAD CORRECTA A CADA PROYECTO.
- DISENAR EL SISTEMA PARA RESOLVER LOS PROBLEMAS.
- IMPLANTACION DEL SISTEMA
	- (CREACION DE ARCHIVOS, ENTRENAR PERSONAL, METO-DOS DE CONVERSION)
- MODIFICACIONES AL SISTEMA.

# **JUSTIFICACION**

PROPORCIONA SOLUCIONES A SUS PROBLEMAS

PERMITE OPERAR CON MAYORES UTILIDADES.

#### JUSTIFICACION

- ENFATIZAR BENEFICIOS EN CADA AREA DE APLICACION. p. 4
- REDUCIR INVENTARIOS.
- PROPORCIONAR MEJOR SERVICIO A CLIENTES.
- REDUCIR INVENTARIO EN PROCESO Y TIEMPOS DE MANUFACTURA.
- AUMENTAR EFICIENCIA EN PRODUCCION
- **WEJOR UTILIZACION DE RECURSOS**

#### **BENEFICIOS**

REDUCCION DE INVENTARIOS DE PRODUCTO TERMINADO. COMPONENTES, MATERIA PRIMA. MEJOR SERVICIO A CLIENTES MENOS ORDENES ATRASADAS MEJORES FECHAS DE ENTREGA TIEMPOS DE ENTREGA MAS CORTOS MEJOR USO DE LOS RECURSOS DE PRODUCCION REDUCCION DEL INVENTARIO EN PROCESO MAYOR PRODUCTIVIDAD EN LAS ACTIVIDADES DE PRODUCCION. FEJOR UTILIZACION DE SERVICIOS DE SOPORTE MENOR MANEJO DE DATOS PLANES MAS REALES

REDUCCION DE FALTANTES DE MATERIAL'

- COSTOS FIAS PRECISOS Y DETERMINACION DE LAS CAUSAS DE INCREMENTO
- NENOR PERDIDA DE TIEMPO EN JUNTAS DE PRODUCCION
- REDUCCION EN LOS COSTOS DE MATERIAL COMPRADO
- ELIMINACION DE DATOS REDUNDANTES ٠.
- MEJOR UTILIZACION DEL TIEMPO DE LA GERENCIA
	- NEJORES DECISIONES BASADAS EN INFORMACION RECIENTE, MEJORES PRONOSTICOS Y VARIAS ALTERNA-TIVAS DE PLANES

## ORGANIZACION PARA LA IMPLANTACION DEL SISTEMA

## SERVICIOS DE COMPUTACION

- LINEAS Y TERMINALES
- ADMINISTRACION DE LA BASE DE DATOS
- UTILIZACION DEL COMPUTADOR
- SOPORTE DE PROGRAMACION

IMPLANTACION DEL PROYECTO

- GERENTE DEL PROYECTO
	- GRUPO DE SISTEMAS, PROGRAMACION Y AREAS DE APLICACION

### ADMINISTRACION DEL PROYECTO

## DIVIDIR EL ESFUERZO DE IMPLANTACION EN TAREAS IDENTIFICABLES

REVISAR PERIODICAMENTE EL AVANCE

#### CONTROL DEL PROYECTO

- CREACION DE UN PLAN EFICIENTE Y FACTIBLE
- REVISAR EL PROGRESO Y CAMBIAR EL PLAN CUANDO SEA NECESARIO

#### **PLANEACION**

- CREACION DE UNA RED DE ACTIVIDADES REQUIERE UN ANALISIS DETALLADO DEL PROYECTO. - RESULTANDO UN MEJOR PLANT
- SE IDENTIFICAN LAS AREAS CRITICAS DEL PROYECTO
- MEJORANDO LA SECUENCIA Y ORGANIZACION DE LAS ACTIVIDADES, SE OBTIENE UN PLAN FACTIBLE
- CONCENTRACION DE LA GERENCIA EN AREAS CRITICAS

#### CONTROL

- ELIMINAR ACTIVIDADES CUANDO SE TERMINAN
- REVISION DE LOS ESTIMADOS DE LAS ACTIVIDADES POR REALIZAR
- CAMBIOS EN LAS FECHAS PUEDEN RELACIONARSE CON LAS ACTIVIDADES CRITICAS
- IDENTIFICACION DE LOS RESPONSABLES

## REQUERIMIENTOS DE EDUCACION

### **GERENCIA**

- OBJETIVOS MAS AMBICIOSOS
- PLANES MAS REALES

#### EFPLEADO

- BENEFICIOS DEL SISTEMA
- MENOS INTERRUPCIONES DE LOS EXPEDITADORES
- MENOS TIEMPO OCIOSO DEL PERSONAL
- MEJOR PLANEACION DE TIEMPO EXTRA
- MENOS TIEMPO DE ESPERA POR HERRAMIENTAS, MATE-RIALES, ETC.
- MENOS PAPELEO PARA EL SUPERVISOR
- MENOR TIEMPO PARA SEGUIMIENTO DE MATERIAL
- MENOR TIEMPO EN JUNTAS DE PRODUCCION

#### PERSONAL DE LA FABRICA

- EXPLICACION DEL SISTEMA EN DETALLE
- TIPO DE TRANSACCIONES, ETC.
- SIMULACION DEL SISTEMA REAL

#### REQUERIMIENTOS DE DISENO DEL SISTEMA

ARCHIVOS DE ACCION ...

- ADMINISTRACION POR EXCEPCION (STDS)
- DISENO ORIENTADO A LA GERENCIA Ĭ.
- VALIDACION Y CONTROL
- INTEGRIDAD DE LA BASE DE DATOS

#### CONSIDERACIONES DE CONVERSION

POR DONDE ENPEZAR? HASTA DONDE INSTALAR?

### IMPLANTACION EFECTIVA

ORGANIZACION ADECUADA.

 $\overline{1}$ 

- ADMINISTRACION DEL PROYECTO EFECTIVA
- SUFICIENTES RECURSOS PARA ALCANZAR LOS -**OBJETIVOS**

Product Tree 'A' & 'F'

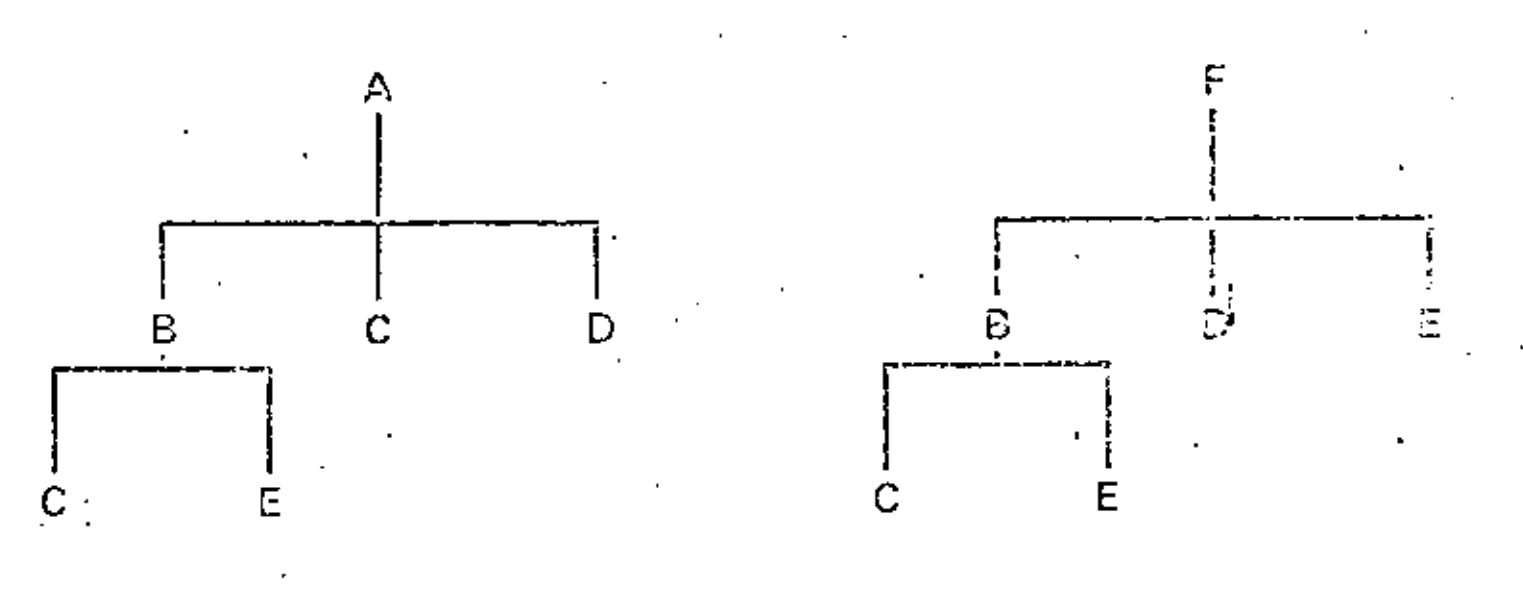

AMERICAN PRODUCTION & INVENTORY CONTROL SOCIETY TRAINING AID - MATERIAL REQUIREMENTS PLANHING F-27

## Product Definition Data

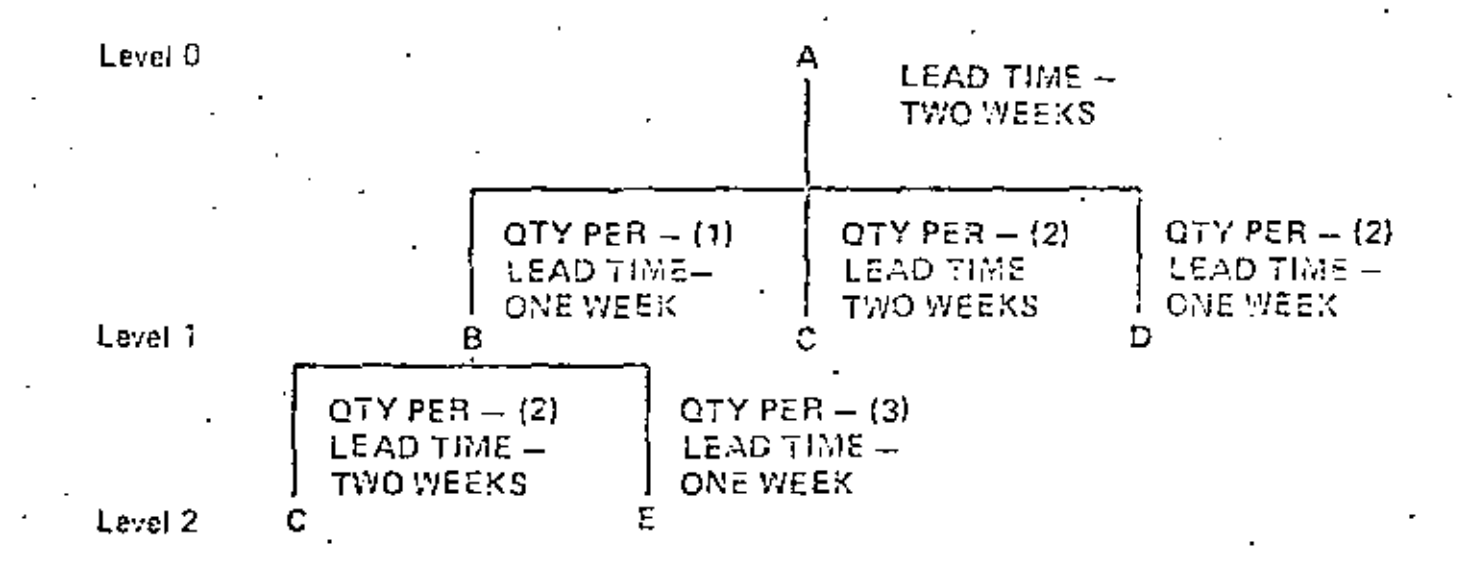

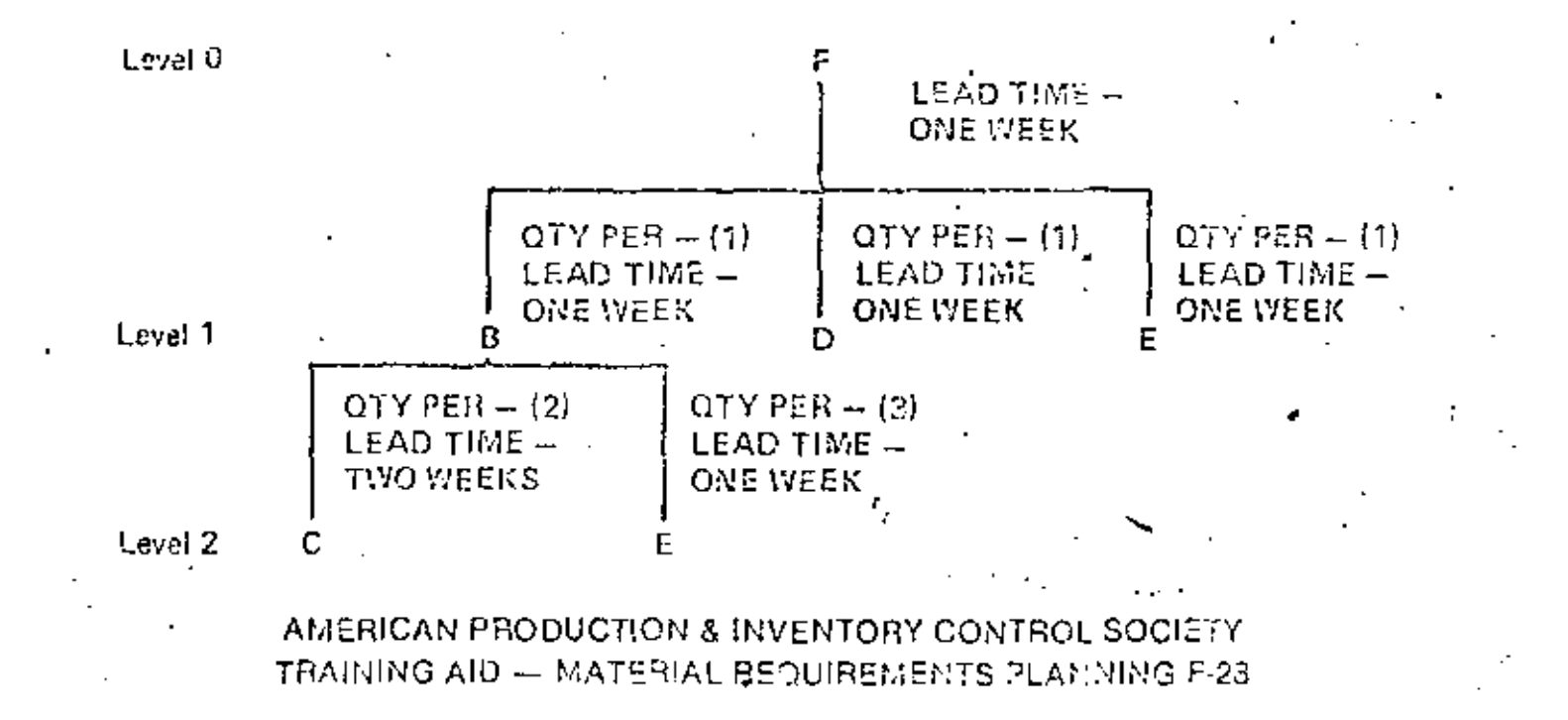

Independent Demand Requirements

#### ITEM A.

10 UNITS - PERIOD 4 100 UNITS  $-$  PERIOD 6 10 UNITS - PERIOD 8 (MASTER PRODUCTION SCHEDULE)

#### ITEM F

 $20$  UNITS  $-$  PERIOD 5 20 UNITS - PERIOD 6  $10$  UNITS  $-$  PERIOD 8 (MASTER PRODUCTION SCHEDULE)

ITEM C

10 UNITS  $-$  PERIODS 1, 2, 3, 4, 5, 6, 7, 8 (FORECAST SPARES REQUIREMENT)

AMERICAN PRODUCTION & INVENTORY CONTROL SOCIETY TRAINING AID - MATERIAL REQUIREMENTS PLANNING F-29

# Stock Status

t,

χ.

 $\overline{\phantom{a}}$ 

 $\ddotsc$ 

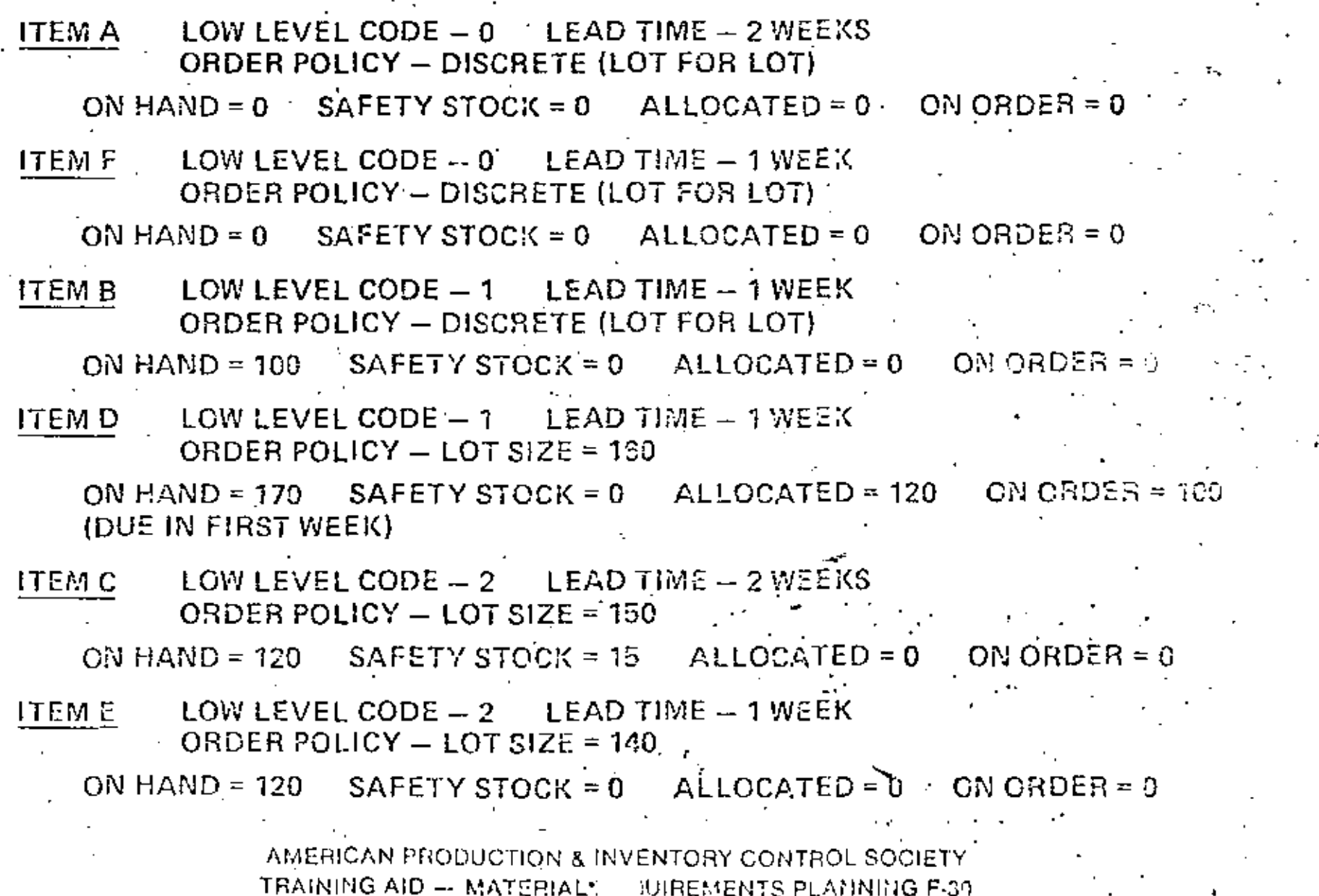

# $\triangle$  MRP Planning Sheet

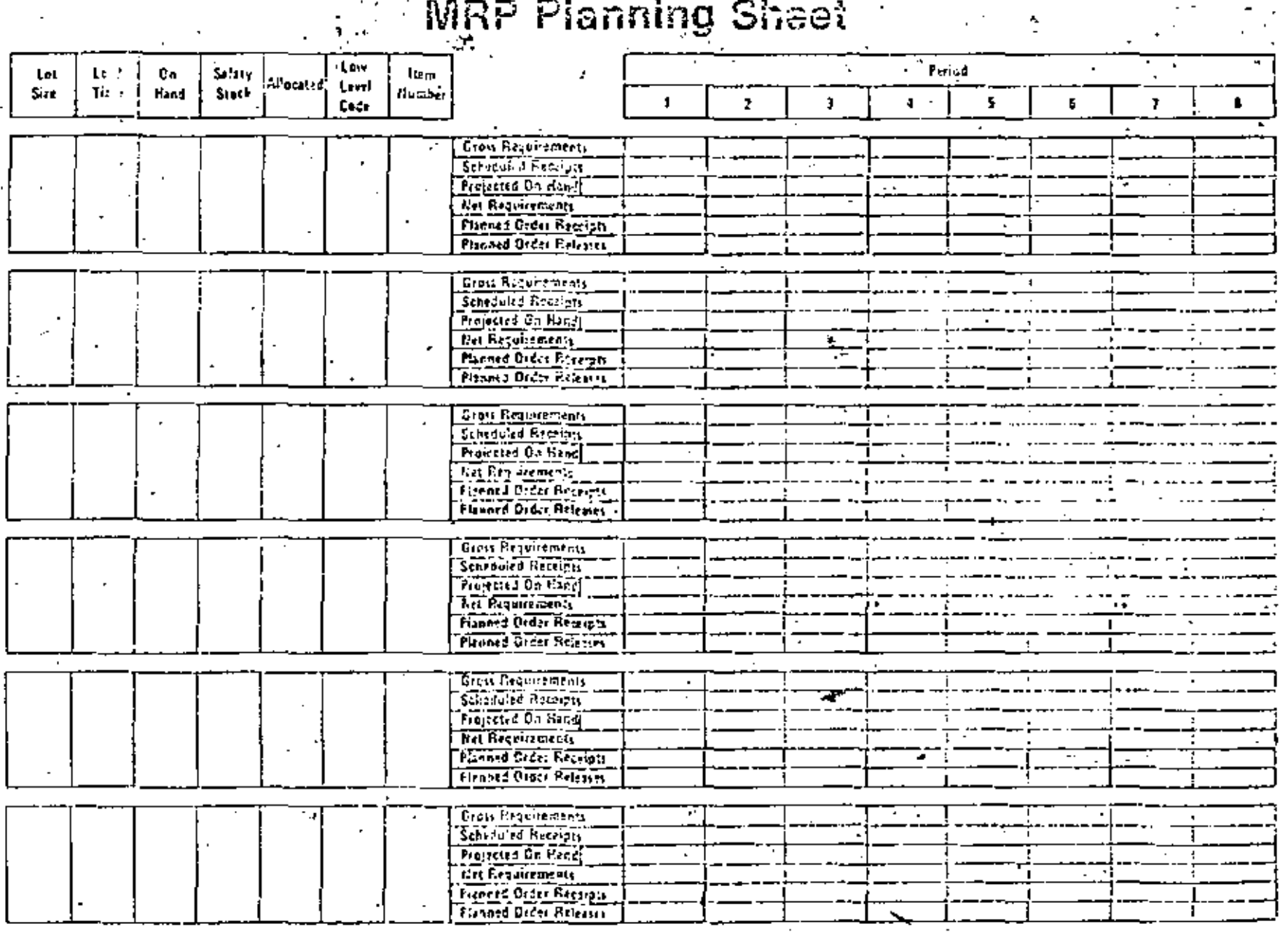

AMERICAN PRODUCTION & INVENTORY CONTROL SOCIETY TRAINING AID - MATERIAL REQUIREMENTS PLANNING F-31

đ.

 $+ + + - +$ 17 ing Bagrapa<br>Silipaning<br>Pertaman<br>Bagrapaning  $\sim$  1  $\sim$ 

l.

 $\mathbf{v}$ 

 $\ddot{\phantom{a}}$ 

**Contract** 

 $\sim 10^{-10}$ 

 $\cdot$ 

 $\ddot{\phantom{a}}$ 

٠

 $\mathbf{L}$ 

 $\blacksquare$ 

 $\cdot$ 

 $\bullet$